"Class"

## Class new title: 'Class'

subclassof: Object

"<String> for identification, printing" fields: 'title myinstvars "<String> partnames for compiling, printing" instsize "<Integer> for storage management" messagedict "<MessageDict> for communication, compiling" classvars "<Dictionary/nil> compiler checks here" superclass "<Class> for execution of inherited behavior" environment "<Vector of SymbolTables> for external refs" fieldtype' declare: ";

veryspecial: 1; asFollows<sub>-1</sub>

Classes are the molecules of Smalltalk. The instance fields specify the number and naming of fields for each instance, and the messages define the protocol with which these objects may be communicated. Classes inherit the fields and message protocol of their superclass. Locally defined messages will override inherited ones of the same name, and overriden ones may be accessed through the use of super in place of self. A typical class definition looks like:

Class new title: 'CodeEditor';

subclassof: Window; fields: 'pared class selector';

declare: 'editmenu'

This ordering is required, though the subclassof: and declare: messages are optional. A class definition may be re-executed but, if the fields: clause has changed, all instances of the old class will become obsolete (they will fail to respond to any messages).

## Initialization

#### abstract

[self fields: nullString]

bytesize: n "non-pointer declaration"

[self  $\neq$ self realself $\Rightarrow$ [self realself bytesize: n]

fieldtype  $\leftarrow$  32+ [n=8 $\rightarrow$  [8] 16]]

"gets propagated to a dummy instance" classinit [self new classInit]

declare: v

[self  $\neq$ self realself $\supset$ [self realself declare: v]

[classuars=nil<sub>2</sub>] [classuars  $\leftarrow$  SymbolTable init]].

classuars declare: [v is: String $\supset$ [v asVector] v]]

environment  $\leftarrow$  environment  $[]$  "for resetting to reread sharing clauses"<br>fields: myinstvars | r a b  $\frac{1}{2}$ " list of instance variables"

[messagedict  $\leftarrow$  MessageDict init.

 $r \leftarrow$  self realself.

 $[self \neq r \Rightarrow$ 

 $[(a \leftarrow self \text{ intervals}) \neq (b \leftarrow r \text{ intervals}) \rightarrow$ 

ffr howMany>0⇒

[user notify: 'All '+title+'s become obsolete if you proceed...']]. " just adding new [a length>b length and& ao(1 to: b length)=b $\rightarrow$ inst fields" "so copy classvars"  $f$ classuars  $\leftarrow$  r classuars. "and messages" messagedict  $\leftarrow$  r md copy. "keep obsoleting from recycling" r md init] user notify: title + ' methods and comments disppear if you proceed...']. r obsolete. Smalltalk otitle unique  $\leftarrow$  self] "make this the real one" r environment $\leftarrow$  nil; myinstvars $\leftarrow$  myinstvars; subclassof: superclass. nself ]]. fieldtype  $\leftarrow$  16. instsize  $\leftarrow$  self instuars length. instsize>256 $\Rightarrow$ [user notify: 'too many instance variables'] self organization] myinstvars  $\leftarrow$  myinstvars "invalidate further communication" obsolete [title  $\leftarrow$  'AnObsolete'+title. "recucle class variables" classuars  $\leftarrow$  nil. "invalidate and recycle local messages" messagedict close. environment  $\leftarrow$  self. "keep me around for old instances". superclass  $\leftarrow$  Object. "invalidate superclass messages"] "as opposed to possible filin ghost" realself [fi Smalltalk otitle unique] rename: newtitle I name newname oldclass category [name  $\leftarrow$  title unique. newname  $\leftarrow$  newtitle unique. [Smalltalk has: newname $\Rightarrow$  $[oldclass \leftarrow Smalltalk \circ new name.$ user notify: 'All ' + new title + 's will become obsolete if you proceed'. oldclass obsolete] category  $\leftarrow$  SystemOrganization invert: name. AllClassNames  $\leftarrow$  AllClassNames insertSorted: newname. SystemOrganization classify: newname under: category]. Smalltalk delete: name. All ClassNames  $\leftarrow$  All ClassNames delete: name. SystemOrganization delete: name. title  $\leftarrow$  newtitle. Smalltalk declare: newname as: self] sharing: table [self  $\neq$ self realself $\Rightarrow$ [self realself sharing: table] environment  $\leftarrow$  environment as Vector, table] subclassof: supercl [[(supercl is: Class) org (supercl is: VariableLengthClass) $\supseteq$ [] user notify: 'Superclass is not yet defined or not a Class']. messagedict=nil<sub> $\Rightarrow$ </sub> [superclass  $\Leftarrow$  supercl] "Still defining" supercl instuars  $\neq$ superclass instuars $\Rightarrow$ [user notify: 'New superclass is not compatible with old'] superclass  $\leftarrow$  supercl] title: title [self title: title unique insystem: Smalltalk]

 $\overline{2}$ 

```
title: name insystem: system | cl
   [superclass \leftarrow Object.System has: name\Rightarrow\lceilcl \leftarrow (systemoname) class.
      cl=self class<sub>2</sub> [fiself]
      user notify: name + ' will change from a ' + cl title + ' to a ' + self class
title + ' if you proceed...']].
   system declare: name as: self.
   \text{AllClassNames} \leftarrow \text{AllClassNames} insert Sorted: name.
   SystemOrganization classify: name under: 'As yet unclassified']
title: t subclassof: s fields: f declare: d
   [tol \neq ((tol) asllppercase) \rightarrow[user notify: 'Please capitalize each word in class title: ' + t. \hat{\eta} false]
   self title: t;        subclassof: s;        fields: f;        declare: d]
veryspecial: n
                         "inaccessible fields"
   [instsize \leftarrow self instuars length + n]
ACCESS to parts
ox [ficlassuarsox]
\alpha x \leftarrow \text{val} [ficlassuarsox \leftarrow ual]
fieldNamesInto: collector
   [5]uperclass=nil\geq 5 [] superclass fieldNamesInto: collector].
   \hat{\Pi}(Reader new of: myinstvars) readInto: collector]
instsize
["Return the number of user accessable instance fields (self instvars length)."
\bigcap [fieldtype 232 \supset [0]
   self = Class \rightarrow [instsize - 1]self≡VariableLengthClass <sub>⊃</sub>[instsize-20]
   instsize II
instuars
   [fiself fieldNamesInto: FieldNameCollector default]
invertRef: refs "Refs may be a vector (to allow batching)"
       | cl env source ref inv sym t
   [refs isnt: Vector\Rightarrow [i](self invert: refs inVector)01]
   env \leftarrow (self environment concat: (Undeclared, Smalltalk)) asStream.
   source \leftarrow Dictionary init.
   firefs transforms ref tos
      [cl \leftarrow self. env reset.
          untils
             [(sym \epsilon env next)=false\ge [inv \epsilon 'unknown ' concat: ref asOop
base8]
             [cl≠nil and& sym=cl classvars<sub>2</sub> [t \leftarrow cl title. cl \leftarrow cl superclass] t \leftarrowfalse].
             (inv \leftarrow sym invertRef: ref)=false\Rightarrow [false]
             [t\Rightarrow [1t \leftarrow source lookup: sym\supset []
             source insert: sym with: (t \in \text{Smalltalk invert: } \text{sym})].
             inv \leftarrow (t concat: ' ') concat: inv]
          do\degree [].
      inv]
   1
Isa: x "is x on my superclass chain?"
```

```
[superclass = x \rightarrow[fitrue]; = nil \rightarrow[fralse]
   \hat{\theta}superclass Isa: x]
md [ftmessagedict]
superclass [fisuperclass]
title [fititle]
```
#### Organization

classuars [ficlassuars]

clean | name "release unreferenced classvars"

[forg name from: classvars dog

[name  $\neq$  ClassOrganization ands (classvars ref: name) refct=1 [classvars delete: name]]]

environment

 $\int \hat{U}$  (classvars as Vector concat: environment as Vector) concat:

[superclass=nil<sub>2</sub> [c ()] superclass environment]]

 $orqanization  $\theta$$ 

[classuars =  $nil_{\Rightarrow}$ [self declare:  $\phi$  ClassOrganization]].

 $o \leftarrow$  classuars lookup:  $\partial$  Class Organization.

o is: ClassOrganizer $\supset$ [so]

 $o \leftarrow$  ClassOrganizer new init: messagedict contents sort. classuars insert:  $\sigma$  ClassOrganization with: 0. (10)

## Editing

ed: selector | c s

 $[c \leftarrow \text{self code: selector. user clearshow: c.}$ 

while?  $(s \leftarrow$  user request: 'substitute: ') do?

 $[c \leftarrow c$  subst: s for: (user request: 'for: ').

user clearshow: c]

self understands: c] edit: selector | para s v

[para  $\leftarrow$ 

[selector= $\sigma$  ClassOrganization $\rightarrow$ 

[self organization asParagraph]

messagedict has: selector $\Rightarrow$  [self code: selector]

nullString asParagraph].

self edit: selector para: para formerly: false]

## edit: selector para: para formerly: oldpara

[user topWindow leave.

user restartup: (CodeWindow new class: self selector: selector para: para formerly: oldpara)]

"disposable methods" execute: code

[self understands: 'doit  $[\hat{\Pi}]' + \text{code} + ']'.$ 

fiself new doit]

fixcode | selector t "make patterns bold and compress paragraphs"

[myinstvars has: 032 $\Rightarrow$ 

[myinstvars  $\leftarrow$  myinstvars as Paragraph from Bravo text]].

forg selector from: messagedict dog

 $[t \leftarrow \text{self code: selector.}$ 

t text has:  $032\rightarrow$ 

[messagedict code: selector  $\leftarrow$ 

t makeBoldPattern packIntoString]]]

Message access bytesof: sel  $[ $\hat{m}$ (messagedict method: sel) asBytes]$ canlinderstand: selector [messagedict has: selector $\Rightarrow$  [1] self]  $superclass = nil$  [final] (interclass cantinderstand: selector) canunderstand: selector [fimessagedict has: selector] code: selector | c [selector= $\sigma$  Class Organization [fiself organization asParagraph] (Paragraph new unpackFromString: (messagedict code: selector)  $compileall | s$ [fors s from: messagedict dos [self understands: (self code: s)]] "to recompile the whole system (check out big changes) execute: *In [forgn from: AllClassNames dog* [user show: n; cr. (Smalltalkon) compileall. Changes init. MessageDict new freeMethods]] "  $compressAll \mid s$ fuser displayoffwhile; [self organization compress. fors s from: messagedict dos [(messagedict code:  $s$ ) $\circ$ 1<16 $\rightarrow$ [messagedict code:  $s \leftarrow$  (self code: s) compressintoString]]]] copy: sel from: class [self copy: sel from: class classified: nil] copy: sel from: class classified: cat "Useful when modifying an existing class" I s code [sel is:  $\sqrt{c}$  [setor  $\leq$  [forget] from: sel dog [self copy: setrom: class classified: cat]] sel is: String  $_2$  [self copy: (class organization category: sel) from: class classified: cat]  $code \leftarrow class code: sel. code = nil \rightarrow []$ [cat=nil<sub>2</sub> [cat  $\leftarrow$  class organization invert: sel]]. [messagedict has: sel $\rightarrow$ [code text=(self code: sel) text $\Rightarrow$  [] user notify: title+' '+sel+' will be redefined if you proceed.']]. self understands: code classified: cat] derstands: selector  $|c|$ "overstands? undersits? - forget it" [messagedict  $\leftarrow$  messagedict delete: selector. self organization delete: selector. Changes has:  $(c \in title + ' '+selector) \rightarrow [Changes delete: c]]$ describe: method on: strm | sel cls "append mclass and selector"  $fcls \leftarrow self$ . untils [cls=nil<sub>2</sub> [cls <self. sel < cls + cls md invert: method] dos  $[cls \leftarrow cls \text{ superclass}].$ strm append: cls title; space; append: sel] install: name method: method literals: literals code: code backpointers: backpointers  $[message dict \leftarrow messagedict insert: name method: method$ literals: literals code: code makeBoldPattern packIntoString

5

backpointers: backpointers.

Changes insert: title +' '+name]

**messages** [ $\hat{\theta}$ ] messagedict contents ,  $\hat{\sigma}$  ClassOrganization] method: sel

[Amessagedict methodorfalse: sel]

notify: errorString at: position in: stream

[fiself notify: errorString at: position in: stream for: self] "Return a Vector of all my selectors." selectors

Tîself messages]

shrink [messagedict  $\leftarrow$  messagedict shrink]

space | a s

 $s \in \mathfrak{a}$ . fors a from: messagedict dos

 $[s \leftarrow s + (messagedict method: a) length]$ 

 $\hat{\mathbb{S}}$ 

"install method" understands: code | selector old

[fiself understands: code classified: 'As yet unclassified']

understands: code classified: heading "compile and install method" Monerator new compile: code as Paragraph as Stream

in: self under: heading notifying: self]

whosends: selector  $|s|$ 

 $[s \leftarrow$  Stream default.

fors a from: messagedict dos

[forg l from: (messagedict literals: a) dog

 $[selector \equiv l \rightarrow [s append: a; space]]]$ 

s contents]

#### Instance access

allinstances | indx vec PCLs i "returns a vector containing all instances of this class mixed with nils"

["Works for all classes. Some additional instances may be created after the vector is filled but before you get to use it."

PCLs  $\leftarrow$  Vmem pclasses Of: self. "vector of PCLs"

 $vec \leftarrow$  Vector new: 128\*PCLs length.

fors i to: PCLs length dos

 $[ (vec \circ [i-1*128+1 \text{ to: } i*128])$  all  $\leftarrow$  PCLsoi].

thisContext destroyAndReturn: (self fromFreelist: Class instsize fill: vec)] copy: inst  $|t|$ 

 $[t \leftarrow \text{self new}.$ 

fors i to: self instsize dos

[t instfield:  $i \leftarrow$  inst instfield: i]

 $ft1$ 

default [fiself new default]

from Freelist: i fill:  $vec "i = zero order index of the field in class instance.$ 

 $vec = vector$  in polasses of all possible instances."

[user croak] primitive: 60

howMany  $\vert \nu \rangle$  "how many instances of this class are in use now?"

 $[v \leftarrow \text{self}$  all instances.

thisContext destroyAndReturn: v length-(v count: nil)]

"init and default get propagated to instances" init

[fiself new init]

init: n "init and default get propagated to instances"

#### [በself new init: n]

i "prevent user from getting freelist" instfield:

[i > Class instsize  $\Rightarrow$  [user notify: 'arg too big']

Msuper instfield: i]

```
new [user croak] primitive: 28
```
new: length "To allow fixed-length classes to simulate variable-length ones" [fiself new init: length] "By convention"

```
print: inst on: strm | ivars i
   [ivars \leftarrow self instuars.
```
strm append: '('; append: title; append: ' new '.

forg i to: instsize dog

```
[strm append: ivarsoi; append: ': ';
```

```
strm append: ')']
```

```
printon: strm
```
[strm append: 'Class ' + title]

recopy: inst  $|t|$ 

[t  $\leftarrow$  self new.

```
forg i to: self instsize dog
```

```
[t instfield: i \leftarrow (inst instfield: i) recopy]
```

```
nt I
```
## Filin and Filout

```
asFollows | s heading trailer selector
   [self \neq self \neq self \neq [self \neq real self \neq self]FilinSource upto: 015; 4015.
   untils FilinSource4036 dos
     [s \leftarrow Filin Source upto: 032.
     trailer \leftarrow Filin Source upto: 015.
     FilinSource 4 015.
     trailer='\ig'<sub>2</sub>{self organization globalComment \in s}
     trailer='\f5bg'<sub>2</sub>\[heading \leftarrow s]
     s \leftarrow s as Paragraph apply Bravo: trailer at: 1 to: s length.
     self canunderstand: (selector \leftarrow [heading = nil\supset[self understands: s]
           self understands: s classified: heading) \rightarrow[user show: selector; space. messagedict purge: selector]
     user show: '(an uncompiled method) ']
   FilinSource upto: 015]
changelist: cat | a[i](self organization category: cat) transforms a tos title+' '+a]
                          "return a string that defines me (Class new title etc.)"
definition | strm
   [strm \leftarrow (String new: 50) asStream.
   self printdefon: strm.
   fistrm contents]
endCategoryOn: pstrm
endChangesOn: pstrm
   [pstrm_print: '_J' asParagraph]
filout
   [user displayoffwhile?
     [ (dp0 file: title+'.st.') filoutclass: self.
     self noChanges]]
filoutCategory: cat
```
[user displayoffwhile?

[(dp0 file: (title+'-'+cat+'.st') asfileName) filout: (self changelist: cat)]] filoutOrganization | f "So we can merge separate work on organization" [user show: title; cr. user displayoffwhile;  $[f \leftarrow dp0$  file: title +'.org.'. f append: title+' organization fromParagraph:'; cr. f append: self organization asParagraph text asString. f append: 'asParagraph\_J'; shorten; close]]  $noChange$  | s t  $[t \leftarrow \text{title} + ' *'.$ fors s from: Changes contents dos [t match:  $s_{\Rightarrow}$ [Changes delete: s]]] "Strm is actually a ParagraphPrinter" paraprinton: strm para frame s heading org [user show: title; cr. para  $\leftarrow$  ('"'+title+'"') asParagraph. para maskrunsunder: 0361 to: 0121. "Font  $\epsilon$  5, Bold" frame  $\leftarrow$  strm defaultframe. strm frame  $\leftarrow$  15000  $\odot$ frame origin y rect: 20000  $\odot$ frame corner y. strm print: para. strm frame  $\leftarrow$  frame. strm print: ((self definition+'; asfollows (1') as Paragraph maskrunsunder: 0361 to: 0121). org  $\leftarrow$  self organization. strm  $print:$  ( $($ ' '+org globalComment) asParagraph maskrunsunder: 2 to: 2). "Italic" fore heading from: org categories doe [self printCategory: heading on: strm] self end Changes On: strm. strm print: ('SystemOrganization classify:  $\sigma$ '+title+' under: '''+ (SystemOrganization invert: title unique)+"".\_J') asParagraph.  $[self = Class or: self = VariableLengthClass_{\supset} [ ] self can understand: ]$  $\sigma$ classinit $\Rightarrow$ [strm print: (title+' classInit\_J') asParagraph]]. printCategory: s on: pstrm | sel [self startCategory: s on: pstrm. fors sel from: (self organization category: s) dos [self printMethod: sel on: pstrm]. self endCategoryOn: pstrm] printdefon:  $strm \mid s$ "print my definition on strm" [strm append: self class title; append: ' new title: '; append: title asstring. strm  $cr$ ; tab; append: 'subclassof: ' +  $[superclass = nil<sub>D</sub>[l'nil'] superclass title].$ strm cr; tab; append: 'fields: ' + myinstvars asString. strm cr; tab; append: 'declare: "'. fore s from: classuars contents dog  $[s = c \textsuperscript{th} Class Organization \rightarrow []$ strm append: s; space] strm append: "".

[fieldtype=16 $\Rightarrow$ [] strm semicrtab; append: 'bytesize: '; print: fieldtype-32]. [instsize =  $(s \in self \text{ instvars})$  length  $\supset [$ ] strm semicrtab; append: 'veryspecial: '; print: instsize-s length].  $[$ environment $\equiv$ nil $\equiv$  $[$ ] fors s from: environment dos [strm semicrtab; append: 'sharing: '+ (Smalltalk invert: s)]] printMethod: sel on: pstrm [pstrm print: (self code: sel). messagedict purge: sel] printout [user displayoffwhile; [ PressPrinter init of: (dp0 file: title+'.press.'); stamp; printclass: self; close]] printoutCategory: cat fuser displayoffwhiles [(dp0 file: (title+'-'+cat+'.press') asFileName) printout: (self changelist:  $cat$ )]] readfrom: strm [ fiself readfrom: strm format: nil] readfrom: strm format: f [ fiself new readfrom: strm format: f] startCategory: s on: pstrm [ $pstrm$  print:  $($  $'$ +s) asParagraph maskrunsunder: 0361 to: 0121).  $"$  "Font 5, Bold" startChangesOn: pstrm [ $pstrm$  print:  $($  $)'$ '+title+' asfollows (1') asParagraph maskrunsunder: 0361 to: 0121). "Font 5, Bold" 1

9

SystemOrganization classify: c> Class under: 'Kernel Classes'.

"Context"

# Class new title: 'Context'

subclassof: Object

fields: 'sender "<Context> from which this message was sent" receiver "< Object> to which this message was sent" keep "<true, nil > nil means reclaimable" method "<String>, the encoded method" tempframe "<Vector> to hold temporaries and a stack" pc "<integer> marks progress of execution in method" stackptr<sup>7</sup> <lnteger> offset of stack top in tempframe" declare:"; asFollows\_1

A context keeps track of the progress of a method

## Initialization

#### cleancopy | i

MContext new sender: sender receiver: receiver mclass: mclass method: method tempframe: tempframe copy pc: pc stackptr: stackptr]

sender: sender receiver: receiver mclass: mclass method: method tempframe: tempframe pc: pc stackptr: stackptr

#### Access to parts

mclass | sel cls "Find the class in which the code for this Context was found"  $[sender = nil<sub>2</sub> [Areceiver class]$  $\mathsf{sel} \leftarrow \mathsf{sender}$  thisop.  $cls \leftarrow receiver class.$ untils  $cls = nil$  dos  $[ (cls method: sel) = method \supset [f]$  $cls \leftarrow cls$  superclass] freceiver class] method [fimethod] receiver [fireceiver] sender [fisender] sender $\leftarrow$  sender [] stackindex "Return the subscript in tempframe of my top of stack."  $[ $n$ stackptr+1]$ swapSender: coroutine | oldSender  $[oldSender \leftarrow sender \cdot sender \leftarrow coroutine \cdot \cap oldSender]$ tempframe [fitempframe]

## Control structures

forg vari from: expri withg var2 from: expr2 dog stmt | si s2 [s1  $\leftarrow$  expr1 asstream. s2  $\leftarrow$  expr2 asstream.

whiles [(var1 value  $\leftarrow$  s1 next) ands (var2 value  $\leftarrow$  s2 next)] dos stmt eval]

## Debucaína

 $debug$   $\downarrow$   $\upsilon$ [self print. while's [user cr. t  $\leftarrow$  user request: '\*'] dos "until ctrl-d"  $\lceil v \rceil$  Generator new evaluate: t asstream in: false to: self notifying: nil.  $\sigma$  debugret=v $\supset$ [self print] v print]  $\hat{\pi}$ debugret] printon: strm | mc ["Print the selector which invoked this Context and the class in which code was found for that selector"  $mc \leftarrow$  self mclass. strm append: mc title. sender=nil $\supset$  [] [receiver is:  $mc_{\rightarrow}$ [] strm append: '('+receiver class title+')']. strm append:  $\rightarrow$ '; print: sender thisop] restartWith: method [tempframe  $\leftarrow$  tempframe copy: 1 to: methodo3. self restart] stack | a strm ["Return a Vector of me and all my derivative contexts." strm  $\leftarrow$  (Vector new: 20) asstream. strm next  $\leftarrow a \leftarrow \text{self.}$ untils (a $\leftarrow$ a sender)=nil dos [strm next  $\leftarrow a$ ]. fistrm contents.] thisop  $|a|$  $[a \leftarrow method \circ pc.$  $a$ 20320 $\rightarrow$  [fiself litof: a-0320]  $a \ge 0260$  [fospecial Oopso(10+a-0260)]  $\hat{\pi}$  something ] trace | strm a [strm  $\leftarrow$  Stream default. self printon: strm.  $a \leftarrow$  sender. untils a=nil dos [strm cr. a printon: strm.  $a \leftarrow a$  sender] fistrm contents] **variableNamesInto: dest with: block** | class selector parser ["For each method variable name, call dest declaration: block name: string as Arg: <true or false> If cant find source code, call dest notify: " class  $\leftarrow$  self mclass. selector  $\leftarrow$  class md invert: method $\rightarrow$ [parser  $\leftarrow$  Parser new from: (class code: selector) as Stream to: dest. parser pattern: block; temporaries: block; terminate] dest notify: 'thisContext is not running a currently defined method'] **verifyFrames** | c "be sure frames on stack aren't nil"  $\lceil c \leftarrow \mathsf{self}.$ until¦ c≡nil do?

Tc tempframe≡nil<sub>⊃</sub>

fuser notify: 'Sorry, that stack has been released -- proceeding is impossible'; restart]

 $c \leftarrow c$  sender]]

## Símulation

docode: code toclass: class | i v  $[[(it \in code \circ 2) \neq 0 \Rightarrow$  $[i = 1 \Rightarrow [1]$ self]; =  $30 \Rightarrow [v \in self pop. v push: self. nv];$ = 40  $\Rightarrow$  [v  $\Leftarrow$  self pop instfield: code = 5 + 1. (iself push: v]; = 41  $\Rightarrow$  [user notify: 'Field  $\Leftarrow$  primitive unimplemented']; = 101  $\rightarrow$  [user notify: 'Doprimitive unimplemented'];  $= 102$   $\Rightarrow$  [fiself performing: code = 4 toclass: class]  $v \leftarrow$  self doprimitive: code $\Rightarrow$ [stackptr  $\leftarrow$  stackptr-(code  $\circ$  4 + 1). (iself push: v]]]. fiself newToRun: code] dojump: displacement  $[pc \leftarrow pc + displacement]$ dopop  $[stackptr \leftarrow stackptr-1]$ doprimitive: code  $[ $\hat{ }$ ffalse] primitive: 101$ doremotereturn | t f  $[t \leftarrow \text{self pop. } f \leftarrow \text{self pop. } \text{ff push: } t]$  $d$ oreturn | t [t  $\leftarrow$  tempframeo(stackptr+1). tempframe  $\leftarrow$  nil. fisender push: t] dostore | byte [byte  $\leftarrow$  methodo(pc $\leftarrow$  pc+1). byte<020 $\Rightarrow$  [self smashField: bute]; <040<sub>2</sub> [self smashTemp: byte-020];  $\langle 0100 \Rightarrow$  [user notify: 'Store into literal'];  $\langle 0160 \rangle$  [self smashLitInd: byte-0100];  $\langle 0170 \rangle$  [self instfield: (byte-0157)  $\leftarrow$  tempframe o(stackptr+1)]; =0210 $\Rightarrow$  [self smashField: self nextByte]; =0211 $\Rightarrow$  [self smashTemp: self nextByte]; =0213 $\Rightarrow$  [self smashLitInd: self nextByte] user notify: 'Illegal store' dosuper | byte [byte  $\leftarrow$  self nextByte. [byte=0214 $\Rightarrow$  [byte  $\leftarrow$  self nextByte+0320]]. byte  $\Omega$ 260 $\supset$  [user notify: 'non-selector after super'] fiself sendmess: nil byte: byte toclass: (self litof: methodo6-8/2) value superclass] litof: a  $\left[\right]$  (method word: a+4) as Object] newToRun: code | r v i  $[r \leftarrow \text{self pop. } v \leftarrow \text{Vector new: code } o3.$ forg i from: (code  $\circ$  4 to: 1 by:  $\bar{\ }$  1) dog "Move args to new tframe"  $[*bioi* \in tempframeo(2+(stackptr \in stackptr-1)).$ tempframeo(stackptr+2)  $\leftarrow$  nil "Nil args on caller's stack"

]. f)self class new sender: self receiver: r mclass: nil method: code  $tempframe: v pc: codeo6 stackptr: codeo5 - 1.$  "Allocate a new Context" ] nextByte  $[\hat{\mathfrak{h}}$ methodo (pc  $\leftarrow$  pc +1)] nonEmptyStack  $[*f*(stackptr \neq -1)]$ performing: nargs toclass: class | i sel  $[i \leftarrow$  stack ptr-nargs.  $sel \leftarrow tempframe \circ (i+1).$  "Selector is first arg" whiles i<stackptr dog [tempframe *o* (i+l) f- tempframeo (L+2).  $i \leftarrow i+1$ ].  $stackptr \leftarrow stackptr-1.$  11self sendmess: sel byte: 0320 toclass: class] pop  $[|{n\times n}p|$  (2+ (stackptr $\leftarrow$  stackptr-1))] push: n "Push n on top of stack"  $[temperature(1+(stackptr+stackptr+1)) \leftarrow n]$ pushF ieW: i  $[temperature (1 + (stackptr + stackptr +1)) \leftarrow receiver instfield: i+1]$ pushLit: i [tempframe0(1+(stackptr&stackptr+1)) & (method word: i+4) asObject] pushLitlnd: i  $[temperatureo(1+(stackptr+stackptr+1)) \leftarrow (method word: i+4) asObject$ value] pushTemp: i  $[temperature (1+(stackptr\text{-}stackptr+1)) \leftarrow tempframe \circ (i+1)]\ \textit{restart}$ [pc  $\epsilon$  methodo6. stackptr  $\epsilon$  methodo5-1] runsimulateag cntxt I ctx [cntxt push: self.  $ctx \leftarrow ctx$ . untilg ctx=self dog [ctx  $\leftarrow$  ctx step]. 11seLf pop] sendmess: sel byte: byte toclass: class | cl code  $\lceil$  class. untilg cl=nil dog [[bljte<0320::> "Is it *a* specLaL message?" [self specialmess: byte toclass: cl $\Rightarrow$  [fiself] "Can we perform it?" sel  $\leftarrow$  SpecialOopso(byte-0246)] "Send the special message selector" sel=nil<sub> $\Rightarrow$ </sub> [sel  $\leftarrow$  self litof: byte-0320]]. "Send the selector from the literals" code  $\leftarrow$  cl md methodorfalse: sel $\rightarrow$  [fiself docode: code toclass: cl]  $cl \leftarrow cl$  superclass]. "Try up the superclass chain" user notify: ('Simulated message not understood: ' concat: sel asString)] simulateg cntxt  $[cntxt push: thisContext.$   $\hat{C}$  $[cntxt]$ smashField: i  $[receiver\;infl: t+1 \leftarrow tempframe\; (stackptr+1)]$ smashl itlna: i [(self litof: i) value  $\leftarrow$  tempframe  $\circ$  (stackptr+1)] smashTemp: i  $[temperatureo(i+1) \leftarrow tempframeo(stackptr+1)]$ 

```
specialmess: byte toclass: class \mid r n d i s l
    [byte<0270\Rightarrow[class = Integer\rightarrow[r \leftarrow \text{self pop. } n \leftarrow \text{self pop.}r class \equiv Integer\Rightarrow[fiself push: [byte
                    =0260 \Rightarrow [r+n]; =0261 \Rightarrow [r-n];
                     =0262<sub>→</sub> [r<n];  =0263<sub>→</sub> [r>n]; =0264<sub>→</sub> [r≤n];  =0265<sub>→</sub> [r≥n];
                    =0266⇒ [r=n]; =0267⇒ [r≠n]]]
             stackptr \leftarrow stackptr+2. \left(\frac{\partial f}{\partial x}\right)11 false ]; 
        \langle 0300 \Rightarrow [nfalse];
        \leq 0304 \Rightarrow[d \leftarrow \text{stackptr.} r \leftarrow \text{self pop.} [(byte land: 1)=1 \supseteq [n \leftarrow self pop]].
             [byte \triangle0302\rightarrow[[class=Vector<sub>\Rightarrow</sub>[] class=String\Rightarrow[] stackptr \Leftarrow d. \hat{\theta} false].
                 i \leftarrow self pop. l \leftarrow r length]
              class=Stream\Rightarrow[s \leftarrow r. i \leftarrow s position+1. l \leftarrow s limit. r \leftarrow s asArray.
                 \lceil r \rceilclass=Vector\leq\lceil r \rceil: \equivString\leq\lceil r \rceil: \equivInterval\leq\lceil r \rceilstackptr \leq d. \lceil r \rceilfalse].
               . ] 
               stackptr \in d. fralse].
             [(i class = Integer) and: (l class = Integer)
                [15i and: iSL\rightarrow[ [(byte land: 1)=1 \supset[roi \leftarrow n]]. self push: roi.
                      [byte>0301\Rightarrow[s position \leftarrow i]]. (iself]]].
             stackptr \leftarrow d. \thetafalse];
        =0304\Rightarrow [ [class=String\le ] class=Vector\Rightarrow [ ] fifalse]. self push: (self pop
length)];
        =0305\Rightarrow [self push: self pop=self pop]
    OfaLse] 
step I byte t "Execute the next byte code and return the current Context" 
    [byte \leftarrow methodo(pc \leftarrow pc+l).
    \hat{\Pi}[byte<0200\Rightarrow "load"
            [byte<020\Rightarrow [self pushField: byte];
                \langle 040 \Rightarrow [self pushTemp: byte-020]:
                \langle 0100 \rangle [self push Lit: byte-040];
                \langle 0160 \rangle [self pushLitlnd: byte-0100];
                \langle 0170 \Rightarrow [self push: (self instfield: byte-0160+1)]
             self push: SpecialOopso (byte-0170+2)];
        \langle 0220 \Rightarrow[byte=0200\Rightarrow [self dostore; dopop];
                =0201 \Rightarrow [self dostore];
                =0202; [self dopop];
                =0203\Rightarrow [self doreturn];
                =0204\Rightarrow [self doremotereturn];
                =0205\Rightarrow [self push: self];
                =0206: [self dosuper];
                =0210 [self pushField: self nextByte];
                =0211 \Rightarrow [self push Temp: self nextByte];
                =0212\Rightarrow [self pushLit: self nextByte];
                =0213\Rightarrow [self pushLitlnd: self nextByte];
```
14

=0214 $\Rightarrow$  [self sendmess: nil byte: self nextByte+0320 toclass: (tempframe o (stackptr+1)) class] user notify: 'Unimplemented instruction code'];  $\langle 0260 \Rightarrow$  "jump" [t  $\leftarrow$  [byte<0240<sub>2</sub>)[(byte land: 7)+1] "short, just mask off bfp bit for displacement" (byte land:  $7$ ) -4  $*$ 256 +self next Byte]. "long, calculate displacement" [(byte land: 010)#0 $\Rightarrow$ [self pop=false $\Rightarrow$ [self dojump: t]] "bfp, do branch if top is false" self dojump: t].  $\blacksquare$  "unconditional, do the branch" self I self sendmess: nil byte: byte toclass: (tempframeo(stackptr+1)) class] 1

## Remote evaluation

**eval** [user croak] primitive: 30

remoteCopy

[MContext new sender: sender receiver: receiver mclass: nil method: method tempframe: tempframe pc: pc+2 stackptr: stackptr]

## Interpretation

## have: receiver interpret: method

["Warning -- someone must be holding method's literals."

"Warning -- do not call as self have:interpret: or cycle will result" tempframe  $\leftarrow$  (Vector new: methodo3).

self restart. Aself interpretFor: thisContext sender]

## interpret: objectCode with: tframe

["interpret in new context with tempframe tframe"

"Warning -- someone must be holding objectCode's literals."

"Warning -- do not call as self interpret: with: or cycle will result" n (Context new

sender: nil receiver: receiver mclass: nil

method: objectCode tempframe: tframe

pc: objectCode06 stackptr: objectCode05-1)

interpretfor: this Context sender]

interpretfor: sender "resume execution"

[PriorityInterrupt new run: self]

## Deallocation

#### destroyAndReturn: value

[thisContext sender  $\leftarrow$  sender.

tempframe all  $\leftarrow$  nil.

fivalue]

#### eraseFully

[tempframe=nil $\supset$  []

tempframe all  $\leftarrow$  nil. tempframe  $\leftarrow$  nil]

release "release frames to break cycles"

[tempframe  $\leftarrow$  nil.

 $sender = nil$  [] sender release]

```
releaseFully | c
                         "nullify frames to break cycles"
   [c \leftarrow \text{self.}
```
untils c=nil dos [c eraseFully.  $c \leftarrow c$  sender]] SystemOrganization classify:  $\sigma$  Context under: 'Kernel Classes'.\_\_

"Object"

Class new title: 'Object' subclassof: nil fields:" declare: "; asFollows\_

Object is the superclass of all classes. It is an abstract class, meaning that it has no state, and its main function is to provide a foundation message protocol for its subclasses. Three instances of this class are defined: nil, true, and false.

## Comparison

 $\leq$  x [ $\cap$ self>x = false]  $\equiv$  x [ $\parallel$ Self $\equiv$ x "In case this is reached by perform:"] primitive: 4  $\neq$  x [nself=x=false]  $\geq$  x [ $\cap$ self <x = false]  $= x \text{ [1]} \text{self} \equiv x$ ands x [self $\Rightarrow$ [∩x eval] ∩false] and:  $x$  [self $\Rightarrow$ [ $\hat{n}$ x]  $\hat{n}$ false] equ:  $x$  [ $x \rightarrow$ [Nself] Nself = false] ors x [self $\Rightarrow$ [ $\wedge$ true]  $\wedge$ x eval] or:  $x$  [self $\Rightarrow$ [ $\hat{t}$ rrue]  $\hat{t}$  $x$ ] sameAs: object  $[|3e|f=0b|ect]$ xor: x [ $x \rightarrow$ [nself = false] nself]

## Classification

class [user croak] primitive: 27  $is: x \upharpoonright$  riself class=x] Is: x "Is the class x a superclass or class of self" [self class  $\equiv x \Rightarrow$ [ntrue] fiself class Isa: x] isArray [fralse]  $isnt: x [\text{if}(self class=x) = false]$  $l$ snt:  $x$  $[ $\hat{n}$ (self Is: x)=false]$ isNumber  $[ \hat{\Pi}$ false]

## Construction

 $, x | v$  $[v \leftarrow Vector new: 2.$  $\upsilon \circ 1 \leftarrow \text{self.} \upsilon \circ 2 \leftarrow x. \text{ [IV]}$ asStream [fiself asVector asStream]  $asVector | v$  $[self = nil<sub>></sub>[\tprod \veeector new: 0]$  $v \leftarrow$  Vector new: 1.  $vo1 \leftarrow self. \n{\text{null}}$ "create new copy of self" copy

[self is:  $Object<sub>2</sub>[1]$ self] fiself class copy: self] inVector | vec ["Return me as the sole element of a new Vector."  $vec \leftarrow$  Vector new: 1.  $vec \circ 1 \leftarrow self$ . nvec] "recursively copy whole structure" recopu  $\lceil$ self is: Object $\supset$  [i]self] fiself class recopy: self] Aspects asOop [user croak] primitive: 46 asText [fiself asString] asTextEntity [f]TextEntity new text: self asText style: DefaultStyle] canunderstand: selector [fiself class canunderstand: selector] fields ["Return an Array of all my field names or many of my subscripts." self class is: VariableLengthClass $\Rightarrow$ [self length  $\leq 50$   $\Rightarrow$  [ $\uparrow$ ] to: self length]  $\hat{\Pi}$  (1 to: 20) concat: (self length-20 to: self length)] fiself class instuars? hash [user croak] primitive: 46 inspect [user topWindow leave. user restartup: (InspectWindow new of: self)] inspectfield: n "used by variable panes" [self class is: VariableLengthClass $\Rightarrow$  [fiself o (self fields on)] fiself instfield: n] instfield: n [user croak] primitive: 38 instfield:  $n \leftarrow$  val [user croak] primitive: 39 instfields | vec size i ["Return an Array of all my field values or many of my elements." self class is: VariableLengthClass $\Rightarrow$  [iselfoself fields]  $size \leftarrow self$  class instsize.  $vec \leftarrow$  Vector new: size. fors i to: size dos [vec $\circ$ i  $\leftarrow$  self instfield: i]. Avec I itself ref: index [NFieldReference new object: self offset: index] title [filter class title  $+$ '.' + self as Oop base 8] Printing asFullString | strm [strm  $\in$  (String new: 20) as Stream. self fullprinton: strm. fistrm contents]  $asString \mid \text{strm}$ [strm  $\leftarrow$  (String new: 16) asstream.

18

self printon: strm. fistrm contents] filout | file

Muser displayoffwhile?

[file  $\leftarrow$  dp0 file: self title asfileName.

self fullprinton: file.

file shorten; close]]

fullprint | strm

 $[strm \leftarrow 5$  stream default. self fullprinton: strm.

user show: strm contents]

#### fullprinton: strm

[self=nil<sub> $\Rightarrow$ </sub> [strm append: 'nil'] self≡false⇒ [strm append: 'false']  $self = true \rightarrow [strm append: 'true']$ self class print: self on: strm]

print

[user show: self asString]

#### printon: strm

[self=nil $\Rightarrow$  [strm append: 'nil']  $self = false \Rightarrow [strm append: 'false']$  $self = true \Rightarrow [strm append: 'true']$ strm append: 'a ' + self class title]

## Compiler Defaults

#### 's code

[if Generator new evaluate: code as Stream in: false to: self notifying: self] argsOff: stack

 $[self \Rightarrow [stack pop: 1]]$ 

asRemoteCode: generator

[i]ParsedRemote new expr: self]

emitForEffect: code on: stack

## emitForTruth: trueSkip falsity: falseSkip into: code on: stack

[self emitForValue: code on: stack.

(true Skip jmp Size + false Skip) emit Bfp: code on: stack.

true Skip emit Jmp: code on: stack]

emitForValue: code on: stack

# emitsLoad

 $[ $\hat{a}$ ]<sub>false</sub>]$ 

emittedReceiver

[ $\hat{\Pi}$ false] emittedVariable

 $[ $\hat{a}$ ]$ 

firstPush

 $[$   $\uparrow$   $\uparrow$   $]$ 

interactive

 $[ $\hat{a}$ ]$ 

isField

[fralse]

notify: errorString at: position in: stream

[Aself notify: errorString at: position in: stream for: self class]

notify: errorString at: position in: stream for: class | syntaxWindow [NotifyFlag $\Rightarrow$ 

[syntaxWindow  $\leftarrow$  SyntaxWindow new of: errorString at: position in:

stream for: class from: this Context sender. this Context sender  $\leftarrow$  nil. user restartup: syntaxWindow] user notify: errorString. Malse] remote: generator returns [Afalse] sizeForEffect: nextPush LUU 1 sizeForTruth: trueSkip falsity: falseSkip I jump  $\lceil \mathfrak{i} \mathfrak{u} \mathfrak{m} \mathfrak{p} \rceil \leftarrow \mathfrak{true}$ Skip  $\lceil \mathfrak{m} \mathfrak{p} \rceil$ Size.  $\int$ self sizeForValue + (jump+falseSkip) bfpSize + jump] sizeForValue Sustem Prímítíves "after compiling execute: nil installError. " error | sender op n args i [sender  $\leftarrow$  this Context sender.  $op \leftarrow$  sender thisop.  $n \leftarrow$  op numArgs. args  $\leftarrow$  Vector new: n. fors i from:  $(n \text{ to: } 1 \text{ by: } ^{-1})$  dos  $[args \circ i \leftarrow sender pop].$ fiself messageNotUnderstood: op withArgs: args from: sender] installError | code old [code  $\leftarrow$  Object md method:  $\sigma$  error.  $old \leftarrow SpecialOopso1$ . old as $\text{Copy*}($ mem $\circ$ 3) $\Rightarrow$  [user notify: 'Object installError failed'] Top criticals [memo3  $\leftarrow$  code asOop.  $\text{SpecialOops} \rightarrow \text{code}$ ] messageNotUnderstood: op withArgs: args from: sender [thisContext sender  $\leftarrow$  sender. user notify: 'Message not understood: '+op] "Nail me in core and return my core nail [user croak] primitive: 31 address" perform: selector "Send the unary message, selector, to self" [selector must Take: 0. fiself performDangerously: selector] "Send the 1-argument message, selector, to self" perform: selector with: arg1 [selector must Take: 1. ftself performDangerously: selector with: arg1] "Send the 2-argument message, perform: selector with: arg1 with: arg2 selector, to self" fselector mustTake: 2. fiself performDangerously: selector with: argi with: arg2]. perform: selector with: arg1 with: arg2 with: arg3 "Send the 3-argument message, selector, to self" [selector must Take: 3. fiself performDangerously: selector with: arg1 with: arg2 with: arg3] perform: selector withArgs: vec [selector must Take: vec length. (itelf performDangerously: selector withArgs: vec]

performDangerously: selector "Send self the message, selector; it had better be unaru"

[user notify: 'can''t perform: nil'] primitive: 102

performDangerously: selector with: arg1 "selector had better take 1 arg" [user notify: 'can''t perform: nil with:'] primitive: 102

performDangerously: selector with: arg1 with: arg2 "selector had better take 2 args"

[user notify: 'can''t perform: nil with:with:'] primitive: 102

performDangerously: selector with: arg1 with: arg2 with: arg3 "selector had better take 3 args"

[user notify: 'can''t perform: nil with:with:with:'] primitive: 102 performDangerously: selector withArgs: vec

[vec length=0 $\Rightarrow$  [inself performDangerously: selector];

 $=1$   $\Rightarrow$  [inself performDangerously: selector with: veco1];

 $=2$   $\Rightarrow$  [fiself performDangerously: selector with: veco1 with: veco2];

 $=3$  [fiself perform Dangerously: selector with:  $10<sub>2</sub>$  with:  $10<sub>2</sub>$  with:  $veco31$ 

user notify: 'More than 3 args for perform:']

PTR [] primitive: 46

refct [user croak] primitive: 45

startup "loopless scheduling"

[self firsttime $\Rightarrow$ 

[whiles self eachtime dos [].

fiself lasttime]

fifalse1

**swaps** variable  $\vert x \vert$  "assign me to variable and return its old value"

 $[x \leftarrow$  variable value. variable value  $\leftarrow$  self.  $\eta x$ ]

unNail [user croak] primitive: 32 "Release me from being nailed"

SystemOrganization classify:  $\sigma$  Object under: 'Kernel Classes'.  $\Box$ 

"UserView"

# Class new title: 'UserView'

subclassof: Object

fields: 'screenrect "< Rectangle> current screen size" vtab "<Integer=0mod2> offset from hardware top" htab "< Integer=Omod 16> offset from hardware left" scale "<Integer=1 or 2> 2 means double bits mode" color "< Integer=0 or 1 > 1 means reverse field" screenfile "< File> for *saving* current bitmap" disp "<dispframe> default message stream" sched "<Vector> Windows in this *view*" declare: 'mxoffset myoffset currentCursor '; asFollows<sub>-1</sub>

*This* is *a ntelting-pot, incorporating the notions Of user interaction and display context* 

Terminal anybug [fiself buttons  $>0$  org (memo0177100)  $\leq 0$ ] anykeys [fiself keyset>0] bluebug [ $\{$ fself buttons=2] buttons [117-(memo0177030 Land: 7)] RbcR I t [t  $\leftarrow$  self rawkbck<sub>2</sub>[fikbMapot] self purgealittle. fifalse ] kbd [untile self rawkbck doe [self purgealittle] fikbMapoself rawkbd] kbd: char *["stuff char into the event queue"*  [char is: String  $\Rightarrow$ [char  $\leftarrow$  charo 1]]. Events next  $\leftarrow$ UserEvent new x: seLf ?< *"event x"*  y: seLf y *"event y"*  type:  $1$ <br>stroke:  $(kb$ Map find: char)  $"2=up$ ,  $1=down"$ <br> $"1-336"$ stroke: (kbMap find: char) elapsed: Events elapsedtime "1-32767 *sixtieths of a sec*" time: Events time + Events elapsedtime.] kbdnext I event [ "returns next character (mapped) if any; otherwise false" whiles [ (event  $\leftarrow$  Events dequeue) org (event  $\leftarrow$  Events primitiveDequeue)] dog [ event isKbdDown $_{\supset}$  [fikbMapoevent stroke]]. "self rawkbck $\Rightarrow$  [fikbMapo Events next stroke]" OfaLse] keyset *["Fix a bug in sysdefs,"*  0037 - *«memo0177030* LShLft: -3) LancL: 037)] mp [

f)Polnt *new*  X: memo0424 + mxoffset y: memo0425 + myoffset] mpnext [ *"return* next mouse *point* If *any* button ls ctown; oth-erwise false" self anybug $\Rightarrow$  [fiself mp] f)fatse] nobug [f)seLf *a,nybug* :: false] rawkbck | event queue empty." "flush event queue until dovvn keyboard event or [while? (event  $\leftarrow$  Events peek) dog [event isKbdDown  $\Rightarrow$ [sevent stroke] Events next]. f)fatse "if queue entpty, return false" ]  $rawkbd$  | stroke [until: (stroke  $\epsilon$  self rawkbck) do: []. Events next. fistroke return stroke" ] redbug [fiself buttons=4 org (memo0177100) < 0] tablet [f](memo0177100)  $\neq$  0]<br>tabletabsolute [memo0126  $\leftarrow$  1] tabletbug  $\lceil$   $\Uparrow$  (memo0177100)  $\leq$  0] tabletrelative [memo0126  $\leftarrow$  -1] waitbug [untils self anybug dos [] fiself mp] waitcLickbug [self waitnobug. fiself waitbug] waitnobug [whiles self anybug dos [] fiself mp] waitnofzey [u,ntUg seLf ~eyset=o dog [seLf nlw~bc~]] "wait for activity" "if key down, pop queue and "cursorx, horiz tab adjusted"]  $\mu$  [f)memo0427 - utab  $\mu$  "cursory, vert tab adjusted"]  $y$ ellowbug [ $\beta$ self buttons=1] DiaLog Window "clear disp of debris and characters" [disp clear] clearshow: str [disp clear; append: str; show]  $cr$  [disp  $cr$ ] croak [self notify:  $'A$  primitive has failed.'] eu  $[disp ev]$  $frame$   $"return$  return rectangle of dialogue window" [fidisp text frame] newdisploc: origin and: corner "for moving disp" ["user newdisploc:  $404$  and:  $600074$ . lets disp exactly fill top of screen and allows for five lines of cream.strike"

 $\setminus$ 

(disp text frame inset:  $\sim$  20  $\sim$  2) clear. disp text frame  $\leftarrow$  origin rect: corner.  $disp$  outline. disp show  $]$ print: x [disp print: x; show] read [fidisp read] request:  $s[$  $\hat{a}$ disp request:  $s]$ show [disp show] show: str [disp append:  $str;$  show] space [disp space] *tab* [disp tab]

#### Display

 $\mathcal{E}^{\infty}$  ,  $\bigcup$ 

currentCursor [ficurrentCursor] currentCursor: *c* 1 coff [ currentCursor  $\epsilon$  c.  $\text{coff} \leftarrow c$  offset.  $m$ xoffset  $\leftarrow$  coff x - htab. myoffset  $\leftarrow$  coff  $y - \nu$ tab] cursortoc  $\leftarrow$  pt [  $m$ emo0424  $\leftarrow$  pt x - mxoffset. memo0425  $\leftarrow$  pt y - myoffset] displayoffwhiles expr | t v  $[t \leftarrow$  memo067. memo067  $\leftarrow$  58.  $v \leftarrow \text{expr eval. memo067} \leftarrow t. \text{AU}$ reconfigure [] primitive: 62 restoredisplay  $[$ memo<code>067</code>  $\leftarrow$  screenrect height/2] screenextent: extent *tab:* tab [ memo065  $\leftarrow$  (0400\*(tab *x*/16))+(extent *x*/16|2). memo067  $\leftarrow$  extent y/2. memo063  $\leftarrow$  1 max: tab y/2. htab  $\leftarrow$  tab x | 16.  $utab \leftarrow$  memo063 $*2$ . screenrect  $\leftarrow$  000 rect: (extent x|32)0 (extent y|2). self currentCursor: currentCursor; reconfigure] screenrect [fiscreenrect]

## Window Scheduling promote: window

[sched. promote: window] restart  $| i$ [[Events = nil  $\Rightarrow$ [Events  $\leftarrow$  EventQueue init. "Top init3. initialize Event queue and Time interrupt"]]. NormalCursor topage 1. seLf restartg [user runJ] restartg code  $|u|$ [u  $\leftarrow$  code cleancopy. u sender  $\leftarrow$  nil.

this Context sender release Fully. this Context sender  $\leftarrow$  nil. code  $\leftarrow$  nil. "release caller chain" MessageDict new freeMethods. "release held code" disp frame flash. whiles true dos [u eval]] restartup: window [ "Equivalent to schedule new window, restart, and redbug in window, except firsttime is already done." this Context sender release Fully. this Context sender  $\leftarrow$  nil. NormalCursor topage1. self schedule: window. this Context tempframe all  $\leftarrow$  nil. self run: true]  $restore | w$ [screenrect clear. disp outline. forg w from: (sched length to:  $1$  by:  $\overline{1}$ ) dog  $[$  (schedow) show  $]$ run [self run: false] run: topflag | i w forward "topflag means schedo1 already is awake" [forward  $\leftarrow$  [topFlag<sub>2</sub> [w $\leftarrow$ schedo1. whiles w eachtime dos []. w lasttime] true]. whiles true dos  $[i \leftarrow 0.$ untils  $(i \leftarrow i+1)$ >sched length $\supset$ []  $w \leftarrow$  [forward<sub>2</sub> [schedoi] schedo (sched length+1-i)]. w firsttime] dos [] i>sched length $\preceq$ [] sched promote: w. whiles w eachtime dos [] forward $\leftarrow$  w lasttime]] sched [fisched] schedule: window  $[scale] = \nightharpoonup [scale] \leftarrow window asVector]$ sched  $\leftarrow$  window as Vector concat: sched] scheduleOnBottom: window  $[scale] = \n *[model]* = \n *[model]*$ sched  $\leftarrow$  sched concat: window as Vector] topWindow [fischedo1] unschedule: window  $|t|$  $[0<(t \leftarrow \text{sched} \text{ find: window}) \rightarrow$ [sched  $\leftarrow$  schedo(1 to: t-1) concat: schedo(t+1 to: sched length)]] Specíal wíndows **browse** "Let the user draw a five-paned window to browse through classes." [user topWindow leave. self restartup: BrowseWindow default]

notifier: titleString level: lev interrupt: flag

["Restore the full display. Schedule a one-paned window to notify the user that errorstring happened."

self restoredisplay.

Notifuflag=false $\rightarrow$ 

 $[disp$   $cr$ 

l ' ...... \_/

append: 'NotifyFlag is false...'; cr;

append: ' top-blank shows stack, user restart  $\Box$  aborts,'; cr;

append:  $'$  tempframe  $\Box$  shows args, ctrl-d proceeds'; cr;

append: titleString; cr; show.

(Topolev) debug. 11false]

11NotLfyWindow new of: titLeStrLng leveL: lev interrupt: flag]

notifier: titleString stack: stack interrupt: flag

 $[$ "Restore the full display. Schedule a one-paned window to notify the user that errorString happened."

self restoredisplay.

Notif y Flag = false $\Rightarrow$ 

fdisp cr:

append: 'NotifyFlag is false...'; cr;

append: ' sender debug\_J shows stack, user restart\_J aborts,'; cr;

append: ' tempframe  $\Box$  shows args, ctrl-d proceeds'; cr;

append: titleString;  $cr$ ; show.

stack debug. fifalse]

f)NotifyWindow new of: titleString stack: stack interrupt: flag] notify: errorString | notifyWindow

["Create a notify window looking at the Context stack"

notifyWindow  $\leftarrow$  self notifier: errorString stack: thisContext sender interrupt: false.<br>hotifyWindow

[thisContext sender  $\leftarrow$  nil.

Top currentPriority=1 $\Rightarrow$ 

[self restartup: notifyWindow]

self scheduleOnBottom: notifyWindow.

Top errorReset]

f)nii ]

#### Time

 $convertTime:$  s returnSecs: format |  $d$   $dd$  t dfirst dlast m570 m571 [ "s is total seconds from midnight Jan 1 1901 GMT (Greenwich mean time). see maxc < AltoDocs> Alto Time.Press for details"

"time zone specific parameters"  $m570 \div m$ emo0570. m571  $\div m$ emo0571.

"adjust for time zone"

s  $\epsilon$  s + (([m570  $\geq$  0 $\Rightarrow$  ["west"  $\bar{ }$  1] "east" I])  $\ast$  (

 $(3600 * ("hours" m570 bits: (1 to: 4))) +$ 

 $(60 * ("additional minutes" m571 bits: (1 to: 6))))$ .

"current day (in local standard time)"  $d \leftarrow$  Date new fromSeconds: s. [format<sub>2</sub> [] t  $\leftarrow$  Time new fromSeconds: s].

" check for DST, correct DST parameters for nonleap years and *\ .j* round to previous Sunday if necessary"

"day of the year on or before which DST takes effect" dfirst  $\leftarrow$  m570 land: 0777 "bits: (7 to: 15)".

 $[$ [dfirst = 366 $\Rightarrow$  ["DST not in effect" false]  $(dd \leftarrow d \; day) \geq (dfirst \leftarrow dfirst + d \; leap - 1) \Rightarrow [$ 

"day of the year on or before which DST ends" dlast  $\leftarrow$  (m571 land: 0777 "bits: (7 to: 15)") + d leap - 1. dd < dlast "if false, definitely after" and? dd < ((Date new day: dlast year: d year) previous: 6) day] "possibly earlier than or at beginning of range" dd  $\ge$  ((Date new day: dfirst year: d year) previous: 6) day  $\ge$  [

"daylight savings time in effect, add an hour" format<sub>2</sub>  $[s \leftarrow s + 3600]$ t hours =  $23 \rightarrow \int$  $d \leftarrow d+1$ . t hours:  $0]$ t hours: t hours+1]].

```
"return either total seconds or Date and Time"
  \hat{\Pi}[format\Rightarrow [s] d,t]]
now ["return a Vector of current Date and Time"
  (interface) (intertal convert Time: self rawtotalsecs returnsecs: false)
rawtotalsecs [
   "seconds (in GMT) since Jan 1 1901: as a largeInteger.
  rewrite with next release"
   Muser timewords viewer nextNumber: 2]
ticks "Return the 38.08-millisecond interval timer"
   [Nmemo0430]
time [\hat{\theta}self nowo2]
times expr | t
   [t \leftarrow self ticks. expr eval. f\left(\text{self} \text{ ticks} - t\right)timewords | s [
   "seconds (in GMT) since Jan 1 1901: as a String"
   Stream new of: (s \leftarrow String new: 4);
     nextword \leftarrow memo0572;
     nextword \leftarrow memo0573.
   \hat{\Pi}s1
today [fiself now01]
totalsecs [
   "convert from GMT to local and correct for Daylight Savings"
   fiself convertTime: self rawtotalsecs returnSecs: true]
```
# Display Overlays (unfinished)

#### close

```
[screenfile open.
                         "write out the old bitmap"
  screenfile write: screenrect height * (screenrect width+15/16)/256
     from: memo066.
  screenfile close]
install
```
[user close. self reconfigure. self open. user  $\epsilon$  self] *open*   $[screen file open.$   $"read in the new bitmap"$ screenfile read: screenrect neignt\*(screenrect widtn+15/16)/256 to: memo066. screenfile close1 System quit/resume backup "back up smalltalk on ifs and resume" [self quitThen: 'ftp ifs delete/c small.sv store/c small.sv; resume small.sv<br>'1 InLd: fileid [user notify: 'file problem'] primitive: 86 Outld [] primitive: 85 overlay: fileid [  $[E=n\mathfrak{u}_{\Rightarrow}[]$  E etherKUL]. dp0 close. dp1 close. self  $OutId_{\supset}$ [self InLd: fileid] [mem*o*014 7~0:>[self restore]]. "If tnis is an XM" whileg user  $keyset \setminus 0$  dog [user show: 'The  $keyset$  is stuck'; cr]] quit [self overlay: 0,0,0,0,0] quitThen: str | rem rest "quit, then have OS execute str" [rem  $\leftarrow$  dp0 file: 'rem.cm'. rest  $\leftarrow$  rem contents. rem reset; append: str; cr; append: rest; shorten; close. self quit] quitThen: s continue: r [  $[s \Rightarrow [$ "something for o.s. to do" (dpO oLdFile: 'rem.cm.') settoend; append: [s is: File $\Rightarrow$  [' $@' + s$  sclose name + ' $@'$ ] s]; append: '; '; append: [ $r_{\Rightarrow}$  ['Resume.~ small.boot'] 'Quit.~; Resume.~ small.boot']; cr flush]]. user overlay:  $\sigma$  (0 0 0 0 0) "quit"] Swat [] primitive: 90 . **Misc System Stuff**<br>classNames man "an alphabetized Vector of all Smalltalk class titles uniqued" I classes x c  $\lceil$  $ALClass Names = nil \rightarrow$ [ classes  $\leftarrow$  (Vector new: 20) asstream. forg x from: Smalltalk dog  $\mathbf{I}$  $c \leftarrow$  Smalltalk  $\circ$  x. (c is: Class) org (c is: VariableLengthClass)<sub> $\Rightarrow$ </sub> [classes next  $\Leftarrow$  x]. ].<br>AllClassNames  $\leftarrow$  classes contents sort. ].

#### *n* All Class Names

## growSmalltalk: numberofdiskpages "for preemptive growth of Small.boot on disk" [(dp0 file: 'small.boot') extendby: numberofdiskpages] initCompiler "Initialize shared variables of parser and generators" I code sel c t Smalltalk declare:  $\sigma$  (TokenCodes ByteCodes). [TokenCodes=nil<sub>2</sub> [TokenCodes  $\epsilon$ SymbolTable new init: 32]].  $[But e\text{Codes} = \text{nil}_{\Rightarrow} [But e\text{Codes} \leftarrow \text{SymbolTable new init: 32. Integer sharing:}$ ButeCodes 11. TokenCodes declare:  $\sigma$  (aRightBrack aPeriod "First 2 in this order" aleftPar aSemicolon aCondArrow aHand aReturnArrow aleftBrack aRightPar aleftArrow aBinary "All above must be less, all below must be greater" aNumber astring "All below must be in that order" aKeyword aGibberish aColon aDigit aWord) as:  $c$  (1 2 34567 8910 20 30 31 41 42 43 44 45  $\lambda$ **ButeCodes** declare:  $\sigma$  (toloadField toloadTemp toloadLit toloadLitInd toLoadCtxt toLoadTempframe toLoadConst toLoad0 toLoad1 toLoadSelf toLoadNil toLoadFalse toLoadTrue toSmashPop toSmash toPop toReturn toEnd toLoadThisCtxt toSuper toShortJmp toShortBfp toLongJmp toLongBfp toPlus toMinus toGtr toGeq toNext toEq toNew toAsStream toSendLit) as:  $c^{3}(0163264)$ 112 116 120 121 122 113 125 126 127 128 129 130 131 132 133 134 144 152 160 168 176 177 179 181 194 197 203 207 208).  $c \leftarrow$  Dictionary new init: 16. c insertall:  $\sigma$  ('self' 'thisContext' 'super' 'nil' 'false' 'true') with:  $\dot{\mathcal{C}}$  (113 133 134 125 126 127). ByteCodes declare:  $\partial$ stdPrimaries as: c.  $c \leftarrow$  Dictionary new init: 64. code  $\leftarrow$  175. for sel from:  $\partial$  (+ - < >  $\leq$   $\geq$  =  $\neq$  \* / \ | min: max: land: lor: o 'o  $\leftarrow$ ' next

'next  $\leftarrow$ ' length = UNUSED UNUSED class and: or: new new: to: oneToMeAsStream asStream) dos

["Atoms not wanted here -- only strings and characters"

 $code \leftarrow code + 1$ .

sel≡c>UNUSED⇒ []

sel  $\leftarrow$  [sel length=1 $\rightarrow$  [selo1] sel is: String $\rightarrow$  [sel] sel asString].

c insert: sel with: code.

1.

Byte Codes declare:  $\sigma$  std Selectors as: c.

 $c \leftarrow$  Dictionary new init: 8.

c insertall:  $\sigma$ ('whilesdos' 'untilsdos' 'forsto:dos' 'forsfrom:dos' 'forsfrom:to:by:dos' 'forsfrom:to:dos' 'ifsthenselses' 'ifsthens')

with:  $\sigma$  (whiledo:args: untildo:args: fortodo:args: forfromdo:args: forfromtobydo:args: forfromtodo:args: ifthenelse:args: ifthen:args:).

Byte Codes declare:  $\sigma$  in Line Msgs as: c.

forg t from:  $\sigma$  ((toLoadFieldLong 0210) (toLoadTempLong 0211) (toLoadLitLong  $0212$ 

(toloadlithdlong 0213) (toSendlitlong 0214)

(codeLoadField 0200) (codeLoadTemp 0400) (codeLoadLit 0600)

(codeLoadLitInd 01000) (codeSendLit 01200)) dog

[ByteCodes declare: to1 as: to2]]

 $opsToFile | acitscsfts$ 

 $[f \leftarrow dp0$  file: '00ps'.

 $cs \leftarrow$  user classNames transforms a tos Smalltalkoa.

 $t \leftarrow c s$  transforme a toe a as Oop.

 $ts \leftarrow t$  permutation ToSort.

fors i from: ts dos

[f append: (toi) base8; tab; append: (csoi) title; cr].

forg c from: csots dog

If  $cr: append: c$  title;  $cr.$ 

 $s \leftarrow c$  md contents. "selectors"

 $t \leftarrow s$  transforms a tos (c md method: a) asOop. "method oops"

fors i from: t permutation ToSort dos

 $[f$  tab; append: (toi) base8; tab; append: soi;  $cr]$ 

user show: c title; cr]

f close]

printCrossreference | dict m md frame l f each s class

" user displayoffwhiles user printCrossreference "

 $ldict \leftarrow Dictionary$  init.

forg m to: 32 dog

[dict insert: SpecialOopso(9+m) with:  $\sigma$ ((Primitives) ()) copy]. All ClassNames transform<sup>3</sup> each to<sup>2</sup>

[user show: each; space.

 $md \leftarrow$  (Smalltalk oeach) md.

forg m from: md dog "Tally all the UniqueString literals"

[s  $\leftarrow$  dict lookup: m<sub>2</sub>[] dict insert: m with: (s  $\leftarrow$   $\leftarrow$  (()()) copu)].  $\mathbf{f}$ so1 has: each $\supset$ [] so1 $\leftarrow$  so1, each.

fors I from: (md literals: m) dos

[ $l$  is: UniqueString

 $\lceil s \leftarrow$  dict lookup:  $\lfloor s \rfloor$  dict insert: l with:  $(s \leftarrow \sigma)(()')$  copy)]. so2 has: each<sub>2</sub>[] so2< so2, (each,m)]]]].

f < PressPrinter init of: (dp0 file: 'CrossReference.press').

f stamp.

frame $\leftarrow$  f defaultframe. "Print the messages out sorted" fors m from: dict contents sort dos If frame  $\epsilon$  frame. md← dictom.  $s$   $\leftarrow$  Stream default. s append: m; append:  $\lceil (mdo1) \text{ length=0} \rceil' (- \text{ undefined} - ' \rceil' (')$ .  $[0.5]$  from: (mdo1) sort dos  $[s$  append:  $k$ ; append:  $k$ ,  $l$ ]. s skip:  $\overline{2}$ ; append: ')'. f print: (s contents as Paragraph maskrun: 1 to: m length under: 1 to: 1). f frame  $\leftarrow$  (frame minX+500)  $\odot$ frame minY rect: frame corner. s reset. [mdo1 has:  $\sigma$ Primitives $\rightarrow$ [s append: 'untallied.'. mdo2 $\leftarrow \sigma$ ()] (mdo2) length=0 $\supset$ [s append: '- unreferenced -']]. class  $\leftrightarrow$  -. forg I from: (mdo2) sort dog [lo1=class $\supset$ [s append: ', '] [class  $\neq$   $\rightarrow$  [s cr]]. s append: '('; append: lo1; append: ') '.  $class \leftarrow \text{lo1}.$ s append: lo2]. f print: s contents asParagraph]. f close] pstats | zadd pmbase ["user pstats" user displayoffwhiles [  $zadd \leftarrow Vmem speciallocs012.$  $pmbase \leftarrow Vmem specialLocso2.$ user cr print: dp0 free; show: ' disk pages left'; cr; print: memo(zadd-2); show: 'Ooze pages used, '; print: memo(zadd-1) - (memo(zadd-2)); show: ' before grow';  $cr$ ;  $print: (memo(pmbase-2) - (memo(pmbase-1)))$  unsigned; show: ' objects left, '; print: Class howMany; show: ' classes used'; cr]] purgealittle [] primitive: 89 release | t m ms class "prepare to release this version (after editing version)" [(t  $\leftarrow$  Undeclared contents) length>0 $\rightarrow$ [user notify: 'Undeclared contains '+ t as String] ChangedMessages  $\leftarrow$  Stream default. class  $\leftarrow$  ". forg m from: Changes contents sort dog  $[ms\leftarrow m$  asstream. (ms upto:  $040$ )=class $\Rightarrow$ [ChangedMessages append: ', '; append: (ms upto: 040)] ChangedMessages cr; append: m. class $\leftarrow$  m asstream upto: 040]. ChangedMessages $\leftarrow$  ChangedMessages contents.  $t \leftarrow$  dp0 file: 'ChangedMessages'. t settoend; cr; cr. t asParagraphPrinter stamp. t append: ChangedMessages; close. Changes init. user clearshow: 'Welcome to '+user version] systemStartup "To do after system flush and installation of new core image" [Top top.

 $31$ 

#### Window classinit.

"The following screen extent seems to really fill the screen in x, the Alto Hardware Manual to the contrary notwithstanding." self screenextent: 6400580 tab: 0050.

dp0 restore.

dp1 Close.

(VirtualMemory new) thisumem.

Vmem afterBirth.

user restore1

version [i]'Smalltalk 5.3i'] " user release

5.3i - (July 5, The LRG Summer of 78 Release)

The system has been compacted.

All subclasses of Number respond uniformly to negated.

Some small fixes to random files, PressPrinter, EtherSocket and PanedWindow hardcopy

The Ethernet kernel and EFTP transmitter are here at last! See Steve Weyer for info on printing Press files directly. See John Shoch for basic info on Ethernet.

News about pools (variables shared among classes):

Ethernet shared variables (except E) are now in EtherPool.

To learn how to maintain pools safely see examples in: UserView initCompiler, DefineVariables classinit.

Variables may be safely moved from Smalltalk to a SymbolTable pool by: pool declare:  $\sigma$  (the variable names) from: Smalltalk

The reclaim facility and class Citation have been excised.

Steve Chernicoff fixed a compiler bug, so now thisContext can be

the implied receiver of a keyword message, as promised in the manual. For example, try:

| x y [fors x from:  $\sigma$  (2 3) withs y from:  $\sigma$  (4 5) dos [(x,y) print]] which invokes the new method Context forsfrom: withsfrom: dos FieldReference value $\leftrightarrow$  and ObjectReference value $\leftrightarrow$  now return x;

ObjectReference object: x has been added; it returns self No one seemed to be using the global variable Counter, so it is gone. Classes Form, Path, & Image defined but don't use them yet. Ancient safing bug fixed.

Still garbage left over from NotifyWindows and BrowseWindows.

#### 5.3h - (June 6, Steve W, Diana M)

Many small to medium fixes. Paragraph editor now a subclass of TextSelection. Some new classes to support development of new text/graphics package.

#### 5.3g – (May 23, Steve W, Dan I)

 $\boldsymbol{\eta}$ 

Substantial changes to press file and galley editing. File fixes and exponential and log functions added to Float. New class FieldNameCollector (used by Class instuars)

collects strings without uniquing.

#### workspace

[user notify: 'Not meant to be executed']

# XEROX - Learning Research Group

user restore user quit Changes init user restart

(dp0 file: 'changes.st') filout. (dpo file: 'FiledoutFile.st') filin. (dpo file: 'old.st') new Chars; filin. (dp0 file: 'TextFile') edit NotifyFlag  $\leftarrow$  true. dpo list: '\*.st' Directory compress All. File noChanges user screenextent: 6400580 tab: 0050. BitRect new fromuser; edit user schedule: (defaultBitRectEditor newframe)

| each. AllClassNames transforms each tos (Smalltalkoeach) compressAll.

 $\boldsymbol{n}$ 

SystemOrganization classify: c>UserView under: 'Kernel Classes'.\_

"VaríableLengthClas  $S''$ 

Class new title: 'VariableLengthClass' subclassof: Class fields:" declare: "; veryspecial: 20; asFollows\_1

I am a class whose instances have numbered elements instead of named fields.

#### Initialization

classinit "gets propagated to a dummy instance"  $[ (self new: 1) class init]$ 

#### Instance access

allinstances [user notify: 'use allinstances: instead to specify the length range' "the length ranges are  $0,1,2,3,4,5,6,7,8$  individually and groups 9 (to 16), 17 (to 32), 33 (to 64), 65, 129, 257, 513, 1025, 2049, and 4197"]

allinstances: len | indx vec PCLs i "returns a vector containing all instances of this class and length mixed with nils"

["for large lengths, instances come in groups with lengths within a single power of 2"

PCLs  $\leftarrow$  Vmem pclasses Of: self length: len. "vector of PCLs"  $pec \leftarrow Vector new: 128 * PCLS length.$ 

fors i to: PCLs length dos

 $[ (vec \circ [i-1*128+1 tot : i*128]) all \in PClsoi].$ 

thisContext destroyAndReturn:

(self fromFreelist: (Vmem freelistOffset: len) fill: vec)] copy: inst  $|$  t i

 $\mathfrak{t} \leftarrow \mathsf{self}$  new: inst length.

fors i to: inst length dos

 $[toi \leftarrow instoi]$ 

nt 1

howMany: len  $\vert \nu \rangle$  "how many instances of this class and length are in use  $now<sup>2</sup>$ 

 $[v \leftarrow \text{self}$  all instances: len.

thisContext destroyAndReturn:  $\nu$  length  $-$  ( $\nu$  count:  $n\ddot{\mu}$ )]

#### new

[user notify: 'use new: < Integer=length> here.']

new: lenath

[length>16384  $\Rightarrow$  [user notify: length asString+

' is too big a String']

length>8192  $\supset$ [user notify: length asString+

' is too big a Vector']

length<0  $\Rightarrow$  [user notify: length asString+

' -- negative length is invalid']

fiself new: length asinteger] primitive: 29

recopy: inst  $|t|$ 

 $[t \leftarrow \text{self new: inst length.}$ 

fors i to: inst length dos<br>[toi ← (instoi) recopy]<br>.fit]

 $\overline{\phantom{a}}$ 

 $\mathbf{r}$ 

SystemOrganization classify: & VariableLengthClass under: 'Kernel Classes'.\_/

```
"Date"
```
Class new title: 'Date' subclassof: Number fields: 'day year' declare: 'monthnames secsinday'; asfollows\_1

Implements dates. (Steve Weyer)

## Initialization

## classinit f

- monthnames  $\leftarrow \sigma$  (
- January February March April May June July August September October November December). secsinday  $\leftarrow$  24 \*60 \*60]

## Setting state

```
day: day month: month year: year [
   [year < 100 \Rightarrow [year \Leftarrow 1900 + year]].
   [month \leftarrow self whichmonth: month<sub>2</sub> []
   user notify: 'illegal month'].
   [day < 1 or: day > (self daysinmonth: month) \Rightarrow [
      user notify: 'illegal day in month']].
   day \leftarrow day + (self monthday: month)]
day: day year: year | d
   [whiles day \frac{1}{2} (d \leftarrow self daysinyear) dos [
      year \leftarrow year +1.
      day \leftarrow day - d].
   whiles day \leq 0 dos [
      year \leftarrow year - 1.
      day \leftarrow day + self daysingear].
default "Make self be current date"
   [self from Seconds: user totalsecs]
from Seconds: sec | d |d \leftarrow (sec / secsinday) as Small. "Ignore time part.
   There are 1461 days in a 4-year cycle.
   2000 is a leap year, so no extra correction is necessary.
   day:year: will fix things up"
```

```
self day: 1+ (d \ 1461) year: 1901 + (d/1461 *4)]
```
## Aspects

asseconds "Seconds since the beginning of time (local time)" [  $\{\text{resinday} * (\text{self} - (\text{Date new day: 1 year: 1901}))\}$ day [fiday] dayinmonth  $[flag - (self monthday: self month)]$ dayinyear [fiday] daysinmonth [f]self daysinmonth: self month] daysinmonth: m [  $n \partial (31\ 28\ 31\ 30\ 31\ 30\ 31\ 31\ 30\ 31\ 30\ 31)$ om +  $[m=2 \Rightarrow [self\ leap]\ 0]]$
```
daysinyear [f]365 + self leap]
daysleft [fiself daysinyear - day]
leap [
   year \sqrt{4} = 0 \Rightarrow [
      year \ 100 = 0 \rightarrow [year \ 400 = 0 \rightarrow [\hat{11} \hat{1} \hat{0} \hat{0}]\hat{\mathsf{H}}11
   \hat{\Pi}month \mid m \text{ leap}leap \leftarrow self leap.
   forg m from: 12 to: 1 by: \bar{1} dog [
      (\sigma) (0 31 59 90 120 151 181 212 243 273 304 334) om +
         [m \geq 2 [leap] 0] "self monthday: m") < day = [f]m]].
   user notify: 'illegal month']
monthday: m "Return first day-in-year of m'th month"
   \int \hat{\mu} (0 31 59 90 120 151 181 212 243 273 304 334 ) om +
      [m \t2<sub>2</sub> [self leap] 0]]monthname [f]monthnamesoself month]
weekday [
   \hat{\theta} (Tuesday Wednesday Thursday Friday Saturday Sunday Monday)
      oself weekdaylndex]
weekdaylndex | a d [
   [day \le (self monthday: 3)\Rightarrow [
      a \leftarrow year-1.
      d \leftarrow 3061a \leftarrow year.
   d \leftarrow -59 – self leap].
   "Tuesday=1,..., Monday=7"
   \hat{p}d + day + a + (a/4) + (a/400) - (a/100) \ 7 + 1]
whichmonth: m \mid a "M may be a (partial) month name, or a number. Return
the month number, or false" [
   m Is: String\Rightarrow [
      m \leftarrow m + '.
      forg a to: 12 dog [
         "first partial match"
         m match: monthnamesoa<sub>D</sub> [f]a]].
      fifalse]
    \mathfrak{m} between: 1 and: 12]
year [flyear]
Aríthmetíc
+ days
   [jiDate new day: day+days year: year]
– date
   [date is: Date\rightarrow [
      \bigcap(year-1 / 4) – (date year / 4) +
      day + date daysleft + (year-1 - date year * 365)]
   \hat{p} = (date - self)]
previous: di [
   e.g. previous: 6 (Sunday) returns Date which is previous closest Sunday."
   note: di=self weekdayIndex returns self +0"
   \left(\int \left(1 + \left(0 - \left(7 + \text{self} \right) \right) \right) \right)
```
 $\overline{2}$ 

# Printing and reading

from: s [self readfrom: s as Vector "as Set" viewer format: nil] printon: strm [self printon: strm format:  $c$  (1 2 3 040 3 1)] printon: strm format:  $f | i m$  [

"f is print format.

 $1-3$  positions to print day, month, year respectively

- character separator  $\overline{4}$
- month format (1 month  $#$ , 2 first 3 chars, 3 entire name) 5
- 6 year format (1 year #, 2 year #\100)"

 $m \leftarrow$  self month.

 $for 8 i to: 3 do 8 [$ 

 $[for]$ 

 $=1$  [day - (self monthday: m) printon: strm];

 $=2\rightarrow$  [

 $f \circ 5$ 

 $=1, 1$  [m printon: strm];

- $=2$   $\Rightarrow$  [strm append: monthnamesomo(1 to: 3)] strm append: monthnamesom]
- $([fo6=1 \rightarrow [year] year \setminus 100])$  printon: strm].

 $i\langle 3 \Rightarrow$  [strm next  $\Leftarrow$  fo4 "separator"]]]

readfrom: strm

[self readfrom: strm format:  $\sigma$  (1 2 3)]

readfrom: strm format: order | dmy i [

strm  $4d$  today  $5$  [self default];

∢Ժ +→ ["pseudo positive infinite date" self day: 1 year: 1999];  $4\sigma$ - $\frac{1}{2}$  ["pseudo negative infinite date" self day: 1 year: 1901]

 $\lceil \text{order} \rceil = \text{nil}_{\preceq} \lceil \text{order} \rceil \rceil \rceil \rceil \rceil \rceil \rceil$ 

dmy  $\leftarrow$  Vector new: 3.

forg i to: 3 "dmy length" dos [dmyo(orderoi)  $\leftarrow$  strm next].

self day: dmyo1 month: dmyo2 year: dmyo3]

SustemOrganization classify:  $\sigma$  Date under: 'Numbers'. Date classinit 1

"Float"

Class new title: 'Float'

subclassof: Number

fields:"

declare: 'halfpi sqrt2 twopi fourthpi degreesPerRadian pi radiansPerDegree In2 ';

bytesíze: 16; veryspecial: 3; asFollows\_

These floating-point numbers are good for about 8 or 9 digits of accuracy, and the range is between plus and minus 1014000. Here are some valid floating-point examples:

8.0 13.3 0.3 2.5e6 1.27e 300 12.987654e2412 Mainly: use shift-minus, no imbedded blanks, little e for tens power, and a digit on both sides of the decimal point.

# Aríthmetíc

 $\leq$  ara

 $[$  iself $\leq$ arg as $[$ loat] primitive: 73  $\cdot$ 

 $\neq$  arg

[fiself  $\neq$ arg as $F$ loat] primitive: 76

 $\geq$  arg

 $[$  fiself $\geq$ arg as $\lceil$ loat $\rceil$  primitive: 75

 $*$  arg

 $[ $\iint$ self * arg asfloat] primitive: 69$ 

 $+$  arg

[fiself +arg as Float] primitive: 67

 $-$  ara

[fiself-arg asfloat] primitive: 68

 $/$  arg

 $[0.0 = arg_{\mathcal{D}}[user notify: 'Attempt to divide by 0.0']$ 

fiself/arg asFloat] primitive: 70

 $\langle$  ara

[fiself<arg asfloat] primitive: 71

 $=$  ara

 $\lceil \arg \text{ isNumber} \rangle$   $\lceil \text{iself} \rceil$  arg asfloat  $\lceil \text{ifalse} \rceil$  primitive: 72

 $>$  arg

[ $\left| \right\rangle$ self $\rangle$ arg as $\left| \right\rangle$ loat] primitive: 74

near:  $n$  [iself near: n within: 1.0e<sup>-4</sup>]

near: n within: eps [

"for testing near equality, e.g. error convergence"

 $\hat{\Pi}$ (self - n) abs  $\leq$  eps]

 $negated [10.0-self]$ 

sameAs: arg "arg assumed to be of same class as self"  $[nself = arg]$ 

"By analogy with integers"  $\sqrt{arg}$  $[self < 0.0 \rightarrow [i] (self / arg) input + 1.0 * arg + self]$ fiself-((self/arg) ipart\*arg)]

"By analogy with integers" l arg

# $\left[\hat{\Pi}(\text{self}/\text{arg})\right]$  ipart  $\ast$ arg $\left[\hat{\Pi}(\text{self}/\text{arg})\right]$

Conversion asDegrees "self assumed to be in radians" [fiself / radiansPerDegree] asDirection [ $\beta$ self cos  $\odot$  self sin] asFloat asInteger "Return an Integer = self ipart"  $[|] \text{self asLarge} \] \text{ primitive: } 78$ aslarge | me digits "convert to large integer" [self<0 $\Rightarrow$ [ñ(0.0-self) aslarge negated] digits  $\leftarrow$  Stream default.  $[self=0.0 \rightarrow [digits next \leftarrow 0]$ me  $\leftarrow$  self ipart. whiles me>1 dos [digits next  $\leftarrow$  (me \0200) asinteger.  $me \leftarrow me/0200$ ]]. AlargeInteger new bytes: digits contents neg: false] "self assumed to be in degrees" asRadians [fiself  $*$  radians $PerDegree$ ] copy [fiself] fpart [user croak] primitive: 77 "Returns a Float with zero fractional part" ipart [fiself-self fpart] recopy [fiself] round  $[ $\hat{m}$ (self + [self  $\langle 0_{\Rightarrow}$  [0.5] 0.5]) asinteger]$ Math functions cos "for angles in radians"  $[self < 0.0 \rightarrow [n (self + halfpi) sin]$  $<sub>0</sub>(halfpi–self) sin<sub>1</sub>$ </sub>  $exp$  | a n1 x x2 P Q [ "see Computer Approximations, pp. 96–104, p. 205 (EXPB 1065)" self abs > 9212.0 "1.0e4001  $\ln$ "  $\Rightarrow$  [user notify: 'exp overflow']  $x \in \text{self}$  / ln2.  $(n1 \leftarrow$  Float new "2.0 ipow: x as integer") instfield:  $1 \leftarrow x$  as integer  $* 2$ .  $[(x \leftarrow x \text{ fpart}) \geq 0.5 \rightarrow [$  $n1 \leftarrow n1 * sqrt2.$  $x \leftarrow x - 0.5$ ]].  $x2 \leftarrow x*x$ . "compute 2.0 power: x"  $P \leftarrow Q \leftarrow 0.0$ . " $\sigma$ (0.25250428525576241933744e4 0.28875563776168927289e2) reverse copy" forg a from:  $\sigma$  (28.875564 2525.0429) dog [  $P \leftarrow (P * x2) + a$ .  $\sqrt[3]{6}$ .(0.72857336028361108885189e4 0.375021654220866600213e3 0.1e1) reverse copu" forg a from:  $\sigma$  (1.0 375.02165 7285.7336) dog [

 $Q \leftarrow (Q * x2) + a$ ].  $\hat{M}$  \* ((Q + (x\*P))/(Q - (x\*P)))] ipow: x "fixed powers in log n steps"  $[x=0 \Rightarrow [11.0]$  $x=1 \Rightarrow$  [relf]  $x \ge 1$  [f]((self \*self) ipow:  $x/2$ ) \*(self ipow:  $x \ge 1$ ]  $\hat{p}$ 1.0/(self ipow: 0-x)]  $\ln |a \times x2 \text{ n P}|$ "see Computer Approximations, pp. 105-111, p. 227 (LOGE 2663)" self  $\leq 0.0$  [user notify: 'In not valid for ' + self asstring]  $x \leftarrow \text{self} + 0.0$ . "exponent"  $n \leftarrow \text{ln2} * ((x \text{ instfield}: 1) / 2) \text{ asfloat} - 0.5).$ "mantissa between 0.5 and 1.0". x instfield:  $1 \leftarrow 0$ .  $x \in x *$  sqrt2.  $x \leftarrow (x - 1.0) / (x + 1.0).$  $x2 \leftarrow x*x$ .  $P \leftarrow 0.0$ .  $"\rightarrow$  (0.2000000000046727e1 0.666666635059382 0.4000059794795 forg a from:  $\sigma$  (0.23762456 0.28525381 0.40000598 0.66666664 2.0) dog [  $P \leftarrow (P * x2) + a$ ].  $\hat{p}$  + (x \* P)] log: base [fiself ln / base asfloat ln]  $neg$  "Obsolete - use negated, which is uniform for all Numbers" [fiself negated]  $\sin$  | x x2 sum const "for angles in radians" [self<0.0 $\supset$ [fiself negated sin negated]; " normalize to 0≤self≤(pi/4) " >twopi<sub>=></sub>[∩(self \twopi) sin]; >pi<sub> $\supset$ </sub>[n(self-pi) sin negated];  $\lambda$ halfpi $\Rightarrow$ [ft(pi-self) sin] sum  $\leftarrow$  x  $\leftarrow$  self.  $x2 \leftarrow x*x$ . fors const from: "Now compute the series"  $\hat{\sigma}$ ( $\bar{0}$ .1666666664 0.0083333315  $\bar{1}$ .98409e $\bar{4}$  2.7526e $\bar{6}$   $\bar{2}$ .39e $\bar{6}$ )  $\log$  [sum  $\leftarrow$  const\*(x  $\leftarrow$  x\*x2)+sum] nsum I sqrt | guess i [self $\leq$ 0.0<sub>2</sub> [self =0.0<sub>2</sub> [no.0] user notify: 'sqrt invalid for x<0.'] "copy  $x$ " quess  $\Leftarrow$  self +0.0. quess instfield:  $1 \leftarrow$  (quess instfield: 1)/4 \*2. "and halve expt for first auess"  $for$ g i to: 5 dog [quess  $\leftarrow$  (self-(quess \*quess)) / (quess \*2.0) + quess] Nauess I  $tan | x x$  sum const "for angles in radians" [self  $(0.0 \rightarrow$  [fiself negated tan negated]; " normalize to 0 $\leq$ self $\leq$ (pi/4) " >pi⇒[∩(self \pi) tan]; >halfpi $\supset$ [n̄(self-halfpi) tan negated];

```
>fourthpi<sub>=></sub>[f]1.0/(fourthpi-self) tan]
   sum \leftarrow x \leftarrow self.
   x2 \leftarrow x*x.
   forg const from:
                          "Now compute the series"
      \sigma (0.3333314036 0.1333923995 0.0533740603 0.0245650893 0.0029005250
0.0095168091)
```
 $\cos$  [sum  $\leftarrow$  const $\ast$ (x  $\leftarrow$  x $\ast$ x2)+sum] fisum<sup>1</sup>

# Príntína

**absprinton: strm digits: digits** "print me using digits significant figures" | fuzz x exp q i ["x is myself normalized to  $[1.0, 10.0)$ , exp is my exponent"  $\exp \leftarrow [\text{self} \langle 1.0 \rangle, [0 - (10.0 / \text{self} \text{ epart: } 10.0)] \text{ self} \text{ epart: } 10.0].$  $x \leftarrow \text{self}/(10.0 \text{ ipow}: \text{exp}).$ "round the last digit to be printed" fuzz  $\leftarrow$  10.0 ipow: 1-digits.  $x \leftarrow 0.5 * f$ uzz+x. "check if rounding has unnormalized x"  $[x\geq 10.0 \Rightarrow [x \in x / 10.0. \quad exp \in exp + 1]].$ [exp<6 ands exp> $-4$ "decimal notation"  $\lceil a \leftarrow 0.$ exp<0⇒ [strm append: '0.0000'∘(1 to: 1-exp)]]. "scientific notation"  $q \leftarrow exp. exp \leftarrow 0$ . "use fuzz to track significance"  $while$  x $\ge$ fuzz do $\ge$  $\mathfrak{f}$ i  $\leftarrow$  x aslnteger. strm next  $\leftarrow$  060+i.  $x \leftarrow x - i * 10.0$ . fuzz  $\leftarrow$  fuzz \*10.0.  $exp \leftarrow exp-1$ .  $exp=\left[1\right]$  [strm append: '.']]. "append additional zeros if necessary" whiles  $exp\geq -1$  dos [strm next  $\leftarrow$  060.  $\exp \leftarrow \exp -1$ .  $\exp =1$  [strm append: '.']]. q≠0⇒[strm append: 'e'; print: q]] "gives floor log.base self" epart: base  $|x|$ [self  $\text{base}$  [no] "self assumed positive" self <(base\*base) $\Rightarrow$  [fi1]  $x \leftarrow 2*(\text{self} \text{ epart: } \text{base} * \text{base}).$ "binary recursion like ipow"  $\hat{p}$ x + ((self/(base ipow: x)) epart: base)] printon: strm [self printon: strm digits: 8] printon: strm digits: digits "print me using digits significant figures"  $[self \times 0.0 \rightarrow [self]$  absprinton: strm digits: digits]  $self=0.0\rightarrow [strm\; append: '0.0']$ strm append: '<sup>-</sup>'. (0.0-self) absprinton: strm digits: digits] round To: d  $[0.16666, 0.01666, 0.0166, 0.0166, 0.0166, 0.0166, 0.0166, 0.0166, 0.0166, 0.0166, 0.0166, 0.0166, 0.0166, 0.0166, 0.0166, 0.0166, 0.0166, 0.0166, 0.0166, 0.0166, 0.0166, 0.0166, 0.0166, 0.0166, 0.0166, 0.0166, 0.0166, 0$ Initialization classinit [

"constants from Computer Approximations, pp. 182-183" "3.14159265358979323846264338327950288"

 $pi \leftarrow 3.1415927.$ 

 $"pi/2 = 1.57079632679489661923132169163975144"$ halfpi  $\leftarrow$  1.5707963.

 $"pi/4 = 0.78539816339744830961566084581987572"$ fourthpi  $\leftarrow$  0.78539816.

 $"pi*2 = 6.28318530717958647692528676655900576"$ twopi  $\leftarrow$  6.2831853.

 $"pi/180 = 0.01745329251994329576923690768488612"$ radiansPerDegree  $\leftarrow$  0.017453293. degreesPerRadian  $\leftarrow$  180.0/pi.

"2.0  $\ln = 0.69314718055994530941723212145817657"$  $ln2$   $\leftarrow$  0.69314718.

"2.0 sqrt =  $1.41421356237309504880168872420969808"$  $sqrt{2} \leftarrow 1.4142136$ ]

SystemOrganization classify: e>Float under: 'Numbers'.\_1 Float class  $\ln$ it $\Box$ 

"Integer"

Class new title: 'Integer' subclassof: Number fields:" declare: 'digitbuffer'; bytesize: 16; veryspecial: 1; sharing: BitMasks; sharing: ByteCodes; asFollows\_1

Integers are 16-bit numbers, stored in two-s complement form. The allowable range is from <sup>-</sup>32768 to +32767. You can type them in octal by typing a leading zero, as in 0377**.** 

#### Arithmetic

 $\leq$  arg | t  $[t \leftarrow \arg \text{as} \text{integer}.$ t isLarge $\supset$ [strue]  $\Lambda$ self  $\leq$  t]  $\neq$  arg | t [arg is Number $\Rightarrow$  $[t \leftarrow \text{arg}$  as integer. t isLarge<sub>=</sub>[fitrue]  $\Lambda$ self  $\neq$  t] fitrue]  $\geq$  arg | t  $[t \leftarrow \arg \text{ a}$ shteger. t isLarge $\Rightarrow$ [fralse]  $\text{Test} \geq t$ ]  $*$  arg | t [arg is: Integer $\Rightarrow$ [i]self aslarge  $*$ arg]  $t \leftarrow$  arg astriteger. t isLarge $\Rightarrow$ [nself asLarge\*arg]  $\left(\frac{1}{2} + i\right)$  primitive: 21  $+ arg | t$ [arg is: Integer $\Rightarrow$ [fiself asLarge+arg]  $t \leftarrow \arg \text{asinteger.}$ t islarge $\Rightarrow$ [iself aslarge+arg]  $\left(\frac{3}{2} + t\right)$  $-$  arg | t [arg is: Integer $\Rightarrow$ [f]self aslarge-arg]  $t \leftarrow arg$  as integer. t isLarge<sub>2</sub>[fiself asLarge-arg]  $\left(\text{self} - t\right)$  $/$  arg  $[0 = arg<sub>z</sub>$ [user notify: 'Attempt to divide by 0'] arg isLarge $\Rightarrow$ [fiself asLarge/arg] fiself / arg asinteger] primitive: 22  $\langle arg | t$ 

[t  $\leftarrow$  arg asinteger. t isLarge $\supset$ [strue]  $\text{nself}$  < t]  $=$  arg | t (arg isNumber $\Rightarrow$ [t  $\leftarrow$  arg as integer. t isLarge $\supset$ [fralse]  $\hat{\eta}$ self = t] fifalse]  $>$  arg | t  $[t \leftarrow arg$  as integer. t isLarge $\Rightarrow$ [false]  $\text{nself} > t$ ] negated [f]0-self] sameAs: arg "arg assumed to be of same class as self"  $[$   $\uparrow$  self =  $\upalpha$   $\upalpha$   $\upbeta$ "mod"  $\setminus$  arg  $[0=arg_{\mathcal{D}}[user notify: 'Attempt to divide by 0']$ arg isLarge<sub>⇒</sub>[∩self asLarge/arg]  $\{$  self  $\setminus$  arg as integer  $\}$  primitive: 26 | ara "truncate"  $[$   $\bigcap$  self /  $\bigcap$   $\bigcap$   $\bigcap$   $\bigcap$   $\bigcap$ Bit Manipulation allmask:  $b \left[ \hat{n}b = \text{(self land: } b) \right]$ anymask:  $b \upharpoonright 0 \neq (self \upharpoonright 0)$ bits: int [ "int is an Interval: 0 is leftmost bit, 15 is rightmost"  $\int$ self field: (int length "width"  $*$  16) + 15 - int stop "displacement from right"] even  $[$  f) (self land: 1) = 0] field:  $\lceil \text{Id} \rceil$  t [t  $\leftarrow$  fld asinteger. t isLarge<sub>2</sub>[user notify: 'Field descriptor too large'] fiself field: t] primitive: 36 field: fld  $\leftarrow$  pal | t  $[t \leftarrow \text{fd} \text{ as} \text{integer}.$ t isLarge $\supset$ [user notify: 'Field descriptor too large']  $\parallel$  iself field:  $t \leftarrow$  val as Small primitive: 37 hash "used to find large integers in dictionaries"  $[$   $\bigcap$   $\bigcap$  hibit | i [forg i to: 16 dog [(self land: (bitono(17-i)))#0 $\rightarrow$ [f(17-i]]  $\hat{p}$ land: arg [fiself land: arg as Small] primitive: 23 lor: arg [fiself lor: arg asSmall] primitive: 24 lshift: arg [fiself lshift: arg as small] primitive: 25 lxor: arg

```
[fiself lxor: arg asSmall] primitive: 35
nomask: b \left[ \text{d} \right] = \left( \text{self} \right] [and: b)]
```

```
Conversion
asFloat [user croak] primitive: 34
asInteger [fiself]
asLarge | me digits "convert to LargeInteger"
   [self < 0 \rightarrow[self = 32768 \rightarrow [i] 32768' as Large]
       \hat{p}(0\text{-self}) aslarge negated]
   digits \leftarrow Stream default.
   [self=0 \rightarrow [digits next \leftarrow 0]me \leftarrow self.whiles me>0 dos
      [digits next \leftarrow me land: 0177.
        me \leftarrow me lshift: 7]].
    AlargeInteger new bytes: digits contents neg: false]
asObject [user croak] primitive: 81
assmall
inString \mid t[t \leftarrow String new: 1. to t \leftarrow self. [nt]"used by for-loops"
oneToMeAsStream
   [NStream new of: (Interval new from: 1 to: self by: 1)]
unsigned [
   self \langle 0, \rangle [N65536.0 + self as Float]
   fiself asFloat]
Subscripts
cansubscript: a
```

```
[fiself\geq 1 ands self\leq a length]
                i "small integer gives trouble"
instfield:
   [i = 1 \Rightarrow [i]self] user notify: 'arg too big']
subscripts: a
   [self cansubscript: a_{\mathcal{D}}[\text{noself}]user notify: 'Subscript out of bounds: ' + self asString]
subscripts: a \leftarrow \nu a \mid t[self cansubscript: a_{\Rightarrow}[t \leftarrow val as integer.
       (a is: String) and \epsilon (t isnt: Integer) \Rightarrow[user notify: 'Improper store (non-char into String?)']
       flaoself \epsilon t]
   user notify: 'Subscript out of bounds: ' + self as String]
```
# Príntíng

absprinton: strm | rem [rem  $\leftarrow$  self \10.  $[self \rightarrow 9 \rightarrow [self / 10$  absprinton: strm]]. strm next  $\leftarrow$  rem+060]  $baseB \mid S$  $[s \leftarrow$  Stream default. s append: '0'. self printon: s base: 8. (Is contents]

# base:  $b \mid s$  $[s \leftarrow$  Stream default. self printon: s base: b. fis contents] printon: strm [self<0~[self=-32768~[strm *aprend:* '-32768'] strm append:'<sup>-</sup>'. (0-self) printon: strm base: 10] self printon: strm base: **10**] printon: strm base: b I *rem* i x  $[0 \times (x \in \text{self}) \rightarrow [i \in 1.$ digitbuffero  $1 \leftarrow 040000 \bigr\}$  +2+self-0100000 \b. "get it?"  $x \leftarrow (040000/b*2+(self-0100000/b))$  $i \leftarrow 0$ .  $while  $8 \times b$   $do  $8$$$  $[digitbuffer(i \leftarrow i + 1) \leftarrow x \backslash b$ .  $x \leftarrow x/b$ ]. strm next  $\leftarrow$  060+x. whiles i≠0 dos  $\lim_{\epsilon \to 0} \frac{d}{d\epsilon}$  = 060+(digitbufferoi). i  $\epsilon$  i–1]. 1 Characters asLowercase  $[0101 \leq \text{self} \Rightarrow [$ self  $\leq$  0132 $\Rightarrow$  [Nself + 040]]] aSUppercase  $[0141 \leq \text{self} \Rightarrow [$ self  $\leq$  0172 $\Rightarrow$  [Nself – 040]]]  $component: c \mid a$  $['i]$ self asLowercase compare: c asLowercase"  $a \leftarrow$  self. "written in-line for speed"  $[0101 \le a_{\supset} [a \le 0132_{\supset} [a \in a + 040]]].$  $[0101 \le c_{\rightarrow} [c \le 0132 \Rightarrow [c \in c + 040]]].$  $a \sim \neg \lceil \mathfrak{m} \rceil$ ]  $a = c \neg \lceil \mathfrak{m} \rceil$   $\cap$  3] isalphanumeric  $[self: \text{isletter}_{\Rightarrow}[\text{fitrule}]$  "lower-case" 11seLf Lsct.igLt] isdigit  $[self \ge 060 \Rightarrow "0"$ [ $\left(\frac{1}{2} \right)^{\frac{1}{2}}$  [ $\left(\frac{1}{2} \right)^{\frac{1}{2}}$ ] 11faLse] isLetter [self  $\geq$  0141 $\Rightarrow$  " a"

flfaLse] tokenish "test for token-chars"  $[self$  isletter $\supset [0$ true] "Iower-case" self isdigit $\supset$ [()true] "digits"  $\hat{\mathfrak{n}}'$   $\dot{\mathfrak{e}}'$  has: self ]

 ${\rm [f]}\$ self  ${\rm \leq}$  0172] "  ${\rm Z}$  "<br> ${\rm If}$   ${\rm \geq}$  0101 ${\rm \Rightarrow}$  " A "

[ $\bigcap \text{self} \leq 0132$ ] " Z "

Copying and Purging

self  $\geq$  0101 $\Rightarrow$ 

12

```
copy [Aself]
purge [user croak] primitive: 44
recopy [fiself]
Initialization
classinit "initialize the digit buffer"
   [digitbuffer \leftarrow String new: 16]
Compiler Bytecodes
asRemoteCode: generator
   [self < 256 \rightarrow [n]super asRemote Code: generator]
   (self land: 0177400)<codeLoadTemp\Rightarrow [f)ParsedFieldReference new var: self];
       =codeLoadLitInd\supset [f]ParsedObjectReference new var: self]
   (Inter as Remote Code: generator)
bfpSize
   [ \hat{\Pi}[\text{self} \langle 0_{\Rightarrow} [2]; \ \rangle 8_{\Rightarrow} [2] 1 ] ]emitBfp: code on: stack
   [stack pop: 1.
   0 = \text{self} \Rightarrow [code next \leftarrow toPop]
   1 iself and s self s \Rightarrow [code next \Leftarrow self +to Short Bfp-1] "short bfp"
   code emitLong: toLongBfp by: self]
emitBytes: code \mid c t
   [self < 256 \rightarrow [code next \leftarrow self]c \leftarrow self lshift: \overline{\phantom{a}}8. t \leftarrow self land: 0177.
   ∂(16 16 32 48 48)\circc > t\Rightarrow [code next \leftarrow ∂(0 16 32 64 208)\circc+t]
   code next \leftarrow toloadfieldlong+c-1; next \leftarrow t]
emitForValue: code on: stack
   [ [self=tosuper] [code next \leftarrow toLoadSelf] self emitBytes: code].
   stack push: 1]
emitjmp: code on: stack
    [0=self]1 \leqself and? self\leq8\Rightarrow [code next \Leftarrow self +toShortJmp-1] "short jmp"
   code emitLong: toLongJmp by: self]
emitsload
    [self \< 256 \rightarrow [f] [fiself \< [cosmashPop] fiself \<code SendLit]
emittedVariable
    firstPush
is<sub>F</sub> ield
    [finelf2codeLoadField and& self<codeLoadTemp]
jmpSize
   [ \cap [\text{self} = 0 \Rightarrow [0]; \langle 0 \Rightarrow [2]; \rangle_{8} \Rightarrow [2]1] ]sizeForValue
    [self\langle 256 \text{ or } 8 \rangle\hat{C} (16 16 32 48 48)\circ (self lshift: ^8) > (self land: 0177)\Rightarrow [11]
   \hat{\Pi}As yet unclassified
```
asint 32  $\lceil \theta \rceil$  int 32 new high: 0 low: self between: min and: max

[fiself $\geq$ min ands self $\leq$ max]

 $13$ 

SystemOrganization classify: c>Integer under: 'Numbers'.\_J<br>Integer classInit\_J

"LargeInteger"

Class new title: 'Large nteger'

subclassof: Number

"The String of digits (between 0 and 127)" fields: 'bytes "The sign"' nea declare: ":

asFollows<sub>-1</sub>

LargeInteger is a class of Numbers with integral values of arbitrary precision. The values are stored as a String of digits between 0 and 127. Arithmetic is done by performing regular Integer arithmetic ( $\overline{32768}$  to 32767) on the digits. The digit size of 127 instead of 255 was chosen so that a multiplication of two digits would alivays remain in the regular Integer range. The first element of bytes contains the lowest precision digit.

As well as standard arithmetic functions, the LargeIntegers are equipped to perform various tests of their own primality

# **Access**

bit: index | byte

"Return bit number i in the binary representation of this number. Bit number 1 is the low order bit"

[byte  $\leftarrow$  bytes $\circ$  (1+((index-1)/7)).

 $\hat{\theta}$ (bute Ishift:  $(0-(\text{index}-1)\setminus 7))$ ) land: 1]

bits

"Return the index of the high order bit of the binary representation of this number"

[fibytes last hibit+ $(7*(bytes length-1))]$ ]

bytes "Return the string of digits"

[Nbutes]

bytes: bytes neg: neg "Initialize this LargeInteger"

neg "Return the sign of this Large Integer"

[fineg]

# Arithmetic

```
* arg | prod prodin prodout mcand i x carry plier p
   [arg\leftarrowarg aslarge. meand \leftarrow arg bytes.
   prod \leftarrow string new: bytes length+meand length, prod all \leftarrow 0.
   prodin \leftarrow prod as Stream. prodout \leftarrow prod as Stream.
   fors i to: bytes length dos
      [prodin reset; skip: i-1. prodout reset; skip: i-1.
      plier \leftarrow bytesoi. carry \leftarrow 0.
       forg x from: meand dog
          [p \leftarrow x * plier + carry + prodin next.carry \leftarrow p lshift: \overline{\phantom{a}}7. prodout next\leftarrow p land: 0177].
      untils carry=0 dos
          [p \leftarrow \text{carry} + \text{prodin next. carry} \leftarrow p \text{ Ishift: } 7.prodout next \epsilon p land: 0177]].
   [prod last=0\supset[prod \leftarrow (prodo(1 to: prod length-1)) copy]].
   \hat{\mu} (Large integer new bytes: prod neg: neg \neq arg neg ]
+ arg | shorter longer sl s sum i carry
```

```
farg carg as Large.
   neg<sub>⇒</sub>[arg neg<sub>⇒</sub>[∩(self negated + arg negated) negated]∩arg – self negated]
   arg neg<sub>=</sub>>[Nself – arg negated]
   longer \leftarrow bytes. shorter \leftarrow arg bytes.
   [shorter length>longer length\Rightarrow[longer \leftarrow shorter. shorter \leftarrow bytes]].
   sum \leftarrow (String new: longer length) asStream.
   sl \leftarrow shorter length. carry \leftarrow 0.<br>forg i to: longer length dog
       [s \leftarrow longeroi+carry+[i>sl\supseteq[0] shorteroi].
       carry \leftarrow [s>127\supset[s\leftarrows-128. 1] 0].
       sum next\epsilon s]
   [carry>0\Rightarrow[sum next\leftarrow 1]].
   \OmegaLargelnteger new bytes: sum contents neg: false]
- arg | shorter longer sl s sum i borrow
   [arg \leftarrow arg as Large.
   neg<sub>></sub>[arg neg<sub>></sub>[flarg negated - self negated]<br>f(arg + self negated) negated]
   arg neg<sub>D</sub>[nself + arg negated]                                arg>self<sub>D</sub>[n(arg - self) negated]
   longer \leftarrow bytes. shorter \leftarrow arg bytes.
   sum \leftarrow (String new: longer length) asstream.
   sl \leftarrow shorter length. borrow \leftarrow 0.
   forg i to: longer length dog
       [s \leftarrow longero i +borrow - [i>sl<sub>\supset</sub>[0] shortero i].
       borrow \epsilon [s\omega_{\Rightarrow}[s\epsilons+128. \overline{\phantom{a}}1] 0]. sum next\epsilon s].
   while sum last=0 dos "trim leading zeroes"
       [sum skip: \bar{ } 1. sum empty\Rightarrow[\hat{ }]O asLarge]].
   filargelnteger new bytes: sum contents neg: false]
/ arg | dividend m divin divout divisor n d1 quotient j q s carry digit
   [arg \epsilon arg aslarge. n \epsilon arg norm.
    dividend \leftarrow \text{self} normalize: n. m\leftarrowdividend length.
    divin \epsilondividend asStream. divout\epsilondividend asStream.
    divisor\leftarrowarg normalize: n. n\leftarrowdivisor length. d\leftarrowdivisor\circ(n-1).
    n=2: [f]self digitDivide: arg byteso I]
    quotient \leftarrow (String new: m-n+1) asstream.
    forg j from: (m to: n by: \overline{\phantom{a}}1) dog
       [carry \leftarrow ((dividendo\mathfrak{j})*128)+(dividendo(j=1)).
        [dividendo j = d1 \Rightarrow [q \leftarrow 127] q \leftarrow carry/d1].
        whiles divisoro(n-2)*q>((carry-(q*d1))*128+(dividendo(j-2))) dos
           [a \leftarrow a - 1]divin reset; skip: j-n. divout reset; skip: j-n. carry\leftarrow0.
        forg digit from: divisor dog
           [s \leftarrowdivin next+carry-(q *digit). carry\leftarrows/128.
            (divout next← s\128)≠0 and: s<0<sub>⇒</sub>[carry←carry-1]]
        [carry = 1 \Rightarrow[divin reset; skip: j−n. divout reset; skip: j−n. carry←0. q ←q−1.
            forg digit from: divisor dog
              [s\left\{ \text{S}\leftarrow \text{divin next}+\text{carry}+\text{digit. carry} \leftarrow \left[\text{S}>127\right]\left[\text{S}\leftarrow \text{S}-128.1\right]\text{O}\right]\right\}.
               divout next\leftarrow s]]].
        quotient next\leftarrow q]
    nLargeInteger new bytes: quotient contents reverse neg: arg neg\neqneg]
\langle arg [(self compare: arg)=1\supset[i]self] i]false]
=arg
```
 $\bigcirc$ '" )

```
[arg isNumber\Rightarrow[(self compare: arg)=2\Rightarrow[f] f[alse]
    fifalse]
> arg [(self compare: arg)=3<sub>=</sub>>[fiself] fifalse]
abs "Return the positive magnitude (absolute value) of this LargeInteger"
   [AlargeInteger new bytes: bytes neg: false]
allmask: b \text{ [fb = (self land: b)]}anymask: b \in \{ \cap \theta \neq \text{ (self land: } b) \}compare: arg | i a
   [arg \leftarrow arg aslarge.
   neg[arg neg\supset[st] comparemag: self] strang [self] [strange ]
   arg neg\Rightarrow[∩3]
   a \leftarrow \arg bytes.
   bytes length>a length\supset[sing]; <a length\supset[sing]]
   forg i from: (bytes length to: 1 by: \overline{1}) dog
      [(bytesoi)>(aoi)\rightarrow[1]3];
             \langle (a \circ i)_\Rightarrow [\hat{\Pi}^{\dagger}] \rangle\hat{\Pi}comparemag: arg \mid i a[a \leftarrow arg bytes.
    bytes length>a length\supset[n͡3]; <a length\supset[ñ1]
    fors i from: (bytes length to: 1 by: \bar{1}) dos
      [(bytesoi)>(aoi)\supset[fi3];
             \langle (a \circ i) \supset (f) | 1 \rangle\hat{1}digitDivide: divisorDigit | carry quotient i test nextDigit
   [carry \leftarrow 0.
    quotient \leftarrow (String new: bytes length) asstream.
    forg i from: (bytes length to: 1 by: -1) dog
       [test \leftarrow (carry lshift: 7)+(bytesoi).
       nextDigit \leftarrow test/divisorDigit. nextDigit \rightarrow [user notify: 'digit \rightarrow 28']carry \leftarrow test-(nextDigit *divisorDigit).
       quotient next \leftarrow nextDigit]
    quotient \leftarrow quotient contents.
    [quotient01=0 and: quotient length>1\Rightarrow[quotient \leftarrow (quotient \circ (2 \ to: quotient \ length)) \ reverse]quotient \leftarrow quotient reverse].
    AlargeInteger new bytes: quotient neg: neg]
digitMod: divisorDigit | carry i test nextDigit
   [carry \leftarrow 0.forg i from: (bytes length to: 1 by: -1) dog
       {\rm (test \leftarrow (carry \, shift: 7)+(byteso i))}.nextDigit \leftarrow test/divisorDigit. nextDigit \rightarrow [user notify: 'digit \rightarrow 28']carry \leftarrow test-(nextDigit *divisorDigit)]
    ficarry aslarge]
divide And Carry: divisor Digit | carry quotient i test next Digit
   [carry \leftarrow 0.quotient \leftarrow (String new: bytes length) asstream.
    forg i from: (bytes length to: 1 by: \overline{\phantom{a}} 1) dog
       [test \leftarrow (carry lshift: 7)+(bytesoi).
       nextDigit \leftarrow test/divisorDigit. nextDigit \leftarrow test[user notify: 'digit')128']
```
 $17$ 

```
\text{carry} \leftarrow \text{test-(nextDigit*divisorDigit)}.quotient next \leftarrow nextDigit]
    quotient \leftarrow quotient contents.
    {\rm (quotient \circ 1 = 0} {\rm - (quotient \circ (2 \ to: quotient \ length))} reverse]
     quotient \leftarrow quotient reverse].
    () (Carry (LargeInteger new bytes: quotient neg: neg)
drop: ndigits
   [ALargeInteger new bytes: bytes0(ndigits+1 to: bytes length) neg: neg]
field: n
   [fiself assmall field: n]
field: n \leftarrow val
   [fiself asSmall field: n \leftarrow val]
land: n
   [fiself asSmall land: n]
lshift: n
   [fiself assmall lshift: n]
negated
   [∩LargeInteger new bytes: bytes neg: neg≡false]
nomask: b \text{ [10]} = (self \text{ land: } b)norm
   M7-bytes last hibit]
normalize: n | norm digitsout digit carry
   [norm \leftarrow String new: bytes length+1.
    n = 0 \Rightarrow[bytes copyto: norm. norm last \leftarrow 0.
       nnorm1
    digitsout \leftarrow norm as Stream. carry \leftarrow 0.
    fors digit from: bytes dos
      [norm \leftarrow digit lshift: n.
       digitsout next \leftarrow (norm+carry) land: 127.
       carry \leftarrow digit lshift: n-7]
    digitsout next \leftarrow carry.
    Adigitsout contents]
unnormalize: bytes with: n neg: neg | i carry
   ∫n≠o⇒
        [carry \leftarrow byteso1 lshift: 0-n.
         forg i from: (2 to: bytes length) dog
          [\text{bytes}(\text{i}-1) \leftarrow ((\text{bytes} \text{shift}: 7-\text{n}) + \text{carry}) land: 127.
           carry \leftarrow bytesoi lshift: 0-n]
       bytes last \leftarrow carry]].
    bytes last \neq 0 \Rightarrow []
    i←butes lenath.
    whiles bytesoi=0 dos [i\leftarrowi-1. i=0\rightarrow[ñ0 asLarge]].
    bytes(bytes(1 to: i)) copy]\setminus arg | dividend m divin divout divisor n d1 norm j q s carry digit
   \lceil \arg \epsilon \rceil arg aslarge. norm \epsilon arg norm.
    dividend eself normalize: norm. medividend length.
    divin \leftarrowdividend asStream. divout\leftarrowdividend asStream.divisor\leftarrowarg normalize: norm. n\leftarrowdivisor length. d1\leftarrowdivisor\circ(n-1).
    n>m<sub>2</sub> (itself 1.
    [n=m_{\Rightarrow}[\text{self}\langle \text{arg}_{\Rightarrow}[\text{[Nself]]}].n=2 \Rightarrow [fiself digitMod: arg bytes01]
```
18

### bytes length=1<sub>⊃</sub>[∩self]

forg i from: (m to: n by:  $\bar{1}$ ) dog

[carry  $\leftarrow$  ((dividendo) \*128) + (dividendo(j-1)).

[dividendo j=d1 $\Rightarrow$ [q  $\Leftarrow$ 127] q  $\Leftarrow$ carry/d1].

whiles divisor o(n-2)\*q>((carry-(q\*d1))\*128+(dividend o(j-2))) dos [a←a−11

divin reset; skip: j-n. divout reset; skip: j-n. carry $\leftarrow$ 0.

fors digit from: divisor dos

 $[s \leftarrow \text{divin next} + \text{carry} - (q * \text{digit}).$  carry $\leftarrow$ s/128.

(divout next  $\epsilon$  s\128)  $\neq$ 0 and: s<0 $\Rightarrow$ [carry  $\epsilon$ -carry -1]]

 $[carry = 1 \rightarrow$ 

[divin reset; skip:  $j-n$ . divout reset; skip:  $j-n$ . carry $\leftarrow 0$ .  $q \leftarrow q-1$ . fors digit from: divisor dos

[s $\epsilon$ divin next+carry+digit. carry $\epsilon$ [s>127 $\rightarrow$ [s $\epsilon$ -s-128. 1] 0].

```
divout next \epsilon s] carry \neq i \leq [user notify: 'no carry on add back']]]]
```
 $\hat{\Pi}$ LargeInteger new unnormalize: (dividendo(1 to: n)) copy with: norm neg: arg neg≠neg]

# Conversion

asFloat "Built for comfort, not for speed" [fiself asstring asfloat] asInteger  $|t|$ [bytes length>3 $\supset$ [self]  $t \leftarrow 0$ . fors i from: bytes length to:  $1$  by:  $-1$  dos  $[t \leftarrow t * 0200 + (bytes \circ i)].$  $neg\in[0-t]$  $\hat{p}$ t $\hat{z}$ aslarge  $asSmall \mid t$ [t  $\leftarrow$  [bytes length $\geq$ 3 $\supset$ [(bytes03 land: 1) lshift: 14] 0].  $t \leftarrow t+[bytes length22_{\supset}[(byteso2 Ishift: 7)+(byteso1)] byteso1].$ bytes length $\geq 3$  (bytes03 land: 2)=0  $\geq$  [ $\uparrow$ t]  $\uparrow$ t+0100000]  $\uparrow$ t] islarge

# Príntíng

```
printon: strm |p c[self =0\Rightarrow[strm append: '0']
    [neg<sub>2</sub>[strm append: '<sup>-</sup>'. c \leftarrow self negated c \leftarrow self].
    p \leftarrowStream default.
    whiles c>0 dos
       [c \leftarrow c divide And Carry: 10.
        p next \epsilon co1+060.
        C \leftarrow C \circ 2strm append: p contents reverse]
spaceprinton: strm | p i c[self =0\Rightarrow[strm append: '0']
    [neg<sub>2</sub>][strm append: '<sup>-</sup>'. c \epsilon self negated c \epsilon self].
    p←Stream default. i←0.
    while: c>0 dos
       [c \leftarrow c divide And Carry: 10.
```
19

 $p$  next $\leftarrow$  co1+060. c <co2.<br>
i <i+1 . i=5 >[p space. i <-0]]<br>
strm append: p contents reverse]

SystemOrganization classify: c>LargeInteger under: 'Numbers'.\_1

"Number"

Class new title: 'Number' subclassof: Object fields:" declare: ": asFollows<sub>-</sub> Numbers in general Aríthmetíc  $\langle n \rceil$  n  $\lceil n \rceil - n \rceil$  $= n$  [ $\left(\frac{1}{18}$ elf -  $n = 0$ ]  $> n$  [fiself -  $n > 0$ ] abs [self $\omega$  [ nself  $*$  -1]] between: min and: max  $[\hat{\Pi}[\text{min}\$ self ands self $\leq$ max]] compare: i [self < i<sub>2</sub> [f]1] self =  $i \Rightarrow$  [red]  $\hat{a}$ factorial "I only work for positive integer values"  $[self=0 \Rightarrow [11]$  $\int \left( \text{self} + \left( \text{self} - 1 \right) \right)$  factorial] log2 | i cnt "floor of log base 2"  $[self < 0 \Rightarrow [f] (self * -1) log2]$ self < 1  $\Rightarrow$  [ $\cap$  ((self/self) / self) log2 \*  $^{-1}$ ]  $i \leftarrow 1$ , cnt  $\leftarrow 0$ . whiles self  $\geq i$  dos [i  $\leftarrow$  i+i. cnt  $\leftarrow$  cnt+1].  $n$ cnt-1] max: arg [self<arg $\supset$ [self(1)] min: arg [self>arg<sub>⇒</sub>[∩arg]] sian  $[\hat{\Pi}[\text{self}=0 \Rightarrow [0]; \langle 0 \Rightarrow [-1] 1]]$ Conversions asPoint ["Return a Point with me as both coordinates."  $\Omega$ self  $\odot$  self] asPtX "pretend to be a Point for Point  $+-*/"$ asPtY "pretend to be a Point for Point  $+-*/''$ asRectangle

["Return a Rectangle with me as all coordinates." 

askectCorner "pretend to be a Rectangle for Rectangle  $+-*/$ " asRectOrigin "pretend to be a Rectangle for Rectangle  $+-*/"$ 

Subscripts cansubscript: a

[iself asInteger cansubscript: a] subscripts: a [fiaoself asInteger]<br>subscripts:  $a \leftarrow \text{val}$ [Naoself asInteger  $\leftarrow$  val]

Intervals, Points O **y**<br>[NPoint new x: self y: y]  $\text{to: } \mathbf{x}$ [îlnterval new from: self to: x by: 1] to:  $x$  by:  $y$ [filnterval new from: self to: x by: y]

# Compatibility

islarge  $[ $\hat{f}$   $disc$ ]$ *isNumber* 

SystemOrganization classify:  $\sigma$  Number under: 'Numbers'.  $\Box$ 

"Time"

Class new title: 'Time' subclassof: Object fields: 'h m s' declare: "; asFollows..J

Implements times of day. Still needs a lot of work. (Steve Weyer)

# Setting state

default "Makes self be the current time" [self fromSeconds: user totalsecs] fromSeconds: sec [ "Seconds since midnight, ignores date part"  $sec \leftarrow sec \setminus 86400$ .  $h \leftarrow$  (sec / 3600) as Small.  $sec \leftarrow (sec \setminus 3600)$  as Small.  $m \leftarrow$  sec / 60.  $s \leftarrow \text{sec} \setminus 60$ hours: h. minutes: m seconds: s

# Printing

printon: strm "Format is  $h$ :mm:ss am/pm" [ strm print:  $[h > 12 \rightarrow [h-12];$   $(1 \rightarrow [12] h];$ append:  $[m \leq 10 \Rightarrow [':0^7]$ :']; print: m; append:  $[s \leq 10 \rightarrow [$ ':0']':']; print: s; space append:  $[h \triangle 12 \triangle [ 'am' ] 'pm' ]]$ 

#### Aspects

 $ass$ econds  $[0.3600 * h + (60* m + s)]$ hours  $[fh]$ 

...J SystemOrganization classify:  $\sigma$  Time under: 'Numbers'.\_\_I Class new title: 'Array' subclassof: Object fields:"  $\alpha$  declare: ": asFollows\_1

Array is an abstract class in the sense that it has no state, and instantiation is consequently not meaningful. However it defines the default message set inherited by its subclasses, notably String, Vector, and UniqueString. Notice that subscripting is not done here, except to handle the exceptional cases such as subscripting by other types as in  $a\circ(1)$  to: 3).

Reading and Writing  $O X$ [ftx subscripts: self]  $o \times \leftarrow val$ [ $\hat{a}$ x subscripts: self  $\leftarrow$  pal] If y "for sorting vectors by first element"  $[ $\hat{m}(self \circ 1) \cdot (1) \circ 1$ )]$  $=$  arg |  $x$ [arg is Array $\Rightarrow$ [self length  $\neq$  arg length $\Rightarrow$  [fralse] fors x to: self length dos  $[ (selfox) = (argox) \Rightarrow [ ] \hat{f}$ fitrue] fifalse] > v "for sorting vectors by first element"  $\left[\left(\frac{\beta}{\beta}\right)\left(\frac{\beta}{\beta}\right)\right]$ all  $\leftarrow$  pal | i [fors i to: self length dos  $[self \circ i \leftarrow val]$ empty [fiself length=0] last [fiselfoself length]  $last \leftarrow val$ [fiself oself length  $\leftarrow$  val] length [user notify: 'message not understood.'] Copying and Altering + arg [fiself concat: arg] concat:  $arg | x s |$  $x \leftarrow$  self species new: self length + arg length. self copyto:  $(s \in x \text{ as } S$ tream). arg copyto: s.  $\hat{\Pi}$ 

#### copy

[Nself copyto: (self species new: self length)] copy:  $a$  to:  $b$ 

[fiself copy: a to: b to: (self species new:  $b-a+1$ )]

me  $\leftarrow$  Stream new of: self from: a to: b.<br>fors i from: a to: b dos "general co "general code wont stop at false"

ftt] copyto:  $t \mid i \text{ s}$  me  $[s \leftarrow t \text{ as } \text{Stream}.$ me  $\leftarrow$  self asStream.<br>fors i to: self length dos "general code wont stop at false" [s next  $\leftarrow$  me next] ftt] delete: obj | s each  $[s \leftarrow$  (self species new: self length) as Stream. fors each from: self dos [obj=each $\supset$ [] s next $\leftarrow$  each]  $\hat{a}$  s contents] grow<br>[ftself copyto: (self species new: (4 max: self length.\*2))] growby: n [fiself copyto: (self species new: self length+n)]  $insertNonDescending: x$  "self is assumed to be sorted" [inself insertSorted: x]<br>**insertSorted: x** | a c  $|a c i$  "self is assumed to be sorted"  $[i \leftarrow \text{self}$  findSorted: x.  $c \leftarrow (a \leftarrow \text{self species new: self length+1}) \text{ as Stream.}$ selfo (1 to: i-1) copyto: c. c next  $\leftarrow$  x. selfo (i to: self length) copyto: c.  $\hat{a}$ notNil  $\vert$  t i "copy self (which contains no falses) removing all nils"  $\begin{aligned} \text{[t &\leftarrow$ (self species new: (self length–(self count: nil))) as Stream.} \end{aligned}$ forg i from: self dog [i=nil  $\Rightarrow$ [] t next $\leftarrow$  i]. fit as Array] replace:  $a \text{ to: } b \text{ by: } s \mid x \text{ xs}$ [x  $\leftarrow$  self species new: self length+s length –(1+b–a).  $xs \leftarrow x$  as Stream. selfo(1 to:  $a-1$ ) copyto: xs. s copyto: xs.  $self \circ (b + 1 \text{ to: self length}) \text{ copy} to: \text{xs}.$  $\eta x$ ] without: index  $\vert$  s me i "if index in range, return self without oindex" [index cansubscript: self $\Rightarrow$  $[s \leftarrow$  (self species new: self length-1) as Stream.  $me \leftarrow$  self as Stream. fors i to: self length dos [i=index $\Rightarrow$  [me next] s next  $\Leftarrow$  me next].  $\int$ s as Array]]

#### Searching

/  $\smile$  copy: a to: b to:  $t \mid i \leq me$  $[s \leftarrow t \text{ as Stream}.$ 

 $[s$  next  $\leftarrow$  me next]

allg variable such Thatg expr  $|s|$  ix "a copy of some of me"

 $[s \leftarrow$  (self species new: self length) as Stream.

```
fors i to: self length dos
```
[ $x \leftarrow$  selfoi. variable value  $\leftarrow$  x.

```
expr <code>eval_s</code> [s next \epsilon x]].
```
<u>f</u>is contents]  $count: x | i n$  $[n \leftarrow 0.$ fors i to: self length dos  $[x=(self \circ i) \Rightarrow [n \in n+1]].$ nn1 finds x such Thats predicate  $\vert$  i [fors i to: self length dos [x value  $\leftarrow$  selfoi. predicate eval  $\left[\hat{\Pi}$ i]].  $\hat{10}$ find:  $x \mid i$ [fors i to: self length dos  $[Selfoiz \rightarrow [Ni]].$  $\hat{10}$ findnon:  $x \mid i$ [forg i to: self length dog [selfoi#x $\Rightarrow$  [Ոi]]. <u>no1</u> findSorted:  $x \mid$  to mid hi "self is assumed to be sorted" [hi  $\leftarrow$  self length+1. lo  $\leftarrow$  1. whiles lo < hi dos "binary search"  $[self\circ (mid\leftarrow to+hi/2) \rightarrow x\rightarrow [hi \leftarrow mid]$  to  $\leftarrow mid+1]$ . " selfohi  $\geq x$ , or, x should be inserted before selfohi ". nhi 1 first<sup>g</sup> x such That<sup>g</sup> predicate | i [forg i to: self length dog [x value  $\leftarrow$  selfoi. predicate eval<sub> $\supset$ </sub> [fiselfoi]]. fifalse]

has: x

[self length=1 $\Rightarrow$  [fiself  $\circ$ 1 = x]  $\hat{\theta}$ (self find: x)  $\neq 0$ ]

#### Permutation

# permutationToSort

["Return a Vector, permutation, such that selfopermutation is sorted nondescending. Do not alter self."

 $\Lambda$ ((selfo((1 to: self length) copy)) sort: 1 to: self length) map.] promote:  $t \mid n$ 

 $[n \leftarrow \text{self} \text{ find: } t. n = 0 \rightarrow [1]$ 

self o (n to: 2 by:  $^{-1}$ )  $\leftarrow$  self o (n-1 to: 1 by:  $^{-1}$ ).

self o  $1 \leftarrow 1$ 

# reverse

[fit] [fit] [nsubstring new data: self map: (self length to: 1 by:  $\lceil$ 1)] sort

["Permute my elements so they are sorted nondescending. Note: if I am a substring, only my map will be permuted. In certain situations, this may not be what you expect."

self sort: 1 to: self length.]

sort: i to:  $j \mid$  di dij dj tt ij  $k \mid n$ 

["Sort elements i through j of self to be nondescending."

"The prefix d means the data at."  $(n \leftarrow j + 1 - i) \leq 1 \Rightarrow$  ["Nothing to sort."]

"Sort di,di."  $di \leftarrow$  selfoi.  $dj \leftarrow$  selfoj.  $\lceil \text{div} \alpha \rceil$   $\Rightarrow$   $\lceil \text{self swap: i with: j. t t \in d i. d i \in d j. d j \in t t \rceil$ .  $n=2<sub>2</sub>$  ["They are the only tivo elements."] ij  $\leftarrow$  (i+j) lshift:  $\overline{\phantom{a}}$ 1. "ij is the midpoint of i and j." "Sort di, dij, dj. Make dij be their median."  $dij \leftarrow$  selfolj.  $\lceil \text{d} \times \text{d} \text{i} \rceil$  [self swap: i with: ij. dij $\text{d} \cdot \text{d} \text{i}$ ] disclies [self swap: j with: ij. dij $\text{d} \cdot \text{d}$ ]].  $n=3$  ["They are the only three elements."] "Find  $k$ ) and  $k$  j such that  $dk$ , dij, dl are in reverse order. Swap  $k$  and  $l$ . Repeat this procedure until j and k pass each other."  $k \in i, l \in j.$ while? Ĺ whiles  $self \circ (k-l-1) > dij \circ d0s$  []. while:  $self \circ (k \in k+1) < di$  dij dos []. k≤l 1 dog [self swap:  $k$  with:  $l$ ]. "Now Kk (either 1 or 2 less), and di through dl are all less than dk through dj. Sort those two segments." self sort: i to: l. self sort: k to: j.] swap: i with:  $j \mid t$  $[t \leftarrow selfoi. selfoi \leftarrow selfoj. selfoj \leftarrow t]$ Conversion asset [net new of: self to: self length] asStream Mostream new of: self] frequencies  $|$   $dx$   $c$  "return a sorted vector ((freq item) (freq item) ...)"  $d \leftarrow$  Dictionary new init: 64. forg x from: self dog  $[c \in d \text{ lookup}: x_{\Rightarrow} [d \circ x \in c+1] d \text{ insert}: x \text{ with}: 1].$ nd asInvertedVector sort] transforms each tos  $exp r \mid s \mid "a copy of me with each element transformed"$  $[s \leftarrow$  (self species new: self length) asstream. fors i to: self length dos [each value  $\leftarrow$  selfol. s next  $\leftarrow$  expr eval]. ns as Array l **viewer** [f] Set Reader new of: self] Mapping cansubscript:  $a \mid i$ [fors i from: self dos [i cansubscript: a $\Rightarrow$  [] <code>fralse]]</code> subscripts: x "subarrays" [finit]  $\{$   $\{$   $\}$   $\{$   $\{$   $\}$   $\{$   $\}$   $\{$   $\{$   $\}$   $\{$   $\{$   $\}$   $\{$   $\}$   $\{$   $\{$   $\}$   $\{$   $\}$   $\{$   $\{$   $\}$   $\{$   $\}$   $\{$   $\}$   $\{$   $\{$   $\}$   $\{$   $\}$   $\{$   $\{$   $\}$   $\{$   $\}$   $\{$   $\{$   $\}$   $\{$   $\}$ subscripts:  $x \leftarrow \nu a \iota$ "subrange replacement" [self length≠val length $\rightarrow$ [user notify: 'lengths not commensurate']

val copyto: (Substring new data: x map: self). fival]

# Compatibility isArray

islntervalBy1 [nfalse]<br>species [fiVector]

**Comparing**<br>hash "make sure = arrays hash =ly"<br>[self length=0<sub>2</sub>)[117171]<br>[1(selfo1) hash + (selfoself length) hash]

SystemOrganization classify: c> Array under: 'Basic Data Structures'.\_

"FieldReference"

Class new title: 'FieldReference' subclassof: Object fields: 'object offset'<br>declare: ''; asFollows\_

I reference a field of an instance

Initialization object: object offset: offset

# Indirection

eval

[Nobject instfield: offset]<br>ualue [Nobject instfield: offset]  $value \leftarrow value$ 

[object instfield: offset  $\leftarrow$  value.  $\left(\right)$  nualue]

SystemOrganization classify:  $\sigma$  FieldReference under: 'Basic Data  $S$ tructures'.

"Interval"

Class new title: 'Interval' subclassof: Array fields: 'start stop step length' declare: ": asFollows\_

I am an arithmetic progression from start in steps of step, not exceeding stop

# Initialization

```
from: start to: stop by: step
   [length \leftarrow 1+(stop-start/step).
   step<0>{start<stop>{length< 0]]
   stop\text{-}start\rightarrow[length\leftarrow 0]
```
# Reading and Writing

o X

```
[x is: Integer\Rightarrow[x<1\Rightarrow [finil]
    x>length\Rightarrow [finil]
    \text{first+(step*(x-1))}
```
fisuperox]

 $o \times \leftarrow val$ [user notify: 'Intervals are not for writing into']  $l$ ength  $\lfloor \text{N} \rfloor$ start [fistart]  $stop$  [ $\beta$ stop]

# Compatibilitu

```
cansubscript: a
   [Mength<addentively] ((start cansubscript: a) ands (length-1 *step + start
cansubscript: a))]
isIntervalBy1
   [ \uparrow step=\bar{1}]
```
# Random Numbers

random "See Lehmers linear congruential method, Knuth Vol. 1:  $modulus$   $m=2116$  $a=27181$  odd, and  $5 = a$  mod 8  $c = 13849$  odd, and  $c/m$  around 0.21132"  $[step \leftarrow (13849 + (27181 * step))$  as Small. (1)(start + ((length asFloat \* (32768.0+step))/65536.0)) asSmall

randominit [self randominit: memo0430]

randominit: x "Call with const to get repeatable sequence" "step holds the current state" [step $\leftarrow$  x. "for Float intervals"] start is:  $float<sub>2</sub> [length<sub>5</sub>top-start]$ 

SystemOrganization classify:  $\sigma$  Interval under: 'Basic Data Structures'.  $\Box$ 

# "ObjectReference"

Class new title: 'ObjectReference'<br>subclassof: Object<br>fields: 'object'<br>declare: '';<br>asEsUswe asFollows.

I am an indirect reference

# Initialization<br>object: object

# Indirection

eval [flobject]<br>value [flobject]<br>value ← object  $[ \text{flobject}]$ 

# Conversion

printon: strm [strm append: '->'; print: object]

SystemOrganization classify: ObjectReference under: 'Basic Data  $S$ tructures'.

"PQueue"

# Class new title: 'PQueue' subclassof: Stream fields: 'readposition' declare: "; asFollows\_1

A PQueue is a First In First Out list of objects implemented as an array and a read pointer and write pointer. PQueue is a subclass of Stream and uses Stream's standard method for inserting a new item (next $\leftarrow$ , i.e. Stream's position is the write pointer). A PQueue also has a read pointer which it uses for accessing objects with the messages next or dequeue (which are identical). All messages to a PQueue that change its state are declared as critical sections to avoid race conditions

# **FIFO access**

dequeue: num | n [Top criticals [position-readposition  $\leq$  num  $\Rightarrow$  [n  $\leq$  false]  $n \leftarrow (array \circ (readposition + 1 \t{to: readposition + num)}) \t{copy}.$ readposition  $\leftarrow$  readposition + num]. nn1 length | l [Top criticals  $[l \leftarrow position-readposition]$ .  $[ll]$  $m$ yend [ $\hat{z}$ ]  $next \mid n$ [Top criticals [readposition 2position  $\Rightarrow$  [readposition  $\Leftarrow$  position  $\Leftarrow$  0. n  $\Leftarrow$  false]  $n \leftarrow \text{array}(\text{readposition} \leftarrow \text{readposition} + 1).$ nn] primitive: 98 pastend  $\leftarrow$  x "simple arg"  $ln i$ [Top critical? [position]limit $\rightarrow$ [readposition=0 $\Rightarrow$ [super pastend  $\Leftarrow x$ ]  $n \leftarrow$  position-readposition. forg i to: n dog farrayoi  $\leftarrow$  arrayo(readposition+i)]. readposition  $\leftarrow$  0. position  $\leftarrow$  n. self next  $\leftarrow$  x]  $arrayo (position \leftarrow position+1) \leftarrow x$ .  $\hat{J}$  $peek | n$ [Top critical? [readposition 2position  $\Rightarrow$  [readposition  $\Leftarrow$  position  $\Leftarrow$  0. n  $\Leftarrow$  false]  $n \leftarrow \arctan(\text{readposition} + 1).$ nnl Skip: X [Top criticals [readposition  $\leftarrow$  readposition +x]] **LIFO access** push: x

# [Top critical<sub>3</sub>

[readposition  $> 0 \Rightarrow$ [arrayoreadposition  $\leftarrow x$ . readposition  $\leftarrow$  readposition - 1] self insert: x]]

"readpositon  $> 0$ , just jam it in" "otherwise insert on front"

Stream protocol

 $contents | n$ 

[Top criticals  $[n \leftarrow (array \circ (readposition + 1 \text{ to: position}))$  copy].  $[nn]$  $empty \mid \iota$ 

[Top criticals  $[l \leftarrow readposition2 position].$  (il] primitive: 99 end  $\mid n$ 

[Top criticals  $[n \leftarrow readposition2 position].$   $[nn]$ of: array

[Top criticals [position  $\leftarrow$  0. readposition  $\leftarrow$  0. limit  $\leftarrow$  array length]] of: array from: position to: limit

[user notify: 'of:from:to: is not appropriate for PQueues'] reset

[Top criticals [readposition  $\leftarrow$  position  $\leftarrow$  0]]

SystemOrganization classify: & PQueue under: 'Basic Data Structures'.

"Queue"

Class new title: 'Queue' subclassof: Stream fields: 'readposition' declare: "; asFollows\_1

A Queue is a First In First Out list of objects implemented as an array and a read pointer and write pointer. Queue is a subclass of Stream and uses Stream's standard method for inserting a new item (next $\leftarrow$ , i.e. Stream's position is the write pointer). A Queue also has a read pointer which it uses for accessing objects with the messages next or dequeue (which are identical)

#### **FIFO access**

"A noninterruptable dequeue"  $deQ1 \mid n$ [Top criticals [ $n \leftarrow$  self dequeue]. nn1 dequeue  $[readposition2position \rightarrow [readposition \leftarrow position \leftarrow 0. \text{ ffalse} ]$  $\{ \}$  (readposition  $\leftarrow$  readposition+1)]  $dequeue: num \mid n$ [position-readposition  $\leq$  num  $\Rightarrow$  [fralse]  $n \leftarrow$  (arrayo (readposition +1 to: readposition + num)) copy. readposition  $\leftarrow$  readposition + num. nn1  $enQ1: n$ "A noninterruptable enqueue" [Top criticals [super next $\leftarrow$  n].  $\hat{p}$ length [fiposition-readposition] next  $[readposition\geq position \Rightarrow [readposition \leftarrow position \leftarrow 0. \text{ ffalse}].$  $\{ \text{raryo}(\text{readposition} \leftarrow \text{readposition+1}) \}$ peek  $[readposition\ge posttion \Rightarrow [readposition \leftarrow position \leftarrow 0. \text{ if} \text{alse}]$  $\int \frac{1}{1}$   $\int \frac{1}{1}$   $\int \frac{1}{1}$   $\int \frac{1}{1}$   $\int \frac{1}{1}$   $\int \frac{1}{1}$   $\int \frac{1}{1}$   $\int \frac{1}{1}$   $\int \frac{1}{1}$ skip: x  $[readposition \leftarrow readposition + x]$ **LIFO access** push: x "treat as LIFO queue" freadposition  $> 0 \Rightarrow$ [arrayoreadposition  $\leftarrow x$ . readposition  $\leftarrow$  readposition - 1]  $\theta$ , just jam it in"

 $"readposition$  >

self insert: x] front"

"otherwise insert on

Stream protocol contents

 $[$   $\hat{p}(a$ rrayo (readposition+1 to: position)) copy] empty  $[$ freadposition?position $]$ end [fireadposition2position] of: *array*  [position  $\leftarrow$  0. readposition  $\leftarrow$  0. limit  $\leftarrow$  array length] of: *array* from: position to: Limit [user notify: 'of:from:to: is not appropriate for Queues'] pastend  $\leftarrow$  x | n [readposition=0 $\Rightarrow$ [fisuper pastend  $\leftarrow x$ ]  $n \leftarrow$  position-readposition. array o(1 to: n)  $\leftarrow$  array o (readposition +1 to: position). readposition  $\leftarrow$  0. position  $\leftarrow$  n. fiself next  $\leftarrow$  x] reset [readposition  $\leftarrow$  position  $\leftarrow$  0] ..J SystemOrganization classify:  $c$ > Queue under: 'Basic Data Structures'. $\Box$ 

"Set"

# Class new title: 'Set' subclassof: Stream fields: 'views' declare: "; asFollows<sub>-1</sub>

For storing/collecting, read by a SetReader. Use no messages from Stream except of:, empty, next $\leftarrow$ , contents, space,  $nextword \leftarrow$ 

# Initialization

default [self vector: 8] of: array to: position [limit  $\leftarrow$  array length] string: limit [self of: (String new: limit)] vector: limit [self of: (Vector new: limit)]

# Index operations

oi [farrayo(self checkIndex: i)] oi  $\leftarrow$  val [farrayo(self checklndex: i)  $\leftarrow$  val] deletel:  $i | r v$  [  $\nu \leftarrow$  selfoi.  $r \leftarrow$  self view Range: i+1 to: position. position  $\leftarrow$  i-1. self append: r.  $arrow(position + 1) \leftarrow nil.$  $[view$ s $=$ nil $\rightarrow$   $[]$ forg r from: views dog [r of: array to: position; changed: i by:  $\lceil 1 \rceil$ ].  $\hat{v}$ insertl: i value:  $\nu$  | r [  $[i \gt; position \Rightarrow [self next \Leftarrow v]$ "old contents in set"  $r \leftarrow$  [position = limit $\Rightarrow$  [self grow] self growby: 0]. self append: (r viewRange: 1 to: i-1);  $next \leftarrow v$ ; append: (r viewRange: i to: r length). views=nil<sub>2</sub> $[]$ forg r from: views dog [r of: array to: position; changed: i by: 1]].  $\hat{v}$ 

# Value operations

append:  $x \text{ [for } x \text{ from: } x \text{ do: } [\text{self next } \leftarrow x]]$ delete:  $x \mid i$  [ forg i to: position dog [ arrayot =  $x \Rightarrow$  [fiself deletel: i]]. fifalse] find:  $\nu$  |  $i$  [ forg i to: position dog farrayoi =  $\nu_{\supset}$  [fii]].  $\hat{101}$ 

# Viewina asset asstream [fiself viewer] copy [fiself viewer copy] initView: v [nv of: array to: position] length  $[$   $\uparrow$  position  $]$ notViewed: v [ views delete: v; empty $\Rightarrow$  [views  $\Leftarrow$  nil]] species [flarray species] viewer [ *f* Set Reader new of: array from: 1 to: position "self viewRange: 1 to: position"] viewer: v [ [views=nil<sub>2</sub> [views  $\leftarrow$  Set default]]. views next  $\leftarrow$   $\nu$ ] viewRange: i to: j [ fi'self viewer:" (

Set Reader new of: array from: (i "max: 1") to: (j "min: position"))]

# Prívate

checkIndex: i [ i between: 1 and: position $\Rightarrow$  [fii] Muser notify: 'illegal index']  $qrow \upharpoonright$ "self grown and reset. returns another Set with old contents"  $\left(\frac{1}{4}\right)$  (10 max: limit/4)] growby:  $n \mid$  old  $\mid$ "grow and reset self. return old Set for copying" old  $\leftarrow$  Set new of: array to: position. self of: (array species new: limit +n) to: 0. nold1 next [user notify: 'no direct reading of a Set'] pastend  $\leftarrow$  x [  $\hat{\theta}$  (self append: self grow; next  $\in$  x]] sort | pos sort [ "no readers" array sort: 1 to: position; o1 is: Interval $\Rightarrow$  [ pos  $\leftarrow$  1. whiles pos  $\langle$  position dos [ (sort  $\leftarrow$  arrayopos compare: arrayo(pos+1))  $=1 \Rightarrow$  [" $\leq$ " pos  $\leftarrow$  pos +1];  $=3\Rightarrow$  [">" "array swap: pos with: pos+1" user notify: '3> error'] **Sort** =2 $\Rightarrow$  ["second = or contained in first"];  $=4.5$  ["included"  $array \circ pos \leftarrow array \circ (pos + 1)$ ; =5 $\Rightarrow$  ["first merge with second"  $array\phi$  pos  $\leftarrow$  arrayopos merge: arrayo(pos+1)]
"=6 second merge with first"<br>"arrayopos < arrayo(pos+1) merge arrayopos"<br>user notify: '6> error'].<br>self deletel: pos+1]]]

SystemOrganization classify: c> Set under: 'Basic Data Structures'.\_1

"Set Reader"

# Class new title: 'SetReader' subclassof: Stream fields: " declare: ";  $a$ sFollows $\Box$

Read a Set; no edits occur to set. (see Steve for ISetReader (interruptible)) Inherit of: from: to:, next, next:, end, pastend, skip:,  $\triangleleft$ , as Stream, viewer

#### InitiaLization

of: array from: position for: n ( position  $\leftarrow$  position-1.  $\lim$ it  $\leftarrow$  position +n]

#### Reading

 $\cup$   $\overline{\phantom{0}}$ 

 $asSet$  [fiself copy] copy "yield contents all at once as a Set" [  $\hat{f}$ [Set new of: (array species new: limit-position); append: self]] Length [ "how much Left"  $[$ limit-position]

 $\overline{\text{SystemOrganization classify:}}~\rightarrow$  SetReader under: 'Basic Data Structures'.

"Stream"

Class new title: 'Stream' subclassof: Object fields: 'array position limit' declare: "; asFollows.

Streams provide fast sequential access to arrays (implemented in microcode for Strings and Vectors). A subclass can handle end conditions if desired (disk files do this).

#### Initialization

#### close [limit  $\epsilon$  position. position  $\epsilon$  0] default [self of: (String new: 16)] of: array [position  $\leftarrow$  0. limit  $\leftarrow$  array length] of: array from: pos to: lim | len [limit  $\leftarrow$  [lim > (len  $\leftarrow$  array length)  $\supset$  [len] lim]. position  $\leftarrow$  [pos $\leq$  1  $\Rightarrow$  [0] pos-1]] Sequentíal readíng and wríting  $4x|y$ [y $\epsilon$  self next $\Rightarrow$ "peek for matching element" "gobble it if found"  $[x=y\Rightarrow [0y]$ position  $\leftarrow$  position-1. finalse] fifalse] append:  $x \mid i$ "Array arg" [forg i from: x dog [self next  $\leftarrow$  i].  $\hat{R}$ "use it as a FIFO" dequeue [ $\left| \right|$  self dequeue: 1]  $dequeue: n \mid t$ [position $\langle n_{\Rightarrow}$  [fralse]  $t \in (array(1 to: n))$  copy.  $arrow(1$  to: position-n)  $\leftarrow$  arrayo(n+1 to: position). position  $\leftarrow$  position-n.  $\hat{n}$ t] *"Array result"* into:  $x \mid i$ [fors i to: x length dos [ $x \circ i \leftarrow \text{self next}.$ ].  $\hat{a}$ "simple result" next [self myend $\Rightarrow$  [fiself pastend]  $\hat{\theta}$  (position  $\in$  position+1)] primitive: 17 [ "Array result"  $next: x \mid t$  $t \leftarrow$  array species new: x. fors x to:  $x \text{ do}$  [tox  $\leftarrow$  self next].

nt 1

```
nextNumber [fiself nextNumber: 1]
nextNumber: n \mid val t [
   "return n words as a positive Integer or LargeInteger"
   val \leftarrow 0.
   fors n to: n*2 dos [t \leftarrow self next\Rightarrow [val \leftarrow 256 * val + t] (if alse].
   fival]
nextNumber: n \leftarrow val [
    "write n words of a positive Integer or LargeInteger"
    "kludge for case of n=1 and 2"
    [n=2⇒ [
       self nextword \leftarrow [
           (val is: Integer) org val < 65536>[0] (val/65536) asSmall]]].
   self nextword \leftarrow val assmall]
nextNumber \epsilon val [self nextword \epsilon val as Small "nextNumber: 1 \epsilon val"]
nextPoint \mid x [
   x \leftarrow self nextword.
   MPoint new x: x y: self nextword]
nextPoint←p [
   self nextword \leftarrow p x;
       nextword \leftarrow p y]
nextString | len [
   fiself next: [
       (len \leftarrow self next)
                             "up to 191 chars (BCPL compat)"
           \triangleleft 192 \Rightarrow [len]len-192*256 + self next]"up to 16383 chars"
nextString \epsilon s | len [
    [(len \leftarrow s length) < 192\rightarrow[self next\leftarrow len]
   self next← len/256+192; next← len\256].
   self append: s.
    îs1
nextword | hi lo
    [hi \leftarrow self next\Rightarrow[lo \epsilon self next\Rightarrow[\hat{\Pi}(hi lshift: 8)+lo]
       fit (1)
    fifalse]
nextword← val
    [self next \leftarrow val lshift: \left\lceil \cdot \right\rceil8.
   self next\leftarrow val land: 0377. fival]
next \leftarrow x"simple arg"
    [self myend\Rightarrow [fiself pastend \Leftarrow x]
    \int \arctan(\text{position} \leftarrow \text{position} + 1) \leftarrow x] primitive: 18
peek | x"peek at next element"
    [x \leftarrow \text{self next} \rightarrow \text{position} \leftarrow \text{position-1}. \hat{\Pi}Xnfalse]
           "use it as a LIFO"
pop
    [position<1\Rightarrow [fralse]
    position \leftarrow position-1. \hat{\eta}arrayo(position+1)]
pop: n \mid t[position\langle n_{\Rightarrow} [fralse]
    t \leftarrow self last: n.
    position \leftarrow position-n. \hat{n}t]
```
upto:  $x \mid y$  s  $[s \leftarrow$  Stream default. fors y from: self dos  $[y=x\Rightarrow$ [is contents] s next  $\leftarrow$  y] <u>f</u>is contents] Test and alter position "for" empty  $[$ || position=0] end  $[$ limit  $[$ | filimit $]$ "synonym for compiler"  $loc$ [fiposition] myend [ftposition\_limit] pastend [Nfalse] pastend  $\leftarrow$  x [array  $\leftarrow$  array grow. limit  $\leftarrow$  array length.  $\left(\int \text{seff} \text{next} \leftarrow x\right)$ position [fiposition] positioneven: nul [position allmask: 1<sub>2</sub> [self next  $\leftarrow$  nul]]  $position \leftarrow position$ reset [position  $\leftarrow$  0] settoend [position  $\epsilon$  limit] skip: x [position  $\leftarrow$  position +x] skipwords:  $w$  [self skip:  $2*w$ ] wordposition [fiself position/2] wordposition  $\leftarrow$  w [self position  $\leftarrow$  w \*2] Static reading and writing  $O X$ 

```
[flarrayox]o \times \leftarrow \nu a l[farrayox \leftarrow pal]
contents \int a i'' \hat{u} (array o(1 to: position)) copy -- written out for speed"
   [a \leftarrow array species new: position.
   fors i to: position dos
       [aoi← arrayoi].
   \lfloor na \rfloorfirst
   [position \neq 0 \Rightarrow [flarrayo1] finil]
                                            "treat as LIFO queue, insert in front"
insert: x
                \int a-\mathbf{i}[position = 0 \Rightarrow [fiself next \leftarrow x]
                                                                              "if at the beginning, next\leftarrow
```
 $W$ orks"

 $a \leftarrow \array$  species new: (limit  $\leftarrow$  position+1 max: limit). new one big enough"

a next  $\leftarrow$  x.

fors i to: position dos [a next  $\leftarrow$  arrayoi]. array  $\leftarrow a$ .

" jam in  $x$ " "copy into the old guy" "make new one be array" "and return x"]

"otherwise make a

 $\hat{\Pi}$ last

[position  $\neq 0 \Rightarrow$  [flarrayo position] finil] last: n [f](arrayo(position-n+1 to: position)) copy]

rest  $\left[\hat{\Pi}(\ar{avg}(\text{position+1 to: limit}))\text{copy}\right]$ 

# Character printing

 $cr$ [self next  $\leftarrow$  015] print: obj  $[obj$  printon: self] semicrtab [self append: ';  $^{\prime}$  1 space [self next  $\leftarrow$  040] tab

# [self next  $\leftarrow$  011]

## Coercions

asArray  $[$ narray] *asstream* asText [fiself contents asText] asVector "Convert a string to a vector of tokens"  $[n(\text{Reader new of: self) read}]$ viewer [nstream new of: array from: 1 to: position]

#### Compiler object code emitLong: jmpOrBfp by: dist

 $[$ [dist<0<sub> $\Rightarrow$ </sub> [dist < dist +1024]; >1023 $\Rightarrow$  [dist <  $\bar{ }$ 1] jmpOrBfp < jmpOrBfp+4]. dist  $0 \rightarrow$  [user notify: 'A block compiles more than IK bytes of code'] self next  $\leftarrow$  dist/256 + jmpOrBfp. self next  $\leftarrow$  dist \256]

SystemOrganization classify:  $\sigma$  Stream under: 'Basic Data Structures'.  $\Box$ 

"Strína"

VaríableLengthClass new title: 'String' subclassof: Array fields:" declare: ": bytesize: 8; asFollows\_1

I am an array of bytes, integers between 0 and 255 usually representing ascil characters

#### Reading and Writing

```
length [fiself length "In case this is reached by perform:"]
                   "read word in String"
word: x
    [ \hat{C} S \hat{C} S \hat{C} S \hat{C} S \hat{C} S \hat{C} S \hat{C} S \hat{C} S \hat{C} S \hat{C} S \hat{C} S \hat{C} S \hat{C} S \hat{C} S \hat{C} S \hat{C} S \hat{C} S \hat{C} \hat{C"write word in String"
word: x \leftarrow u[selfo(x+x-1) \leftarrow y lshift: -8.
    selfo(x+x) \leftarrow y land: 0377. \hat{\Pi}y]
Copying and Altering
+ arg
    Triself concat: arg1
findString: str startingAt: start \vert i t
    \lceilstr length=0\supset\lceilñ0] t\leftarrow stro1.
    fors i from: start to: self length-str length+1 dos
        [self \circ i = t \rightarrow [self \circ (i \ to: i + str \ length - 1) = str \rightarrow [n[i]]]no1
recopy
    [Aself copy]
replace: a to: b by: s \mid t \midStream new
       of: (t \leftarrow String "self species" new: self length +s length - (1+b-a):
       append: self \circ (1 \text{ to: } a-1);append: s:
       append: self o (b+1 to: self length).
    Nt 1
subst: repl for: key | keyl i nskip result
    [nskip \leftarrow 0. key1 \leftarrow key01. result \leftarrow Stream default.
                                           " the Boyer Slow string replacement "
    fors i to: self length dos
       [nskip>0\Rightarrow [nskip \leftarrow nskip-1]
       selfoi = key1 \rightarrow\left[ \text{self} \circ (i \text{ to}: \text{ (self length min: i+key length-1)} \right] = \text{key}_{\supset}[result append: repl. nskip \leftarrow key length-1]
           result next\leftarrow selfoi]
       result next\leftarrow selfol]
    firesult contents]
```
#### Comparison

- s | i c ldiff  $\mathbf{I}$ "Return a negative, zero, or positive integer as I compare  $\leq$  = or  $\geq$  s"

"The collation sequence is ascii with case differences ignored." forg  $i$  to:  $\lceil$ (ldiff  $\leftarrow$  self length-s length)  $\leftarrow$  0, [self length] s length] dos [  $(c \leftarrow \text{UpperCase} \circ (\text{self} \circ i + 1) - (\text{UpperCase} \circ (\text{so} \, i + 1)))$  $\neq 0$  =  $\left[ \left( \left\{ \right. \right. \right. \left\{ \right. \left. \right. \left. \right. \left. \left. \right. \left. \right. \left. \left. \right. \left. \right. \left. \right. \left. \left. \right. \right. \left. \left. \right. \right. \left. \left. \right. \left. \right. \left. \left. \right. \right. \left. \left. \right. \left. \right. \left. \right. \left. \right. \left. \left. \right. \right. \left. \left. \right. \left. \right. \left. \left. \right. \right. \left. \left. \right. \right. \left. \left. \$  $\hat{1}$ ldiff \*2]  $\zeta$  s ["Return true iff I collate before s. The collation sequence is ascii with case differences ignored."  $\hat{\Pi}(\text{self}=\text{s})\langle 0]$  $\sum$  S ["Return true iff I collate after s. The collation sequence is ascii with case differences ignored."  $\hat{\text{1}}$ (self-s)>0] compare:  $s \mid i \mid v$ [fors i to: ([self length<s length $\Rightarrow$ [self] s]) length dos  $Selfoi = (soi) \rightarrow \overline{1}$  $v \leftarrow$  selfoi compare Char: soi.  $\nu \neq 2$   $\Rightarrow$  [ $\left[\uparrow \nu\right]$ ] fiself length compare: s length]  $hash \mid l \mid m$  $[(\ell \leftarrow m \leftarrow \text{self length})\leq 2 \rightarrow$  $[L=2 \rightarrow [m \leftarrow 3];$  =1 $\rightarrow [n((self \circ 1) \text{ land}: 0177) \ast 0152]$  filos [1052525]].  $f((self \circ 1) * 060 + (self \circ (m - 1) + l))$ match: text | star pound pattern scanning p t back [ star  $\leftarrow$  052 "\*", pound  $\leftarrow$  043 "#". pattern  $\leftarrow$  self asstream. text  $\leftarrow$  text asstream. scanning  $\leftarrow$  false. whiles true dos [  $(p \leftarrow$  pattern next) =star $_{\supset}$  [pattern end $_{\supset}$  [fitrue] scanning  $\leftarrow$  pattern position]  $(t \leftarrow \text{text next})$  $\equiv$ false $\Rightarrow$ [nt $\equiv$ p]  $p = false \rightarrow$  [ scanning $\Rightarrow$  [ back  $\leftarrow$  scanning - pattern position. pattern skip: back. text skip: back] fifalse<sup>1</sup>  $UpperCaseo(t+1) = (UpperCaseo(p+1))$  or  $p = pound \rightarrow [1]$ scanning  $\geq$  [ back  $\leftarrow$  scanning - pattern position. pattern skip: back. text skip: back+1] Afalse II systemRehash | dicts d left loop [String understands: ' hash  $| \mathfrak{t} \mathsf{m}|$  $[(\ell \leftarrow m \leftarrow \text{self length}) \leq 2 \rightarrow$  $[1=2 \Rightarrow [m \leftarrow 3]; =i \Rightarrow [n((self \circ 1) \text{ land}: 0177) * 0152]$  (1052525)].  $f(self 01)*060+(self 0(m-1)+1)$  $\mathcal{F}_{\mathcal{L}}$  $\partial a$  rehash.

```
dicts \leftarrow (HashSet allInstances+Dictionary allInstances
                 +SymbolTable allInstances) notNil.
    fors d from: dicts dos
       [left \epsilon d objects asstream. loop \epsilon left next.
       whiles loop dos
          [loop is: String<sub>2</sub>][d rehash. loop \leftarrow false]
           loop \leftarrow left next]]
Conversion
asBCPL: len | s i[s \leftarrow String new: len.
   \mathsf{so1} \leftarrow \mathsf{self} length.
   forg i to: self length dog [so(i + 1) \leftarrow selfoi].
   fors i from: (self length+2 to: s length) dos [soi \leftarrow 0].
   \hat{\mathsf{ns}}asBytes \mid s[s \leftarrow Stream default.
   forg c from: self dog
       [s append: c base8; space]
   fts contents]
asDecimalDigits "Not as integer, because the result may be a Float if it's too big"
       I strm sign c val
   [strm\leftarrow Stream new of: self.
   sign← strm∢025.
   val \leftarrow [self length>4 \supset [0.0]0].
   forg c from: strm dog
       \lceilc<060 or: c>071\supset [user notify: self + ' isn''t a valid integer']
       val \leftarrow val * 10 + (c - 060)sign_{\Rightarrow}[\text{quad}^{\ast}]nval]
asEntityInFont: fontname [
   () TextEntity new text: self style: [Style new withfont: fontname]]
asEntityInStyle: style [^]TextEntity new text: self style: style]
asFileName
   [file new namecheck: self fixing: true]
asFloat | strm int frac exp
   [strm\leftarrow Stream new of: self.
   int \leftarrow strm upto: 056.
   \text{frac} \leftarrow \text{strm} upto: 0145.
   exp \leftarrow strm rest asinteger - frac length.
   int \leftarrow (int concat: frac) as Decimal Digits as Float.
   exp=0 \Rightarrow [ (int ];
      \partial \mathcal{O}_{\Rightarrow}[\hat{\Pi}^{\text{init}\ast}(\hat{\Pi}\hat{\Pi}^{\text{old}}\hat{\Pi}^{\text{old}})].
   \hat{\eta}int/(10.0 ipow: 0-exp)
asInteger | strm sign base maxdigit c val
   [strm\leftarrow Stream new of: self.
   sign← [strm4025⇒[¯1]1].
   base \leftarrow [strm \triangleleft 060\Rightarrow [8] 10]. maxdigit \leftarrow 060+base.
   val \leftarrow [self length>4\Rightarrow[0.0]0].
   fors c from: strm dos
      [c<060 or: c>maxdigit\supset[user notify: self + ' isn''t a valid Integer']
```
 $val \leftarrow val * base + (c - 060)$ ] "Some special maneuvering to keep 01ddddd and ~32768 (and nothing else) from overflowing."  $[val\text{-}077777]$  [base=8  $[sign=1$   $[val\text{-}65536.0$   $[()(val\text{-}65536.0)$  as lnteger]]]]. n(val\*sign) asInteger1 aslarge "convert to a large integer" | neg i large large 10  $[ [self \circ 1 = 025 \rightarrow [neg \leftarrow true]$  neg $\leftarrow false ]$ . large  $\leftarrow$  0 aslarge. large 10  $\leftarrow$  10 aslarge. fors i from: [neg $\supset$ [2]] to: self length dos  $\lceil \text{large} \leftarrow (\text{large*large10}) + (\text{selfo} \cdot \text{060}) \rceil.$ neg-filarge negated] Marge] asParagraph [MParagraph new text: self alignment: 0] asText [ $\hat{C}$ [self is: String $\Rightarrow$  [self]; asString]] asUppercase | s c  $\mathfrak{g}\leftarrow$  Stream default. fors c from: self dos [s next  $\leftarrow$  UpperCase  $(c+1)$ ] ns contents] asVector [fiself asStream asVector] base8: i "word: i in base 8 as a String"  $\left[\right]$ (self word: i) base8] hasBeenUniqued  $[n \rightarrow a$  has interned: self 1 printon:  $strm | x$ "print inside string quotes" [strm next  $\epsilon$  047. fors x from: self dos [strm next  $\leftarrow$  x.  $x=047 \Rightarrow [strm \text{ next} \leftarrow x]$ "imbedded quotes get doubled" strm next  $\epsilon$  047] "copy and intern" unique | u [ficture] [filtern: self]

Compatibility species  $[$  f String  $]$ 

System primitives

lock [] primitive: 31 unlock [] primitive: 32

SystemOrganization classify:  $\sigma$  String under: 'Basic Data Structures'.  $\perp$ 

Class new title: 'Substring' subclassof: Array fields: 'data map' declare: "; asFollows\_1

I am an array that consists of a set of elements (specified by map) of an array (data)

*Initialization* data: data map: map

Reading and Writing  $O X$ [fidatao(mapox)]  $o \times \leftarrow \nu a l$  $[ \hat{\Omega}$ datao(mapox)  $\leftarrow$  val] length  $[ \uparrow$ map length $]$ map  $i<sup>n</sup>$ Return my map." fimap1

Copying and Altering swap: i with:  $j \mid t$ 

 $\lbrack$ "By permuting my map (a writable Array), swap elements i and j."  $t \in \text{mapoi. mapoi} \in \text{mapoj. mapoj} \in t.$ 

# Conversion

asStream "direct stream for simple substrings" [map isIntervalBy1 $\Rightarrow$ [jstream new of: data from: map start to: map stop] fistream new of: self from: 1 to: map length] asText [fiself copy asText]

# Compatability

# species

[fidata species]

SystemOrganization classify:  $c$  Substring under: 'Basic Data Structures'.

# "UniqueString"

VariableLengthClass new title: 'UniqueString' subclassof: String fields:" declare: ": bytesize: 8; asFollows\_

I am a string that is unequal to every other instance of my subclass

#### Initialization classinit | i a v "make up table of 1-char atoms"  $[v \leftarrow$  Vector new: 128.  $a \leftarrow$  String new: 1. forg i to: 128 dog  $UST1 \leftarrow D1$ has $Internet: s \mid h \cup n$ "Malse if String s hasnt been interned, else Ns unique"  $\int$   $\int$  is length=1,5 \cdots iso1.4128,5 \middle \text{ \text{ \text{ \text{ \text{ \text{ \text{ \text{ \text{ \text{ \text{ \text{ \text{ \text{ \text{ \text{ \text{ \text{ \text{ \text{ \text{ \text{ \text{ \text{ \t h← s hash.  $v \in USTable \circ (h \setminus USTable length+1)$ . i  $\leftarrow h \vee \text{length} + 1$ . fors n to: v length dos [v∘i≡nil⇒ [Nfalse] [s length=(voi) length $\Rightarrow$  [s=(voi) $\Rightarrow$ [ſìvoi]]].  $i \leftarrow [i = \nu$  length  $\supset [1]$  i+1]] user notify: 'USTable is jammed']  $intern: s | h i | v n$  $[$  [s length=1 $\Rightarrow$ [So1<128 $\Rightarrow$ [nUST10(So1+1)]]].  $h \leftarrow$  [s is: String $\supsetneq$ [s hash] s stringhash].  $v \leftarrow$  USTableo (h \USTable length+1).  $i \leftarrow h \vee \text{length} + 1$ . fors n to: v length dos "empty slot"  $[$ voi=nil $\rightarrow$  $[n \leftarrow \left\{4, \text{for} \left(5\right) \text{ from: } 0 \text{ do: } [j \equiv \text{nil} \right) \in \left[6, 6, 14\right] \right].$ "grow bucket if  $> 3/4$  full"  $n < v$  length $\Rightarrow$ [USTableo(h \USTable length +1)  $\leftarrow$  Vector new: 2\*v length. "rehash all its contents" fors n from: v dos [n=nil $\supset$  [] self intern: n] fiself intern: s]  $\hat{p}$  and  $\in$  [s is: UniqueString  $\leq$  [s] "install new entry" (UniqueString new: s length) str: s]] [s length=(voi) length $\Rightarrow$  [s=(voi) $\Rightarrow$ [ſìvoi]]].  $i \leftarrow [i = \nu$  length  $\leq [1]$  i+1]] user notify: 'USTable is jammed']  $rehash | oldTable v i$ [old.Table  $\leftarrow$  USTable. USTable  $\leftarrow$  Vector new: old Table length. fors i to: USTable length dos [USTable  $\circ$ i ← Vector new: 4]. forg v from: old Table dog

```
[fors i from: v dos
         [i=nil\rightarrow[] self intern: i]]]
str: s | j[fors j to: s length dos
      [superoj \leftarrow soj]nself]
unique
```
#### Reading and Writing

 $\alpha x \leftarrow \nu a l$ 

[user notify: 'UniqueStrings are not for writing into']

#### Selectors

isinfix  $|x|$ [self length#1 $\Rightarrow$  [Malse]  $\cap$ (self $\circ$ 1) isletter=false] "ends with colon" iskeyword  $\mid x \mid$ [self length $\leq 1$ ] [fralse]  $x \leftarrow$  self oself length.  $x=072 \Rightarrow$ [ftrue] ftx=03]  $isuneval \mid x$ "ends with open colon" [fiselfoself length=03] must Take: nargs "fatal error if I am not a selector that takes nargs arguments"  $\sqrt{\sec^n 2}$  num Args  $\neq$ nargs  $\rightarrow$ [user notify: self + ' does not take ' + nargs as String + ' arguments']] numArgs | len n i "the number of arguments I take when I am a selector" [len  $\epsilon$  self length.  $len=1$   $\supset$  [n[(selfo1) isletter  $\supset$  [0] 1]]  $n \leftarrow 0$ . "count colons, dots, and arrows" fors i to: len dos [selfoi=072 $\Rightarrow$  [n $\leftarrow$ n+1]; =03 $\Rightarrow$  [n $\leftarrow$ n+1]; =0137 $\Rightarrow$ [n $\leftarrow$ n+1];  $=07$  = [n  $\epsilon$ n + 1]].

 $n1$ 

#### Comparison

 $= x \text{ [Nself=x]}$ hash [] primitive: 46 stringhash [fisuper hash]

Compatibility copy [fiself] recopy [fiself] species  $[$   $\bigcap$  String]

Conversion asString [fisuper copy] printon: strm [strm append: self]

"Vector"

# VariableLengthClass new title: 'Vector' subclassof: Array fields: " declare: ";  $a$ sFollows $\Box$

Vector is a VariableLengthCLass, The length of a Vector may not be less than *0,*  nor may it be greater than 8196.

A field Of a Vector may contain any other object, A new Vector contains nil in every field. To create a new Vector Of length 8, say:

Vector new: 8

Microcode Primitives

*o* x "subscript"

- $[0 \tImes x \cdot x \cdot s]$  self length  $\exists$ [user notify: 'Subscript out of bounds'] x class = Integer  $\supsetneq$ [Return the xth element of the Vector] *<sup>11</sup>*super *0* x]
- $\sigma$   $x \leftarrow$  *val* "assign value to element"

 $[0 \tImes x \cdot x \cdot s]$  self length  $\exists$  [user notify: 'Subscript out of bounds'] x class = Integer  $\supset$ [Store the value val as the xth element. *f* val]  $\hat{\theta}$  super  $\sigma$   $x \leftarrow \text{val}$ 

#### Reading and Writing

length "This is actually done in microcode" [f)self length. "perform: needs this"]

# Copying and Altering

 $\bigcup$ 

,  $x \mid v$ <br>[ $v \leftarrow$  self growby: 1. "use a stream if youre in a hurry"  $\nu$  last  $\leftarrow$  x.  $\left[\nu\right]$ 

#### Searching

*max* I biggest i "return largest value in a vector" forg  $i$  to: self length dog [(selfoi) > biggest  $\Rightarrow$  [biggest  $\Leftarrow$  selfoi]]. f)blggest]

Conversion asVector printon:  $strm \mid i$ [strm append: '('. forg i to: self length dog  $[strm$  print: self o i; space] strm append: ')' ]

# System primitives

nail [user croak] primitive: 31 address" unNail [user croak] primitive: 32

Compiler argument list argsOff: stack [stack pop: self length]

emitForValue: code on: stack  $\mid x \rangle$ [fors x from: self dos [x emitForValue: code on: stack]] firstPush [n(selfo1) firstPush] remote: generator  $\vert x \vert$ [forg  $\bar{x}$  from: self dog [x remote: generator]]  $sizeForValue$  | size x [size  $\leftarrow$  0. fors x from: self dos [size  $\leftarrow$  size+ x sizeForValue].  $n$ size] SystemOrganization classify:  $\sigma$  Vector under: 'Basic Data Structures'.

"ClassOrganizer"

# Class new title: 'ClassOrganizer' subclassof: Object fields: 'globalComment comment Vector group Vector'  $\theta$  declare: 'default': asFollows\_1

ClassOrganizers contain the formatting information for printing classes. Each String in comment Vector describes a category comprising the messages contained in the Vector which is the corresponding entry in groupVector.

#### *Initialization*

#### classinit

[default  $\leftarrow$  'As yet unclassified'] init: sortedVec [self globalComment  $\leftarrow$  'This class has not yet been commented'. comment Vector  $\leftarrow$  'As yet unclassified' in Vector. group Vector  $\leftarrow$  sorted Vec in Vector]

Access to parts asStream | v t  $[v \leftarrow Vector new: 0.$ fors t from: groupVector dos  $[v \leftarrow v \text{ concat}: t]$ nu asstream1 categories [ficommentVector] category:  $str$  | i  $[i \leftarrow \text{commentVector}$  find: str.  $i=0$  [user notify: 'No such category: '+str] ngroup Vectoro il classify: selector under: heading  $|s \rangle$  h n [selector is: Vector $\Rightarrow$ [for? s from: selector do? [self classify: s under: heading]]  $s \leftarrow$  comment Vector find: heading. s>0 ands (groupVector0s has: selector)<sub></sub>  $[h \leftarrow self$  invert: selector [heading=default $\supset$ [f]self]  $n \leftarrow$  comment Vector find: h.  $groupVectoron \leftarrow groupVectoron delete: selector$ ]].  $[s=0 \Rightarrow [s \leftarrow self \text{ insert: heading}]].$  $groupVectors \leftarrow groupVectoros̃$  insert Sorted: selector.  $n \leftarrow$  comment Vector find: default. n>0 and& (groupVectoron) length=0 $\rightarrow$ [self deleteCategory: n]] compress  $[globalComment \leftarrow self globalComment as Paragraph compress into String]$ "delete this from all categories" delete: selector | i

[forg i to: groupVector length dog

 $\lceil \text{groupVector} \rceil$  has: selector

 $[groupVector \leftarrow (groupVector \circ i) delete: selector.$ (group Vectoroi) length=0 ands comment Vectoroi=default $\rightarrow$ [self deleteCategory: i]] 11 deleteCategory: index [groupVector  $\leftarrow$  groupVector without: index.  $commandVector \leftarrow comment$  comment Vector without: index ] globalComment  $[ $\hat{p}$ (Paragraph new unpackFromString: globalComment) text]$  $q$ lobalComment  $\leftarrow$  str [globalComment  $\leftarrow$  str asParagraph packIntoString] has: sel  $|t|$ [forg t from: groupVector dog] [t has: sel $\Rightarrow$ [strue]] fifalse1 insert: heading | di dgroup hi "force default category to end, delete if empty"  $[[(di\leftarrow \text{commentVector find: default})0 \rightarrow [dgroup \leftarrow groupVectorodi]].$  $commentVector \leftarrow (commentVector without: di), heading.$ group Vector  $\leftarrow$  (group Vector without: di), (Vector new: 0).  $hi \leftarrow \text{commentVector length.}$  $di=0$  org dgroup length=0 $\Rightarrow$  [fini]  $commentVector \leftarrow commentVector, default.$  $groupVector \leftarrow groupVector, digroup.$ nhi 1 invert: selector | i [fors i to: groupVector length dos [groupVector0i has: selector<sub>2</sub>[ficommentVector0i]] fifalse] Conversion to text asParagraph  $|s|$  $[s \leftarrow$  Stream default. s print: self globalComment. forg i to: commentVector length dog [s cr; print: ((commentVectoroi) inVector concat: groupVectoroi)] is contents asParagraph] fromParagraph: para | t i j g [user displayoffwhile?  $[t \leftarrow$  para as Vector. self globalComment  $\leftarrow$  to 1.  $commentVector \leftarrow Vector new: t length-1.$ group Vector  $\leftarrow$  Vector new: t length-1. forg i to: t length-1 dog  $[q \leftarrow to (i+1)].$  $commentVectoro i \leftarrow qo1.$ untile  $0=(1\leftarrow q \text{ find: } \sigma \leftarrow 0$  doe "reconstitute  $\leftarrow$  suffixes"  $[q \leftarrow q$  replace:  $j-1$  to:  $j$  by:  $(q \circ (j-1)+1 \leftarrow)$  unique in Vector] group Vectoroi  $\leftarrow$  (g copy: 2 to: g length) sort]  $\mathbf{I}$ SystemOrganization classify:  $\sigma$  ClassOrganizer under: 'Sets and Dictionaries'. $\Box$ 

# ClassOrganizer classInit\_

"Dictionary"

# Class new title: 'Dictionary' subclassof: HashSet fields: 'values' declare:": asFollows\_1

Dictionaries are sets with associated values. They are very handy but not terribly efficient. Most of their work is done by HashSet.

#### Initialization

#### copyfrom: dict

[self objects  $\leftarrow$  dict objects copy.

values  $\leftarrow$  dict values copy]

init: size

[values  $\leftarrow$  Vector new: size. super init: size]

#### Searchíng

#### o name

[(fillumeso(self findorerror: name)]

o name  $\leftarrow$  val

[fivalues0(self findorerror: name)  $\leftarrow$  val]

lookup: name  $\vert x \rangle$ 

 $[x \leftarrow \text{self find: name}_{\supset} [flualuesox] ffalse]$ 

#### Inserting and Deleting

clean | name "release unreferenced entries" [for's name from: self dos "slick, huh" [(selfoname) refct = 1  $\Rightarrow$  [self delete: name]]] delete: name [name is: Vector $\supset$ [super delete: name]  $value$ s $\circ$ (self findorerror: name) $\leftarrow$  nil. super delete: name] insert: name with: value [self insert: name. values o(self findorerror: name)  $\leftarrow$  value] insertall: names "default value is nil" [self insertall: names with: (Vector new: names length)] insertall: names with:  $vals \mid i$ "insert many entries" [forg i to: names length dog [self insert: namesoi with: valsoi]] with: names values: vals  $\vert$  i [fors i to: names length dos [self insert: namesoi with: valsoi]]

#### Prívate

growto: size | name copy [copy  $\leftarrow$  self class new init: size. "create a copy of the new size" fors name from: self dos

[copy insert: name with: selfoname]

"hash each entry into it"

#### self copyfrom: copy]  $rehash \mid i copy$  $[copy \leftarrow Dictionary new init: self size.$ fors i to: objects length dos  $[objective\bar{u} = nil_1]$ copy insert: objectsoi with: valuesoi] self copyfrom: copy] swap: i with: j [values swap: i with: j. super swap:  $i$  with:  $j$ ] values [ftvalues]

# *Inversion*

aslnvertedVector | s i v "in form ((value, object), ...)"  $[s \leftarrow$  (Vector new: objects length) asstream. fors i to: objects length dos  $[obietsoi=nil \rightarrow []$ v ← Vector new: 2. vo1←valuesoi. vo2←objectsoi. s next  $\leftarrow$   $\nu$ ]. îs contents] invert [fiself invertto: (Dictionary new init: objects length)]  $invert: obj | i$ [fors i to: values length dos  $[valueso i=obj \Rightarrow [nobjectso i]]$ ffalse] invertto:  $dict$  |  $i$ [fors i to: objects length dos  $[0b]$ ectsoi=nil $\Rightarrow$  [] dict insert: valuesoi with: objectsoi]. ndict 1 SystemOrganization classify:  $\sigma$ Dictionary under: 'Sets and Dictionaries'.

"create a copy"

"hash each entry into it"

"HashSet"

# Class new title: 'HashSet' subclassof: Object fields: 'objects' declare: ": asFollows\_1

HashSets are pure sets of objects with no associated values. However, since they allow callers to determine the location of objects in the hash table, subclasses such as Dictionary and MessageDict can provide parallel tables to hold values. Such subclasses must intercept growto: and reorder their own tables then.

### *Initialization*

copy " $\hat{n}$  a copy of me" [it] inself class new copyfrom: self] copyfrom: hset "take on state of hset" [objects  $\leftarrow$  hset objects copy] init [self  $init: 4$ ] init: size [objects  $\leftarrow$  Vector new: (size max: 2)]

# Access to parts

asStream [fiself contents asStream] contents | obj strm [strm  $\leftarrow$  (Vector new: objects length) asstream. fors obj from: objects dos  $[obj = nil<sub>sup</sub>[]$ strm next $\leftarrow$  obj] Astrm contents] size [f]objects length]

#### Searching

 $\lceil \text{ind: obj} \rceil$  i "Mindex if found, else false"  $[i \leftarrow self$  findornil: obj. objectsoi=obj<sub>⇒</sub>[∩i] ∩false] findorerror: name | i  $[i \leftarrow \text{self}$  findornil: name.  $objectsoi = name \supset \{fil\}$ "allow the user to put a correct value into i" user notify: name asString+' cannot be found'. nt] has: obj

 $[{\uparrow}$ objectso(self findornil: obj)=obj]

# Insertion and deletion

delete:  $obj$  | i j l [obj is:  $Vector_{\mathcal{D}}[for\text{${\mathcal{S}}$}$  i from: obj do $\text{${\mathcal{S}}$}$  [self delete: i]]  $i \leftarrow$  self findorerror: obj. objectsoi← nil.

```
l\leftarrow objects length.
   untils objects o (i \in [i=l\supseteq[1] i+1]) = nil dos
       [i=(j \leftarrow self\text{ findornil: }objectsoi)=1]self swap: i with: j]
    1
insert: obj \mid i[self findorinsert: obj. flobj]
```
insertall:  $objs$  |  $x$ 

[fors x from: objs dos [self insert: x]]

# Growing and shrinking

```
packprobes | tot n l i obj
                                         "f(fullness, avg #probes)"
   [tot \leftarrow n \leftarrow 0. \leftarrow objects length.
   fors i to: L dos
      [ (obj \leftarrow objectsoi) \equiv nil \rightarrow []tot \leftarrow i-obj hash \l+tot. n\leftarrow n+1]
   n=0 = (n(1,1)]
   \hat{\Pi}((n \text{ asfloat}/l), (tot \text{ asfloat}/n))]"Class md packprobes(0.4921875 2.53968255 )"
shrink | table oldtable
   [oldtable \leftarrow self.
   table \leftarrow oldtable growto: (2 max: oldtable size/2).
   untils table size=oldtable size dos
       [(oldtable size-table size) print. user show: ' '.
      oldtable \leftarrow table.
       table \leftarrow oldtable growto: (2 max: oldtable size/2)]
   ntable]
```
# Prívate

```
findorinsert: obj \mid i"insert if not found,"
   [i \leftarrow \text{self} findornil: obj.
   objectsoi=obj\Rightarrow[si] "found it"
   self sparse > [objectsoi < obj. ni] "insert if room"
                                              "arow"
   self growto: objects length *2.
   fiself findorinsert: obj "and insert"]
                             "Mindex if found or available slot"
\mathop{\text{findornil:}}\nolimits obj | i loc
   [loc \leftarrow obj hash \objects length.
   fors i to: objects length dos
      [loc \leftarrow [loc = objects length \rightarrow [1] loc +1].
      objects oloc = nil \rightarrow [j]loc]
      objects\circloc = obj\Rightarrow [noc]]
   \uparrow 1 "table full - caller must check for hit"]
growto: size | copy i
   [copy \leftarrow self class new init: size.
                                                    "create a copy"
   fors i from: self dos
      [copy insert: i]
                              "hash each entry into it"
   objects \leftarrow copy objects]
objects [flobjects]
objects \leftarrow objectsrehash | i copy[copy \leftarrow HashSet new init: self size.
                                                       "create a copy"
```
fors i to: objects length dos  $[objective[i=nil]$ copy insert: objectsoi] "hash each entry into it" objects  $\leftarrow$  copy objects] sparse | i n [" $\hat{t}$ " fittue if (1 max: 1/4 of table) is nil"  $n \leftarrow$  objects length. fors i to: objects length dos  $[objectsoi=nil_{\Rightarrow}[(n+n-4)\leq 0_{\Rightarrow}[ntrue]]]$ fifalse] swap: i with: j [objects swap: i with: j]

 $\mathbf{1}$ SystemOrganization classify:  $\sigma$  HashSet under: 'Sets and Dictionaries'.

"NessageDíct"

Class new title: 'MessageDict'

subclassof: HashSet

fields: 'methods "<Vector of Strings> which are the compiled methods for each message"

Literals "<Vector of Vectors> which hold pointers to literals used in the methods"

code "<Vector of Strings> which are the source text for each message"

backpointers "<Vector of Vectors> which are the tables of text location vs pc for each message"

declare:  $"$ : asfollows\_1

MessageDicts hold the source code and compiled methods for each message to a class. The source code is a packed paragraph (see Paragraph packIntoString). The methods contain pointers to literals, and must be specially freed. If a method is being executed during its redefinition, its release must be delayed (its literals gets held in CodeKeeper). Finally, MessageDicts must be copied to be grown, so that current use is not disturbed.

# Initialization

copyfrom: dict

[self objects  $\leftarrow$  dict objects copy. methods  $\leftarrow$  dict methods copy.  $code \leftarrow dict code copy]$ 

init: size

 $[methods \leftarrow Vector new: size.$ code  $\leftarrow$  Vector new: size. super init: size]

#### Inserting and Deleting

"recycle all code and literals pointed to" close | i [forg i to: methods length dog  $[methodsoienil<sub>2</sub>[]$ self freeMethod: methods0i] self init] delete: name | i  $[i \leftarrow \text{self}$  findorerror: name. self freeMethod: methods¤i. methods∘i← code∘i← nil. super delete: name] insert: name method: m literals: l code: c backpointers: b | i copy [i  $\leftarrow$  self find: name $\rightarrow$ "if name is already there" [self freeMethod: methodsoi. self holdLiterals: L. methodsoi  $\leftarrow$  m. codeoi  $\leftarrow$  c] "then insert it, and return self"  $copy \leftarrow [self sparse \rightarrow [self]]$ 

"Otherwise, copy if necessary" self growto: methods length\*2]. "and insert" copy objectso (copy findornil: name)  $\leftarrow$  name. ncopy insert: name method: m literals: l code: c backpointers: b] **purge: sel** ["demand purging invalidates checkpointing"] Access to parts code [Ncode] code: name [(icodeo(self findorerror: name)]  $code: name \leftarrow str$ [ficode¤(self findorerror: name)  $\epsilon$  str] invert: method | i [fors i to: methods length dos [methods<code>oi=method</code> $\supset$  [f]objects<code>oi]].</code> fifalse] literals: name [fiself literalsIn: methods¤(self findorerror: name)] method: name [()methodso(self findorerror: name)] methodorfalse: name | i [i  $\leftarrow$  self find: name $\supset$ [i]methods<code>oi]</code> is false] methods [f]methods] Code aspect of Strings "lower refct of all literals"  $f$  **recl iterals:**  $\nu \mid m \text{ i } t$  $\lfloor \nu \text{ length=0} \Rightarrow \lfloor \rfloor$  $m \leftarrow v$  nail. fors i to: v length dos v unNail] freeMethod:  $m \mid v \circ i \ t$ "method pointed to by some vector (dict or keeper) and (upon entry) by m. If any other owners, refet will be  $\lambda$ 2.  $*Expects$  Interpreter to nil args on callers stack  $*$ " "keep it"  $[m_{\rm eff}$ ct>2 $\rightarrow$ [MethodKeeper next $\leftarrow m$ ] "free its literals"  $\nu \leftarrow$  self literalsln: m.  $\nu$  length=0 $\rightarrow$ [] "fasten seat belts"  $c \leftarrow v$  nail. fors i to: v length dos "lower refot of each literal"  $[t \leftarrow \text{memo}(c+i-1)$ .  $\text{voi} \leftarrow \text{nil.} \text{memo}(c+i-1) \leftarrow t]$ v unNail] "Free kept methods no longer used"  $freeMethods \mid v \mid$  $[v \leftarrow MethodKeeper contents.$ MethodKeeper + (Vector new: 10) asstream. fors i to: v length dos [self freeMethod: voi] 1 "raise refct of all literals" holdLiterals:  $\nu \mid m \text{ i } t$ [v=nil<sub> $\supset$ </sub>[] v length=0 $\supset$ []

 $m \leftarrow \nu$  nail.

fors i to: v length dos

 $[t \leftarrow \text{voi. memo}(m+i-1) \leftarrow -1$ .  $\text{voi} \leftarrow t$ ]

v unNail]

holdMethods:  $v \mid i$  "a random insertion just to make it legal form" [forg i to: v length dog

[self insert: i method: voi literals: nil code: nil backpointers: nil]] "return the literal vector imbedded in this method" literals $\ln$ : method  $\ln v$  $[method=nil \supset [n\text{Vector new: 0}].$ 

method length  $\{8, 6\}$  (if Vector new: 0]

methodo2= $41\rightarrow$ [f]Vector new: 0]

 $v \leftarrow$  Vector new: methodo6-6/2.

forg i to: v length dog

[voi  $\leftarrow$  (method word: 3+i) as Object]  $\hat{v}$ 

# Prívate

growto: size | name copy i

[copy  $\leftarrow$  MessageDict new init: size. fors name from: self dos

"create a copy of the new size"

 $11$ 

 $\mathfrak{f}$  i  $\leftarrow$  self findorerror: name. "hash each entry into it"

copy  $\leftarrow$  copy insert: name method: methodsoi

้literals: [literals≡nil⇒[nil] literals0i] code: code0i backpointers: nil] ficopy]

swap: i with: j

[methods swap: i with: j.

code swap: i with: j.

super swap: i with: j]

SystemOrganization classify:  $\sigma$  MessageDict under: 'Sets and Dictionaries'.

```
Class new title: 'SymbolTable'
  subclassof: Dictionary
  fields:"
  declare: ":
  asFollows_1
```
I associate each of my objects with an object reference

```
Access to parts
ref: name
   [Nsuperoname]
ref: name \leftarrow val
   [fisuperoname \epsilon pal]
Searching
o name
   \left[\hat{\mu}(\text{superoname})\text{ value}\right]allCallsOn: selector from: classNames | className s w cl sel
   [[selector is: Vector\Rightarrow [] selector \leftarrow selector inVector].
   s \leftarrow Stream default.
   user displayoffwhile?
      [forg className from: classNames dog
         [cl \leftarrow self \circ className.forg sel from: selector dog
            [w \leftarrow c1 whosends: sel. w length=0\Rightarrow []
            s append: className; append: '\Rightarrow'; append: w asString; cr]]].
   îs contents]
allRefs "what methods reference my variables (I am probably 'Undeclared')"
   [Nelf allRefsTo: self contents from: user classNames]
allRefsTo: symbol from: classNames | s
   [[symbol is: Vector\Rightarrow [] symbol \leftarrow symbol inVector].
   (Smalltalk all CallsOn: (symbol transform & s to & (self ref: s)) from:
classNames]
invert: obj \mid ifforg i to: values length dog
      [nil=(valuesoi)\supset[]
      obj = (valuesoi) value \Rightarrow[nobjectsoi]]
   fifalse1
invertRef: obj | i[fors i to: values length dos
      [obj=(valuesoi)_{\Rightarrow}[jobjectsoi]]<u>nfalse</u>
lookup: name \mid r[r\leftarrowsuper lookup: name\supset[i]r value] (1false]
lookupRef: name
   [fisuper lookup: name]
Insertion
o name \leftarrow x
```
[ft(superoname) value  $\leftarrow x$ ]  $"Take ref(s)$  and value(s) from Undeclared, if name(s) there" declare: name [self declare: name from: Undeclared] declare: name as:  $x \mid a s$ [name is:  $Vector<sub>2</sub>$  $[s \leftarrow x \text{ asStream.} \text{ for } s \text{ a from: name } \text{dog } \text{[self } \text{ declare: a as: s next]}]$ self declare: name. selfoname  $\leftarrow$  x] declare: name from: symTab  $\mid a$  "take name(s), ref(s) and value(s) from  $symTab"$ [name is: Vector<sub>5</sub> [fors a from: name dos [self declare: a from: symTab]] self has: name $\Rightarrow$  [] symTab has: name $\Rightarrow$ [super insert: name with: (symTab ref: name). symTab delete: name] self insert: name with: nil] "synonym" define: name as: x [fiself declare: name as:  $\tilde{x}$ ] insert: name with: x [ [self has: name $\Rightarrow$ [] super insert: name with: ObjectReference new]. selfoname  $\leftarrow x$ ] insert: name withref: ref [super insert: name with: ref] Growing and shrinking growto: size | name copy [copy  $\leftarrow$  self class new init: size. "create a copy of the new size" forg name from: self dog [copy insert: name withref: (self ref: name)] "hash each entry into it" self copyfrom: copy] rehash | i copy [copy  $\leftarrow$  SymbolTable new init: self size. "create a copy" fors i to: objects length dos  $[objectsoienil<sub>2</sub>[]$ copy insert: objectsoi withref: valuesoi] "hash each entry into it" self copyfrom: copy]

SystemOrganization classify:  $\sigma$  SymbolTable under: 'Sets and Dictionaries'.

# "SysternOrganízer"

Class new title: 'SystemOrganizer' subclassof: ClassOrganizer fields:" declare: ": asFollows\_

Provides an organization for the classes in the system just as ClassOrganizer organizes the messages within a class. (In fact, the only difference is the filout/printing messages.)

# Filout and printing

filoutCategory: cat | f all a fuser displayoffwhiles  $[f \leftarrow dp0$  file: (cat+'.st.') as file Name. all  $\leftarrow$  self superclassOrder: cat. f filoutclass: all. fors a from: all dos [(Smalltalk oa) noChanges]]. 1 printAll | cat [forg cat from: comment Vector dog [self printCategory: cat]] printCategory: cat  $\int f^{-n}$  in alphabetical order" fuser displayoffwhile?  $\mathfrak{f} \in$  PressPrinter init of: (dp0 file: (cat+'.press.') as FileName). f printclass: (self category: cat). f close]] superclassOrder: cat | all lis a i c sup "Arrange classes in superclass order so they can be filed in" [lis $\leftarrow$  (self category: cat) copy. all  $\leftarrow$  (Vector new: lis length) asStream. whiles lis length of dos  $[i \leftarrow 1]$ . untile  $[a \leftarrow$  lisoi. sup $\leftarrow$  c $\leftarrow$  Smalltalkoa. untils "Make sure it doesn't have an as yet unprinted superclass"  $[sup \leftarrow sup$  superclass.  $sup_{t} = nil_{t}$ [true] lis has: sup title unique]  $d$ o $\Omega$   $\Omega$ .  $sup$ =nil]  $\log$  [i  $\leftarrow$  i+1]. all next  $\leftarrow a$ . lis $\leftarrow$  lis delete: a]. fiall contents] SystemOrganization classify:  $\sigma$  SystemOrganizer under: 'Sets and Dictionaries'.

"Cursor"

Class new title: 'Cursor' subclassof: Object fields: 'bitstr offset' declare: "; asFollows\_

I am a 16 x 16 dot matrix suitable for use as the Alto hardware cursor

Initialization fromString: bitstr [self fromString: bitstr offset: 000] fromString: bitstr offset: offset fromtext: str [self fromtext: str offset: 000] fromtext: str offset: offset | i s n c [ "Not great, but compatible with printon." bitstr  $\leftarrow$  String new: 32.  $s \leftarrow$  str asstream. s next. fors i to: 16 dos  $[n \leftarrow 0.$ while  $g((c \leftarrow s \text{ next})=060 \text{ or } s.c=061)$  dog  $[n \leftarrow (n \text{ Ishift: } 1) + (c - 060)].$ bitstr word:  $i \in n$ ]]

offset: offset

Hardware cursor

frompage1 "load this cursor from the hardware locations" [bitstr  $\leftarrow$  String new: 32. BitBlt new forCursor; sourcebase  $\leftarrow$  0431; destbase  $\leftarrow$  bitstr; copy: storing]

#### Conversion

printon:  $strm | i$ [strm append: 'Cursor new fromtext: '''. forg  $i$  to: 16 dog [strm cr. (bitstr word: i) printon: strm base: 2] strm append: "' offset: '; print: offset; append: '.']

#### ASDECTS

offset [foffset]

f

### Showing

show

"copy this cursor into the page 1 hardware locations" BitBlt new forCursor; destbase  $\epsilon$  0431; sourcebase  $\epsilon$  bitstr; copy: storing. user currentCursor: self

"the following statement will copy back if we ever need to" "BitBlt new forCursor; sourcebase  $\leftarrow$  0431; destbase  $\leftarrow$  bitstr; copy: storing"] showwhiles expr | oldcursor value [

oldcursor  $\leftarrow$  user current Cursor. self show.  $value \leftarrow expr eval.$ <br>oldcursor show.<br>fivalue]

Compatibility<br>topage1 [self show]

SystemOrganization classify:  $\sigma$  Cursor under: 'Graphical Objects'.\_\_|

"Form"

# Class new title: 'Form' subclassof: Object fields: 'extent bits offset' declare: 'white reverse over black under'; asFollows\_1

This class is a virtual bit map represented as a smalltalk String

# INIT

```
cLassinit 
   ["sets up colors and effectos for BITBLT."
   black \leftarrow 0-1.
   white \leftarrow 0.
   over \epsilon 0.
   under \leftarrow 1.
   reverse \leftarrow 2.
   ] 
extent: extent |
   ["creates a virtual bit map with width = extent x and height = extent y."
   bits \leftarrow String new: (\left( extent x\right)+15\right)/16 * 2 * extent y.
   offset \leftarrow (000).
   self white.
```

```
]
```
#### from/mage: image

["creates a virtual bit map with width = (image width) and height = (image height) with the bits in image."

offset  $\leftarrow$  000. extent  $\leftarrow$  image extent. bits $\leftarrow$  (image rectangle) bitslntoString ]

#### from rectangle: r

["creates a virtual bit map with width = (r width) and height = (r height) with the bits in  $r.'$  $offset \leftarrow 000$ . extent  $\leftarrow$  r extent.

bits $\leftarrow$  r bitslntoString ]

fromuser I r *[*"create a new form whose rectangle is specified by the user. " r  $\leftarrow$  Rectangle new fromuser.  $offset \leftarrow 000$ . extent  $\leftarrow$  r extent.  $bits$   $\leftarrow$  r bitslntoString ]

# PATTERN ACCESS

 $\sum_{i=1}^n$ 

bits *["return the string containing the bits)"* f) bits ] black I i ["sets all bits in the form to black ( to ones)" forg i to: bits length dog [ bitsoi  $\leftarrow$  0-1] ] gray I L ["sets all bits in the form to gray ( to gray)" forg i to: bits length dog [ bitsoi  $\leftarrow$  025252] ] white  $| i$ ["sets all bits in the form to white ( to zeros)" forg i to: bits length dog [ bitsoi  $\leftarrow$  0] ] MODULE ACCESS extent ["return the extent (width Oheight) of the Form" f) extent ] height ["return the height of the Form"  $\hat{\Pi}$  extent y ] Offset ["return the offset Of the Form" f) Offset ] Offset: Offset ["set the offset Of the form" f) self ] width ["return the width of the Form" f) extent x ] FILING read: filename | f strip w h form stripheight leftoverlines i ["Reads the Form from the disk in the format width,height,bits."  $f \leftarrow$  (dp0 file: filename).  $w \leftarrow$  (f nextword). h  $\leftarrow$ (f nextword). extent  $\epsilon$  w  $\odot$ h.  $w*h$  < 16000 $\Rightarrow$ [bits  $\leftarrow$  (Form new extent: extent) bits. f into: bits. f close. ]

 $\subset$ 

 $\bigcirc$ 

# stripheight  $\leftarrow$  50. leftoverlines  $\leftarrow$  h  $\setminus$  stripheight. form  $\leftarrow$  (Form new extent: w  $\circ$ stripheight). strip  $\epsilon$  form bits. forg i from: (1 to: h-stripheight by: stripheight) dog [ f into: strip. form copyto: (00i) effect: over. f close. write: filename | f

```
["Saves the Form in the format width, height, bits."
\mathfrak{f} \leftarrow (dp0 file: filename).
f nextword \leftarrow (self width).
f nextword\leftarrow (self height).
f append: bits.
f shorten; close.
```
#### **DISPLAY**

]

displayat: path effect: effect clippedBy: cliprect| r i l'"basic form display primitive"

```
path is: Point \Rightarrow [ r \leftarrow Rectangle new origin: path extent: (self extent).
                        r bitsfromString: bits mode: effect clippedBy: cliprect. ]
path is: Path \Rightarrow [fors i to: path length dos [ self displayat: pathol
                                 effect: effect clippedBy: cliprect] ]
```
 $\overline{\text{s}}$ ustemOrganization classify:  $\sigma$  form under: 'Graphical Objects'.

```
"FormSet"
```
Class new title: 'FormSet'

subclassof: Object

fields: 'space spaceorigin image strike style styleindex formindex offsettable'

 $\alpha$ declare: 'ímageindex bitmover'; asFollows\_1

An object for holding sets of forms. The most conventional use will be as a repository of a set of forms typically identified as characters when seen on the display or on paper. The forms will be ascessible by passing a one-character string or a number.

### **ACCESS**

```
asform: formindex
                            Ιt
   ["returns the form indexed by formindex"
  self checkindex.
   f \leftarrow Form new extent: (self width) \odot (self height).
  bitmover destraster \leftarrow (f width + 15 / 16).
  bitmover destx \leftarrow 0. bitmover desty \leftarrow 0.
  bitmover sourcex \leftarrow (self originx). bitmover sourcey \leftarrow 0.
  bitmover width \leftarrow (self width).
  bitmover height \leftarrow (self ascent) + (self descent).
  bitmover sourceraster \leftarrow (self wordwidth).
  bitmover destbase \leftarrow (f bits).
  bitmover sourcebase \leftarrow strike.
  bitmover dstrike \leftarrow false.
  bitmover sstrike \leftarrow true.
  bitmover copy: storing.
   \hat{\Pi} f
   1
changeascentto: newascent
      "new ascent for FormSet"
   self deltaascent: (newascent - (self ascent))
changedescentto: newdescent
      "new ascent for Form Set"
   self deltadescent: (newdescent - (self descent))
changewidthof: formindex to: width
   [ "new width for form at index"
   self checkindex. self deltawidthof: formindex by: (width - (self width))
   1
classinit
   ["Just initialize the bitmover for now."
   bitmover \leftarrow BitBlt init
copy: formindex
                       to: pt | f["copies the form indexed by formindex to pt."
   self checkindex.
   "f \leftarrow Image new size: (self width) \odot (self height) at: pt."
```
bitmover destraster  $\leftarrow$  ((user screenrect) width + 15 / 16). bitmover destx  $\leftarrow$  pt x. bitmover desty  $\leftarrow$  pt y. bitmover sourcex  $\leftarrow$  (self originx). bitmover sourcey  $\leftarrow$  0. bitmover width  $\leftarrow$  (self width). bitmover height  $\leftarrow$  (self ascent) + (self descent). bitmover sourceraster  $\leftarrow$  (self wordwidth). bitmover destbase  $\leftarrow$  (memo 066). bitmover sourcebase  $\leftarrow$  strike. bitmover strike  $\leftarrow$  true. bitmover copy: oring. n self widthof: formindex

#### copy: formindex to: pt effect: effect  $|f|$

["copies the form indexed by formindex to pt." self checkindex.

```
"f \leftarrow Image new size: (self width) \odot (self height) at: pt."
bitmover destraster \leftarrow ((user screenrect) width + 15 / 16).
bitmover destx \leftarrow pt x. bitmover desty \leftarrow pt y.
bitmover sourcex \leftarrow (self originx). bitmover sourcey \leftarrow 0.
bitmover width \leftarrow (self width).
bitmover height \leftarrow (self ascent) + (self descent).
bitmover sourceraster \leftarrow (self wordwidth).
bitmover destbase \leftarrow (memo 066).
bitmover sourcebase \epsilon strike.
bitmover strike \epsilon true.
bitmover copy: effect.
```
## 1

copyrange: start to: stop from: sourceset startingat: deststart | savebackground savebits i f ["copy a range of forms from one set to another" user displayoffwhile?

```
[sourceset is: Form Set \Rightarrow []
```
sourceset is: String  $\Rightarrow$  [sourceset  $\Leftarrow$  FormSet new from: sourceset] user notify: 'Illegal sourceset -- not String or Formset.'

#### $\cdot$ savebackaround  $\leftarrow$

Form new size: (sourceset maxwidth) by: (sourceset height). savebackground translate: 000; scale: 1. savebits  $\leftarrow$  savebackground bits into String.

forg i from: start to: stop dog

If  $\leftarrow$  sourceset copy: i to: 000. self include: deststart with: f. deststart  $\leftarrow$  deststart + 1].

savebackground bitsfromString: savebits.

## currentformindex

1

["return index of form last touched" ↑ formindex

1 currentformorigin | imageindex ["return index in image of form last touched" imageindex  $\leftarrow$  image find: formindex.  $\hat{\Pi}$  space ptofchar: imageindex. from: strike ["Make a formset out of string in strike format" self classinit. self install: strike from: first to: last ascent: ascent descent: descent style: style styleindex: styleindex name: name ["Make an empty formset." self classinit. offsettable  $\leftarrow$  String new: (last - first + 3)  $*$  2. offsettable all  $\leftarrow$  0. offsettable word: (last - first + 3)  $\leftarrow$  4. "width of illegal form" strike  $\leftarrow$ String new: (9 "header" + ascent + descent "space for illegal form")  $* 2.$ strike all  $\leftarrow$  0. "for the outside world" self type: 0100000. self first: first. self last: last. self wordwidth: 1. "only illegal form" self ascent: ascent. self descent: descent. "width of illegal form" self maxwidth: 4. strike  $\epsilon$  strike concat: offsettable  $\circ$  (1 to: offsettable length). "mash in bits of illegal form" "leftside" bitmover destraster  $\leftarrow$  (self wordwidth). bitmover destx  $\leftarrow$  0. bitmover desty  $\leftarrow$  0. bitmover width  $\leftarrow$  1. bitmover height  $\leftarrow$  (self ascent) + (self descent). bitmover destbase  $\leftarrow$  strike. bitmover strike  $\epsilon$  true. bitmover fill: storing color: black. "rightside" bitmover destx  $\leftarrow$  3. bitmover strike  $\epsilon$  true. bitmover fill: storing color: black.  $"top"$ bitmover width  $\leftarrow$  4. bitmover height  $\leftarrow$  1. bitmover destx  $\leftarrow$  0. bitmover strike  $\leftarrow$  true. bitmover fill: storing color: black. "bottom" bitmover desty  $\leftarrow$  (self ascent) + (self descent) – 1. bitmover strike  $\epsilon$  true. bitmover fill: storing color: black.

self install: strike.

 $\overline{8}$ 

self updateseglength. [style = nil  $\Rightarrow$  [] style setfont: styleindex name: name fromstring: strike] 1 fromspace: pt to: dest ["get form selected from space" formindex  $\leftarrow$  image  $\circ$  ((space charofpt: pt) min: 256).  $\hat{\Pi}$  (self copy: formindex to: dest). fromstyle: style styleindex: styleindex ["Make a formset out of string in strike format" self classInit. self install: style fontso(styleindex+1) 1 height ["return height of fromset" Aself ascent + self descent include: formindex with: form | newoffsettable newstrike i j ["Put a form into the formset" (formindex  $\rightarrow$  (self first)) and: (formindex < (self last))  $\Rightarrow$  [ self replace: formindex with: form] formindex  $\langle 0 \Rightarrow$  [user notify: 'formindex  $\langle 0 \rangle$  illegal for formset.'] formindex > 255  $\Rightarrow$  [user notify: 'Formindex > 255 illegal for formset.'] [formindex < (self first)  $\Rightarrow$ [newoffsettable  $\leftarrow$ String new: ((self first) - formindex + (self abslength))  $*$  2. newoffsettable all  $\leftarrow$  0.  $j \leftarrow$  (self first) - formindex + 1. fors  $i$  from:  $j$  to: ((newoffsettable length) / 2) dos [newoffsettable word:  $i \leftarrow$  strike word: offsettable + (i-j)]. newoffsettable  $\leftarrow$ String new: ((self abslength) + formindex - (self last))  $*$  2. newoffsettable all  $\leftarrow$  0. forg i from: 0 to: ((self length)  $-1$ ) dog [newoffsettable word:  $(i+1) \leftarrow$  strike word: offsettable + i]. forg i from: (self length) to: ((newoffsettable length) / 2) dog [newoffsettable word:  $i \in$  strike word: offsettable + self length]. newoffsettable word: ((newoffsettable length) / 2)  $\leftarrow$ strike word: (offsettable + self length + 1). 1. newstrike  $\leftarrow$  String new: (9 "header" + ((self wordwidth) \*  $((self ascent + self descent))$  "bits")) \* 2. "new space for bits" forg i to: 9 dog [newstrike word:  $i \leftarrow$  strike word: i]. "fill in header of new font" bitmover destraster  $\leftarrow$  (self wordwidth). bitmover destx  $\leftarrow$  0. bitmover desty  $\leftarrow$  0. bitmover sourcex  $\leftarrow$  0. bitmover sourcey  $\leftarrow$  0. bitmover width  $\leftarrow$  (self strikerightx).

```
bitmover height \leftarrow (self ascent) + (self descent).
  bitmover sourceraster \leftarrow (self wordwidth).
  bitmover destbase \leftarrow newstrike.
  bitmover sourcebase \leftarrow strike.
  bitmover strike \leftarrow true.
  bitmover copy: storing.
   "copy the xtable"
  newstrike \leftarrownewstrike concat: newoffsettable o(1 to: newoffsettable length).
  self install: newstrike.
   [formindex < (self first) \Rightarrow [self first: formindex] self last: formindex].
  self replace: formindex with: form.
initspaceat: spaceorigin | i run para
   ["make a space for formset viewing"
   image \leftarrow String new: 256.
   image all \leftarrow 0.
   [0r\ i [rom: (Self first) to: (self last) + 1)dos [imageo(i+1) \leftarrow i].
   run \leftarrow String new: 2.
   run word: 1 \leftarrow 16 * (styleindex) + 0177400.
   para \leftarrowParagraph new text: image runs: run alignment: 0.
   [space \equiv nil \Rightarrow [] space erase].
  space \leftarrow Textframe new para: para
      frame: (Rectangle new origin: spaceorigin extent:
      ((self last) - (self first) * (self maxwidth) / 8)
      ((self ascent) + (self descent) * 6))style: style.
   1
makecu: name scale: scale
      | f i iform bits drast srast
   ["Put out strike in Carnegie-Mellon format.
      A typical call might look like:
         yourset \leftarrowForm Set new style: Default Text Style style index: 0.
           yourset makecu: 'cream12' scale: 1.
         \boldsymbol{H}user displayoffwhile?
   \mathfrak{f} \leftarrow (dp0 file: name + '.cu.').
   f nextword \leftarrow self height \ast scale.
   f nextword \leftarrow self maxwidth \ast scale + 15 / 16.
  bits \leftarrow String new:
      ((self height * scale) * ((self maxwidth * scale + 15)/16))
         *2.drast \leftarrow self maxwidth * scale + 15 / 16.
  srast \leftarrow (user screenrect width) + 15/16.
```
for's i from: ((self first) to: (self last) by: 1) dos [iform  $\leftarrow$  self copy: i to: 000. [scale  $\geq 1$   $\Rightarrow$  [iform blowup: 0.00 by: scale]]. f nextword  $\leftarrow$  i. f nextword  $\leftarrow$  self width \* scale.

```
bitmover destbase \leftarrow bits.
  bitmover destraster \leftarrow drast.
  bitmover destx \leftarrow 0. bitmover desty \leftarrow 0.
  bitmover sourcebase \leftarrow memo066.
  bitmover sourceraster \leftarrow srast.
  bitmover sourcex \leftarrow 0. bitmover sourcey \leftarrow 0.
  bitmover strike \leftarrow false.
  bitmover width \leftarrow (iform width) * scale.
  bitmover height \leftarrow (iform height) * scale.
  bits all \leftarrow 0.
  bitmover copy: storing.
  f append: bits].
f shorten. f close.
```
#### newspace

1

["let user reshape/position space" space frame  $\leftarrow$  Rectangle new fromuser. self show.

## replace: formindex with: form

["Replace form in set. Check incoming form for compatibility with formset, and insert form into formset." self checkindex. [form width  $\neq$  self width  $\Rightarrow$  [self changewidthof: formindex to: form width]].

```
"copy bits of form into formset"
bitmover destraster \leftarrow (self wordwidth).
bitmover destx \leftarrow (self originx). bitmover desty \leftarrow 0.
bitmover sourcex \leftarrow form origin x. bitmover sourcey \leftarrow form origin y.
bitmover width \leftarrow (self width).
bitmover height \leftarrow (self ascent) + (self descent).
bitmover sourceraster \leftarrow ((user screenrect) width + 15 / 16).
bitmover destbase \leftarrow strike.
bitmover sourcebase \leftarrow (mem \circ 066).
bitmover strike \leftarrow true.
bitmover copy: storing.
```
# 1

show

["show all the forms in the set" space outline. space show

#### 1 space

["return textframe that is space of formset"

It space

# spaceframe

["return frame of space"

# (Space frame)

## spaceorigin: spaceorigin

["reposition the space"

```
space erase. (space frame) origin \leftarrow spaceorigin. self show.
```
# widthof: formindex

```
["return width of from at formindex"
fiself width
1
```
# **INTERNAL**

## abslength

```
["Return absolute length of formset, i.e. number of forms in set
      plus space for illegal character and its rightx"
   \hat{\Pi} ((self last) - (self first) + 3)
checkindex
   ["check formindex for legality and make into number if necessary"
   [formindex is: String \rightarrow[formindex length > 1 \Rightarrow [user notify: 'formindex out of range for FormSet.']
      formindex \leftarrow formindex of 1
   (formindex < (self first)) or: (formindex > (self last+1)) \Rightarrow[user notify: 'formindex out of range for this Form Set.']
deltaascent: delta | newstrike
   ["ascent delta"
   [(self ascent) + delta < 0 \rightarrow[delta \leftarrow 0 - (self ascent)]].
   (delta > 0 \Rightarrow['qrow"newstrike \leftarrow String new: (2 * (self wordwidth) * delta).
      newstrike all \leftarrow 0.
                                               "fill with white"
     newstrike \leftarrow"add oldfont header and new space together"
         (strikeo(1 to: 18) concat: newstrikeo(1 to: newstrike length)).
                                                "now add on rest of old font"
     newstrike \leftarrow(newstrike concat: strike o(19 to: strike length)).
      \mathbf{1}"shrink"
   newstrike \leftarrow (strike o(1 to: 18) concat:
     strike o((19 + (0 - (2 * (self wordwidth) * delta)))to: strike length)).
   J.
   newstrike word: 6 \leftarrow ((self ascent) + delta).
                                                            "reset ascent word in font"
   self install: newstrike.
                                                 "newstrike now font of interest"
  self updateseglength.
   [style = nil \supset []
      (style maxascent) < (self ascent) \Rightarrow [style maxascent: (self ascent)]].
deltadescent: delta | newstrike somespace
   ["descent delta"
  [(self descent) + delta < 0 \Rightarrow [ delta \leftarrow 0 - (self descent)]].
```

```
[delta > 0 \Rightarrow[somespace \leftarrow String new: 2 \ast (self wordwidth) \ast delta.
         somespace all \leftarrow 0.
         newstrike \leftarrow(strike \circ (1 to: offsettable -1 * 2) concat: somespace).
         1
   newstrike \leftarrow(strike \circ (1 to: ((offsettable - 1 * 2)
            + ((self wordwidth) * delta * 2)))).
   "copy the xtable"
   newstrike \leftarrownewstrike concat: strike \circ ((offsettable * 2 – 1) to: strike length).
   newstrike word: 7 \leftarrow((self descent) + delta).
                                            "reset descent word in font"
   self install: newstrike.
                                             "updatedfont now font of interest"
   self updatemaxwidth.
   self updateseglength.
   [style = nil \Rightarrow [](style maxdescent) < (self descent) \Rightarrow[style maxdescent: (self descent)]]
deltawidthof: index by: delta
   | newwordwidth newoffsettable newstrike normalizedindex normalizedlast i
   ["change width of form at index"
   [delta < 0 \Rightarrow [(delta abs) > (self width) \Rightarrow [delta \Leftarrow 0-(self width)]]].
   newwordwidth \leftarrow[(\text{Self strikerightx}) + 15 / 16] \ne(i \leftarrow ((self strikerightx) + delta + 15 / 16)) \Rightarrow\lceil i \rceil(self wordwidth)].
   newoffsettable \leftarrow newwordwidth \ast((self ascent + self descent)) "height" + 9 "header" + 1 "for 0 addressing".
   XeqCursor showwhile;
   newstrike \leftarrow String new: (9 "header" + (newwordwidth *((self ascent + self descent)) "bits")) * 2."grow/shrink the bits"
   newstrike all \leftarrow 0.
   forg i to: 8 dog
      [newstrike word: i \leftarrow strike word: i].
                                                                    "fill in header of new
font"
   newstrike word: 9 \leftarrow newwordwidth.
                                                                    "set raster in new font"
   "copy the xtable"
   newstrike \leftarrow newstrike concat: strikeo((offsettable * 2 – 1) to: strike length).
   "set up to copy up to old bits of form in formset"
   bitmover destraster \leftarrow newwordwidth.
   bitmover destx \leftarrow 0. bitmover desty \leftarrow 0.
   bitmover sourcex \leftarrow 0. bitmover sourcey \leftarrow 0.
   bitmover width \leftarrow (self originx) + (self width).
   bitmover height \leftarrow (self ascent) + (self descent).
```
 $13$ 

bitmover sourceraster  $\leftarrow$  (self wordwidth). bitmover destbase  $\leftarrow$  newstrike. bitmover sourcebase  $\leftarrow$  strike. bitmover strike  $\leftarrow$  true. bitmover copy: storing.

"now copy remainder of font" bitmover destx  $\leftarrow$  (self originx) + (self width) + delta. bitmover width  $\leftarrow$  (self strikerightx) - (self originx) - (self width). bitmover sourcex  $\leftarrow$  (self originx) + (self width). bitmover strike  $\leftarrow$  true. bitmover copy: storing.

## "shift x-vals"

normalizedindex  $\leftarrow$  formindex - (self first). normalizedlast  $\leftarrow$  (self last) – (self first). forg i from: ((normalizedindex + 1) to: (normalizedlast + 2  $max$ ) dog [newstrike word: (newoffsettable+i)  $\leftarrow$ delta + (newstrike word: (newoffsettable+i))]. self install: newstrike. "set up the updated copy of the formset" self updatemaxwidth. self updateseglength. 1.

## install: strike

1

["set up a new or refreshed strike" [style = nil  $\Rightarrow$  [] style fonts  $\circ$  (styleindex + 1)  $\leftarrow$  strike]. offsettable  $\leftarrow$  (self wordwidth)  $*$ ((self ascent) + (self descent)) + 9 "header" + 1 "for 0 addressing". ∩ strike] length ["Return length of formset, i.e. number of forms in set"  $\hat{\Pi}$  ((self last) - (self first) + 1) originx ["Return origin  $x$  of form at formindex"

∩ (strike word: (offsettable + formindex - (self first)))] updatemaxwidth | newmaxwidth i ["update max width" newmaxwidth  $\leftarrow$  0. forg i from: (offsettable to: offsettable + ((self last) - (self first) + 1)) do s [newmaxwidth  $\leftarrow$ (newmaxwidth max: ((strike word:  $i+1$ ) - (strike word:  $i$ )))]. self maxwidth: newmaxwidth.

#### updateseglength

```
["compute new segment length for formset"
strike word: 5 \leftarrow"length, ascent, descent, kern, and
  (5
```
 $14$ 

raster"

```
+ ((self wordwidth) * ((self ascent) + (self descent)))<br>+ ((self last "max") - (self first       "min") + 2)
+ ((self last "max") - (self first
                                                                                                  "bits" 
                                                                                                    "xtabl"
```
## ). ]

## width

["Return width of form at formindex"

 $\hat{1}$  (strike word: (offsettable + (formindex - (self first)) + 1)) -(strike word: (offsettable + (formindex - (self first)))) ]

## PARTS

# ascent

["When fonn set treated as characters, describes distance front top of fonn to baseline."

 $\hat{\mathcal{U}}($  strike word: 6)

#### ] ascent: ascent

["When form set treated as characters, describes distance from top of form to baseline."

strike word:  $6 \leftarrow$  ascent. ]

## descent

["When form set treated as characters, describes distance from bottom of form to baseline."  $f(t)$  (strike word: 7)

]

## descent: descent

["When form set treated as characters, describes distance from bottom of form to baseline."

strike word:  $7 \leftarrow$  descent.

## ] first

["Heritage from the world of fonts"<br>f(strike word: 2) "minimum for  $\lceil$ "minimum formindex (ascii) in the strike"]

## first: first

["Heritage front the vvorld Of fonts"

strike word:  $2 \leftarrow$  first. "minimum formindex (ascii) in the strike" ]

## ~ern

["When fonn set treated as characters, describes distance this fonn is to intrude into space Of preceding character," 11 (strike wora: 8)

## ] Last

["Heritage front the }/vorld Of fonts"  $\blacksquare$ "maximum formindex (ascii) in the strike"

## ] Last: Last

["Heritage from the world of fonts"

strike word:  $3 \leftarrow$  last. "maximum formindex (ascii) in the strike" ]

## maxwidth.

 $\lceil$ " All forms in this set  $\leq$  to this value"  $\hat{\theta}$ (strike word: 4)

#### ] maxwidth: maxwidth

 $['All forms in this set \leq to this value"$ strike word:  $4 \leftarrow$  *maxwidth.* 

## segmentlength

[" Amount of space allocated for form set  $-4$ " 1)(strike word: 5)

## ] strikerightx

["Corner x of last form in form set"

 $f(x)$ (strike word: (offsettable + ((self last) - (self first)) + 2)). ]

#### type

]

 $[1**BEWARE -- outside world has ideas about this value."$ 1) (strike word: 1)

## ] type: type

 $[$ " $*$  $*$ BEW ARE -- outside world has ideas about this value." strike word:  $1 \leftarrow \text{type}.$ 

## ] wordwidth.

]

 $\bigcirc$ 

["Also know as the raster of the formset.

The width in alto words of the bits of the formset. When the display of a form is desired, the word and bit address of the bits of the form must be discovered, Adding the wordwidth to the word portion of that value, produces the word address of the second line of the bits of the form, and so on until the height of the form is spanned."

f) (strike word: 9)

## ] wordwidth: wordwidth.

["Also know as the raster of the formset.

The width in alto words of the bits of the formset. When the display of a form is desired, the word and bit address of the bits of the form must be discovered. Adding the wordwidth to the word portion of that value, produces the word address of the second line of the bits of the form, and so on until the height of the form is spanned."

strike word:  $9 \leftarrow$  *w*ordwidth.

...J  $\widetilde{\mathsf{SystemOrganization}}$  classify:  $\sigma$  FormSet under: 'Graphical Objects'. $\blacksquare$ FormSet classInit $\Box$ 

# Class new title: 'Image'

subclassof: Set

fields: ' origin rectangle path form' declare: 'under screen reverse over black white '; asFollows\_1

This class has not yet been commented

# **INIT**

# at: origin

["create a new Image at origin with size  $(1 \odot 1)$ ." self at: origin size:  $(1 \odot 1)$ 

# 1

at: origin size: size

["create a new Image at origin with size (width Oheight)." rectangle  $\leftarrow$  Rectangle new origin: origin extent: size. self default.

## $\mathbf{1}$ classinit

["sets up black and white as colors and over , under and reverse as modes also initializes the name screen as an image the size of the display" black  $\leftarrow$  0-1.

white  $\leftarrow$  0.

over  $\leftarrow$  0.

under  $\leftarrow$  1.

reverse  $\leftarrow$  2.

 $screen$   $\leftarrow$  Image new origin: user screenrect origin extent: user screenrect extent.

## $\mathbf{I}$

# fromuser

["create a new Image whose rectangle is specified by the user." rectangle  $\leftarrow$  Rectangle new fromuser.

form  $\epsilon$  form new from rectangle: rectangle.

origin  $\leftarrow$  path  $\leftarrow$ rectangle origin.

self default.

# origin: origin extent: extent

["create a new Image at origin with extent (width Oheight). " rectangle  $\leftarrow$  Rectangle new origin: origin extent: extent. self default.

# origin: origin rectangle: rectangle path: path form: form

["basic message to create a new instance." self default]

# size: size at: origin

["create a new Image at origin with size (width Oheight). " self at: origin size: size

1

# **BUILDING IMAGES**

# add:  $p$  and:  $i \mid s$

["add p (set or point) and i ( Image or Form ) and expand the bounding rectangle of this image."

rectangle  $\leftarrow$ 

rectangle include:

((Rectangle new origin: (p origin)+ origin extent: i size)

include: (Rectangle new origin: (p corner)+ origin extent: i size)).

 $s \leftarrow$  Set default. s add:  $p$ ; add: i.

self add: s

## addform:  $\uparrow$  andpath:  $p \mid r$

 $[$ "add p (set or point) and  $f$  (Form ) and expand the

bounding rectangle of this image."

rectangle  $\leftarrow$ 

rectangle

include:

 $(r \leftarrow ((\text{Rectangle new origin: (p origin)+ origin extent: f extent))$ include:

(Rectangle new origin: ((p corner) - (1  $\odot$ 1))+ origin extent: f extent))). self add: Image new origin: p origin rectangle: r path: p form: f.

# addpath:  $p$  and form:  $f \mid r$

["add p (set or point) and f (Form) and expand the bounding rectangle of this image."

rectangle  $\leftarrow$ 

rectangle

include:

 $(r \leftarrow$  ((Rectangle new origin: (p origin)+ origin extent: f extent) include:

(Rectangle new origin: ((p corner) -  $(1 \odot 1)$ )+ origin extent: f extent))). self add: Image new origin: p origin rectangle: r path: p form: f.

1

## **CHANGING IMAGES**

# comment

["see class Set for operations on subimages (elements)."]

deletesubimage: i

["delete the ith subimage."

self deleteindex: i.

## indexof subimageat:  $pt$  | i subimage pos

("return the index of the subimage which contains pt(relative to self origin) otherwise return false."

fors i to: position dos

 $[pos \leftarrow (selfoj)oj.$ 

subimage  $\leftarrow$  (selfol)02.

(Rectangle new origin: pos extent: subimage extent) has:  $pt_{\mathcal{D}}$  [  $\cap$  i]

<sup>1</sup> fi false

subimage: i | sub s

## "return the ith subimage."

 $sub \leftarrow (selfoi)$ 

 $s \leftarrow$  Image new at: (self origin) + (subo1) origin. s add: (000) and: subo2.  $\hat{\Pi}$  s

## subimageat: pt | i

["return the subimage which contains pt (relative to self origin) otherwise return false."

 $i \leftarrow$  self indexofsubimageat: pt.

 $i \supset \lbrack \text{ } \uparrow$  selfo i]

n false

# substitute: form1 for: form2 | i

["everywhere in the imagesubstitute form1 for form2" fors i to: self length dos [ (selfoi)o2 = form2  $\Rightarrow$  [ (selfoi)o2  $\Leftarrow$  form1]] 1

# **DISPLAY**

copyto: pt effect: effect | i vector

["display self "

self displayat: pt effect: effect

# $cyclic$  |  $i$

["display and then erase all of the forms over their paths in the image " fors i to: self length dos [ (selfol)o2 copyto: ((selfol)o1) + origin effect: 1  $(self \circ i) \circ 2 \text{ copy to: } ((self \circ i) \circ 1) + origin \text{ effect: } 3)$ 

## display

["display all of the forms in the image on the screen" self displayat: 000 effect: 0 clippedBy: user screenrect.

## displayat: pt effect: effect  $| i$

["display all of the forms over their paths in the image"

fors i to: self length  $\log$  [ (selfoi)02 copyto: ((selfoi)01) + (pt + origin) effect: effect]

# displayat: pt effect: effect clippedBy: cliprect  $\vert$  i

["display all of the subimages in this image"

self length =  $0 \Rightarrow$  [ form displayat: (pt + origin) effect: effect clippedBy: cliprect]

fors i to: self length dos

[ (selfoi) displayat: (pt + origin) effect: effect clippedBy: cliprect  $\mathbf 1$ 

displayeffect: effect | i element

["display all of the forms in the image" self displayat: 000 effect: effect

displaysubimage: n effect: effect | i form pt ["display nth subimage in the image"

form  $\leftarrow$  (selfon)o2. pt  $\leftarrow$  (selfon)o1.

# form copyto: pt+ origin effect: effect

# erasesubimage: n | i *vector* form pt

["erase nth sUbirnage in the *image"*  self displaysubimage: n effect: 3

]

# MODULE ACCESS

## contains: pt

["return true if the bounding rectangle for the Image contains pt.." 11 rectangle has: pt

# ]

## extent

["return *the extent* (width,height) of *the* Image." 11 rectangle extent

#### ] height

["return *the* height of the *Image."*   $\hat{\Pi}$  rectangle extent y.

#### ] origin

]

["return the origin of the *image."*  <sup>11</sup>*origin* 

origin: origin

["change the orLgin of the *image."* 

## ] rectangle

*return the rectangle that bounds the Image."* 

11 rec tangle ]

#### rectangle: r

["redefine rectangle that bounds the Image." rectangle  $\epsilon$  r

] size

> ["return the extent (width,height) of the Image." 11 rectangle extent

## size: size

]

["change the size (width,height) of *the* Image." rectangle extent $\epsilon$  size

## ] width.

["retu,rn the wldth of *the Image."*   $\hat{\Pi}$  rectangle extent x.  $\mathbf{I}$ 

## PATTERN ACCESS

#### black

["blaclz otJt the *image"* 

rectangle clear: black.

1 boxcomp

["border without disturbing the interior." rectangle boxcomp

# gray

 $\tilde{a}$  aray out the image" rectangle clear: gray.

# 1

reverse

["reverse the image (black to white and white to black)" rectangle comp.

## $\mathbf{1}$ white

["white out the image" rectangle clear: 0.  $\mathbf{1}$ 

# **TRANSFORMATIONS**

translate: delta | element ["translate the bounding rectangle of the Image and all its subimages." rectangle translate: delta. origin translate: delta 1

# translateto: pt | delta

["move the rectangle and hence the Image to pt."  $delta \leftarrow pt - origin.$ self translate: delta 1

**SYSTEM** printon: strm | t [ strm append: 'an Image: '. array is: String  $\Rightarrow$  [strm space append: self] fors t from: self dos [strm space print: t]]

SystemOrganization classify:  $\sigma$ Image under: 'Graphical Objects'.  $Image$  classinit  $\Box$ 

```
"Path"
```

```
Class new title: 'Path'
  subclassof: Set
  fields:"
  declare:";
  asFollows_1
```
This class has not yet been commented

## **INIT** init

```
["must be executed for each new instance."
self default.
<sup>1</sup>
```
# **BUILDING PATHS**

```
comment
```

```
["see Set for these ... add:, append:, and \circ \leftarrow are the main ones"
```

```
ACCESSING PATHS
```

```
pointnearestto: p \mid distance i nearest d
   ["return the index of the point in the path nearest (manhatten norm) to p."
   distance \leftarrow p dist: selfo1.
   nearest \leftarrow 1.
   fors i to: position dos
      [ d \leftarrow p dist: selfoi.
          d\triangleleft distance \Rightarrow[ nearest \epsilon i. distance \epsilon d.]
      \mathbf{1}
```

```
<sub>0</sub> nearest</sub>
\mathbf{1}
```
# MODIFYING PATHS

```
deleteindex: i | r [r \leftarrow \array \circ (i+1) to: position).
   position \leftarrow i-1.
   self append: r.
   arrayo (position + 1) \leftarrow nil.
```
# insert: pt atindex: index  $\mid$   $\mid$

```
"insert pt at index in the path"
index \rightarrow position \rightarrow [self next \leftarrow pt]
r \leftarrow [position = limit\Rightarrow [self grow] self growby: 0].
position \leftarrow 0.
self append: (r \circ 1 \text{ to: index-1});next \leftarrow pt;append: ro(index to: r length).
]
```
# **SPECIAL PATHS**

addarcfrom: p1 via: p2 to: p3 | pa pb ik s ["Kaehler method for Flegal curve"  $s$   $\leftarrow$  Path new init.  $s$  add:  $p1$ .  $pa \leftarrow p2-p1. pb \leftarrow p3-p2.$  $k \leftarrow 5$  max: (pa x abs + pa y abs + pb x abs + pb y abs)/20. "k is a guess how many segments are appropriate" forg i to: k dog [s add:  $(pa* i / k + p1* (k-i)) + (pb* (i-1) / k + p2* (i-1)) / (k-1)$ ] s add: p3. forg i to:  $(s \text{ length-1}) \text{ dog}$  [ self addlinefrom: soi to: so $(i+1)$  ] 1 addlinefrom:  $p1$  to:  $p2 \mid x1$  y<sub>1</sub> dx dy yinc x0 y0 cdl i ["for now just add points to the space at alto resolution between  $p_1$  and  $p_2$ inclusive"  $dx \leftarrow (p2 x) - (p1 x).$  $dy \leftarrow (p2 y) - (p1 y).$  $\left[ dx \leq 0 \right]$   $\sup$   $\left[ dx \leq 0$  -dx. dy  $\leftarrow$  0 -dy. x0  $\leftarrow$  p2 x. y0  $\leftarrow$  p2 y]  $x0 \leftarrow p1 \times y0 \leftarrow p1 \text{ y}.$  $[dy \ge 0 \Rightarrow [yinc \leftarrow 1]$  yinc  $\leftarrow 0-1$  .  $dy \leftarrow 0-dy$ .  $dx$   $\geq$   $dy$   $\Rightarrow$  $[cdl \leftarrow (dx/2).$ forg i from: 0 to: dx dog [self add: (x0 $\odot$ y0). cdl  $\leftarrow$  cdl + dy.  $X0 \leftarrow X0 + 1$ . cdl > dx $\Rightarrow$  [cdl  $\Leftarrow$  cdl - dx. y0  $\Leftarrow$  y0 + yinc] 1 1 "y is fastest mover"  $cdl \leftarrow (du/2)$ . fors i from: 0 to: dy dos [self add:  $(x00y0)$  . cdl  $\leftarrow$  cdl+ dx.  $y0 \leftarrow y0 + yinc.$ cdl > dy  $\Rightarrow$  [cdl  $\leftarrow$  cdl - dy. x0 $\leftarrow$  x0+1] ].  $\mathbf{1}$ **TRANSFORMATIONS** + delta | i [ "add delta to every point in the path"  $\hat{\Pi}$  (self copy) translate: delta scale:  $factor | i$ [ "scale every point in the path by factor" fors i to: self length dos  $[selfo i \leftarrow selfo i * factor$ 1

# ] translate: delta I i [ "add delta to every point in the path" forg  $i$  to: self length  $\deg$ ]  $\int$  self o i + delta ]

# MEASURING

corner

I  $\diagdown$ 

> ["return the corner of the bounding rectangle that includes all the points in the path."

11 (seLf *rec* tangle) *corner* 

] extent

["return the extent of the bounding rectangle that includes all the points in the path."

 $\hat{\Pi}$  (self rectangle) extent]

height

["return the height of the bounding rectangle that includes all the points in the path."

 $n$  self size y]

## origin

 $\tilde{I}$ "return the origin of the bounding rectangle that includes all the points in the path."

11 (self rectangle) origin

] rectangle I r i

["return the bounding rectangle that includes all the points in the path." <sup>r</sup>~ RectangLe *new* orLgin: seLfo1 extent: 1 01 . forg i to: seLf Length d.og

 $[r \leftarrow r \text{ include:} \text{self} \circ i$ 

```
] 
n r
```
]

size

["return the extent of the bounding rectangle that includes all the points in the path."

 $\hat{\Pi}$  (self rectangle) extent]

# width

["return the width of the bounding rectangle that includes all the points in the path."

 $n$  self size  $x$ ]

# SYSTEM

copy I t

["returns a new instance of Path that is a copy"

 $t \leftarrow$  Path new init.

t *append:* (arrayo(1 to: position)) copy.

11 t]

printon: strm  $|t|$ 

strm append: 'a Path: '.<br>array is: String<sub>→</sub> [strm space append: self]<br>fors t from: self dos [strm space print: t]]

SystemOrganization classify: c> Path under: 'Graphical Objects'.\_/

"Poínt"

Class new title: 'Point' subclassof: Object fields:  $x \vee y'$  $\alpha$  declare:  $\dddot{\ }$ ; asFollows\_1

I am an  $x-y$  pair of numbers usually designating a location on the screen

Initialization  $x: x y: y$ 

## Arithmetic

 $\leq$  pt [ $\cap$  x $\leq$ pt x ands y $\leq$ pt y]  $\geq$  pt [f] x $\geq$ pt x ands y $\geq$ pt y]  $*$  scale ["Return a Point that is the product of me and scale (which is a Point or Number)"  $\bigcap$   $\bigcap$ + delta ["Return a Point that is the sum of me and delta (which is a Point or  $Number$ "  $\{$ Point new x: (x + delta asPtX) y: (y + delta asPtY)] – delta ["Return a Point that is the difference of me and delta (which is a Point or Number)"  $\bigcap$ Point new x: (x – delta asPtX) y: (y – delta asPtY)] / scale ["Return a Point that is the quotient of me and scale (which is a Point or Number)"  $\{$ Point new x: (x / scale asPtX) y: (y / scale asPtY)]  $\leq$  pt [ $\Uparrow$  x $\leq$ pt x andg y $\leq$ pt y]  $= pt$  [ $\hat{p}x = pt$  x ands  $y = pt$  y] > pt [ftx>pt x ands y>pt y] abs "absolute value of a point"  $\hat{\theta}$ Point new x: (x abs) y: (y abs) "distance (Manhattan norm) between pt and self" dist:  $pt \, | \, t$  $[t \leftarrow (pt - self)$  abs.  $f(t x) + (t y)$ length  $[ \hat{f}$ ((x asfloat \*x asfloat)+(y asfloat \*y asfloat)) sqrt] max: t [fipoint new x: (x max: t x) y: (y max: t y)] min: t [^{\alpha}Doint new x: (x min: t x) y: (y min: t y)] "unit vector rotated 90 deg clockwise" normal | n  $[n \leftarrow y$  as Float neg  $\odot x$  as Float.  $\ln/n$  length] translate: delta ["increment self by delta"

```
self x \leftarrow \text{self } x + \text{delta } x.
   self y \leftarrow \text{self } y + \text{delta } y.
   \mathbf{1}| grid
   [filleright new x: x] grid y: y]grid]
Conversion
asPoint
   ["Return self."]
asPtX
   [<math>\hat{N}</math>asPtY
   [ny]asRectangle
   ["Return a Rectangle with me as both origin and corner."
   nself rect: self]
as Rect Corner "pretend to be a Rectangle for Rectangle +-*/"
as RectOrigin "pretend to be a Rectangle for Rectangle +-*/"
corner
   [\hat{\Pi} self + (1 \odot 1)]extent
   [ff (1 \odot 1)]
height
   [f\uparrow 1]
origin
   [ \hat{\mathsf{n}} \text{ self } ]printon: strm
    [strm print: x; append: '\odot'; print: y]
                "infix creation of rectangles"
rect: p
   [\bigcapRectangle new origin: self corner: p]
width
   [\uparrow \uparrow ]Access to parts
x \quad [\hat{\Pi}x]x \leftarrow xy<sub>[0y]</sub>y \leftarrow ySystemOrganization classify: \sigma Point under: 'Graphical Objects'.
```
 $27$ 

"PressTurtle"

# Class new title: 'PressTurtle' subclassof: Turtle fields: 'file fplace fdir filling'  $\alpha$  declare: ": asFollows<sub>-1</sub>

I work with Pressfile to print high resolution pictures. All inputs can be floating point for high resolution. Complexity is limited to about 2k lines until multiple entity lists

## Initialization

close [file page. file close] init: name [file  $\leftarrow$  (dp0 pressfile: name).  $fulling \leftarrow false$ . file pictureinit. self black. super init]

## Pen Control

black [file brightness: 0] blue [self color: 160] color: h [file hue: h; brightness: 255; saturation: 255] cyan [self color: 120] green [self color: 80] magenta [self color: 200] place [fr[place] red [self color: 0] up [dir  $\leftarrow$  270. fdir  $\leftarrow$  270.0] white [file brightness: 255; saturation: 0] yellow [self color: 40]

## Drawing

"Code in expr must describe a closed figure" filling expr  $\lceil$ filling $\leftarrow$  true. file objects expr eval atscreen: fplace. filling $\leftarrow$  false]  $qo: dist | old$ [self goto:  $f$ place +  $Clfdir$ \90.0=0.0 "optimize horiz and vert lines"  $[flat/90.0=0]$  = 0.0  $[1.0 \odot 0.0]$ ;  $=1,0.001.0$ ;  $=2\frac{1}{2}$ [ 1.000.0];  $=3(0.0071.0)$ fdir asRadians asDirection])\*dist)] goto:  $p \mid$  old  $[old \leftarrow fplace.$ fplace  $\leftarrow$  p x asfloat  $\odot$  p y asfloat. super goto: fplace x round  $\odot$  fplace y round.  $fulling \rightarrow [file\ objectGotoScreen: fplace\ pen: pen]$ 

pen=1<sub>2</sub>[file drawlinefromscreen: old to: fplace width: 0.46875\*width]]<br>t**urn:** angle [fdir< fdir+angle \360.0]

SystemOrganization classify: c>PressTurtle under: 'Graphical Objects'.\_1

"Rectangle"

Class new title: 'Rectangle' subclassof: Object fields: 'origin comer' declare: "; asFollows\_

I am a pair of points, usually representing a rectangular area on the screen

# Initialization

fromuser | t ["Show the origin cursor until the user presses a mouse button, then get my origin"  $origin \leftarrow OriginCursor$  showwhileg [user waitbug]. "Show the corner cursor and complement me until the user presses a button agaln. The Loop is arranged so that complementing stays on for a little while." t forigin. CornerCursor showwhile<sup>g</sup> [whiles [corner $\epsilon$ t. t  $\epsilon$  user mpnext] dog [self comp.  $t \leftarrow t$  max: origin. self comp]]] origin: origin corner: Garner origin: origin extent: extent [corner  $\leftarrow$  origin +extent] Aspects corner [f]corner]<br>corners | v  $[v \leftarrow$  Vector new: 4.  $\upsilon \circ \upsilon \leftarrow 0$  origin.  $\upsilon \circ 2 \leftarrow 0$  corner  $x \odot 0$  origin  $y$ .  $0.36$  corner.  $0.04$  f- origin x  $0$  corner y.  $\hat{v}$  $corner \leftarrow corner$ edge: side "Returns one side as a number." "Sides are numbered 0-3. +1 goes counterclockwise. lxor: 2 gets opposite side." **Side**  $=0$   $\Rightarrow$ ["top" (rorigin y];

 $=1$   $\Rightarrow$  ["left" (fortigin x];  $=2$ : ["bottom" ncorner y];  $=3$ ::: $["right"$  ficorner x]. user notify: 'Invalid side'] extent  $[$ | ncorner-origin $]$  $extent \leftarrow extent$ [corner  $\leftarrow$  origin+extent. flextent] height [f)corner  $y -$  origin  $y$ ] height  $\leftarrow$  h "change my bottom y to make my height h" [corner  $y \leftarrow$  origin  $y + h$ ]

 $maxX$  [ficorner x]  $maxY$  [ $\uparrow$ corner  $\uparrow\downarrow$ ]  $minX$  [ $\left\{$  norigin  $x$ ]  $min$   $Y$  [florigin y] origin [forigin] origin  $\leftarrow$  origin side: side "Returns one side as a rectangle," "Sides are numbered 0-3, +1 goes counterclockwise. Xor: 2 gets opposite side," [side  $=0$  ["top" (forigin rect: corner x  $\odot$ origin y];  $=1 \Rightarrow$ ["left" (origin rect: origin x  $\odot$  corner y];  $=2\Rightarrow$ ["bottom" florigin x0corner y rect: corner];  $=3$  ["right" (iterator x  $\odot$  origin y rect: corner]. user notify: 'Invalid side'] size  $[ncorner-origin]$ width. [ficorner  $x -$  origin  $x$ ] width  $\leftarrow$  w "change my right x to make my width  $w$ " [corner  $x \leftarrow \text{origin } x + w$ ] withEdge: side at: coord "Returns a rectangle with one side moved." [side  $=0$  [(norigin x 0coord rect: corner];  $=1$   $\rightarrow$  [ficoord Oorigin y rect: corner];  $=2$  [forigin rect: corner x 0coord];  $=$  3 $\Rightarrow$  [florigin rect: coord  $\odot$  corner y]. user notify: 'Invalid side'] with Side: side at: pt "Returns a rectangle with one side moved." [side  $=0$  [f)origin x  $\odot$  pt y rect: corner];  $=1$   $\rightarrow$  [fipt x Oorigin y rect: corner];  $=2$  [forigin rect: corner x 0 pt y]; =3<sub>2</sub> [f]origin rect: pt x Ocorner y]. user notify: 'Invalid side'] Arithmetic

## \* scale [

"Return a Rectangle which is the product of me and scale (which is a Rectangle,  $\,$ Point, or Number)"

 $\hat{\theta}$ Rectangle new origin: origin  $*$  scale asRectOrigin corner: corner  $*$  scale asRectCorner]

#### + delta [

"Return a Rectangle which is the sum of me and delta (which is a Rectangle,  $\overline{\phantom{a}}$ Point, or Number)"

 $\hat{\Pi}$ Rectangle new origin: origin + delta as $\text{RectOrigin corner: corner}$  + delta asRectCorner]

- delta [

"Return a Rectangle which is the difference of me and delta (which is a Rectangle, Point, or Number)"

 $\cap$ Rectangle new origin: origin - delta asRectOrigin corner: corner - delta asRectCorner]

## / scale [

"Return a Rectangle which is the quotient of me and scale (which is a Rectangle, Point, or Number)"

 $\hat{\theta}$ Rectangle new origin: origin / scale as $\text{RectOrigin}$  corner: corner / scale asReetCorner]

 $= r$ 

[forigin = r origin and: corner = r corner]

center

 $[$ f)origin+corner/2]

empty

 $\{\hat{\Pi}(\text{origin} \leq \text{corner})\equiv \text{false}\}$ 

has: pt [forigin  $\leq$  pt ands pt  $\leq$  corner]

include: r "Returns the merge with an adjacent rectangle."

 $[*n*(origin min: r origin) rect: (corner max: r corner)]$ 

inset: pl

 $[$ | f $[$ origin+p1 rect: corner-p1  $]$ 

inset:  $p1$  and:  $p2$ 

 $[$ fiorigin+p1 rect: corner-p2]

intersect: r [

f)RectangLe new origLn: (origLn *n1ax;* r origLn)

corner: (corner min: r corner)]

intersects:  $r$ <br>[(f)(origin max: r origin) < (corner min: r corner)]

[isWithin: rect "am I equal to or contained within rect"

[forigin  $\ge$  rect origin ande corner  $\le$  rect corner]

*max:* rect

[f)RectangLe new

origin: (origin min: rect origin) corner: (corner max: rect corner)]

**minus:**  $r \mid s$  yorg yeor "return Vector of Rectangles comprising the part of me not intersecting  $r$  "

 $[$ "Make sure the intersection is non-empty"

[origin $\leq r$  corner ands r origin $\leq$ corner $\Rightarrow$  [] (iself inVector].

 $s \leftarrow$  (Vector new: 4) asstream.

[r origin y>origin y $\Rightarrow$ 

 $[s \text{ next} \leftarrow \text{origin} \text{ rect: corner} \times \bigcirc (\text{yorg} \leftarrow r \text{ origin } y)$ yorg  $\leftarrow$  origin y].

[r corner y<corner y $\Rightarrow$ 

[s next  $\leftarrow$  origin x $\odot$  (ycor  $\leftarrow$  r corner y) rect: corner]  $ycor \leftarrow corner y$ .

[r origin x>origin  $x\rightarrow$ 

[s next  $\leftarrow$  origin x  $\odot$  yorg rect: r origin x  $\odot$  ycor]].

[r corner x<corner  $x_{\supset}$ 

[s next  $\leftarrow$  r corner x  $\odot$  yorg rect: corner x  $\odot$  ycor]].

Os contents]

nearest: pt

 $[ $\hat{\mathsf{n}}$  ((origin x max: pt x) min: corner x)  $\odot$$ 

((origin y max: pt y) min: corner y)]

side: side distance To: pt

[side

 $=0$  $\Rightarrow$  [ $\cap$ pt y-origin y];

 $= 1 \Rightarrow$  [fipt x-origin x];

 $=2\Rightarrow$  [ficorner y-pt y];  $=3$  [fromer x-pt x]. user notify: 'Invalid side'] sideNearest: pt | d dmin i imin  $fdmin \leftarrow 077777.$ forg  $i$  from: (0 to: 3) dog  ${\text{[dimi}} \land {\text{d}} \leftarrow {\text{self}} \text{ side}: {\text{i}} \text{ distanceTo}: {\text{pt}} \text{) } {\text{abs}}$  $[dmin \leftarrow d$ . imin  $\leftarrow$  ill. nimin1

# Alteríng

dragto:  $dest \mid v \ i$ [self blt: dest mode: storing.  $v \leftarrow$  dest rect: dest+self extent. fors i from: (self minus:  $\nu$ ) dos [i clear]. origin  $\leftarrow$  dest. corner  $\leftarrow$  v corner] growby: pt [corner  $\leftarrow$  corner + pt] growto: corner moveby: pt [origin  $\leftarrow$  origin+pt. corner  $\leftarrow$  corner+pt] moveto: pt [corner  $\leftarrow$  corner+pt-origin. origin $\leftarrow$ pt] translate: pt [origin  $\leftarrow$  origin+pt. corner  $\leftarrow$  corner+pt] translateto: pt [self translate:  $pt$  – origin. ]

Conversion asRectangle ["Return self."] asRectCorner [ficorner] asRectOrigin  $[$ norigin $]$ bitsFromString: str ["default stores bits onto display" self bitsFromString: str mode: storing] bitsFromString: str mode: mode [user croak] primitive: 52 bitsFromString: str mode: mode clippedBy: clipRect | destRect ["Load the screen bits within my area from those stored in str. If clipRect is not nil, then load only those bits within both muself and clipRect" self bitStringLength≠str length $\supset$ [user notify: 'wrong bit string length'] destRect < self intersect: user screenrect. [nil=clipRect $\preceq$ [] destRect $\Leftarrow$ destRect intersect: clipRect]. BitBlt init destbase $\epsilon$ memo $066$ ;  $destraster \leftarrow user screenrectwidth/16|2;$ dest←destRect origin;

 $extent \leftarrow destRect extent;$ 

33

 $s$ ourceraster $\epsilon$ corner x-origin x+15/16; source ← destRect origin-origin; sourcebase  $\leftarrow$  str; copy: mode]  $bitshtofuring$  | str  $[$  $str \leftarrow$  String new: self bitStringLength. self bitsIntoString: str mode: storing.  $\left[ \mathsf{Nstr}\right]$ bitslntoString: str ["default stores bits into the string" self bitsIntoString: str mode: storing] bitsIntoString: str mode: mode [user croak] primitive: 51 bitsIntoString: str mode: mode clippedBy: clipRect | sourceRect ["Store the screen bits within my area into str. If clipRect is not nil, then store only those bits within both myself and clipRect, leaving alone the other bits in str" self bitStringLength≠str length⇒[user notify: 'wrong bit string length']  $[clipRect = nil<sub>2</sub>[] sourceRect \in sourceRect)$  intersect: clipRect]. BitBlt init destraster - corner x-origin x+15/16; dest <sourceRect origin-origin;  $extent \leftarrow sourceRectext$  extent; sourcebase memo066; sourceraster width/16/2; source source Rect origin; destbase  $\leftarrow$  str ; copy: mode] bitsOntoStream: strm | rec s [ rec  $\leftarrow$  origin rect: origin + (self width  $\odot$  (16 min: self height)).  $s$   $\leftarrow$  rec bits into String all  $\leftarrow$ 0. whiles rec max  $Y \leq$  corner y dos  $[rec\; bits$ IntoString: s; moveby: 0 $\odot$ 16. strm append: s]. rec minY  $\leq$  corner  $y_{\preceq}$  [ strm append: (rec origin rect: corner) bitsIntoString]] | bitStringLength | extent extent  $\epsilon$  corner - origin. ∩ 2 \* extent y\* (extent x +15/16)] printon: strm [strm print: origin; append: ' rect: '; print: corner] Image blowup: at by:  $scale$  |  $z$  dest [dest  $\leftarrow$  Rectangle new origin: at extent: self extent \*scale. [(dest has: origin) or: (dest has: corner)  $\Rightarrow$  $[z \leftarrow \text{self}$  bitslntoString. dest outline. self moveto: dest origin. self bitsFromString: 2] dest outline]. self blowup: at by: scale spacing: 1] blowup: at by: scale spacing: spacing pextent z inc sinc slice width height dest i j spread  $[extent \leftarrow \text{self extent.}]$ 

scale  $\leftarrow$  scale asPoint. spacing  $\leftarrow$  spacing asPoint.

34

 $dest \leftarrow Rectangle new origin: at extent: extent *scale.$  $z \in 100$ . width  $\leftarrow$  extent x. height  $\leftarrow$  00extent y. spread  $\leftarrow$  (scale-spacing) x. forg i to: 2 dog "first do horiz, then vert" [inc  $\leftarrow$  z  $*$   $\overline{\phantom{a}}$  1. sinc  $\leftarrow$  z  $*$  scale. slice  $\leftarrow$  Rectangle new origin: (z \* width) + [i = 1  $\supset$  [self origin] at]  $extent: z + height.$  $dest \leftarrow at + (z * (scale * width)).$ forg j to: width dog "slice it up" [dest  $\leftarrow$  dest – sinc. slice moveby: inc. slice blt: dest mode: storing] slice  $\leftarrow$  Rectangle new origin: at + z extent: height +(z\*(scale-1)). forg i to: width dog "clear slice source" [slice clear: white. slice moveby: sinc] slice  $\leftarrow$  Rectangle new origin: at extent: height +  $(z * ((scale * width) - 1)).$ fors i to: spread – 1 dos "spread it out" [slice blt: at  $+ z$  mode: oring]  $2 \leftarrow 001$ . "flip to do vertical" width  $\leftarrow$  extent y. height  $\leftarrow$  (scale  $*$ extent)  $x \odot 0$ . spread  $\leftarrow$  (scale-spacing) y] blt: dest mode: mode [user croak] primitive: 47 blt: dest mode: mode clippedBy: clipRect | destRect clippedSource ["Copy the screen bits within my area to the rectangle whose origin is dest and whose extent is the same as mine. If clipRect is not nil, then copy only those bits within both the destination rectangle and clipRect"  $destRect \leftarrow (Rectangle new origin: dest extent: self extent)$ intersect: user screenrect. [nil=clipRect $\supset$ [] destRectEdestRect intersect: clipRect]. "find the source for the bits after clipping" clippedSource&origin+destRect origin-dest. BitBlt init destbase←memo066;  $d$ estraster $\epsilon$ user screenrect width/16|2;  $dest \leftarrow destRect$  origin;  $extent \leftarrow destRectextext$ sourcebase←memo066; sourceraster width / 16/2;  $source \leftarrow clippedSource;$ copy: mode] bltcomp: dest mode: mode [user croak] primitive: 48 brush: dest mode: mode color: color [user croak] primitive: 49 brush: dest mode: mode color: color clippedBy: clipRect | destRect clippedSource

["Brush the screen bits within my area to the rectangle whose origin is dest and whose extent is the same as mine.

If clip $\emph{Rect}$  is not nil, then brush only those bits within both the destination rectangle and clipRect"

 $destRect \leftarrow (Rectangle new origin: dest extent: self extent)$ intersect: user screenrect.

 $[n\texttt{il=clipRect\_[]}$  destRect $\leftarrow$ destRect intersect: clipRect]. "find the source for the bits after clipping"  $clippedSource \leftarrow origin \leftarrow destRect$  origin+destRect origin-dest.

BitBlt init

coLor~coLor; aestbase f-memo 066;  $d$ estraster $\leftarrow$ user screenrect width/16|2; dest + dest Rect origin;  $extent \leftarrow destRect$  extent;  $sourcebase$   $-$ memo066;  $sourceraster \leftarrow user screenrect width/16[2;$  $source \leftarrow clippedSource;$ 

paint: mode]

clear "default is backround"

[self color: background mode: storing] clear: color

[self color: color mode: storing]

color: color mode: mode [user croak] primitive: 50 camp

[self color: black mode: xoring]

camp: color

[self color: color mode: xoring]<br>**flash** [self comp; comp]

## **Border**

border: thick color: color endingly maints a border withoud disturbing interior" [(Rectangle new

origin: origin-(thick  $\odot$ thick) corner: (corner x+thick)  $\odot$ origin y) clear: color;

moveto: (origin x-thick) Ocorner y: clear: color;

origin  $\leftarrow$  corner x  $\odot$  (origin y-thick); clear: color;

 $m$ oveto: origin-(thick  $\odot$ thick); clear: color]

baxcomp

 $[$ (self +1) color: black mode: xoring.

(self  $+$  -1) color: black mode: xoring]

outline "default border is two thick"

[self outline: 2]

outline: thick  $|t|$ 

 $[t \leftarrow (T10T1) *$ thick.

(self inset: t) clear: black. self clear: white  $\}$ 

## -.J SystemOrganization classify:  $\sigma$ Rectangle under: 'Graphical Objects'.\_1

"Turtle"

Class new title: 'Turtle' subclassof: Object fields: 'pen ink width dir  $x$  xf y yf frame' declare:"; asFollows\_1

Turtles can crawl around the screen drawing and printing at any angle. Dont forget to send them the message init before any drawing commands.

Initialization erase [frame clear: white] frame  $[$  frame] frame: frame init [ink  $\leftarrow$  73. pen  $\leftarrow$  width  $\leftarrow$  1.  $x \leftarrow y \leftarrow x f \leftarrow y f \leftarrow 0.$ frame  $\leftarrow$  user screenrect. self home] Pen Control black [ink  $\leftarrow$  -3] color: ignored "Only implemented for PressTurtle" ink: ink pen: pen pendn [pen  $\leftarrow$  1] penup [pen  $\leftarrow$  0] white [ink  $\leftarrow$  -1] width [ftwidth] width: width xor [ink  $\leftarrow$  -2] Drawing filling expr [flexpr eval] "Only implemented for PressTurtle" go: length [user croak] primitive: 53 goto: pt [pt x is: Integer $\Rightarrow$ [user croak] self goto: pt x asInteger⊙pt y asInteger] primitive: 54 home [self up; place: frame center-frame origin] place  $[$   $\uparrow$   $\times$   $\odot$   $\uparrow$   $]$ place:  $pt | p$  $[p \leftarrow pen. pen \leftarrow 0. self qoto: pt. pen \leftarrow p]$ stretchto: pt | t old

```
\lceil t \leftarrow Turtle init frame: frame. old \leftarrow x\odoty.
    t xor; place: old; goto: pt; place: old; goto: pt]
turn: angle
    \lceil \text{dir} \leftarrow \text{dir+angle} \setminus 360 \rceil"Point toward top of screen"
          fdir \leftarrow 270]
\mathbf{u}\mathbf{p}
```
# Text

```
"char=ascii Integer, font=font bits (String)"
put: char font: font
   [user croak] primitive: 56
show: str font: font |a|"str=text (String), font=font number (0–9)"
   [f \leftarrow Default Text Style fonts o (font +1).
   fors a from: str dos
      [self put: a font: f]]
Examples
dragon: n
   [n=0 \Rightarrow [self \text{ go: } 10]n>0⇒[self dragon: n−1; turn: 90; dragon: 1-n]
         self dragon: <sup>--</sup>1-n; turn: <sup>--</sup>90; dragon: 1+n]
\boldsymbol{\mu}Turtle init dragon: 8
filberts: order side: s \mid i \nvert n[n2 \leftarrow 1 \text{ Ishift: order-1}.self penup; go: 0-n2*s; pendn.
   for 8 i to: 4 do?[self color: i-1*40.
      self filling [self hilbert: order side: s; go: s; hilbert: order side: s; go: s].
            self black; hilbert: order side: s; go: s; hilbert: order side: s; go: s.
      self penup; go: n2-1*s; turn: ~90; go: n2*s; turn: 180; pendn]]
\overline{\mathbf{r}}Turtle init erase filberts: 3 side: 10.
user displayoff while?
   [PressTurtle new init: 'try.press'; filberts: 4 side: 10; close].
hilbert: n side: s | a m
   [n=0 \rightarrow [self turn: 180][n \ge 0 \leq [a \le 90, m \le n-1] a \le 90, m \le n+1].self turn: a; hilbert: 0-m side: s; turn: a.
   self go: s; hilbert: m side: s;
      turn: 0-a; go: s; turn: 0-a;
      hilbert: m side: s; go: s.
   self turn: a; hilbert: 0-m side: s; turn: a]
\overline{1}Turtle init hilbert: 3 side: 4
hilberts: n | i s
```

```
[self penup; go: 128; pendn.
forg i to: n dog
   [s \leftarrow 256 \text{ Ishift: } 0-i. \text{ self color: } n-i*40; \text{width: } n-i+1.
```
"<br>" self penup; go: 0-s/2; turn: <sup>-</sup>90; go: s/2; turn: 90; pendn. self hilbert: i side: s; go: s; hilbert: i side: s; go: s]] Turtle init erase hilberts: 5*.* user displayoffwhile? [PressTurtle new init: 'try2.press'; hilberts: 4; close]. " mandala: npoints diameter: *a* I L points i <sup>j</sup>  $[k \in (3.14 * d/n$ points) as Integer.  $"$ seLf home; penup; turn: -90; go: d/2; turn: gO; go: 0-L/2.  $points \leftarrow Vector new: npoints.$ forg i to: npoints dog  $[points \circ i \leftarrow self$  place. seLf go: L; turn: 360/npoints]. seLf pendn. forg i from: npoints/2 to: 1 by:  $-1$  dog  $[self color: (npoints/2)-i*20 \ 250.$ forg j to: npoints dog [self place: pointso j; goto: pointso  $(j+i-1 \np)$ oints+1)]]] Turtle init mandala; 30 diameter; 4 00 user displayoffwhiles [PressTurtle new init: 'try.press'; mandala: 30 diameter: 500; close.]  $^{\prime}$ spiral: n angle: <mark>a</mark> | i [forg ito: n dog  $^{\circ}$  .  $^{\circ}$ [seLf color: i\*2 \256; go: i; turn: a]] Turtle init spiraL: 200 angle: 89; home; spiraL: 200 angle: *-89.*  user displayoffwhile<sup>g</sup> [(PressTurtle new init: 'try.press') spiraL: 403 angle: 89; home; spiral: 403 angle: <sup>-</sup>89; close.]  $"$ 

 $\sim$   $\sim$ 

اک SystemOrganization classify:  $\sigma$  Turtle under: 'Graphical Objects'. $\Box$  Class new title: 'Compressor' subclassof: Object fields:" declare: 'enc8 dec8 encoding stats decoding'; asfollows<sub>-1</sub>

Compresses or decompresses a text string using  $4$ -bit bytes. The average compression is about  $35\%$ . (P. Deutsch)

## Initialization

## $classInit \mid t$

"Paste in (Compressor new tables: 25) below"  $[t \leftarrow c]$ 

((36 7 9 13 17 21 23 27 32 34 39 40 41 42 43 44 45 46 47 48 49 50 51 52 53 54 55 56 58 59 60 61 62 65 66 67 68 69 70 73 76 77 78 79 80 82 83 84 86 91 93 95 97 98 99 100 101 102 103 104 105 106 107 108 109 110 111 112 113 114 115 116 117 118 119 120 121 122 124 ) ' [Gacfinost' 'e cdlnrstwx' 't :aehiorsy' 's :cehiopst' 'r :aeginost' 'og:dlmnpruw' 'n :adegiost' 'acdglmnprst' 'i fglmnostz' ' ∩ "[cfstu' 'l adefilosu' 'c aehklortu' '

 $\overline{u}$ "(\* $[cpu'$  'd :adeiopst' ': "adfiow' 'f :afiorsty' 'p :aeioprty' 'm .:aeimopy' '[N"(]cfpstu' '. "").0  $\mathbf{S}'$  'u egimnprst' 'n ).: aeiot' 'g : aenirst' ' $\epsilon$  $"$ 01 $\mu$ pst' 'w .: ahinor' ). self initEncode: t. self initDecode: t. bytes $n \leftarrow$  bytesOut  $\leftarrow$  0.0]

## Compressor

```
compress: text | enc en8 snk tab byte out c
   [enc \epsilon encoding. en8 \epsilon enc8.
                                                     "For faster access"
   snk \leftarrow (String new: text length) asstream.
   tab \leftarrow encol. out \leftarrow false.fors byte from: text dos
      \lceil c \rceil[byte\geq(tabo1)\Rightarrow[byte≤(tabo2)\Rightarrow[tabo(byte-(tabo1)+3)]enBo(b)enBo(byle+1)].
      tab \leftarrow enco(bute + 1).c \leq 0 [out<sub>2</sub> [snk next \in (out lshift: 4)+c. out \in false] out \in c]
      c \le 240 [out \le [snk next \in (out lshift: 4)+(c lshift: \sim 4).
             out \leftarrow c land: 017]
          snk next \leftarrow c]
       "12-bit code, ugh"
      [out_{\Rightarrow} [snk next \leftarrow (out lshift: 4)+017. snk next \leftarrow byte. out \leftarrow false]
          snk next \leftarrow (byte lshift: \overline{a})+0360. out \leftarrow byte land: 017].
       1
   [out_{\supset} [snk next \leftarrow (out lshift: 4)+017]].
   fishk contents]
```
initEncode:  $t \mid u \mid n$  i min max str s  $\nu$  j  $[u \leftarrow \text{Vector new: } 256.$  $n \leftarrow$  String new: 258. n all  $\leftarrow$  0377. no 1  $\leftarrow$  0.  $\nu \leftarrow 160.$ forg i from: to 1 dog [no(j+3)  $\leftarrow$   $\nu$ .  $\nu \leftarrow \nu+1$ ]. enc $8 \leftarrow (n \circ (3 \text{ to: } 258))$  copy. "80 most common"  $v \leftarrow 0$ . forg i from: to (2 to: 11) dog [no(jo1+3)  $\leftarrow$   $\nu$ .  $\nu \leftarrow \nu$ +1]. "IO most common"  $u$  all  $\leftarrow$  n. forg  $i$  from:  $to (2 to: t length)$  dog  $\lceil \text{min} \leftarrow \text{io2. max} \leftarrow \text{ioi length.}$  $s \leftarrow (str \leftarrow String new: max-min+3)$  asstream. s next  $\leftarrow$  min. s next  $\leftarrow$  max.  $enc8$  o (min +1 to: max +1) copyto: s.  $v \leftarrow 0$ . fors  $j$  from: io(2 to: i length) dos  $[stro(i-min+3) \leftarrow v$ .  $v \leftarrow v+1]$ .  $uo(io1+1) \leftarrow str$ ]. encoding  $\leftarrow$  u]

## Decompressor

```
decompress: ctext | dec de8 src snk tab byte b
    [dec \leftarrow decoding. de8 \leftarrow dec8.
                                                           "For faster access"
   src \leftarrow ctext{ text } asStream.snk \leftarrow (String new: ctext length*2) asstream.
    tab \leftarrow dec \circ 1. byte \leftarrow false.whiles true dos
        [[byte<sub>2</sub> [b \epsilon byte land: 017. byte \epsilon false]
        byte \leftarrow src next\Rightarrow [b \leftarrow byte lshift: \left\lceil 4 \right\rceilfishk contents].
       b<10<sub>2</sub> [snk next \leftarrow b \leftarrow tabo(b+1). tab \leftarrow deco(b+1)]
        [byte<sub>2</sub> [b \leftarrow byte. byte \leftarrow false]
        byte \leftarrow src next\Rightarrow [b \leftarrow (b lshift: 4)+(byte lshift: <sup>-</sup>4)]
        fishk contents].
       b \triangleleft 240 \Rightarrow [snk next \Leftarrow b \Leftarrow de80(b-159). tab \Leftarrow deco(b+1)]
        "12-bit character, ugh"
        [byte<sub>2</sub> [snk next \leftarrow (b-240 lshift: 4)+(byte land: 017). byte \leftarrow false]
        byte \leftarrow src next.
        snk next \leftarrow (b-240 lshift: 4)+(byte lshift: \left\lceil 4 \right\rceil).
       tab \leftarrow dec \circ 1.
        \mathbf{ll}initDecode: t \mid u \, d \mid[dec8 \leftarrow to1 \text{ copyto: } (String new: (to1) \text{ length}).u \leftarrow Vector new: 256.
    d \leftarrow Vector new: 10.
    forg j to: 10 dog [doj \leftarrow to(j+1)o1]. "10 most common"
    u all \in d.
   forg j from: to (2 to: t length) dog
        [uo(jo1+1) \leftarrow (jo(2 to: 11)) copyto: (String new: 10)].
   decoding \leftarrow u]
```

```
Statistics
clear [stats\leftarrow nil]
scan: text | src last v b t
   s fsrc \epsilon text as Stream.
   (last \leftarrow src next)=false\rightarrow []
   last \leftarrow [last \geq128\Rightarrow[129] ast +1].
   while: (b \leftarrow src next) dos
      [b \leftarrow [b \ge 128 \right] [129] b + i].v \leftarrow statsolast.
      [(t \leftarrow \nu \circ b + 1) = 256 \rightarrow \nu \text{ is: String} \rightarrow[statsolast \leftarrow v \leftarrow v copyto: (Vector new: v length)]]].
      \nu \circ b \in t.
      last \leftarrow b11scanClass: class | sel
   [class is: Vector\rightarrow[user displayoffwhile?
          [forg sel from: class dog
             [user show: sel; space.
             self scanClass: Smalltalk osel]]]
   forg sel from: class selectors dog
      \left[ \text{sel} = c^{\lambda} \text{Class Organization} \right]user show: sel; space.
      self scan: (class code: sel)].
sorting: \nu \mid n z \mid w[n \leftarrow (Vector new: v length) asStream. z \leftarrow (Vector new: v length) asStream.
   "Must float all of v so comparisons don't bomb"
   w \leftarrow Vector new: v length.
   fors i to: v length dos
       [voi=0<sub>2</sub> [z next \leftarrow i] woi \leftarrow (voi) asfloat. n next \leftarrow i].
   \hat{U}(W) contents) sort map reverse copy concat: z contents]
tables: n \mid c sum so j \in V non "Produce encoding tables"
   ["To use this, gather statistics, then paste the results of a call on tables: into
the assignment in the classinit method."
   c \leftarrow Counter new.
   sum \epsilon stats transforms \nu tos [c init; addvec: \nu; value].
   so \leftarrow self sorting: sum.
   non \leftarrow (soo(1 to: 80)) copy sort transforms i tos i-1. "80 most common
chars"
   finon inVector concat:
      (soo(1 to: n) transformg i tog
          ((i-1) instring concat:
             (((self sorting: statsoi) o(1 to: 10)) "most frequent successors"
                copyto: (String new: 10)) sort transforms j tos j-1]]
zero | i t
   [stats \leftarrow Vector new: 129.
   forg i to: 129 dog
      [statsoi \leftarrow t \leftarrow String new: 129.
      t all \leftarrow 0]]
SystemOrganization classify: \sigma Compressor under: 'Text Objects'.
Compressor classinit_
```
Class new title: 'Dispframe' subclassof: Stream fields: 'text' declare: 'doit prompt'; asFollows<sub>-1</sub>

I am a dialog window

Initialization classinit [prompt  $\leftarrow$  ' $\Box$ 'o1. doit  $\leftarrow$  ' $\Box$ 'o1] frame  $\leftarrow$  r [text para: nil frame: r] init [text  $\leftarrow$  Textframe new. self of: (String new: 16)] rect: r [self init; frame  $\leftarrow$  r; clear]

#### Scheduler

```
eachtime | t
   [text window has: user mp\Rightarrow[user kbck\supset[t\in self kbd\supset[ [t=nil<sub>\Rightarrow</sub>[] self space; print: nil's t].
             self prompt]]
        user bluebug<sub>2</sub> [findse]]
   user anybug\supset[stralse]]
firsttime
   [text window has: user mp\Rightarrow
```
[self outline; prompt]

fifalse]

#### lasttime

[ [self last=prompt $\Rightarrow$ [self skip: ~2; show]].  $\int$ user bluebug=false]

#### leave

#### Díalog

 $ev$  | t [while: [self  $cr. t \leftarrow$  self request: "] do: [self space; print: nil 'st] fifalse] "false if user pauses, nil if  $ctrl-d$ , all input since prompt if  $\Box$ " kbd | n t [while: user kbck doo  $[t \leftarrow$  user kbd. t=132 $\Rightarrow$  [self append: 'done.'; show. finit]; "ctl-d for done" =8 $\Rightarrow$  [self last=prompt $\Rightarrow$ [] self skip:  $\bar{ }$  1]; "backspace" =30 $\Rightarrow$  [n  $\leftarrow$  arrayo (position to: 1 by: -1) find: prompt.  $n=0 \Rightarrow$  [self append: 'lost beginning'; prompt] " $d$ o-it  $(LF)$ "  $t \in \text{self}$  last: n-1. self next $\in$  doit; show.  $\int t$ ];

"ctl-w for backspace word"  $=145$  [self last=prompt [] self skip:  $-1$ .

```
whiles (position>0 and: self last tokenish) dos [self skip: ~1]];
                                         "ctl-x clears frame"
      =151 \rightarrow [self reset; prompt]self next \leftarrow t]
   self show. (Ifalse)
prompt [self cr; next \leftarrow prompt; show]
               "false if ctrl-d, all input since prompt if \Box"
read | t[self next \leftarrow prompt; show.
   untils [user kbck⇒[t← self kbd] false] dos []
   t = nil \cap false \cap \cap \cap"false if ctrl-d, all input since prompt if \Box"
request: s
   [self append: s. fiself read]
```
### Image

```
clear
   [self reset. self show]
moveto: pt
   [(text window inset: \lceil 2\odot \lceil 2 \rceil) dragto: pt-(\lceil 2\odot \lceil 2 \rceil]
outline
   [text window outline: 2]
show |t|text show: self contents.
   untils text lastshown\ge position dos [
       position \left\langle (t \in text \text{ scrolln: } 1)_{\Rightarrow} \right|t \leftarrow (array \circ (t+1 \ to: position)) \ copy.position \leftarrow 0.
      self append: t.
      text show: t
       "self dequeue: (text scrolln: 1).
       text show: self contents"]]
```
### **Access to Parts**

```
frame
```
[fitext frame] text

 $[$ | $\mathsf{itext}]$ 

SystemOrganization classify:  $\sigma$ Dispframe under: 'Text Objects'. Dispframe classinit  $\Box$ 

# "FieldNameCollector

Class new title: 'FieldNarneCollector' subclassof: TokenCollector fields:" declare: "; asfollows\_1

This class collects identifiers as Strings (not UniqueStrings) for scanning of class field names (Class.instvars) by the compiler(Generator) and debugger(VariablePane)

Valid fields identifier:  $s$  [sink next  $\epsilon$  s]

Invalid fields leftparen [self next  $\left\{ \cdot \right\}$ "just for error message"  $next$  value [user notify: 'Invalid field name: '+value asString] rightparen [self next < ')'] "just for error message"

SystemOrganization classify:  $\sigma$  FieldNameCollector under: 'Text Objects'.

"Paragraph"

### Class new title: 'Paragraph' subclassof: Array fields: 'text runs alignment'  $\alpha$  declare: ": asFollows\_

Paragraphs implement pretty text. text is a String of the ascii characters. alignment specifies how the paragraph should be justified. runs is a String of run-coded format information. odd byte is run length  $(5255)$ following byte is  $16*$  format number  $+$ 1\*bold 2\*italic 4\*underline 8\*strikeout longer runs are made from several of length 255.

#### Initialization of parts

copy [fiself class new text: text runs: runs alignment: alignment] text: text

[alignment  $\leftarrow$  0] text: text alianment: alianment text: text runs: runs alignment: alignment

```
Normal access
ox [fitextox]
asParagraph [fiself]
asVector [fitext asVector]
                    "Return a copied subrange of this paragraph"
copy: a to: b[fiself class new
        text: (text copy: a to: b)runs: (self run: a to: b)
        alignment: alignment]
findString: str startingAt: start
   [fitext findString: str startingAt: start]
length [fitext length]
replace: a to: b by: c ['alters self - doesnt copy"[runsmall]runs \leftarrow self runcat:
     (self run: 1 to: a-1),
     [c is: self class<sub>2</sub> [c runs]
     self makerun: c length val: [
        runs empty\Rightarrow[0]
        runso((self runfind: b) o 1 + 1)]],
     (self run: b+1 to: text length)].text \epsilon text replace: a to: b by: [c is: self class<sub>2</sub>[c text] c]]
style [ADefaultStyle]
subst: x for: y "runs are not supported yet here"
   [fitext subst: x for: y]
text[next]
```
Text alignment alignment [falignment] alignment  $\leftarrow$  alignment center [alignment  $\leftarrow$  2] flushleft [alignment  $\leftarrow 0$ ] flushright [alignment  $\leftarrow$  4] justify [alignment  $\leftarrow$  1] Manipulation of format runs  $makeBoldPattern$  | s i c  $[s \leftarrow \text{text}$  as Stream.  $i \leftarrow 0$ . " scan to bracket, bar or comment" untils [c $\leftarrow$  s next $\rightarrow$  $[c=91\Rightarrow [true];$  =124 $\Rightarrow [true];$  =34 $\Rightarrow [true];$  =25 $\Rightarrow [true]$  false] true 1 "end"  $d$ og [i  $\leftarrow$  i+1]. self maskrun: 1 to: i under: 1 to: 1] "Make up a solid run of value val" makerun: len val: val ∣str i  $[len=0 \Rightarrow [fnullString]$ str  $\leftarrow$  String new: len-1/255+1 \*2. fors  $i$  from: 1 to:  $str$  length by: 2 dos [ stroi  $\leftarrow$  [len>255 $\Rightarrow$ [255] len].  $stro(i+1) \leftarrow val.$  $len \leftarrow len-255$ ]. nstr1 maskrun: i to: j under: m to: val "Alter my runs so that the bits selected by m become val."  $| r k$ "Maybe merge this with mergestyle"  $[r \leftarrow \text{self run: i to: j.}$ forg  $k$  from: 2 to:  $r$  length by: 2 dog [rok  $\leftarrow$  (rok land: 0377-m) + val]. runs  $\leftarrow$  self runcat: (self run: 1 to: i–1), r, (self run: j+1 to: text length)] maskrunsunder: m to: val [self maskrun: 1 to: text length under: m to: val] "subrange of run" run: a to:  $b \mid c$  $[a$ <sup>2</sup>b<sub>2</sub>[f]nullString] runs $=$ nil $\leq$ [i]self makerun: 1+b-a val: 0]  $a \leftarrow$  self runfind: a.  $b \leftarrow$  self runfind: b.  $c \leftarrow$  runs copy: ao1 to: bo1+1. "copy the sub-run"  $[(a \circ 1) = (b \circ 1) \Rightarrow$  $[co1 \leftarrow 1 + (bo2) - (ao2)]$  $\text{col} \leftarrow 1 + (\text{runso}(a \circ 1)) - (a \circ 2).$ "trim the end lengths"  $\circ \circ$  (c length-1)  $\leftarrow$  bo2]. nc1 runcat: rs | r olen len oc c nr [ "concutenate and compact a vector of runs"  $nr \leftarrow$  Stream new of: (String new: 30).  $oc \leftarrow false$ . forg r from: [rs is: Vector $\Rightarrow$  [rs] rs inVector] dog [ r empty $\Rightarrow$  []  $r \leftarrow r$  as Stream.

```
while: (len \leftarrow r next) dos [
          c \leftarrow r next.
          len = 0 \rightarrow ["ignore empty runs (shouldn't be any)"]
           OC = C \rightarrow \Gamma(olen \leftarrow olen+len) \leq 255\Rightarrow []
              nr next \leftarrow 255; next \leftarrow oc.
              olen \leftarrow olen-255]
           \lceil \log_{\mathcal{D}} \rceil for next \epsilon olen; next \epsilon oc] "first time thru"].
           olen \leftarrow len. oc \leftarrow c11.
   OC \rightarrow C"leftovers"
       nr next \epsilon olen; next \epsilon oc.
       finr contents]
   finullString]
runcat: x to: y [\betaself runcat: x, y]
runfind: index | run t "index into run"
   [run \leftarrow 1].
   whiles (t \leftarrow index – (runsorun)) > 0 dos
       [index \leftarrow t. run \leftarrow run+2].
   firun, index ]
              "return runs or default if none"
runs
    [runs=nil\Rightarrow[self makerun: text length val: 0]
   firuns]
Bravo conversions
applyBravo: trailer at: i to: \mathbf{j} "Alter runs of characters i through \mathbf{j} according to
trailer"
       | s len ch t
   [s \leftarrow Stream new of: trailer.
   t \leftarrow s upto: 0134.
   [t length>30\Rightarrow[user notify: 'Suspicious Bravo trailer']].
   [t has: 'c'01\Rightarrow[self center] t has: 'j'01\Rightarrow[self justify]].
   len \leftarrow 0.
   untils s end dos
       [(ch \leftarrow s next) isdigit \Rightarrow [len \leftarrow (len *10) +ch-060]
       i \leftarrow i+len. len \leftarrow 0.
       ch=0146 \Rightarrow [t \Leftarrow 0.
           whiles [ch \epsilon s next\Rightarrow[ch isdigit] false] dos
              [t \leftarrow (t * 10) + ch - 060].
```

```
(t \leftarrow 'bBiluU' find: ch)=0 \Rightarrow []
```

```
self maskrun: i to: j under: \partial (1 1 2 2 4 4) ot to: \partial (1 0 2 0 4 0) ot
\mathbf{1}
```
**bravoRuns** "Encode the runs in a Bravo paragraph trailer" I i s old len dif new bit bits [bits  $\leftarrow \mathcal{O}(1\ 2\ 4)$ .  $s \leftarrow$  Stream default. s next $\leftarrow$  032.

```
s append: [alignment=1\Rightarrow['j \g']; =2\Rightarrow['c \g'] '\g'].
```

```
len \leftarrow 0. old \leftarrow 0400.
```

```
[runs=nil \rightarrow []
```

```
forg i from: (1 to: runs length by: 2) dog
      \lceil \mathrm{dif} \rangle \leftarrow old lxor: (new \leftarrow runso(i+1)).
      (dif land: 0367)=0 \Rightarrow "No changes" [len \leftarrow len+(runsoi)]
      [i=1 \rightarrow 1]len printon: s].
      fors bit to: 3 dog
         [(dif land: bitsobit)=0 \rightarrow []
         (new land: bitsobit)\neq 0 \Rightarrow [s next \leftarrow 'biu' obit]
         s next← 'BIU'obit]
      [(dif land: 0360) \neq 0 \Rightarrow "Font change"
         [s append: 'f'; print: (new \lambdashift: \lambda); space]].
      old \leftarrow new.
      len \leftarrow runsoi.1.
   s next\leftarrow 015. \etas contents]
from Bravo "Find Bravo trailers and return a copy of self with them applied"
      | newpara newtext loc i j
   [newpara \epsilon self copy.
   \text{loc} \leftarrow 1.
   while: (i \leftarrow (newtext \leftarrow newpara text) find: 032) \neq0 dos
      [j \leftarrow newtexto(i+1 to: newtext length) find: 015.
      newpara applyBravo: newtexto(i+i to: i+j) at: loc to: i-1.
      newpara replace: i to: [i+j=newtext length\supset[i+j] i+j-1] by: !'.
      \text{loc} \leftarrow \text{i+1}finewpara]
toBravo [f](text concat: self bravoRuns) asParagraph]
Press printing
asTextEntity [j](
   TextEntity new text: text runs: runs alignment: alignment)
      style: DefaultStyle]
hidePress: press first: n length: len | s |
   "stash information (name(code) and value) in a press file.
   see fromPress:name:value: for reciprocal operations"
   "text is divided among entities, and was just written in DL"
   (s \in String new: 2) word: 1 \in len.press skipcode: 0 data: s.
   "put all runs (if any) with first entity"
   [n \geq 1 \text{ or } (runs=nil \text{ or } runs \text{ empty}) \supseteq [1press skipcode: 2 data: runs].
   "if entity is split, use illegal alignment"
   press skipcode: 1 data: ([len < text length\Rightarrow [99] alignment]) instring;
      closeEntity]
presson: press in: r \mid char pos s3 y chop [
   "Output paragraph inside rectangle (page coordinates)"
   y \leftarrow r corner y. "We change corner y later"
   s3 \leftarrow Paragraph Scanner new of: self to: press style: self style text Style.
   s3 init in: r.
   pos \leftarrow s3 position.
```

```
chop \leftarrow [alignment=1, [0] alignment].
   whiles (y ands (char \epsilon s3 scan)) dos [
      char = 011 \Rightarrow [s3 tab]
      char = 040 org char = 015 \Rightarrow\Gamma"carriage return or exceeded max width and backed up to blank"
         y \leftarrow s3 printfrom: pos aligned: [char=040<sub>2</sub>] [alignment] chop] skip: 1<sub>2</sub>
             [r corner y \leftarrow y. s3 init in: r. pos \leftarrow s3 position]]
      char = true \Rightarrow[
         "exceeded max width with no blanks in line"
         s3 backup.
         y \leftarrow s3 printfrom: pos aligned: 0 skip: 0,
            [r corner y \leftarrow y. s3 init in: r. pos \leftarrow s3 position]]
      "user notify: 'unimplemented control char'"].
   "Put out trailing text if any"
   y ands (s3 width=0 ors (y \leftarrow s3 printfrom: pos aligned: chop skip: 0))\Rightarrow [
      press append: text.
      nul.
   press append: texto(1 to: pos).
   f iself copy: pos + 1 to: text length \bar{f}Packing into String
compressintoString
   [Aself packIntoString: (Compressor new compress: text)
         code: alignment +16]
packIntoString [fiself packIntoString: text code: alignment]
packIntoString: t \text{ code: } a \mid r \text{ s}\mathbf{I}"pack runs and t into a string"
   r \leftarrow [runs=nil<sub>\Rightarrow</sub>[nullString] runs].
   Set new of: (s \leftarrow String new: r length + t length + [r length<192\Rightarrow[2] 3]);
      next \leftarrow a;
      nextString \leftarrow r;
      append: t.
   ∩s1
unpackFromString: s [
   "undo packIntoString or compressIntoString"
   s is: self class\supset[ns copy]
   s \in s viewer.
   alignment \leftarrow s next.
   [(runs \leftarrow s nextstring) empty\Rightarrow [runs \leftarrow nil]].
   alignment \geq 16 \rightarrow [
      alignment \leftarrow alignment \16.
      text \leftarrow Compressor new decompress: s]
   text \epsilon s rest]
SystemOrganization classify: \partial Paragraph under: 'Text Objects'.
```
"Reader"

Class new title: 'Reader' subclassof: Object fields: 'source collector token nextchar typetbl' declare: 'typetable'; asFollows\_1

Converts a string to tokens. The collector defines what to do for each kind of token: see TokenCollector and Compressor for examples. (P. Deutsch)

#### *Initialization*

classinit | strm type first last i "initialize the type and mask tables"  $[tupleable \leftarrow String new: 256.$ strm $\leftarrow$  Stream new of:  $\sigma$  ( 5 0 0377 "(initialize)" 1 0101 0132 1 0141 0172 "upper and lower case letters" 2 060 071 "digits" 3 072 072 3 03 03 "colon, open colon" 4 011 012 4 014 015 4 040 040 "TAB, LF, FF, CR, blank" "5 is one-char tokens" 6 042 042 6 031 031 "comment quote and  $E$ " 7 047 047 "string quote" 8 025 025 "high-minus" 9 032 032 " $\hat{z}$  (format trailer)" 10 036 036 "DOIT" 11 050 051 "open and close paren"  $\mathcal{L}$ whiles (type  $\epsilon$  strm next) dos  $\lceil \mathsf{first} \leftarrow \mathsf{strm} \; \mathsf{next}.$  last  $\leftarrow$  strm next.  $for$   $\ell$  i  $from: (first + 1 to: last + 1) do$  $[type table \circ i \leftarrow type]$ 1  $of: s$  $[{\scriptstyle\texttt{t}}\texttt{y}\texttt{petb}\texttt{l}\leftarrow{\scriptstyle\texttt{t}}\texttt{y}\texttt{petb}\texttt{l}\texttt{e}.$ token $\leftarrow$  Stream default. source  $\epsilon$  s as Stream. self step] Main reader read [iself readInto: TokenCollector default] readatom: ncolons | type s [token reset. whiles [token next $\leftarrow$  nextchar. (nextchar $\leftarrow$  source next)  $\supset$  (type $\leftarrow$  typetblo (nextchar+1))  $\leq$ 3] false] dog  $[type=3\Rightarrow[ncolons \leftarrow ncolons + 1]].$ 

```
s← token contents.
   ncolons = 0 \rightarrow [collectron\ identifier: s];\geq 1 \geq [collector otheratom: s].
   s length=1\frac{1}{2}[collector otheratom: s]": or \frac{1}{2} alone"
   sos length=072\Rightarrow[collector keyword: s];
      = 03 \rightarrow [collector keyword: s].
   collector otheratom: s. "Colon wasn't last character"
read nto: collector \vert x \vert[whiles nextchar dos
      [x \leftarrow \text{typetblo}(\text{nextchar}+1)."See classinit for the meanings of the type codes"
      x=4 \ge [collector separator: nextchar. nextchar \Leftarrow source next];
      =1 \Rightarrow [self readatom: 0];
      =5 [collector onechar: nextchar. nextchar\leftarrow source next];
      =6 [self upto: nextchar [collector notify: 'Unmatched comment quote']
         collector comment: token contents];
      =2\Rightarrow [self readnum];
      =11 [[nextchar=050 [collector leftparen] collector rightparen].
         nextchar + source next];
      =7 \ge [self upto: nextchar \le [collector notify: 'Unmatched string quote']
         collector string: token contents];
      =8\Rightarrow [self readnum];
      =9\Rightarrow [self upto: 015\Rightarrow[collector notify: '↑Z without CR']
         collector trailer: token contents);
      =10 [ ncollector contents];
      =3 [self readatom: 1]
      1
   ficollector contents]
readnum | val d e
   [val \leftarrow self rdint: 025.
                            "check for decimal point"
   nextchar=056\rightarrow[self step.
      nextchar=false ore nextchar isdigit=false\Rightarrow[collector integer: val. collector onechar: 056]
                                                                          "was <lnteger>."
      d \leftarrow self rdint: \overline{\phantom{a}}1.
                                "fraction part"
      [nextchar=0145\rightarrow"check for esexponent>"
         [self step. e \leftarrow self rdint: 025]
      e \leftarrow ''].
      collector float: val fraction: d exp: e]
    collector integer: val]
Internal readers
rdint: char "Read an integer, allow char as first char"
   [token reset.
   [nextchar=char<sub>2</sub>[token next\leftarrow char. self step]].
```

```
whiles nextchar dos
   [nextchar<060\supset[f]token contents]
   nextchar>071\Rightarrow[\uparrowtoken contents]
```

```
token next\leftarrow nextchar. nextchar\leftarrow source next].
fitoken contents]
```

```
step
```
[nextchar $\leftarrow$  source next] upto: char | start "Knows about doubled ' in strings"  $[start \leftarrow source position.$ token reset. while? (nextchar $\leftarrow$  source next) do?  $[$ [nextchar=char= [self step. char#047 $\Rightarrow$ [false] nextchar#047 $\Rightarrow$ [false]]]. token next $\leftarrow$  nextchar]. "Ran off end, back up." source skip: start  $-1$  - source position. fitrue]  $\overline{\text{SystemOrganization classify:}}$   $\sigma$  Reader under: 'Text Objects'.

Reader classinit\_

"Textframe"

Class new title: 'Textframe' subclassof: Object fields: 'frame para style reply! reply2 window' declare: ": asFollows\_1

I display a paragraph on the screen in a frame clipped by a window

#### Initialization

para: para frame: frame [window frame.  $reply1 \leftarrow reply2 \leftarrow 0.$  $style\leftarrow$ DefaultTextStyle] para: para frame: frame style: style  $[window - frame.]$  $reptu1 \leftarrow reptu2 \leftarrow 01$ 

#### Scheduling

aboutToFrame

["My frame is about to change. I dont care."]

takeCursor

#### Irnage

 $asForm: pt \mid char$ ul ur f "put bits of character into a form -– when Form package in system" [char  $\leftarrow$  self charofpt: pt. ul  $\leftarrow$  reply1. self ptofchar: char + 1.  $ur \leftarrow \text{reply1}.$  $f \leftarrow$  Form new size: ur x - ul x by: reply2 y - reply1 y. f translate:  $ul$ ; scale: 1.  $Nf$  ] comp [window comp] copyto: path effect: effect | i oldmode "show clipped inside rect" path is: Point  $\Rightarrow$  $[oldmode \leftarrow style mode, style mode: effect, window translatteto: path, self]$ show. style mode: oldmode.] path is: Path  $\Rightarrow$  [forg i to: path length dog [ self copyto: pathol effect: effect] ] corner [fframe corner] displayat: path effect: effect clippedBy: cliprect| i oldmode "show clipped inside rect"  $\mathbf{I}$ path is: Point  $\Rightarrow$ window  $\leftarrow$  cliprect. self show. style mode: oldmode.] path is: Path  $\Rightarrow$  [fors i to: path length dos [ self displayat: pathol effect:

 $effect]$ ]

<sup>[&</sup>quot;Move the cursor to the center of my window." user cursorloc  $\leftarrow$  window center]

1 erase

[(window inset:  $(20^{\circ}2)$ ) clear] extent [fframe extent] frame [fframe] frame  $\leftarrow$  frame ["Change my frame and window." window  $\leftarrow$  frame. height [frame height] **origin** [frame origin] outline [window border: 2 color: black] para [f]para] "show clipped inside rect"  $shown: rect | old$  $[0]$  [old  $\leftarrow$  window. window  $\leftarrow$  rect. self show. window  $\leftarrow$  old ] size [fframe extent] width [frame width]  $window$  [ $\Lambda$ window]

#### **Text**

charnearpt: pt [user croak] primitive: 58 charofpt: pt [user croak] primitive: 58 dopressist: pt

["For building justified lines in Press Format files"]

 $[reply] \; x \leftarrow \; trainingbits.$ replyt  $y \leftarrow$  internalspaces. reply2  $y \leftarrow$  heightofline. [reply2  $x \le 0$   $\supset$ [linenot justified]]. filastcharinline]

> user will have to back up in string to find last printing character (at least non-space, cr, or tab)"

user croak] primitive: 64

findmaxx: char

[char is: Integer $\supset$ [user croak] self findmaxx: char asinteger] primitive: 63 lastshown

 $[$ freply1]

lineheight [fistyle lineheight]

maxx: char

[self findmaxx: char. n reply1]

measuretext: startx to: stopx string: string from: first to: last font: font ["Returns character index of character immediately following character causing exception condition.

Exception code. Reply1  $\equiv$ 

> $=$ Encountered space, cr, tab, or ascii 0.  $\mathbf{1}$

Crossed stopx.  $\equiv$ 2

 $\mathcal{L}$ Both 1 and 2.  $\equiv$ 

 $\pm$  $\overline{4}$ Encountered last before hitting stopx or special character.

Replu2 Leftx of character causing exception condition."  $\equiv$ 

user croak] primitive: 103

ptofchar: char

[self selectchar: char. freply1]

ptofpt: pt

[self charnearpt: pt. freply1]

put: para at: pt

[self put: para at: pt centered: false]

put: para at: pt centered: center

[para  $\leftarrow$  para asParagraph.

window  $\leftarrow$  frame  $\leftarrow$  pt rect: 1000  $\odot$  1000.

self ptofchar: para length+1.

window growto: reply2.

[center<sub>3</sub> [window moveby: pt-window center]].<br>window  $\leftarrow$  window inset:  $\left\lceil 3\odot\right\rceil 2$ .

window clear: white. self show]

#### put: para at: pt maxextent: maxextent

[para  $\leftarrow$  para asParagraph.

window  $\leftarrow$  frame  $\leftarrow$  Rectangle new origin: pt extent: maxextent.

self findmaxx: para length+1.

window growto: reply2.

window  $\leftarrow$  window inset:  $\bar{ }30\bar{ }72.$ 

window clear: white. self show]

put: para centered: pt

[self put: para at: pt centered: true]

rectofchar: char

[self selectchar: char. fireply1 rect: reply2]

scrolln: n

[j]self charofpt: frame corner x  $\odot$  (frame origin y+(n\*style lineheight))] selectchar: char

[char is: Integer $\preceq$ [user croak]

self selectchar: char asInteger] primitive: 59

show [user croak] primitive: 57

#### show: para

[para  $\leftarrow$  para asParagraph. self show] showline: first to: last lastx: lastx spaces: spaces trailingspaces: trailingspaces startrun: startrun firstrunlength: firstrunlength

["For use in conjunction with measuretext primitive.

Characters first through last will be displayed, clipped by the frame and window. The lastx should be the lastx of last. If justification is on in para and spaces is  $> 0$ , the line will be justified. Passing spaces as 0 causes suppression of justificaton even if justification is turned on in para; space characters will be displayed normally even when spaces is 0.

Trailingspaces is needed for justification. Startrun is an integer index into the runs, indicating which run to start on. Fi**rstrunlength** is the number of characters remaining in run startrun. Note that

while runs in a paragraph are allocated as a string, startrun will be considered a word index.

maxascent and maxdescent in style must be nonnil to avoid a croak."

user croak] primitive: 104

### Conversion

printon: strm

[strm append: 'a Textframe']

#### Príntíng

hardcopy  $| p$  $[p \leftarrow dip0]$  pressfile: 'frame.press'. self hardcopy: p. p page; close] hardcopy:  $p \mid$  win e [win  $\epsilon$  window inset:  $\bar{z}$ . fors e from: (win minus: window) dos  $[p$  showrect: e color: 0].  $\sim 10^{-11}$  . p close Entity.  $e \leftarrow p$  transrect: win. p entityorigin: (800 O800)+(e minX O0). para asParagraph presson: p in: e. p close Entity]

SystemOrganization classify:  $\sigma$  Textframe under: 'Text Objects'.

### "TextStyle"

### Class new title: 'TextStyle'

subclassof: Object

fields: 'fonts "<Vector of Strings or Integers> which are the fonts. An integer entry has a vertical offset in the high 8 bits, a 1 in

the 200-bit for descent, and another font number

### (zero-relative)

in the bottom 4 bits"

 $tabandspace$  "<integer> =256\*tabwidth + spacewidth" maxascent "<Integer> max ascent for this fontset" maxdescent "<lnteger> max descent for this fontset" mode "<lnteger> =0 for normal, =4 for white-on-black" fontnames "<Vector of Strings> corresponding to the fonts" declare: ";

asFollows\_1

I am a specification of how to display a paragraph. I include a font set, a tab spacing, a space size, etc. If I do not specify ascent and descent from the baseline, then each line displayed will adjust to its tallest characters.

### Initialization

#### default

[tabandspace  $\leftarrow$  mode  $\leftarrow$  0. self mode: 0; tab: 20; space: 5. fonts  $\leftarrow$  Vector new: 16. fontnames  $\leftarrow$  Vector new: 16. self setfont: 0 name: 'CREAMI0'. "Put default font in font 0" 1

mode

[í] mode] mode: mode

space

 $[n$  (tabandspace land: 0377)]

space: t

[tabandspace  $\leftarrow$  (tabandspace land: 0177400) + (t land: 0377)] tab

[ft ((tabandspace land: 0177400) rshift: 8)]

tab: t

[tabandspace  $\leftarrow$  (tabandspace land: 0377) + (t lshift: 8)]

#### Fonts

fontfamily:  $n \mid s$  char ["return the family name taken out of fontnames"  $s \leftarrow$  Stream default. forg char from: fontnames o n dog [char isletter $\Rightarrow$  [s next  $\Leftarrow$  char] fts contents]] fontnames [fontnames] fonts [ifonts] fontsize:  $n \mid s c$  size ["return size from fontname"

 $size \leftarrow 0. s \leftarrow (fontnames \circ n)$  asstream. while  $\epsilon$  (c  $\epsilon$  s next) isletter doe []. whiles  $\left[\text{size} \leftarrow \text{size} * 10 + (c - 060) \right]$ .  $c \leftarrow s$  next  $\left]$  dos  $\left[\right]$ . nsize1 setfont: n fromfile: name  $\vert$  f [(f  $\leftarrow$  File new old named: name + '.strike.') $\Rightarrow$ [self setfont: n name: name fromstring: f contents] user notify: 'Font' + name +'.strike. not on this disk'] setfont: n name: name | ucn [FontDict has: (ucn $\leftarrow$  name asUppercase) $\rightarrow$ [self setfont: n name: ucn fromstring: FontDictoucn] self setfont: n fromfile: name] setfont: n name: name fromstring: string "Should update maxascent, maxdescent" [fontnameso(n+1)  $\leftarrow$  name asllppercase.  $fontso(n+1) \leftarrow$  string. FontDict insert: fontnames0(n+I) with: string] setoffsetfont: n from: m by: d [fontson  $\leftarrow$  m + [d<0<sub>2</sub> [0200] 0] + (d lshift: 8)] writeset: styleindex [self writeset: styleindex as: fontnamesº(styleindex+1)] writeset: styleindex as: name ["write out a formset on name with strike extention" name  $\leftarrow$  name  $+$  '.strike.'. (dp0 file: name) append: fontso (styleindex+1); close. **ACCCSS** 

heightofset: styleindex ["Return height of formset in style"  $\bigcap_{i=1}^n$  (fontso (style index +1) word: 6) + (fontso(styleindex+1) word: 7)] lineheight  $[((maxascent = nil) or: (maxdescent = nil)) \Rightarrow$  $[ $\hat{m}$ ((fontso1) word: 6) + ((fontso1) word: 7)]$ fimaxascent+maxdescent] maxascent  $[$ n maxascent  $]$ maxascent: maxascent maxdescent [ fi maxdescent ] maxdescent: maxdescent maxwidthofset: styleindex ["Return maximum width of formset in style" nameofset: styleindex ["Return name of formset in style"  $\hat{p}$ (fontnameso(styleindex+1))] strikeofset: styleindex ["Return strike of formset in style"  $\hat{\Pi}(\text{fontso}(\text{styleindex+1}))$ 

SystemOrganization classify: c> TextStyle under: 'Text Objects'.

### "TokenCollector"

### Class new title: 'TokenCollector' subclassof: Object fields: 'sink parenstack' declare: "; asFollows\_1

Provides standard token-collecting behavior for Reader. See Reader-readInto: for more insight. (P. Deutsch)

## Initialization

default [self to: (Vector new: 20)] to:  $\nu$  "*Initialize*"  $[sink \leftarrow v$  asstream.  $parentack \leftarrow (Vector new: 5)$  as Stream]

Finalization contents "Close all parentheses first" [untils parenstack empty dos [self rightparen]. fisink contents] next← obj [sink next← obj] "subclasses can override easily" notify: errorString [user notify: errorString]

#### Constructors comment: s float: *i* fraction:  $f$  exp:  $e$ [self next  $(i+')$  +  $j+1$  +  $'e'$  +  $e$ ) as  $[$ loat] identifier: s [self next $\leftarrow$  s unique] integer: s [self next $\leftarrow$  s asinteger] keyword: s [self next $\leftarrow$  s unique] leftparen [parenstack next  $\epsilon$  sink. sink  $\leftarrow$  (Vector new: 10) asstream] onechar:  $c \mid x$ [x  $\leftarrow$  String new: 1. x01  $\leftarrow$  c. self next $\leftarrow$  x unique] otheratom: s [self next  $\epsilon$  s unique] rightparen [parenstack empty $\preceq$ [] "Error will be caught elsewhere" parenstack last next $\leftarrow$  sink contents.  $sink \leftarrow$  parenstack pop] separator: c string: s [self next $\epsilon$  s] trailer: s

SystemOrganization classify: ~TokenCollector under: 'Text Objects'.\_\_

Vintra

### "BrowseWindow"

### Class new title: 'BrowseWindow' subclassof: PanedWindow fields:" declare: 'stdTemplates'; asFollows\_1

I am a five-paned window to browse through classes. My panes are... system pane: categories of classes in the system class pane: classes in the selected category organization pane: categories of methods in the selected class selector pane: method selectors in the selected category code pane: source code of the selected method, if any, else other useful info

#### Initialization

#### classinit

 $[stdTemplates \leftarrow (0 \odot 0 \text{ rect: } 10 \odot 14), (10 \odot 0 \text{ rect: } 18 \odot 14), (18 \odot 0 \text{ rect: } 28 \odot 14),$  $(2800$  rect: 36014),  $(0014$  rect: 36036)]

default "Let the user draw a five-paned window to browse through classes." I systemPane classPane orgPane selectorPane codePane

["Create the panes."

systemPane  $\leftarrow$  SystemPane new. classPane  $\leftarrow$  ClassPane new.

orgPane  $\leftarrow$  OrganizationPane new. selectorPane  $\leftarrow$  SelectorPane new.  $codePlane \leftarrow CodePlane new$ .

"Acquire them."

self title: 'Classes'

with: (systemPane, classPane, orgPane, selectorPane, codePane) at: stdTemplates.

self newframe; show.

"Interconnect them."

systemPane to: classPane. classPane from: systemPane to: orgPane. orgPane from: classPane to: selectorPane. selectorPane from: orgPane to: codePane.

codePane from: selectorPane.

"Display them."

systemPane update]

SystemOrganization classify:  $\sigma$  BrowseWindow under: 'Windows'. Browse Window classinit

### "CodeWindow"

Class new title: 'CodeWindow' subclassof: PanedWindow fields:" declare: 'stdTemplates'; asFollows\_1

I am a paned window with a code pane to edit a method or a file.

### Initialization

class: class selector: selector para: para formerly: oldpara | codePane  $[code$ Pane  $\leftarrow$  CodePane new class: class selector: selector para: nil. self title: class title + ' ' + selector with: codePane inVector at: stdTemplates. self newframe; show.

codePane showing: para; formerly: oldpara; from: codePane] classinit

 $[stdTemplates \leftarrow (0 \odot 0 \text{ rect: } 36 \odot 36) \text{ invector}]$ 

file: file | codePane

 $[codePane \leftarrow CodePane new.$ 

self title: file title asstring with: codePane inVector at: stdTemplates.

self newframe; show.

codePane showing: file contents asParagraph; from: file]

SystemOrganization classify:  $\sigma$  CodeWindow under: 'Windows'.  $\Box$  $\zeta$ ode Window classlnit $\Box$ 

### "DocumentWindow"

Class new title: 'DocumentWindow' subclassof: Window fields: 'projector document selection title scrollBar' declare: ": asFollows\_1

I am a window through which my projector is currently projecting my document. If not false, then selection is an entity of document which is currently selected.

### Initialization

on: document named: title [self newframe. "creates scrollBar via frame:" projector  $\leftarrow$  Projector new projecting: document frame origin of: document onto: frame. document isseenln: self. selection  $\leftarrow$  Selection new thru: projector. self enter]

#### Window Protocol

#### bluebug

[fiself hideBarsWhile; super bluebug] close  $\text{Selectron} \leftarrow \text{selection close.}$ 

scrollBar close.

document isntSeenIn: self]

#### enter

[self show. selection  $\leftarrow$  selection enter. self showBars1 hardcopy [document hardcopy]  $kbd$  [selection  $\leftarrow$  selection kbd] leave

[self hideBurs.

selection  $\leftarrow$  selection leave] outside [fiscrollBar startup] redbug [selection  $\leftarrow$  selection redbug] **scrollPos** 

 $[projector = nil] \cap [0.0]$   $\cap$   $prejector$  scroll $Pos]$ 

scrollTo: f [selection complement.

projector scrollTo: projector aperture minXO(f\*document height) asInteger. selection complement]

scrollUp: n [selection complement.

 $projector$  scrollBy:  $0 \odot n$ .

selection complement]

#### show

[super show. "borders" projector=nil<sub>⇒</sub>[] document show Thru: projector]

#### showOnly: screenRect

[document show Thru: (projector subProjectorTo: screenRect of: document) clear]

yellowbug [selection  $\leftarrow$  selection yellowbug]

**Border** contains: rect [frect is Within: frame] frame [frame] frame: frame [frame  $\epsilon$  self [ixframe: frame.  $\int$ projector = nil  $\int$  [] projector screen Aperture  $\leftarrow$  frame]. (ScrollBar=nil<sub>2</sub> [scrollBar < ScrollBar new] scrollBar]) on: frame from: self] **hideBars** [scrollBar hide] hideBarsWhiles expr | v [self hideBars.  $v \leftarrow \text{expr}$  eval. self showBars.  $\eta v$ ] showBars [scrollBar show] title  $[$  fititle  $]$  $\overrightarrow{S}$ ystemOrganization classify:  $\sigma$ DocumentWindow under: 'Windows'.

### "FontWindow"

### Class new title: 'FontWindow'

subclassof: Object

fields: 'frame font fontht fontraster fontxtabl bitsetter char charx charwid charstr altostyle fontnumber clearframe scale boxer' declare: 'fortmenu';

 $asFallowS$ 

I am a window that displays one blown up character at a time of a strike-format font

#### Help

help  $\left[\right]''$ 

 $**$ sysFontWindow is declared in the Smalltalk dictionary, and bound to the font window displayed on the screen of most system releases  $-$  intended to provide an easy way to play around with the font editor. \*\* to create a window for editing default font 0 at middle-click: user schedule: (sysfontWindow  $\leftarrow$  fontWindow new altostyle: DefaultTextStyle fontnumber: 1 at: (OriginCursor showwhile? [user waitbug  $\exists$ [user mp]])). \*\* to create a new font yourfont  $\leftarrow$  FontWindow new newfont: 16 maxcharwidth: 16 min: 0 max: 177 ascent: 12 kern: 0.  $**$ to edit newly created font yourtextstyle setfont: n name: yourfont.  $**$  insert it into a TextStyle  $**$  now create a window as above with yourtextstyle and appropriate fontnumber \*\*examples of manual manipulation of yourfontwindow: sysfontWindow setascent: 2.  $*$  Deltas -- for entire font  $*$ susFontWindow setascent: -3. sysFontWindow setdescent: 2.  $s$ usfontWindow setdescent:  $\overline{\phantom{a}}$ 2. sysFontWindow setchar: 046. sysFontWindow setwidth: 5. \*\*Absolute--for char in window. Liseful for characters of zero width.\*\*  $"1"$ 

### Initialization

altostyle: altostyle fontnumber: fontnumber at: origin

"set up an instance" [fontmenu=nil $\supsetneq$ [self init]]. scale  $\leftarrow$  9. charstr  $\leftarrow$  String new: 1. char  $\leftarrow$  65. charstro1  $\leftarrow$  char. bitsetter  $\leftarrow$  BitBlt init. boxer  $\leftarrow$  Rectangle new

origin:  $0 \odot 0$  extent: (scale-1)  $\odot$  (scale-1). frame  $\leftarrow$  Rectangle new origin: origin extent: scale  $\odot$  0. clearframe  $\leftarrow$  Rectangle new origin: origin extent: scale  $\odot$  0. self setfont: altostyle fontsofontnumber. 1 classinit [fontmenu  $\leftarrow$  Menu new string: 'strike set width debug move close'] Scheduler eachtime "while active" [clearframe has: user mp $\Rightarrow$ [user redbug  $\Rightarrow$ [self setbit: user mp color: black] "make dot black" user yellowbug  $\Rightarrow$ [self setbit: user mp color: white] "make dot white" user bluebug  $\Rightarrow$ [fontmenu bug  $=1$   $\Rightarrow$  [self strike]; "put strike of font in dialogue window"  $=25$ [self setwidth]; "grow character"  $=3$   $\Rightarrow$  [self updateseglength: font raster: fontraster. self updatemaxwidth. "clean things up" user notify: 'font debugging']; "move fontwindow"  $=4$   $\Rightarrow$  [self frame]; =5 $\Rightarrow$ [clearframe clear. self updateseglength: font raster: fontraster. "clean things up" self updatemaxwidth. user unschedule: self. (false]] user kbck $\Rightarrow$ [char  $\leftarrow$  user kbd. self setchar: char] user anybug $\supset$ [soffalse] 1 firsttime "upon entry" clearframe has: user  $mp\rightarrow$  [self show] **Afalse** lasttime "upon exit"  $\prod$ Editing setascent: ascentdelta | updatedfont ascent "ascent delta" L ascent  $\leftarrow$  font word: 6. [ascent + ascentdelta <  $0 \rightarrow$ [ascentdelta  $\leftarrow 0 -$  ascent]].

[ascentdelta >  $0 \Rightarrow$ 

updatedfont  $\leftarrow$  String new: (2  $*$  fontraster  $*$  ascentdelta). "grow" "fill with white" updatedfont all  $\leftarrow$  0. "add oldfont header and new space together" updatedfont  $\leftarrow$ (fonto (1 to: 18) concat: updatedfonto (1 to: updatedfont length)). "now add on rest of old font" updatedfont  $\leftarrow$ (updatedfont concat: fonto(19 to: font length)). "shrink" updatedfont  $\leftarrow$  (fonto(1 to: 18) concat:  $\lceil$ onto((19 + (0 - (2  $*$  fontraster  $*$  ascentdelta))) to: font length)). 1. updatedfont word:  $6 \leftarrow$  ascent + ascentdelta. "reset ascent word in font" self setfont: updatedfont. "updatedfont now font of interest" self updateseglength: font raster: fontraster. setbit: bitpoint color: color "turn bits on, off"  $1 \times y$ bitpoint  $\leftarrow$  bitpoint - frame origin.  $x \leftarrow (0 \text{ max: } (\text{charwid}-1)) \text{ min: } (\text{bitpoint } x/\text{scale}).$  $y \leftarrow (0 \text{ max: (fontht-1)) min: (bitpoint y/scale)}$ . boxer moveto: frame origin + ((scale  $*x$ )  $\odot$  (scale  $*y$ )). boxer color: color mode: storing. "turn bit on/off in blowup" bitsetter destraster  $\leftarrow$  fontraster. "set up bitblt table." bitsetter destx  $\leftarrow$  charx + x. bitsetter desty  $\leftarrow$  y. bitsetter destbase  $\leftarrow$  font; dstrike  $\leftarrow$  true. "lock font and get core ptr" "turn bit on/off in font"] bitsetter fill: storing color: color. setchar: char  $\mathbf{I}$ charstro  $t \leftarrow$  char.  $[((font word: 2) \le char)$  and:  $(char \le (font word: 3))_{\supset \supset}$ [char  $\leftarrow$  char – (font word: 2)] char  $\leftarrow$  ((font word: 3) – (font word: 2)) + 1]. "char out of range" charx  $\leftarrow$  (font word: (fontxtabl+ (char))). charwid  $\leftarrow$  (font word: (fontxtabl + char+1)) – charx. clearframe clear. frame extent  $\leftarrow$  charwid  $\odot$  fontht. clearframe  $\leftarrow$ frame inset:  $-2$   $\odot$   $-2$ "for clearing everything including outline" and: (charwid - (charwid \* scale + 2))  $\odot$  (fontht - (fontht \* scale + 2)). self show.  $\mathbf{1}$ setdescent: descentdelta | updatedfont descent space "descent delta" descent  $\leftarrow$  font word: 7. [descent + descentdelta < 0  $\Rightarrow$  [ descentdelta  $\Leftarrow$  0 – descent]]. [descentdelta > 0  $\rightarrow$ [space  $\leftarrow$  String new: 2  $*$  fontraster  $*$  descentdelta. space all  $\leftarrow$  0.

 $\overline{\mathcal{I}}$ 

```
updatedfont \leftarrow (font \circ (1 to: fontxtabl - 1 * 2) concat: space).
         updatedfont \leftarrow (self appendxtable: updatedfont).
         \mathbf{1}updatedfont \leftarrow(font \circ (1 to: ((fontxtabl - 1 * 2) + (fontraster * descentdelta * 2)))).
   updatedfont \leftarrow (self appendxtable: updatedfont).
   1.
   updatedfont word: 7 \leftarrowdescent + descentdelta.
                                      "reset descent word in font"
   self setfont: updatedfont.
                                     "updatedfont now font of interest"
   self updateseglength: font raster: fontraster.
setfont: font
   altostyle fonts \circ fontnumber \leftarrow font.
   fontraster \leftarrow font word: 9.
   fontht \leftarrow (font word: 6) + (font word: 7).
                                                           "ascent + descent"
   fontxtabl \leftarrow fontraster * fontht +9 "header" +1 "for 0 addressing".
   bitsetter width \leftarrow 1. bitsetter height \leftarrow 1.
   self setchar: charstro1.
setwidth | newextentx outlineframe
                      "get new size"
   outlineframe \leftarrow clearframe inset: 1 \odot 1 and: 0 \odot 1.
   OriginCursor showwhile;
      [user waitbug\rightarrow[whiles user anybug dos
            [outlineframe growto:
            ((clearframe origin x + 2) +
                  (newextentx \leftarrow (user mp x - clearframe origin x + 2) | scale))
                \odot (outlineframe corner y).
           outlineframe border: 2 color: black.
           outlineframe border: 2 color: background
            J.
         J.
      ].
      outlineframe border: 2 color: black.
      self setwidth: newextentx / scale.
   \mathbf{1}setwidth: delta
   | fontrightx newraster newxtabl newmaxwidth updatedfont i
                      "change in width"
   delta \leftarrow delta – charwid. delta = 0 \Rightarrow [self show. fifalse].
   fontrightx \leftarrowfont word: (fontxtabl + ((font word: 3) – (font word: 2)) + 2).
   newraster \leftarrow[(fontrightx + 15 / 16) \neq (i \leftarrow (fontrightx + delta + 15 / 16)) \Rightarrow[ i ] fontraster].
   newxtabl \leftarrow newraster * fontht +9 "header" +1 "for 0 addressing".
   XeqCursor showwhile;
```
updatedfont  $\leftarrow$  String new:  $(9$  "header" + (newraster  $*$  fontht "bits"))  $*$  2. "grow/shrink the bits" fors i to: 8 dos [updatedfont word:  $i \leftarrow$  font word: i]. "fill in header of new font" "set raster in new font" updatedfont word:  $9 \leftarrow$  newraster. "copy the xtable" updatedfont  $\leftarrow$  (self appendxtable: updatedfont). "set up to copy up to old bits of char" bitsetter destraster  $\leftarrow$  newraster. bitsetter destx  $\leftarrow$  0. bitsetter desty  $\leftarrow$  0. bitsetter sourcex  $\leftarrow$  0. bitsetter sourcey  $\leftarrow$  0. bitsetter width  $\leftarrow$  charx + charwid. bitsetter height  $\leftarrow$  fontht. bitsetter sourceraster  $\leftarrow$  fontraster. bitsetter destbase  $\leftarrow$  updatedfont. bitsetter sourcebase  $\leftarrow$  font. bitsetter sstrike $\epsilon$  true; dstrike $\epsilon$  true. bitsetter copy: storing. "if char grown, clean out right side of char" L delta<  $0 \Rightarrow$ [] bitsetter destx  $\leftarrow$  charx + charwid. bitsetter width  $\leftarrow$  delta. bitsetter fill: storing color: 0. ]. "now copy remainder of font" bitsetter destx  $\leftarrow$  charx + charwid + delta. bitsetter width  $\leftarrow$  fontrightx – charx – charwid. bitsetter sourcex  $\leftarrow$  charx + charwid. bitsetter copy: storing. "shift x-vals" forg i from:  $((char + 1)$ to:  $(2 + (updatedfont word: 3) - (updatedfont word: 2) "max")$  dos [updatedfont word: (newxtabl + i)  $\leftarrow$ delta + (updatedfont word: (newxtabl +i ))]. "clear out old version of character" clearframe clear. self setfont: updatedfont. "set up the new copy of the font" self updateseglength: font raster: fontraster. self updatemaxwidth. ]. 1 Image frame [clearframe clear. frame moveto: (OriginCursor showwhile  $\mathfrak g$ [user waitbug $\supset$ [user mp]]). self setchar: char. 1 "refresh window" show  $|$ 

#### $10<sup>1</sup>$

#### tempframe showrun showpara

showrun  $\leftarrow$  String new: 2. showrun word:  $1 \leftarrow 16 * (fontnumber-1) + 0177400$ . showpara  $\leftarrow$  Paragraph new text: charstr runs: showrun alignment: 0. tempframe  $\leftarrow$  Textframe new para: showpara frame: frame style: altostyle. tempframe show. frame blowup: (frame origin) by: scale.

#### Stríke format appendxtable: thefont

"put font's xtable on end of a grown/shrunk font"" the font  $\leftarrow$  the font concat: font  $\circ$  ((fontxtabl  $*$  2 - 1) to: font length). Athefont.

cufixup | "Carnegie-Mellon fixup for scale compatibility" [boxer extent  $\leftarrow$  (scale-1) $\odot$  (scale-1). frame extent  $\leftarrow$  scale  $\odot$ 0. clearframe extent  $\leftarrow$  scale  $\odot$ 0.

makecu: name scale: cuscale "Put out font in Carnegie-Mellon format" | f suscale suchar bitwidth i bitmover bits

 $[f \leftarrow (dp0$  file: name + '.cu.').

self updateseglength: font raster: fontraster. self updatemaxwidth. suscale  $\leftarrow$  scale. scale  $\leftarrow$  cuscale. suchar  $\leftarrow$  char.

self cufixup.

f nextivord  $\leftarrow$  fonth t  $\ast$  scale.

f nextword  $\leftarrow$  (bitwidth  $\leftarrow$  (font word: 4))  $*$  scale + 15 / 16.

bits  $\leftarrow$  String new: ((fontht  $*$  scale)  $*$  ((bitwidth  $*$  scale + 15)/16))  $*$  2. bitmover  $\leftarrow$  BitBlt init.

bitmover destbase  $\leftarrow$  bits lock.

bitmover destraster  $\leftarrow$  bitwidth  $*$  scale + 15 / 16.

bitmover destx  $\leftarrow$  0.

bitmover desty  $\leftarrow$  0.

bitmover sourcebase  $\leftarrow$  memo066.

bitmover sourceraster  $\leftarrow$  (user screenrect extent x) + 15/16.

bitmover sourcex  $\leftarrow$  frame origin x.

bitmover sourcey  $\leftarrow$  frame origin y.

forg i from: ((font word: 2) to: (font word: 3) by: 1) dog [self setchar: i.

f nextword  $\leftarrow$  i. f nextword  $\leftarrow$  charwid\*scale.

bitmover width  $\leftarrow$  (frame extent x)  $*$  scale.

bitmover height  $\leftarrow$  (frame extent y)  $*$  scale.

bits all  $\leftarrow$  0.

bitmover copy: storing.

f append: bits].

f shorten. f close. scale  $\leftarrow$  suscale. self cufixup. bits unlock. self setchar: svchar]

newfont: fontht maxcharwidth: maxcharwidth min: min max: max ascent: ascent kern: kern

I raster L x  $[XeqCursor showwhile$ [ $raster \leftarrow (2 + max - min * maxcharwidth + 15)/16$ . font  $\leftarrow$  String new: (3 + max – min + (fontht \* raster) + 9 \* 2).<br>font word: 1  $\leftarrow$  0100000. font word:  $1 \leftarrow 0100000$ . varwidth" font word:  $2 \leftarrow min$ . "ntin ascii code" font word:  $3 \leftarrow max$ . "max ascii code" "max char width" font word:  $4 \leftarrow$  maxcharwidth. "segment font word:  $5 \leftarrow (2 + \text{max-min} + 5 + (\text{fontht}* \text{raster})).$ Length" font word:  $6 \leftarrow$  ascent. "bits above baseline" font word:  $7 \leftarrow$  fontht-ascent. "bits below baseline" font word:  $8 \leftarrow$  kern. "kerning offset" font word:  $9 \leftarrow$  raster. "#vvords per scan -line in bitmap" (fonto((18 + 1) to: 2  $*$  raster  $*$  fontht + 18)) all  $\leftarrow$  0. "chars all white" ascent  $\leftarrow$  ascent min: (fontht-1). "keep baseline within char" (fonto (2  $*$  raster  $*$  ascent + 18 + 1 to: ascent +1  $*$ raster $*2 + 18$ ) all  $\leftarrow$  0377. "put in a black . baseline"  $x \leftarrow 0$ . forg i from: (raster  $*$  fontht  $+9 + 1$  to: raster  $*$  fontht + 9 + 3 +  $max$  -  $min$  by: 1) dog [font word:  $i \leftarrow x$ .  $x \leftarrow x +$ maxcharwidth]. "table of left x" ]. Ofont. ] strike  $|i\rangle$  showstr "Put a strike of font into dialogue window" [showstr  $\leftarrow$  String new: 128. forg i to: 128 dog [showstroi  $\leftarrow$ i]. user clearshow: showstr]  $updatemaxwidth$  | newmaxwidth i *"update max width"* newmaxwidth  $\epsilon$  0. forg i from: (fontxtabl to: fontxtabl + ((font word: 3) - (font word: 2) + 1) by:  $1)$  dog [newmaxwidth  $\leftarrow$  (newmaxwidth max: ((font word: i+I) - (font  $word: i))$ ]. font word:  $4 \leftarrow$  newmaxwidth. ] updateseglength: newfont raster: newraster "compute new segment length for a font" newfont word:  $5 \leftarrow \quad$  (5  $\qquad \qquad$  "length, ascent, descent, kern, and raster"  $+$  (newraster  $*$  fontht) "bits" + ((font word: 3 " $max"$ ) -"xtabl" ' (font word:  $2"min") + 2)$ ).

( --.... " I *,--j* 

SystemOrganization classify:  $\sigma$  FontWindow under: 'Windows'.  $\Box$  FontWindow classInit $\Box$ 

 $\mathbf{1}$ 

### "GalleyWindow"

Class new title: 'GalleyWindow' subclassof: DocumentWindow<br>fields: " declare:"; asFollows\_1

I am document window whose document is a galley that can be converted to and from Bravo format.

### File Conversion

 $print \mid f$ 

[user displayoffwhile;  $[f \leftarrow dip0$  file: title. document writeBravo: f.  $f$  close]]

### Window Protocol fixframe: f

 $[f$  width  $\leftarrow$  document frame width.  $n f$ ]

SystemOrganization classify:  $\sigma$  GalleyWindow under: 'Windows'.

### Class new title: 'InspectWindow' subclassof: PanedWindow fields: 'variables' declare: 'stdTemplates'; asFollows\_1

I am a paned window with a variable pane that displays the fields of an object and a code pane to display their values and to evaluate in their context.

#### Initialization

#### classinit

 $[stdTemplates \leftarrow (0 \odot 0 \text{ rect: } 12 \odot 36), (12 \odot 0 \text{ rect: } 36 \odot 36)]$ of: object | instanceVarPane instanceValuePane safeVec n

[instance VarPane  $\leftarrow$  Variable Pane new. instance Value Pane  $\leftarrow$  Code Pane new.

self title: object class title

with: (instance VarPane, instance ValuePane) at: std Templates.

self newframe; show.

instance VarPane to: instance ValuePane.

instance ValuePane from: instance VarPane.

variables  $\leftarrow$  (Vector new: 16) as Stream.

[object class is: VariableLengthClass $\Rightarrow$ 

[fors n from: object fields dos

[self identifier: n]]

object class fieldNamesInto: self].

safe Vec  $\leftarrow$  Vector new: 2. safe Vec all  $\leftarrow$  object.

instance VarPane names: ( $\sigma$  (self) concat: variables contents) values: safe Vec wrt: false]

#### **Private**

"called by of: via Class fieldNamesInto" comment: s "called by of: via Class fieldNamesInto" contents "called by of: via Class fieldNamesInto" identifier: s

[variables next  $\epsilon$  s]

"called by of: via Class fieldNamesInto" separator: c trailer: s "called by of: via Class fieldNamesInto"

SystemOrganization classify:  $\sigma$  InspectWindow under: 'Windows'.  $\Box$ 

"NotifyWindow"

### Class new title: 'NotifyWindow' subclassof: PanedWindow fields: 'enoughpanes' declare: 'bigTemplates smallFrame smallTemplates';  $asFollows_1$

I am a paned window with one or six panes that display the context of an error or breakpoint.

### *Initialization*

#### classinit

 $[smallTemplates \leftarrow (0 \odot 0 \text{ rect}: 36 \odot 36) \text{ inVector}.$ bigTemplates  $\leftarrow$  (0 $\odot$ 0 rect: 12 $\odot$ 18), (12 $\odot$ 0 rect: 36 $\odot$ 18), (0 $\odot$ 18 rect: 12 $\odot$ 27), (12⊙18 rect: 36⊙27), (0⊙27 rect: 12⊙36), (12⊙27 rect: 36⊙36). smallFrame  $\leftarrow$  204  $\odot$  366 rect: 404  $\odot$  402] of: titleString level: level interrupt: flag | stackPane [NotifyFlag  $\leftarrow$  false. CitationReasons  $\leftarrow$  CitationReasons+1. stackPane  $\leftarrow$  StackPane new. self title: titleString with: stackPane inVector at: smallTemplates. smallFrame moveto:  $[level \rightarrow$  $[300 \odot 50]$ (user screenrect center-(smallFrame extent/2))]. self frame: (self fixframe: smallFrame); show. stackPane context: false at: level instance: false code: false; interrupt: flag. stackPane of: (Topolevel) inVector. NotifyFlag  $\leftarrow$  true] of: titleString stack: stack interrupt: flag | stackPane [NotifyFlag  $\leftarrow$  false. Citation Reasons  $\leftarrow$  Citation Reasons +1. stackPane  $\epsilon$  stackPane new. self title: title String with: stack Pane in Vector at: small Templates. smallFrame moveto: [Top currentPriority>1 $\rightarrow$  $[300 \odot 50]$ (user screenrect center-(smallFrame extent/2))]. self frame: (self fixframe: smallFrame); show. stackPane context: false instance: false code: false; interrupt: flag. stackPane of: stack inVector. NotifyFlag  $\leftarrow$  true] Window protocol about ToF rame [enoughpanes  $\leftarrow$  panes length = 6. super about ToFrame] enter | stackPane codePane contextVarPane contextValuePane instanceVarPane

instanceValuePane

[enoughpanes $\Rightarrow$  [super enter]

NotifyFlag  $\leftarrow$  false.

"Create the remaining five panes."

stackPane  $\leftarrow$  paneso1. codePane  $\leftarrow$  CodePane new.

contextVarPane  $\leftarrow$  VariablePane new. contextValuePane  $\leftarrow$  CodePane new.

instance VarPane  $\leftarrow$  VariablePane new. instance ValuePane  $\leftarrow$  CodePane new. "Create the six-paned window."

self title: title

with: (stackPane, codePane, contextVarPane, contextValuePane, instance VarPane, instance ValuePane)

at: bigTemplates.

self frame: frame; show.

"Initialize the six panes."

stackPane context: contextVarPane instance: instanceVarPane code: codePane.

codePane from: stackPane.

contextVarPane to: contextValuePane. contextValuePane from: contextVarPane.

instance VarPane to: instance ValuePane. instance ValuePane from: instanceVarPane.

stackPane select: 0; deselected; fill. enoughpanes  $\leftarrow$  NotifyFlag  $\leftarrow$  true]

SystemOrganization classify:  $\sigma$  NotifyWindow under: 'Windows'. NotifyWindow classInit
"PageWindow"

# Class new title: 'PageWindow' subclassof: DocurnentWindow<br>fields: '' declare: ";<br>asfollows\_1

I am a document window whose document is a page.

# Initialization

pattern: pattern named: title

[self on: (Page new pattern: pattern) named: title]

# Window Protocol

SystemOrganization classify:  $\partial$  PageWindow under: 'Windows'.

"PanedWindow"

Class new title: 'PanedWindow' subclassof: Window fields: 'panes templates title'  $\alpha$  declare: ";  $asFollows_1$ 

A paned window is a Window that has subwindows (panes) that are awakened and resized in unison.

#### Initialization

title: title with: panes at: templates | pane [self reset. CitationReasons  $\leftarrow$  CitationReasons+1. forg pane from: panes dog [pane init]] Window protocol close | pane [fors pane from: panes dos [pane close].  $CitationReasons \leftarrow CitationReasons-11$ eachtime | pane [frame has: user mp $\rightarrow$ [user bluebug $\supset$ [self bluebug] fors pane from: panes dos [pane startup]] self outside<sub>D</sub>[] user anybug $\supset$ [frame has: user mp $\supset$ [] finalse] user kbck $\Rightarrow$ [user kbd. frame flash] "flush typing outside"] enter | pane [super show. fors pane from: panes dos [pane windowenter]] erase [self titlerect clear. super erase] fixframe: f [j]Rectangle new origin: f origin extent: (f extent max: 160 080)] frame: frame "(Re)initialize my frame, and tell my panes their locations." I templateStream template pane  $[templateStream \leftarrow templates as Stream.$ fors pane from: panes dos ["It would be nice to have parallel fors as in MLISP." template  $\leftarrow$  templateStream next. pane frame  $\leftarrow$  (template  $\ast$  frame extent /36 + frame origin inset: 1)]] hardcopy  $\mid p$  $[p \leftarrow dp0 \text{ pressfile: (self title + '.press') asFileName.}$ self hardcopy: p. p page; close] hardcopy:  $p \mid$  pane [self showtitle. titleframe hardcopy: p. fors pane from: panes dos [pane hardcopy: p]]  $kbd$  | pane [(pane  $\epsilon$  self pickedpane)  $\Rightarrow$  [fipane kbd]]

keyset | pane

[(pane  $\leftarrow$  self pickedpane) $\Rightarrow$  [fipane keyset]]

 $leave | pane$ 

[forg pane from: panes dog [pane windowleave]] outline

[frame outline: 1]

pickedpane | pane

[fors pane from: panes dos [pane picked> [npane]] frame flash. false]

**redbug** | pane

[(pane  $\leftarrow$  self pickedpane) $\Rightarrow$  [fipane redbug]]

show  $|$  pane

[super show.

fors pane from: panes dos [pane outline]]

takeCursor [(paneso1) takeCursor]

title

[fititle]

yellowbug | pane

[(pane  $\epsilon$  self pickedpane) = [fipane yellowbug]]

Pane services

#### vanish

[self close; erase. user unschedule: self.]

# Prívate

#### titlerect

[ $\hat{f}$ [rame origin - (2  $\odot$  (DefaultTextStyle lineheight + 4)) rect: (frame corner x  $\circ$  frame origin y) + (2 $\circ$ 0)]

#### n f

SystemOrganization classify:  $\sigma$  PanedWindow under: 'Windows'.  $\Box$ 

# "SuntaxWindow"

Class new title: 'SyntaxWindow' subclassof: PanedWindow fields:" declare: 'stdFrame stdTemplates'; asFollows\_1

I am a paned window with a stack pane and a code pane to report errors during non-interactive compilations, e.g., filin, 's, understands.

# Initialization

#### classinit

[stdTemplates  $\leftarrow$  (000 rect: 12036), (1200 rect: 36036).  $stdFrame \leftarrow 60 \odot 320 rect: 570 \odot 500$ ]

of: errorString at: position in: stream for: class from: context | stackPane codePane

 $IstackPlane \leftarrow StackPlane new$ .

 $codePlane \leftarrow CodePlane \ new \ class \ selector: \ nil \ para: \ nil.$ 

self title: class title with: (stackPane, codePane) at: stdTemplates.

stdFrame moveto: (user screenrect center-(stdFrame extent/2)).

self frame: (self fixframe: stdFrame); show.

stackPane context: false instance: false code: codePane.

stackPane of: context inVector.

codePane showing: stream as Array.

codePane from: stackPane; notify: errorString at: position in: stream]

SystemOrganization classify:  $\sigma$  SyntaxWindow under: 'Windows'. SyntaxWindow classInit

```
"Window"
```
# Class new title: 'Window'

subclassof: Object

fields: 'frame collapsed titlepara growing exitilag' declare: 'titlerun border titleloc titleframe windowmenu': asFollows\_1

This is a superclass for presenting windows on the screen. Besides outlining and scheduling the frame, it includes the distribution of user events which will someday be driven by interrupts.

#### Initialization

```
classinit
            "Window classInit"
   [border \leftarrow 202.
   titleframe \leftarrow Textframe new para: nil frame: nil.
   titleloc \leftarrow 4 \odot (<sup>-</sup>3-titleframe lineheight).
   titlerun \leftarrow String new: 2.
   titlerun word: 1 \leftarrow 0177401.
   windowmenu \leftarrow Menu new string:
'under
frame
close
print
printbits
^{\prime}]
reset
   [extflag \leftarrow true. growing \leftarrow false]
Scheduling
eachtime
   [frame has: user mp\rightarrow[user kbck\supset[fiself kbd]
      user anybug\rightarrow[user redbug\Rightarrow[fiself redbug]
          user yellowbug\Rightarrow[fiself yellowbug]
          user bluebug\Rightarrow[f]self bluebug]]
      user anykeys<sub>2</sub>[fiself keyset]]
   self outside \supset [ ]
   user anybug\sup[frame has: user mp\sup[] findse]
   user kbck\supset[user kbd. frame flash] "flush typing outside"]
firsttime
   [frame has: user mp\Rightarrow [self reset. nself enter] nfalse]
lasttime
   [self leave. nexitflag]
Framing
clearTitle: color
   [(titleframe window inset: -4.0 - 4) clear: color]
```
erase

[(frame inset:  $\sqrt{2}$   $\sqrt{2}$ ) clear.

```
self clearTitle: background]
fixedwidthfromuser: width |a b oldframe [user waitnobug.
   [frame \equivnil\Rightarrow[] self about ToFrame; erase].
   a \leftarrow OriginCursor showwhiles user waitbug.
   growing \leftarrow true.
   self frame: (frame \leftarrow self fixframe: (a rect: a+(width \odot32))); show.
   CornerCursor show while ? [
      while g (a \leftarrow user mpnext) dog [ a x \leftarrow frame corner x.
         [oldframe = nil<sub>2</sub> [user cursorloc <math>\leftarrow</math> a max: frame corner]].oldframe \leftarrow frame copy.
         self frame: (frame \leftarrow self fixframe: (frame growto: a));
            moveFrom: oldframe]].
   growing \leftarrow false.
   self takeCursor]
fixframe: f[\hat{\Pi}]frame: f
   [frame \leftarrow self fixframe: f]
moveFrom: oldframe
   [ (old frame inset: \bar{ } 1) clear. self show ]newframe | a oldframe [
   user waitnobug.
   [frame = nil_{\Rightarrow}[] self about ToFrame; erase].
   a \leftarrow OriginCursor showwhiles user waitbug.
   growing \leftarrow true.
   self frame: (frame \leftarrow self fixframe: (a rect: a+32)); show.
   CornerCursor showwhile: [
      whiles (a \leftarrow user mpnext) dos [
         [oldframe = nil_{\supset} [user cursorloc \leftarrow a max: frame corner]].oldframe \leftarrow frame copy.
         self frame: (frame \leftarrow self fixframe: (frame growto: a));
            moveFrom: oldframe]].
   growing \leftarrow false.
   self takeCursor]
outline
   ["Clear and outline me."
   frame outline]
show \lceilself outline.
   growing \supset []
   self showtitle]
showtitle
   [titleframe put:
      (Paragraph new text: self title runs: titlerun alignment: 0)
      at: frame origin+titleloc.
   titleframe outline]
takeCursor
   ["Move the cursor to my center."
   user cursorloc \leftarrow frame center]
title [\hat{\Pi}'unoccupied']
```
#### Default Event responses

#### about ToF rame

 $['My frame is about to change. I dont care.']$ bLuebug

[windowmenu bug  $= 1 \Rightarrow$ [flexitflag  $\leftarrow$  false];  $=2$ : [self newframe. self enter];  $=3$ :  $[self close. self erase.$ user unschedule: self. fifalse];  $=4$   $\Rightarrow$  [self hardcopy]; =5 $\Rightarrow$  [self print]] close [] enter [self show] hardcopy [frarne flash] kbd [user kbd. frame flash] keyset [frame flash] Leave (] outside [fifalse] print  $[(dp0\text{ press file}: (self\text{ title } + '.press.)\text{ as FileName})$ screenout: frame scale: PressScale] redbug [f rame flash] yeUowbug [frame flash] ..J SystemOrganization classify:  $\sigma$  Window under: 'Windows'.  $\Box$ 

Window classinit $\Box$ 

# "ClassPane"

 $\frac{a_j}{\sqrt{2}}\int_{\Omega} \frac{1}{\sqrt{2}} \left( \frac{1}{2} \left( \frac{1}{2} \left( \frac{1}{2} \left( \frac{1}{2} \left( \frac{1}{2} \right) \right) \right) \right) \left( \frac{1}{2} \left( \frac{1}{2} \left( \frac{1}{2} \left( \frac{1}{2} \right) \right) \right) \right) \right) \left( \frac{1}{2} \left( \frac{1}{2} \left( \frac{1}{2} \left( \frac{1}{2} \right) \right) \right) \right) \left( \frac{1}{2} \left( \frac{1}{2} \left( \$ 

# Class new title: 'ClassPane' subclassof: ListPane fields: 'systemPane organizationPane' declare: editmenu '; asFollows\_1

I am a list pane that displays the names of all the classes of a category

Initialization classinit  $[edit menu \leftarrow Menu new string: 'filout$ print compress forget'] from: systemPane to: organizationPane

#### Window protocol

close

[systemPane  $\leftarrow$  nil. super close]

yellowbug

["If there is a selection, let the user choose a command from the menu." selection=0 $\Rightarrow$  [window flash]

editmenu bug

 $=1$   $\Rightarrow$  ["filout" (Smalltalk o (listoselection)) filout];

 $=2$   $\frac{1}{2}$  ["print" (Smalltalk o(listoselection)) printout];

=3, ["compress" (Smalltalk o (listoselection)) compress All l:

 $=4$   $\Rightarrow$  ["forget" systemPane forget: listoselection]]

#### ListPane protocol

deselected

["I just lost my selection. Tell organizationPane to display nothing." organizationPane class: nil.]

#### selected

["My selection just changed. Tell organizationPane to display the categories of my newly selected Class."

organizationPane class: Smalltalk o (listoselection).]

#### Browser protocol

#### compile: paraq

[systemPane compile: parag]

dirty

[florganizationPane dirty]

#### noCode

[selection=0 $\rightarrow$  [fisystemPane noCode] fi'']

SystemOrganization classify:  $\sigma$  ClassPane under: 'Panes and Menus'.  $\Box$  $\tilde{Class}$ Pane classinit $\Box$ 

"CodePane"

# Class new title: 'CodePane' subclassof: Window fields: 'pared class selector selectorPane scrollBar' declare: 'editmenu ':  $as$ Follows $\Box$

I am a Window for editing a paragraph which may include Smalltalk source code. My selectorPane (not necessarily of class SelectorPane, and possibly even myself) compiles and doits for me.

#### Initialization

class: class selector: selector para: para classinit [editmenu  $\leftarrow$  Menu new string: 'again copy cut paste doit compile undo cancel align'] from: selectorPane init showing: paragraph [pared  $\leftarrow$  ParagraphEditor new para: paragraph asParagraph frame: nil. pared formerly: false; fixframe: frame. self windowenter.  $\text{scrollBar} \leftarrow (\text{[scrollBar=nil}_{\Rightarrow}) \text{[scrollBar new]} \text{scrollBar})$  on: frame from: pared]

#### Window protocol

close

[pared unselect. selectorPane  $\leftarrow$  pared  $\leftarrow$  nil. scrollBar close] eachtime "like window code, but leaves without bug" [frame has: user mp $\Rightarrow$ [USET RDCR $\supset$ [Aself Rbd] user anybug $\Rightarrow$ [user redbug $\supset$ [fiself redbug] user yellowbug $\Rightarrow$ [f]self yellowbug] user bluebug  $[n\text{false}$ ] user anykeys<sub>=></sub>[fiself keyset]] fiself outside] enter [scrollBar show] frame  $\leftarrow$  frame ["Change my frame and that of my pared (if any)." pared=nil $\Rightarrow$  [] pared frame  $\leftarrow$  frame. scrollBar on: frame from: pared]

hardcopy:  $p \mid$  win e [win  $\leftarrow$  frame inset:  $\overline{\phantom{a}}$ 2. fors e from: (win minus: frame) dos  $[p \; \text{showrect: } e \; \text{color: } 0].$ p closeEntity. p entityorigin: ( $(e \leftarrow p$  transrect: win) min $X \odot 0$ )+(800 $\odot$ 800). pared contents presson: p in: e. p close Entity<sup>1</sup> kbd [pared typing] keyset [fipared keyset] leave [scrollBar hide] outline fframe outline: 1] outside  $[$   $\beta$  scroll Bar startup  $]$ picked [firame has: user mp] redbua [pared selecting] show [frame outline. pared show] windowenter [self outline. pared enter] windowleave [pared=nil $\supset$ [] pared leave] yellowbug [editmenu bug  $=1$   $\supset$  [ pared again ];  $=2 \Rightarrow$  [pared copy];  $=3\Rightarrow$ [pared cut];  $=4$   $\Rightarrow$  [pared paste];  $=5$  [pared Scrap  $\leftarrow$  scrollBar hidewhiles (selectorPane execute: pared selection As Stream for: self) as String asParagraph];  $=$ 6 $\Rightarrow$ [pared formerly $\Rightarrow$  $\lceil$ scrollBar hidewhiles  $\lceil$ selectorPane compile: pared contents $\Rightarrow$   $\lceil$ pared formerly: false]]] frame flash];  $=7\frac{1}{2}$  [pared undo]; =8<sub>2</sub> [pared formerly<sub>2</sub> [self showing: pared formerly] frame flash]; =9 $\Rightarrow$ [pared realign]]

#### Browse/Notify protocol

"as my own selectorPane" compile: paraq

[fiself compile: parag in: class under: 'As yet unclassified'] compile: parag in: defaultClass under: category

[fiGenerator new

compile: parag asStream

in: [class=nil<sub>2</sub> [defaultClass] class]

under: category notifying: self] contents [fipared contents] dirty [pared formerly $\Rightarrow$  [frame] fralse] execute: parseStream for: codePane "as my own selectorPane" [fiself execute: parseStream in: false to: nil] execute: parseStream in: context to: receiver [Menerator new evaluate: parseStream in: context to: receiver notifying: self] "should not be called before 'showing:" formerly: oldpara [pared formerly: oldpara] interactive  $[$  $\hat{z}]$ notify: errorString at: position in: stream *[pared]* fintype; select: position; replace:  $('E' + errorString + 'E')$  as Paragraph; select. fifalse] oldContents [fipared formerly] reflects: selection "am I trying to show the code of selectorPane's selection?" [ficlass=nil and s selection  $\delta$ ] SystemOrganization classify:  $\sigma$  CodePane under: 'Panes and Menus'.  $\Box$ 

 $CodePane$  classlnit  $\Box$ 

Class new title: 'I istPane'

subclassof: Textframe fields: 'list firstShown lastShown selection scrollBar'  $\alpha$  declare: ": asFollows\_1

A list pane displays a vertical list of one-line items. The list can be scrolled slow or fast, and any item can be selected. When an item is selected (or deselected), a dependent pane can be told to display appropriate material.

#### Initialization

of: list "Acquire the specified list and show me scrolled to the top" [firstShown  $\leftarrow$  selection  $\leftarrow$  0. para  $\leftarrow$  nil. self fill; deselected]

revise: newlist with: sel | changing

["Acquire newlist. Do not change first shown. Select sel if in list." [changing  $\leftarrow$  list  $\neq$ newlist $\rightarrow$ 

[list  $\leftarrow$  newlist.

 $firstShown \leftarrow firstShown min: list length.$ 

para  $\leftarrow$  nil. self fill]

selection>0-> [changing  $\leftarrow$  listoselection#sel-> [self compselection]] changing  $\leftarrow$  true].

changing  $\Rightarrow$  [selection  $\leftarrow$   $\neg$  1. self select: (list find: sel)]] select: lineNum | oldSel

["Select my non-dummy displayed entry whose subscript is lineNum; highlight it; if it is different from selection, tell me to select. If there is no such entry, set selection to 0 and if it wasnt 0 before, tell me to deselect."

old Sel  $\leftarrow$  selection.

(1 max: firstShown)  $\leq$  lineNum ands lineNum  $\leq$  (list length min: lastShown) $\Rightarrow$ [selection  $\leftarrow$  lineNum. self compselection. oldSel≠selection $\Rightarrow$  [self selected]] selection  $\leftarrow$  0. old Sel  $\neq$  selection  $\Rightarrow$  [self deselected]]

#### Pane protocol

close "Zero my selection so it wont be grayed when I close. Break cycles." [selection  $\leftarrow$  0. scroll Bar close]

eachtime

[window has: user mp $\Rightarrow$ [user kbck $\supset$ [i]self kbd] user anybug $\Rightarrow$ [user redbug $\supset$ [self redbug] user yellowbug<sub>2</sub>[fiself yellowbug] user bluebug $\supset$ [stralse]] user anykeys $\supset$ [fiself keyset]] fiself outside]

enter

[scrollBar show]

firsttime

[window has: user mp $\supset$ [self enter] fifalse]

frame  $\leftarrow$  window "(Re)initialize my window"

[para  $\leftarrow$  nil.

 $s$ crollBar  $\leftarrow$  ( $s$ crollBar $\equiv$ nil $\rightarrow$   $s$ crollBar new $s$ ) scrollBar $s$ ) on: window from: self kbd.

[window flash. user kbd.]

 $ke$ uset |  $C$ 

["As long as any keyset keys are down, react to keys 2 and 8 down by scrolling up or down a line at a time. If key 4 is down as well, scroll faster."

 $c \leftarrow$  user current Cursor.

self scrollControls [user keyset=6 $\supset$ [2]; =12 $\supset$ [-2]; =2 $\supset$ [1]; =8 $\supset$ [-1]0].

 $c \;$ show $1$ 

# lasttime

[self leave]

leave

[scrollBar hide]

outline

[window outline: 1]

outside [fiscrollBar startup]

picked

[Ոwindow has: user mp]

redbug | new Sel f "Deselect selection and select cursor item, if any" [self compselection.  $f \leftarrow$  self locked  $f$  [f flash. self compselection] newsel  $\leftarrow$  (user mp y - window origin y)/self lineheight + first shown.

XeqCursor showwhiles [self select: [newSel = selection\_ [0] newSel]]]  $s$ crollPos $\lceil \cdot \rceil$ 0.0]

scrollTo: ignored

windowenter "Refresh my image. Reaffirm selection."

[self outline; fill; select: selection.]

windowleave

[self compselection; grayselection]

yellowbug

[window flash]

#### Subclass defaults

deselected "I just lost my selection. I dont care, but my subclasses might." dirty "My subclasses may want to prohibit a change of selection"

[fralse]

locked "My subclasses may want to prohibit a change of selection"  $[ \hat{\Pi}[\text{selection=0}_{\Rightarrow}[\text{false}] \text{self} \text{ dirty} ] ]$ 

selected "A new selection is highlighted. I dont care, but my subclasses might"

#### Prívate

compselection "If I have a selection, complement its image."  $[selection \neq 0 \rightarrow [self selectionRectcomp]]$ 

#### dummy

 $\left\lceil \mathcal{C} \right\rceil$  , we are now are any array and  $\mathcal{C} \left( \mathcal{C} \right)$ 

fill  $\vert$  dY i len s "Given first Shown, compute last Shown and show me."

 $dY \leftarrow$  self lineheight. len  $\leftarrow$  list length.

lastShown  $\leftarrow$  firstShown-1 + (window extent y-4/dY) min: len+1. [self locked $\Rightarrow$ 

 $[i \leftarrow$  (selection-last shown max: 0) + (selection-first shown min: 0).

i≠op [para←nil. firstShown ← firstShown + i. lastShown ← lastShown +  $i$ 111. (frame  $\leftarrow$  window inset: 2) width  $\leftarrow$  999. [para=nil $\Rightarrow$  "If para is not nil, refresh from it, else compute para." [ $s \leftarrow$  (String new: 200) asstream. fors i from: (first shown to: last shown) dog [[O<i and: islen $\Rightarrow$  [(listoi) printon: s] self dummy copyto: s].  $s$  cr]. para  $\leftarrow$  s contents  $\cdot$ self show] grayselection  $\lceil$ selection  $\neq$ 0 $\preceq$   $\lceil$ selection Rect color: Itgray mode: oring 1] init [self para: nil frame: nil.] scrollBy& expr copying: src into: dest showing: item in: frame direction: n | strm final stop pt delay chars locked t [strm  $\leftarrow$  Stream new. chars  $\leftarrow$  2\*frame width/self lineheight. para  $\leftarrow$  String new: chars. pt  $\leftarrow$  dest origin. final  $\leftarrow$  [n<0 $\rightarrow$  [0] list length+1]. stop  $\leftarrow$  [locked  $\leftarrow$ self locked  $\rightarrow$  [O max: (list length+1 min: (last Shown –  $firstShown * n sign + selection))$  [final]. while¦ item≠stop dog [firstShown  $\leftarrow$  firstShown + n. lastShown  $\leftarrow$  lastShown + n. item  $\leftarrow$  item + n. strm of: para from: 1 to: chars. [item=final<sub> $\Rightarrow$ </sub> [(listoitem) printon: strm] self dummy copyto: strm]. strm cr. src blt: pt mode: storing. self show. (t  $\epsilon$  expr eval) abs  $\leq 1$  [fors delay to: chars/4 dos [strm myend]. para  $\epsilon$ nil. ||false]  $t * n <sub>0</sub>$  (  $\bigcap$  false ]]. para  $\leftarrow$  nil. locked and: stop≠final $\rightarrow$  [locked flash]] scrollControlg expr J dY onlyfirst butfirst onlylast butlast x1 x2 y1 y2 y3 y4 k ["Selection is highlighted. Unhighlight it. Invalidate my saved para if I scroll. Then reselect selection, or deselect if it is no longer displayed." self compselection.  $dY \leftarrow \text{self}$  lineheight.  $x1 \leftarrow$  window origin x.  $x2 \leftarrow$  window corner x. yi  $\leftarrow$  window origin y+2. y4  $\leftarrow$  window height-4 |dY + yi. y2 $\leftarrow$ yi +dY.  $u3 \leftarrow u4 - dY$ . onlyfirst  $\leftarrow$  x1+2  $\odot$ y1 rect: 2000  $\odot$ y2. butfirst  $\leftarrow$  x1  $\odot$ y2 rect: x2  $\odot$ y4. only Last  $\epsilon$  x1+2  $\odot$  y3 rect: 2000  $\odot$  y4. but Last  $\epsilon$  x1  $\odot$  y1 rect: x2  $\odot$  y3. whiles (k  $\epsilon$ expr eval)≠0 dos  $[k \geq 0]$ [UpCursor topage1. self scrollBy& expr eval copying: butFirst into: butLast showing: lastShown in: only last direction: 1] DownCursor topage1. self scrollByg expr eval copying: butLast into: butFirst showing: firstShown in: onlyfirst direction: [1]. self select: selection] scroll $Up: n \mid c$ 

 $\overline{7}$ 

```
[c \leftarrow window origin x-20.<br>self scrollControls
         [user buttons=4 \Rightarrow[user mp x > c \rightarrow [2] <sup>-2]</sup>
[0]<br>selectionRect | h w
```
["I have a selection. Return its highlighting rectangle." (w  $\leftarrow$  window inset: 2) height  $\leftarrow$  n  $\leftarrow$  self lineheight.<br>fiw + (00 (selection-first Shown \*h))]

 $\overline{\text{s}}$ ystemOrganization classify:  $\sigma$ ListPane under: 'Panes and Menus'.  $\Box$ 

"Menu"

Class new title: 'Menu' subclassof: Object fields: 'str text thisline frame' declare: ": asFollows\_1

I am a list of text lines one of which can be selected with the pointing device

### Initialization

rescan " | each. Menu allinstances notNil transforms each tos each rescan." [self string: str] "rescan (for new fonts, lineheight)" string:  $str$  | i pt tpara  $[$ [str last≠13 $\Rightarrow$ [str $\Leftarrow$ str $\dashv$ ' '11. "make sure str ends with CR" text  $\leftarrow$  Textframe new para: (tpara  $\leftarrow$  str asParagraph) frame: (Rectangle new origin: (pt  $\leftarrow$  0  $\odot$  0) corner: 1000 ⊙ 1000). pt  $\leftarrow$  text maxx: str length+1. text frame growto:  $pt + (4 \odot 0)$ . tpara center. frame  $\leftarrow$  text frame inset:  $\overline{2}$   $\odot$   $\overline{2}$ . thisline  $\leftarrow$  Rectangle new origin: text frame origin corner: text frame corner  $x \odot$  text lineheight] User interactions bug | index bits [bits  $\leftarrow$  self movingsetup. "set up and save background" "get the index" index  $\leftarrow$  self bugit. "restore background" frame bitsFromString: bits. "return index" n index clear [frame clear]  $f$ bug | index "for fixed menus" ſ. index  $\leftarrow$  self bugit. "get the index"  $\hat{\Pi}$  index "return index"  $\mathbf{I}$ frame [it frame] has: pt [ $\hat{\Pi}$  text frame has: pt] moveto: pt [self clear. frame moveto: pt. text frame moveto: pt+2. thisline moveto: pt +2. 1

rebug

Juser waitbug. "wait for button down again" find the show whiles" self bug] show

[frame clear: black. text show.]

#### Internal

```
bugit | pt bits
  [user nobug \Rightarrow"accidental bug returns 0"
     [1]thisline comp.
  whiles true dos
     [text frame has: (pt \leftarrow user mp) \Rightarrow[user anybug\Rightarrow[thisline has: pt_{\supset} []
           pt \leftarrow \text{text ptofpt: pt.}thisline comp.
                                     "selection follows mouse"
           thisline moveto: text frame origin x \odot pt y.
           thisline comp]
        \hat{p}1+ (thisline origin y-text frame origin y
                                         "return index"
              / text lineheight)
         1
                                         "he left the menu"
     thisline comp.
     untils [text frame has: user mp] dos
        [user nobug⇒[∩0]]
                                        "return 0 for abort"
     thisline comp]
                                        "he came back"
   1
moving setup | pt bits[pt \epsilon user mp - thisline center.
                                            "center prev item on mouse"
  text frame moveby: pt. thisline moveby: pt.
  frame moveby: pt.
  bits \leftarrow frame bitslntoString.
                                       "save background"
  frame clear: black. text show.
  \hat{v} bits
```
SystemOrganization classify:  $\sigma$  Menu under: 'Panes and Menus'.  $\Box$ 

# "OrganizationPane"

# Class new title: 'OrganizationPane' subclassof: ListPane fields: 'classPane selectorPane class' declare: 'editmenu': asFollows<sub></sub>

I am a list pane that displays the selector categories of a class.

# *Initialization*

#### class: class

[self of: (self listFor: class)]

classinit

[editmenu  $\leftarrow$  Menu new string: 'filout

print']

# from: classPane to: selectorPane

listFor: class

 $[$  filclass = nil  $\Rightarrow$  [Vector new: 0]

 $\sigma$  (ClassDefinition ClassOrganization) concat: class organization categories]]

#### Window protocol

#### close

[classPane  $\leftarrow$  nil. super close]

#### yellowbug

["If there is a selection, let the user choose a command from the menu."  $selection \leq 1 \Rightarrow [window flash]$ "Can't filout or print definition by itself" editmenu bug

 $=1$   $\Rightarrow$  ["filout the selected category"

selection=2 $\Rightarrow$  [class filoutOrganization] class filout Category: list oselection];

=2 $\Rightarrow$  ["print the selected category"

selection=2 $\Rightarrow$  [window flash] "Can't print organization" class printoutCategory: listoselection]

# $\mathbf{1}$

#### ListPane protocol

#### deselected

["I just lost my selection. Tell selectorPane to display nothing." selectorPane of: (Vector new: 0)]

#### selected

[selectorPane of: [selection\2\_2} [Vector new: 0] class organization category: listoselection]]

#### Browser protocol

# code: selector

[ficlass code: selector]

#### compile: parag

| sel cat

[class=nil org selection=1 $\Rightarrow$  [classPane compile: parag] "nerv definition"

selection=2 $\Rightarrow$  [class organization from Paragraph: parag. self class: class] "new organization"

cat  $\leftarrow$  [selection=0 $\Rightarrow$  ['As yet unclassified'] listoselection].

sel  $\leftarrow$  selectorPane compile: parag in: class under: cat

[self revise: (self listFor: class) with: cat.

 $s$ election  $\neq 0$   $\Rightarrow$  [selectorPane revise: (class organization category: cat) with: sel<sub>11</sub>

fifalse]

dirty

[NeclectorPane dirty]

#### execute: paraq

[ficlass's parag]

forget: selector | cat

folass derstands: selector.

 $cat \leftarrow$  listoselection.

self revise: (self listFor: class) with: cat.

 $selection > 0 \rightarrow$ 

[selectorPane revise: (class organization category: cat) with: selector]] noCode

[class=nil<sub>2</sub> [ficlassPane noCode] selection=0,  $[\hat{\mathfrak{n}}$ "]; =1, [ $\hat{\mathfrak{n}}$ class definition]; =2, [ $\hat{\mathfrak{n}}$ class organization]  $\hat{\mathfrak{g}}'$  Message name and Arguments  $\hat{\mathfrak{g}}$  Temporary variables "short comment" ["long comment if necessary"

Smalltalk

Statements]']

#### spawn: selector with: paraq formerly: oldparaq

[selectorPane compselection; select: 0.

class edit: selector para: parag formerly: oldparag]

SystemOrganization classify:  $\sigma$  OrganizationPane under: 'Panes and

Menus'. $\Box$ 

OrganizationPane classInit\_1

"ScrollBar"

# Class new title: 'ScrollBar' subclassof: Object<br>fields: 'rect bitstr owner position'<br>declare: 'DownCursor UpCursor JumpCursor '; asFollows\_

 $l$  am a bar to the left of an awake window. With the cursor in me  $l$  can make that window scroll.

#### Initialization  $\ddot{o}$

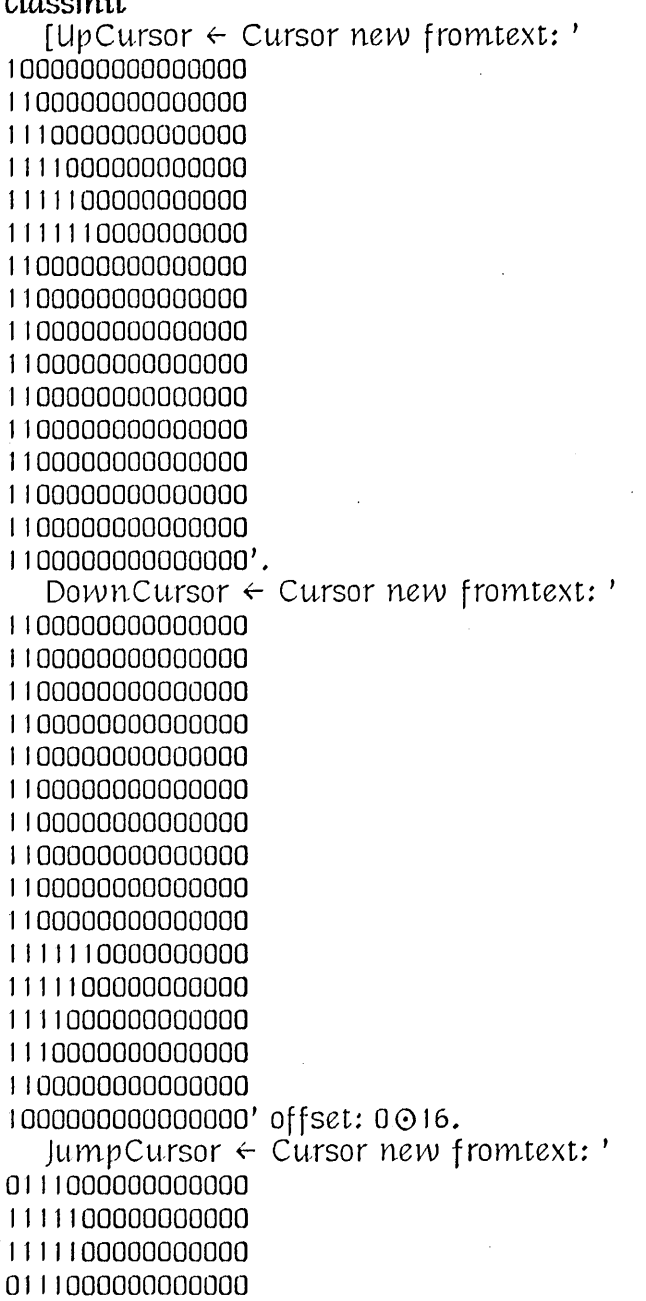

00000'00000000000 0000000000000000 0000000000000000 0000000000000000 0000000000000000 0000000000000000 0000000000000000 0000000000000000 0000000000000000 0000000000000000 0000000000000000 000000000000000000000000ffset: 201] on: f from: a [self on: f front: 0 *at:* 0 serolLPos] on: fralne from: owner *at:* f  $\mathsf{f} \mathsf{rect} \leftarrow \mathsf{Rect}\mathsf{and}\mathsf{lev}$ origin: frame origin- $(32O2)$  $extent: 32 \odot (frame height +4).$ position  $\leftarrow$  Rectangle new origin: rect origin+ $(90(4+(f*(rect height-16))))$ extent: 1608] Scheduling ·close [ovvner~nil] eachtime  $\vert p \text{ cx } r \vert$  "This needs to be restructured" [rect has: (p $\leftarrow$  user mp) $\Rightarrow$  $\lceil cx \leftarrow \text{rect center } x - 2$ .  $p \times \langle c \times \Rightarrow$  $[r \leftarrow \text{Rectangle new origin: rect origin corner:  $c \times \text{O} \text{rect} \text{ max} \text{Y}.$$ DownCursor showwhile<sup>g</sup> [whileg (r has: (p $\leftarrow$ user mp)) dog [self slide:  $p_{\rightarrow}$ [owner scroll To: (position minY-rect minY-4) as Float / (rect height -12)] user redbug<sub>2</sub> [self reposition<sup>g</sup>[owner scrollLlp: p y - rect corner y]]]]] r  $\leftarrow$  Rectangle new origin: cx $\odot$ rect minY corner: rect corner. UpCursor showwhile<sup>g</sup> [whileg (r has: (p $\leftarrow$ user mp)) dog [self slide: p<sub>2</sub>[owner scroll To: (position min Y-rect min Y-4) asFloat/ (rect height-12)] user redbug<sub></sub> [self repositions[owner scrollUp: p y - rect origin y]]]]] Ofalse] firsttime [f)reet has: user mp] Lasttime slide:  $p \mid buq$ [position has:  $p_{\Rightarrow}$ [JumpCursor showwhile? [bug  $\leftarrow$  false.<br>whileg ((position has: user mp) andg bug=false) dog [user redbug $\Rightarrow$ 

[bug  $\leftarrow$  true. whiles user redbug dos [self reshow? [position moveto: position origin  $x \odot$ ((user mp y max: rect origin y+4) min: rect corner y-12)]]]]].

# nbug]

 $S$ croll $Bar$  classinit $\Box$ 

fifalse]

# Image

"restore background" hide [bitstr=nil<sub> $\Rightarrow$ </sub> [user notify: 'Attempt to hide unshown scrollbar'] rect bitsFromString: bitstr] hidewhiles  $expr + v$ [self hide.  $\nu \leftarrow \text{expr}$  eval. self show.  $\nu$ ] reposition<sub>s</sub> expr [self reshowg *(expr eval.* position moveto: rect origin+ (90(4+(owner scrollPos\*(rect height-16))))]] reshowe expr  $\mid r$  $[r \leftarrow$  position inset:  $\overline{2}$ . expr eval. r clear: white. position outline] "Save background and turn gray" show [bitstr  $\leftarrow$  rect bitslntoString. rect clear: black. (rect inset:  $2 \odot 2$  and:  $1 \odot 2$ ) clear: white. position outline] SystemOrganization classify:  $\sigma$  ScrollBar under: 'Panes and Menus'.

# "SelectorPane"

# Class new title: 'SelectorPane' subclassof: ListPane fields: 'organizationPane codePane' declare: 'editmenu';  $asFollows_1$

I am a ListPane whose entries are the message selectors of a category within a class. Only organization Pane knows what the class and category are. I make codePane display the code of my selected selector, if any.

# *Initialization*

classinit

[editmenu  $\leftarrow$  Menu new string:

'spawn

forget']

from: organizationPane to: codePane

#### Window protocol

close

[organizationPane  $\leftarrow$  nil. super close]

yellowbug

 $[selection=0 \Rightarrow [window]$ 

scrollBar hidewhile;

[editmenu bug

 $=1$  organization Pane spawn: listoselection with: code Pane contents formerly: codePane oldContents];

 $=2\Rightarrow$  [organizationPane forget: listoselection]]]

#### ListPane protocol

deselected

[codePane showing: organizationPane noCode]

selected

[codePane showing: (organizationPane code: listoselection)]

#### Browser protocol

#### compile: paraq

[norganizationPane compile: parag] compile: parag in: class under: heading

[ficodePane compile: parag in: class under: heading]

#### dirty

[ficodePane dirty]

execute: parseStream for: codePane

[ficodePane execute: parseStream in: false to: nil]

SystemOrganization classify:  $\sigma$  SelectorPane under: 'Panes and Menus'.  $\Box$ SelectorPane classInit\_

"StackPane"

Class new title: 'StackPane'

subclassof: LístPane

fields: 'contextVarPane instanceVarPane codePane variables proceed'

declare: 'stackmenu ':  $asFollows_1$ 

I am a list pane that displays one or all of the stack below a context in a notify window.

#### Initialization

classinit

[stackmenu  $\leftarrow$  Menu new string:

'stack

spawn

proceed

restart']

context: contextVarPane at: level instance: instanceVarPane code: codePane [variables  $\leftarrow$  (Vector new: 16) as Stream.

proceed=nil<sub> $\Rightarrow$ </sub>[proceed  $\Leftarrow$  (false, nil, level)]]

context: contextVarPane instance: instanceVarPane code: codePane [variables  $\leftarrow$  (Vector new: 16) asstream.

 $proceed = nil_{\supset} [proceed \leftarrow (false, nil, Top currentPriority)]$ 

interrupt: flag

[proceedo1  $\leftarrow$  flag]

#### Window protocol

close

[Top enable: proceed03. super close. list $\supset$  [(list01) releaseFully]] yellowbug

[scrollBar hidewhiles

[stackmenu bug]

 $=1$   $\Rightarrow$  ["show a full backtrace"

self revise: (listo1) stack with: [selection=0 $\Rightarrow$  [nil] listoselection]];  $=2\Rightarrow$  ["spawn a code editor" self spawn];

 $=3$  ["return to selected context" self continue: false];

 $=4$   $\Rightarrow$  ["restart selected context" self continue: true]]]

# ListPane protocol

#### deselected

[contextVarPane = false $\Rightarrow$  []

codePane showing: ".

contextVarPane names: (Vector new: 0) values:  $\sigma$  (nil) wrt: false.

instanceVarPane names: (Vector new: 0) values:  $\partial$  (nil) wrt: false] locked

[(icontextVarPane ands (selection>0 ands self dirty)]

selected | context instance code safeVec

 $[contextVarPane = false \rightarrow []$ 

context  $\leftarrow$  listoselection, instance  $\leftarrow$  context receiver, code  $\leftarrow$  self code.

codePane showing:  $[code]$   $[code]$   $[code]$   $"$ ].

variables reset, context variableNamesInto: self with: nil. fcode $\rightarrow$ 

[context VarPane names:  $(c<sup>2</sup>)$  (this Context) concat: variables contents) values: (context, context tempframe) wrt: context.

context tempframe=nil $\Rightarrow$  [user notify: 'NIL TEMPFRAME']]

contextVarPane names:  $\sigma$  (thisContext) values: context inVector wrt: context1.

variables reset. instance class field Names Into: self.

safeVec  $\leftarrow$  Vector new: 2. safeVec all  $\leftarrow$  instance.

instance VarPane names:  $(\sigma$  (self) concat: variables contents) values: safe Vec wrt: context.

contextVarPane select: 1]

#### NotifyWindow protocol

compile: parseStream | ctxt selector method mcl

[ctxt  $\epsilon$  listo(selection max: 1). mcl  $\epsilon$  ctxt mclass.

proceed o  $2 \leftarrow$  selector  $\leftarrow$ 

codePane compile: parseStream in: mcl under: 'As yet unclassified' $\Rightarrow$ [codePane reflects: selection $\Rightarrow$ 

[method  $\leftarrow$  mcl md methodorfalse: selector $\rightarrow$ 

[self release Above Selection.

ctxt restart With: method. proceed of  $\epsilon$  true.

self of: listo (selection to: list length) copy; select: 1]]]]

#### dirtu

[ficodePane ands codePane dirty]

execute: parseStream for: codePane

[ftproceed02  $\leftarrow$ 

codePane execute: parseStream in: [selection=0 $\Rightarrow$  [false] listoselection] to: nil]

#### Prívate

code "the code of my selected context, if it has code, else false" | mclass selector

[mclass  $\leftarrow$  (listoselection) mclass. selector  $\leftarrow$  self selector.

 $\hat{\Pi}$ [mclass canunderstand: selector $\Rightarrow$  [mclass code: selector] false]]

comment: s "called by selected via Class fieldNamesInto"

"culled by selected via Class fieldNamesInto" contents

#### $\mathsf{continue:}$  restarting  $\mathsf{l}$   $\mathsf{ctxt}$

["Close my window and resume my selected context, if any, else my first context. If interrupted (proceed of) or restarting or a recompiled method, don't return a value; otherwise, return proceedo2."

"release abandoned contexts"

 $[selection=0 \rightarrow [selection \leftarrow 1]].$ 

 $\text{ctxt} \leftarrow$  listoselection.

self release Above Selection.

[restarting  $\le$  [ctxt restart]

proceed of and: selection= $\frac{1}{2}$  ["resume after interrupt"]

ctxt push: proceed02].

list  $\leftarrow$  false. "Inhibit me closing." user top Window vanish. list  $\leftarrow$  nil.

Top run: ctxt at: proceedo3.

Top enable: proceedo3.

Top wakeup: proceedo3.

Top resetCurrent]

declaration: dummy1 name: string asArg: dummy2

[variables next  $\epsilon$  string]

"called by selected via Class fieldNamesInto" identifier: s [variables next  $\epsilon$  s]

notify: msg "selected context doesnt know its variables"

release Above Selection

 $[{\sf [selection21}_{\Rightarrow}[\text{ (listo (selection-1)) sender \leftarrow nil, \text{ (listo1) release "Fully"]}].$ (listo(selection max: 1)) verifyFrames]

selector | context

[context  $\leftarrow$  listo(selection max: 1).  $\hat{\Pi}$ [context sender=nil<sub> $\hat{\Box}$ </sub> [false] context sender thisop]]

"called by selected via Class fieldNamesInto" separator: c

spawn | mclass selector parag oldparag [mclass  $\leftarrow$  (listo (selection max: 1)) mclass.

selector  $\leftarrow$  self selector.

parag & [codePane<sub>2</sub> [codePane contents] mclass canunderstand: selector<sub>2</sub> [mclass code: selector]"].

oldparag  $\leftarrow$  [codePane $\Rightarrow$  [codePane oldContents] false].

self compselection; select: 0.

mclass edit: selector para: parag formerly: oldparag] terminate "called by parser close during initialization"

"called by selected via Class fieldNamesInto" trailer: s

SystemOrganization classify:  $\sigma$  StackPane under: 'Panes and Menus'.  $\Box$ StackPane classInit\_1

# "SystemPane"

# Class new title: 'SystemPane' subclassof: ListPane fields: 'mySysOrgVersion classPane' declare: 'susmenu': asFollows\_1

I am a list pane in which all the system categories are displayed.

Initialization classinit [sysmenu  $\leftarrow$  Menu new string: 'filout print'1 to: classPane update [self of:  $(c<sup>3</sup>)$  (AllClasses SystemOrganization) concat: SystemOrganization categories). mySysOrgVersion - user classNames] Window protocol "be sure I am up to date" enter  $[mySysOrgVersion \equiv user \; classNames \rightarrow [super \; enter]$ window outline. self update. super enter] "I am up to date" *leave* [mySysOrgVersion  $\leftarrow$  user classNames. super leave] yellowbug [selection<3 $\Rightarrow$ [window flash] scrollBar hidewhiles

[sysmenu bug

 $=1\Rightarrow$ 

[SystemOrganization filoutCategory: listoselection];  $=2$ 

[SystemOrganization printCategory: listoselection]

```
\mathbf{1}
```
1

ListPane protocol

#### deselected

[classPane of: (Vector new: 0)] selected

[classPane of: self classes]

# Browser protocol

classes "return a Vector of the classes in my selected category" [selection] =1 $\Rightarrow$  [fluser classNames];  $\Omega$  [f) Vector new: 0] () System Organization category: listoselection

compile: paraq

| class cat className

[selection=2 $\Rightarrow$  [SystemOrganization fromParagraph: parag. self update] "new organization"

 $cat \leftarrow$  [selection $\leq 1$   $\Rightarrow$  [false] listoselection].

class  $\leftarrow$  nil's paraq.

class Is:  $Class_{\supset}$ 

[className  $\leftarrow$  class title unique.

 $\left[ \text{cat}_{\Rightarrow}\right]$  [SystemOrganization classify: className under: cat]].

 $mysus$ OrgVersion=user classNames<sub>2</sub>

 $[selection \rightarrow O \rightarrow$ 

[classPane of:  $[cat_{\rightarrow}$  [SystemOrganization category: cat] user classNames111

self update]]

#### dirty

[ñclassPane dirtu]

forget: className

[user notify: 'Class '+className+' will disappear if you proceed...'. (Smalltalk oclassName) obsolete. Smalltalk delete: className. SystemOrganization delete: className.

 $A\acute{u}$ ClassNames  $\leftarrow$  AllClassNames delete: className.

classPane revise: self classes with: className]

#### noCode

subclassof: Object fields: "names of fields"

declare: "names of class variables" copy]

SystemOrganization classify:  $\sigma$  SystemPane under: 'Panes and Menus'.  $\perp$ SystemPane classInit\_

# "VaríablePane"

# Class new title: 'VariablePane' subclassof: ListPane fields: 'valuePane values context' declare: 'varmenu': asFollows\_1

I am a list pane that displays the names of variables in a context or instance.

# *Initialization*

classinit

[varmenu  $\leftarrow$  Menu new string: 'inspect'] names: vars values: values wrt: context [self of: vars] to: valuePane  $\lceil$ 

# Window protocol

yellowbug

 $[selection=0]$  [window flash]

scrollBar hidewhile; [varmenu bug =1 $\Rightarrow$  [self value inspect]]]

ListPane protocol deselected [valuePane showing: "] selected

[valuePane showing: self value asString]

# Notífy/Inspect protocol

compile: paraq [window flash. fifalse] execute: parseStream for: valuePane [finaluePane execute: parseStream in: context to: values01]

#### Prívate

value

 $[selection=1 \rightarrow [quadues \circ 1] \cap (values \circ 2) \text{ inspectfield: selection-1}]$ 

# Reclamation

SystemOrganization classify: c> VariablePane under: 'Panes and Menus'. VariablePane classInit\_I

# Class new title: 'Directory' subclassof: Object

fields: 'dirinst bitinst filinst junkfile closed' declare: 'CRR dfmask CCR boffset dirname disksize CWW';  $as$ Follows $\Box$ 

I am an Alto OS-compatible file directory

Initialization classinit  $[dfmask \leftarrow 02000$ . "bit meaning active directory entry" boffset  $\leftarrow$  040. "byte offset of bit table in DiskDescriptor" dirname  $\leftarrow$  'SysDir.'. "in pages" disksize  $\leftarrow$  4872.  $CCR \leftarrow 044120$ . CRR $\leftarrow 044100$ . CWW $\leftarrow 044150$ . "disk commands" close  $[closed \rightarrow 1]$ filinst close. bitinst close. closed  $\leftarrow$  true] Close [ "force a close (and deallocation) without writing files" filinst  $\leftarrow$  bitinst  $\leftarrow$  closed  $\leftarrow$  nil] on: dirinst [] open  $[closed]$  $[closed \leftarrow false$ . filinst =  $nil_2$ [filinst  $\leftarrow$  [File new readwrite old on: self; named: dirname]. bitinst  $\leftarrow$  [File new readwrite old on: self; named: 'DiskDescriptor.']. junkfile  $\in$  [File new readwrite old on: self; named: 'Com.cm.']] filinst reopen. bitinst reopen. junkfile reopen]] reset f closed $\Rightarrow$  [self open] filinst reset. bitinst=nil<sub>2</sub> ["this can happen during self open"]; flush]  $\pm$ restore [self Close open] Create Files file: fname [file new on: self; named: fname]] newfile:  $\lceil \text{name} \rceil$   $\lceil \text{time} \rceil$  $t \in [file new on: self; new; named: frame] \supseteq [ft]$ user notify: 'file already exists: ' + fname] oldFile: fname | t [  $t \in [$ File new on: self; old; named: fname] $\Rightarrow$  [ $\hat{n}t$ ] user notify: 'no such file: ' + fname]

#### pressfile: fname

[(i)PressFile new of: (self file: fname)]

```
Store/Retríeve Fíles
delentry: name | entry "**later merge with adjacent**"
  [entry \leftarrow self find: name\Rightarrow[filinst skip: 0-entry length. "mark entry deleted"
     filinst nextword \leftarrow (entry word: 1) land: dfmask-1.
     filinst flush. Nentry]
  fifalse1
delete: name | entry
   [entry \epsilon self delentry: (junkfile namecheck: name)
     [self dealloc: (junkfile virtualToAlto: (entry word: 6)).
     finame+' deleted. '1
   Afalse]
find: name | entry entrylen w
   [name = dirname\rightarrow[entry \leftarrow String new: 12.
     entry word: 2 \leftarrow 0100000. entry word: 3 \leftarrow 0.
     entry word: 4 \leftarrow 1. entry word: 6 \leftarrow 1. Nentry]
  self reset.
  whiles (w \leftarrow filinst nextword) dos
     [entrylen \leftarrow 2*(w land: dfmask-1).
     w allmask: dfmask\Rightarrow[filinst skip: 10.
                                    "normal entry – check name"
        name length=filinst next\rightarrow[name-(filinst into: (String new: name length))=0\rightarrow[filinst skip: 0-13-name length.
              Afilinst into: (String new: entrylen)]
           filinst skip: entrylen-13-name length]
        filinst skip: entrylen–13]
                                 "deleted entry"
     name o 1 = 03\rightarrow[entrylen2(13+name length) \Rightarrow "name.1=03 => want a hole"
           [entry \leftarrow String new: 13 + (name length lor: 1).
           entrylen>entry length\rightarrow[filinst skip: entry length-2.
                                                   "excess marked deleted"
              filinst nextword& (entrylen-entry length/2) land: dfmask-1.
              filinst skip: ¯2-entry length. ∩entry]
           füinst skip: ~2. ∩entry]
        filinst skip: entrylen-2]
                                        "skip hole too small"
                                     "skip hole not wanted"
     filinst skip: entrylen-2]
  name \circ1=03\frac{1}{2}[f]String new: 13 + (name length lor: 1)]
  fifalse l
finalSN: sn | entry[forg entry from: self dog
     n'Not found']
insert: name | entry t
   [t \leftarrow name copy. t \circ t \leftarrow 03.
  entry \leftarrow self find: t. "fill a hole"
  entry word: 1 \leftarrow entry length/2 lor: dfmask.
  entryo(3 to: 6) \leftarrow self getNewSn.
```
entry word:  $4 \leftarrow 1$ . "version" entry word:  $5 \leftarrow 0$ . "?" entry013  $\leftarrow$  name length. entryo(14 to: 13+name length)  $\epsilon$  name. nentry **rename: name to: newname** | entry nentry ["assumes newname already checked to be not there" entry  $\epsilon$  self delentry: name $\Rightarrow$ [nentry  $\epsilon$  self insert: newname. "leaves filinst at entryo1" nentryo(3 to: 12)  $\leftarrow$  entryo(3 to: 12). filinst append: nentry] fifalse<sup>1</sup> Stream of Files asStream [self reset]  $next$  |  $W$  entrylen [whiles ( $w \leftarrow$  filinst nextword) dog [entrylen  $\leftarrow$  2\*(w land: dfmask-1). w allmask: dfmask $\Rightarrow$ [filinst skip:  $\bar{z}$ . Nfilinst into: (String new: entrylen)] filinst skip: entrylen-2] fifalse] next  $\epsilon$  entry [ filinst append: entry. filinst flush] Directory Mapping filesMatching: pattern | f s  $[s \leftarrow$  (Vector new: 10) asstream. self fors f matching: pattern dos [s next  $\leftarrow$  f]. ns contents] filin:  $s \upharpoonright$ s is: Vector $\Rightarrow$  [  $[0.5]$  from: s dog  $[1.5]$   $[1.5]$ (self oldFile: [ s is: String $\supset$  [s] s as $String + 'st.'$ ) filin] for  $\mathfrak o$  var matching: pattern do  $\mathfrak o$  expr | pat x entry "where the pattern is \*.st for example, or a list of patterns" [pattern is: Vector $\Rightarrow$ [fors pat from: pattern dos [self fors x matching: pat dos [var value  $\leftarrow$  x. expr eval]]]. [pattern last#056 $\Rightarrow$  [pattern $\leftrightarrow$ pattern $\leftrightarrow$ '']]. (pattern has: '\*'01) org (pattern has: '#'01) $\Rightarrow$ "Use String match:" [forg entry from: self dog [pattern match: entryo(14 to: entryo13 + 13) [var value  $\leftarrow$  (entryo(14 to: entryo13 + 13)) copy. expr eval]]]  $var$  value  $\leftarrow$  pattern. expr eval]  $list | entry$ 

3

[forg entry from: self dog [user cr; show: entryo(14 to: entryo13 + 13)]]  $\frac{1}{n}$  dp0 list: '\*.st' " list: pattern  $|f|$ list [forg f from: (list  $\leftarrow$  ((self filesMatching: pattern) sort)) dog [user  $cr$ ; show:  $f$ ] n list1 multiplefilin: pattern | f [self forg f matching: pattern dog [user show: f; cr. (self file: f) filin]] multiplenewChars: pattern | f [self forg f matching: pattern dog [user show: f; cr. (self file: f) new Chars]] BítTable Access alloc: dadr "allocate a new disk page from bitTable" | index start stop ch i m [self open. start  $\leftarrow$  (bitinst alto To Virtual: dadr) land: 0177770. "start near dadr"  $stop \leftarrow disksize.$ forg i to: 2 dog [bitinst settopage: 1 char: start/8 + boffset. forg index from: start to: stop by:  $8\,$  dog [ (ch  $\leftarrow$  bitinst next) = 0377 $\rightarrow$  []  $m \leftarrow 0200$ . while  $\epsilon$  m  $>$  0 dos  $\epsilon$ [(ch nomask: m) $\rightarrow$ [ch  $\leftarrow$  ch lor: m. "check if page is really free" " junkfile zaplabel dskprim: (junkfile virtualToAlto: index) command: CCR page: 0 pages: 1]  $false] \supseteq [m \leftarrow \neg 1]$ index  $\leftarrow$  index + 1.  $m \in m$  lshift:  $\lceil 1 \rceil$ . bitinst skip:  $\overline{\phantom{a}}$ 1; next $\overline{\phantom{a}}$  ch. "update bittable"  $m = -1 \Rightarrow$  [ft]unkfile curadr]] "wrap around to where we started"  $stop \leftarrow start$ . start  $\leftarrow$  0]. user quit Then:  $\frac{1}{2}$  YOUR DISK IS FULL - Please make some space available. Then resume Smalltalk and interrupt or continue as desired...'.  $\frac{1}{2}$ Aself alloc: dadr] dealloc: dadr | index ch m [self open. untils dadr =  $0$  dos [index  $\leftarrow$  bitinst alto To Virtual: dadr. bitinst settopage:  $1$  char: index/ $8 + \text{boffset.}$ "mark page as free in bittable"  $ch \leftarrow$  bitinst next. [ch allmask: (m  $\leftarrow$  0200 lshift: 0-(index land: 7))<sub>2</sub> [bitinst skip:  $\lceil 1 \rceil$ ; next $\in$  ch - m] bitinst error: 'page already free (Directory dealloc:)']. junkfile dskprim: dadr command: CRR page: 0 pages: 1 $\rightarrow$ [ dadr  $\leftarrow$  junkfile nextp.

4

junkfile zaplabel docommand: CWW]; error: 'could not read page']. bitinst flush] flushBits [bitinst flush] free | npages tpages ch i [ self open. npages  $\leftarrow$  0. bitinst settopage: 1 char: boffset. forg  $i$  from: 1 to: disksize by: 8 dog [ (ch  $\leftarrow$  bitinst next)  $=0 \Rightarrow$  []; =0377 $\Rightarrow$  [npages  $\leftarrow$  npages+8] untils  $ch = 0$  dos  $\lceil$  $npages \leftarrow npages + (ch land: 1).$  $ch \in ch$  lshift:  $\lceil \cdot \rceil$ ]  $\Lambda$ disksize - npages] getNewSn | sn [ bitinst settopage: 1 char: 010.  $sn \leftarrow$  bitinst next: 4. sn word:  $2 \leftarrow$  (sn word: 2) + 1.  $[$ (sn word: 2) = 0 $\Rightarrow$  [sn word: 1  $\leftarrow$  (sn word: 1) + 1]]. bitinst skip: <sup>-</sup>4; append: sn; flush.  $\ln n$ ] Grow Smalltalk growSmalltalkBy: n | zfpt i f [ $z$ fpt  $\epsilon$  Corelocs new base: (Vmem speciallocs07) length: 128.  $i \leftarrow 1$ . untils [zfpto(i+64)=0] dos [i $\leftarrow$  i+1]. "find last entry in file page table"  $f \leftarrow$  junkfile copy. f zaplabel dskprim: (f virtualToAlto: (zfpto(i+63))+(zfptoi)-(zfpto(i-1))-1)

command: CRR page: 0 pages:  $1\rightarrow$ " just sort of go there..."

[ft] extendby:  $n$ ];

error: 'Growing Smalltalk']

## Dísk ID

```
username | \uparrow \upmu ["return O.S. user name and disk name"
   f \leftarrow self file: 'sys.boot'.
   f readonly settopage: 2 char: 0.
   u \leftarrow f next: f next.
   [u length even\Rightarrow [f next]].
   \hat{\Pi}u, (f next: f next)]
```
SystemOrganization classify:  $\partial$  Directory under: 'Files'.  $\Box$ Directory classinit\_

"Fíle"

### Class new title: 'File'

subclassof: Stream

fields: 'dirinst filename ruec label rwmode leader curadr status' declare: 'nextp shorten new lnused write backp numch pagen version created old CCW CWW sn1 sn2 CRR CRW CCR oldornew read:

# asFollows\_

Provides Stream-like access to the disk. See Stream for most read/write operations

## Initialization

classinit

["status"

old  $\leftarrow$  1. oldornew  $\leftarrow$  2. new  $\leftarrow$  3. created  $\leftarrow$  4.

"disk commands (Check/Read/Write header-label-data)"  $CRR \leftarrow 044100$ ,  $CRW \leftarrow 044110$ . CCR $\leftarrow$  044120. CCW $\leftarrow$  044130. CWW $\leftarrow$  044150.

#### "label fields (as in labelonextp)"

 $nextp \leftarrow 1$ . backp $\leftarrow 2$ . lnused $\leftarrow 3$ . numch $\leftarrow 4$ . pagen $\leftarrow$  5. version $\leftarrow$  6. sn1 $\leftarrow$  7. sn2 $\leftarrow$  8.

"rwmode"

read  $\leftarrow$  1. write  $\leftarrow$  2. shorten  $\leftarrow$  4.1

named: filename [

```
filename \leftarrow self namecheck: filename\Rightarrow [find]
fifalse]
```
new [status  $\leftarrow$  new]

old [status  $\leftarrow$  old]

```
oldornew [status \leftarrow oldornew]
```
on: dirinst []

printon: strm

[strm append: 'File ' + filename asString]

random [rvec  $\leftarrow$  Set new vector: 0]

readonly [rwmode  $\leftarrow$  read] readwrite [rwmode  $\leftarrow$  read + write]

reopen [

[array=nil<sub> $\Rightarrow$ </sub> [self of: (String new: self pagelength)]].

(self dskprim: leader command: CCR page: 0 pages: 1) and &

filename - (arrayo(14 to: arrayo13 + 13)) =  $0_2$  [

"the correct file"

nself old init]

"leader page failed or name failed"

 $[ruec=nil]$  [] self random].

fiself oldornew find]

**writeonly** [rwmode  $\leftarrow$  write]

#### Global file operatons close [self close: false]  $close:$  s f ["shorten file on demand or if flag is on" s org (rwmode allmask: shorten) $\Rightarrow$  [self shortento: labelopagen char: position] self flush]. "reopen will reallocate" array  $\epsilon$  nil] contents  $\mid n \mid$  $n \leftarrow$  self settoend position. fiself reset next: n] delete [rwmode allmask: write $\rightarrow$ [Nairinst delete: filename] fifalse<sup>1</sup> **inMode: m dos expr** | oldmode [ "mainly useful for changing between reading/writing"  $oldmode \leftarrow rwmode$ . rwmode  $\epsilon$  m. expr eval. rwmode  $\leftarrow$  oldmode]  $m$ akerandom | p old [ "generate a set of disk addresses" old  $\leftarrow$  ruec.  $r\vee c \in \mathfrak{nil}$ .  $p \leftarrow$  self settoend page. "check if old address are still valid (same last page)" [old=nil<sub>2</sub> [false] old length = p and s oldop = curadr  $\rightarrow$  [rvec  $\leftarrow$  old] rvec  $\leftarrow$  Set new of: (Vector new:  $p + 10$  "extra") to: p. self inMode: read dos [ fors p from: p to: 1 by: 71 dos [ self settopage: p char: 0. rvecop  $\leftarrow$  curadr]]. "end up at page 1"] newChars | i "converts this file from old to new (5.0) character set IN PLACE. Do not use more than once, as a strange character mapping would result" [self reset. whiles labelonumch=self pagelength dos [fors i to: array length dos [arrayoi $\leftarrow$  Xlateo(arrayoi+1)]. self settopage: labelopagen +1 char: 0]. forg i to: array length dog [arrayoi  $\leftarrow$  Xlateo (arrayoi+1)]. self reset] overlay [user overlay: self fileid] rename: newname [ rwmode nomask: write $\Rightarrow$  [false] (newname  $\epsilon$  self namecheck: newname) = false $\Rightarrow$ [i]self error: 'badnew name'] dirinst find: newname $\Rightarrow$  [fiself error: newname + ' already exists'] dirinst rename: filename to: newname.
```
filename \leftarrow newname.
   self settopage: 0 char: 12.
   self next \leftarrow filename length.
   self append: filename]
sclose [self close: true]
```

```
Test and alter position
char [f]position]
end [
   position < (labelonumch)\Rightarrow [f][false]
   [llabelonextp = 0]page [filabelopagen]
pagelength [f][12]
pageposition [fiself position/self pagelength]
position [i] self page -1 * self pagelength + position]
position\leftarrow p [self settopage: 1 char: p]
reset
   [[self page=1\Rightarrow [self flush]].
   self settopage: 1 char: 0]
settoend [
   self flush;
      inMode: read dos [self settopage: 30000 char: 0]]
settopage: page char: char | pch pn pagelength [
   pagelength \leftarrow self pagelength.
   page \leftarrow (char/pagelength + page) as Small.
   pch \leftarrow (char abs \setminus pagelength) asSmall.
   [char < 0 and g pch \neq 0 \leq [
      pch \leftarrow pagelength – pch. page \leftarrow page–1]].
   page \leq 0 [self error: 'negative page']
   "what to do with current page"
   [labelopagen < page ands labelonextp = 0 \Rightarrow [self extendto: page]
   labelopagen = page\Rightarrow []
   self flush].
```

```
[rvec = nil<sub>\supset</sub> []
labelopagen = page\Rightarrow ["already there"]
"try random access"
pn \leftarrow page \ min: \mathsf{r}\nu ec length.
pn = 0 org ruecopn = nil \rightarrow []self dskprim: rvecopn
   command: CCR page: pn pages: page+1-pn\Rightarrow [];
 error: 'random access'].
```

```
"do sequential reads to get there, possibly extending file"
[(pn \leftarrow labelo pagen) \leftarrow page\Rightarrow [
   "chained read forward"
   [labelonextp \neq 0 \Rightarrow [
      self dskprim: labelonextp
         command: CCR page: pn+1
         pages: page-pn\Rightarrow [];
       error: 'forward chaining']].
```
labelopagen = page $\Rightarrow$  ["finished"] rwmode allmask: write $\Rightarrow$  [self extendto: page] "change the request" page  $\epsilon$  labelopagen. pch  $\epsilon$  labelonumch];

 $>$  page $\Rightarrow$ 

 $[pn-1 = page]$ ["one page backwards" self dskprim: labelobackp command: CCR page: page pages:  $1 \Rightarrow [$  ]; error: 'reading backwards'] "forward from leader" self dskprim: leader

```
command: CCR page: 0 pages: page+\rightarrow [];
error: 'leader reading']].
```
labelopagen  $\neq$  page $\Rightarrow$  [self error: 'didnt get to page']  $\lim$ it  $\leftarrow$  labelonumch.

position  $\leftarrow$  [rwmode allmask: write $\Rightarrow$  [pch] limit min: pch]] skip:  $n$  [

 $[(n \leftarrow position + n) \leftarrow 0 \rightarrow [];$  > limit ], [self settopage: labelopagen char: n]

position  $\leftarrow$  n]

#### Grow/Shrink

extendby: n [fiself settoend extendto: labelopagen+n] extendto:  $dest | p n old$ "Maintains valid eof during grow" [rwmode nomask: write $\Rightarrow$  [false]  $n \leftarrow$  labelo pagen. whiles n<dest dos  $[p \leftarrow$ dirinst alloc: curadr.  $old \leftarrow labelobackp.$ labelobackp $\epsilon$  curadr. curadr $\leftarrow p$ . labelonextp $\leftarrow$  labelonumch $\leftarrow$  0. labelo pagen  $\leftarrow$  n+1. self docommand: CWW. "stamp the new page" labelonextp  $\leftarrow$  curadr.  $curadr \leftarrow$  labelobackp. labelobackp $\leftarrow$  old. labelonumch $\epsilon$  self pagelength. labelo pagen $\leftarrow$  n. "link it on" self docommand: CWW. labelobackp $\leftarrow$  curadr.  $curadr \leftarrow$  labelonextp. labelopagen $\leftarrow$ n $\leftarrow$ n+1. rvec  $\equiv$  nil<sub> $\supset$ </sub>[] rvec next  $\leftarrow$  curadr] labelonextp $\epsilon$  labelonumch $\epsilon$  position $\epsilon$  0. dirinst flushBits] pastend [ self end $\Rightarrow$  [false] self settopage: labelopagen+1 char: 0.

fiself next] pastend  $\in$  x [ rwmode nomask: write $\Rightarrow$  [self error: 'no writing on read only files'] [limit < self pagelength $\Rightarrow$  [limit  $\Leftarrow$  self pagelength] self settopage: labelopagen+1 char: 0].  $\int$ self next  $\leftarrow$  x] shorten [self shortento: labelopagen char: position] shortento: page char: char [ rwmode nomask: write $\Rightarrow$  [f[alse] self flush; settopage: page char: char. dirinst dealloc: labelonextp. labelonextp  $\leftarrow$  0. labelonumch  $\leftarrow$  labelonumch min: position. self docommand: CWW. rvec =  $nil \Rightarrow []$ rvec position  $\leftarrow$  page] Current Page curadr [ficuradr] fileid |  $\nu$  [  $v \leftarrow$  Vector new: 5.  $\nu o \rightarrow \kappa$  labelosni.  $\upsilon \circ 2$   $\leftarrow$  labelosn2.  $\upsilon$  o 3  $\leftarrow$  labeloversion.  $\upsilon \circ 4 \leftarrow 0$ .  $\upsilon$ <sub>05</sub>  $\Leftarrow$  curadr.  $\hat{v}$  $flux<sub>h</sub>$ rwmode nomask: write $\Rightarrow$  [i]false] labelonumch  $\leq$  position $\Rightarrow$  [ position  $\neq$  self pagelength $\Rightarrow$  [ labelonumch  $\leftarrow$  (limit  $\leftarrow$  position). self docommand: CWW] labelonextp =  $0 \Rightarrow$  [self extendto: labelopagen + 1] self docommand: CWW] self docommand: CCW] nextp [filabelonextp] Filin/out asParagraphPrinter "Defines the default output format for filout, etc." filin  $|s|$ user cr. self end $\Rightarrow$  [user notify: 'No data'] [self filinCompatible $\Rightarrow$  [] user notify: filename+' is an old filout. Proceed if newChars has been run (once).']. self readonly.

untils self end dos [ FilinSource  $\leftarrow$  self.  $s \leftarrow$  self upto: 036.  $10<sup>1</sup>$ 

user print: nil'ss; space].

FilinSource  $\leftarrow$  nil]

filinCompatible "trivial test for now; assumes file non-empty"  $[|$  self peek=047]

filout

fuser cr.

user displayoffwhiles [self filout: Changes contents sort]] filout: source

[self asParagraphPrinter stamp; printchanges: source; close] filoutclass: class

[self asParagraphPrinter stamp; printclass: class; close] printout: source

[(PressPrinter init of: self) stamp; printchanges: source; close]

### Address conversions

altoToKeys: dadr | ik [  $k \leftarrow$  Stream default. forg  $i$  to: 14 dog  $\lceil$ dadr allmask: (0100000 lshift:  $1-i$ )  $k$  next  $\leftarrow$  '546E7DUV0K-P/\'oi] nk contents] altoToVirtual: dadr [  $\eta$ (dadr lshift: <sup>-</sup>12) + (3 \* (dadr land: 07774))] virtualToAlto: vadr [

 $\hat{p}$ (vadr \ 12 | shift: 12) + (vadr/12 \* 4)]

## Fíle edít

compile: parag "rewrites file with contents of edit window" [user displayoffwhiles [self reopen; append: parag; sclose]] edit [user restartup: (CodeWindow new file: self)] execute: paraq for: codePane "doit in file edit" [ficodePane execute: parag for: codePane]

title [ffilename]

Private/Internal operations  $copy \mid f \mid$  $[l \leftarrow$  label. label  $\leftarrow$  l copy.  $\mathfrak{f}\in$  super copy. label  $\in$  l. nf] docommand: com [ self dskprim: curadr command: com page: labelo pagen pages:  $1 \Rightarrow [1;$ error: 'docommand'] dskprim: curadr command: command page: startpage pages: npages [fralse] primitive: 80

error:  $s \mid t$  [ [status=0 $\rightarrow$  [] status=nil $\supset$  [] "see Alto hardware manual for details on status word format" user cr show: 'current sector'; space print: (status bits: (0 to: 3)).  $[$ (status land: 3)  $=1$   $\Rightarrow$  [user cr show: 'hardware error or sector overflow'];  $=2$  [user cr show: 'check error']; =3 $\Rightarrow$  [user cr show: 'disk command specified illegal sector']]. fors  $t$  to: 6 dos [ status allmask: (0200 lshift: 1–t) $\Rightarrow$  [ user cr show:  $\sigma$  ( 'seek failed, possible illegal track' 'seek in progress' 'disk unit not ready' 'hardware late' 'hardware not transferring' 'checksum')ot]]. user cr show: 'label'. fors t to: 8 dos [user space show: (labelot) base8]]. fluser notify: 'in file '+ filename +', ' + s]  $find$  |  $entry$  [ [status = nil $\Rightarrow$  [self oldornew]]. [rwmode =  $nil_{\Rightarrow}$  [self readwrite]]. [dirinst  $\equiv$  nil $\Rightarrow$  [dirinst  $\Leftarrow$  dp0]]. [array  $\equiv$  nil $\Rightarrow$  [self of: (String new: self pagelength)]]. (label  $\leftarrow$  Vector new: 8) all $\leftarrow$  0. labelonumch  $\leftarrow$  self pagelength. entry  $\in$  dirinst find: filename $\Rightarrow$ [status = new $\Rightarrow$  [statuse] labelosn $1 \leftarrow$  entry word: 2. labelosn2  $\leftarrow$  entry word: 3. labelo version  $\leftarrow$  entry word: 4. self dskprim: (leader  $\leftarrow$  self virtualToAlto: (entry word: 6)) command: CCR page: 0 pages:  $1\Rightarrow$  [self init] self error: 'leader page'] status = old $\Rightarrow$  [fralse] rwmode nomask: write $\Rightarrow$  [false] entry  $\leftarrow$  dirinst insert: filename. status  $\leftarrow$  created. "for leaderstamp" labelosn $1 \leftarrow$  entry word: 2. labelosn2  $\leftarrow$  entry word: 3. labeloversion  $\leftarrow$  entry word: 4. curadr  $\leftarrow$  leader  $\leftarrow$  dirinst alloc: 0. entry word:  $6 \leftarrow$  self altoToVirtual: leader. dirinst next  $\leftarrow$  entry. self init]  $init \mid$  oldmode s  $[$ position  $\leftarrow$  0. "assumes positioned at page 0"

```
oldmode \leftarrow rwmode.
  self inMode: write dos [
      \mathsf{I}status = created\mathsf{I}"creation date" self append: s] self skip: 4].
      [oldmode allmask: write\sup["write date" self append: s] self skip: 4].
                            "read date"
      self append: s.
      [status = created
                                                  "file name (Bcpl style)"
         [self next \leftarrow filename length;
            append: filename]].
   "see <altodocs>altofilesys.d, (p.3 leader page) for further stuff"
      self reset.
      rvec \equiv nil\Rightarrow[]
      "create random access vector"
      self makerandom]]
namecheck: name
   [fiself namecheck: name fixing: false]
namecheck: name fixing: fixing |i \times \text{copy}|[name length = 0 \Rightarrow[fixing [0's.]]
      self error: 'empty name']
   name length > 191\Rightarrow[fixing\frac{1}{2} [fiself namecheck: (nameo(1 to: 191)) copy fixing: true]
      self error: 'name too long']
   copy \leftarrow name.
   fors i to: name length dos
      ["check characters"
      x \leftarrow nameoi.
      x isletter\Rightarrow []
      x isdigit\Rightarrow []
      0 \neq ('+-$!?.' find: x) \supset []
      fixing_{\Rightarrow} [[copy=name _{\Rightarrow} [copy \Leftarrow name copy]]. copyoi \Leftarrow '-'01]
      self error: 'illegal character' + (name o(i to: i))].
   X \neq (','o1)<sub>2</sub> [\lceil \log(y + \prime) \rceil]
   ficopy]
zaplabel [
   labelonextp \leftarrow labelopagen \leftarrow 0.
   labelosn1 \leftarrow labelosn2 \leftarrow labeloversion \leftarrow 71]
Mísc
editBravo "full page width column"
   [self editBravo: (6.5*72) asInteger]
editBravo2 "half page width column"
   [self editBravo: (3*72) asInteger]
editBravo: width |g|w "width is in points (72 per inch)"
   [g \leftarrow user displayoffwhiles [Galley new readBravo: self width: width].
   w \leftarrow Galley Window init on: q named: filename.
```
user restartup:  $w$ ]

Aspects

dirinst [fidirinst]<br>name [ffilename] SystemOrganization classify:  $\phi$  File under: 'Files'.\_\_<br>File classinit\_\_\_J

"EventQueue"

 $v_{k}$ 

## Class new title: 'EventQueue' subclassof: Queue fields: 'primitivequeue readwriteelapsed time' declare: 'write read elapsed'; asfollows\_1

The EventQueue (Events) is a subclass of class Queue. It contains a regular queue which is filled from a block of memory (currently 128 words long), updated during the 60HZ interrupt. This block of memory is called the primitivequeue, and is unpacked into the regular queue when events are available upon receiving the message peek or next. The fundamental difference between peek and next is that next dequeues the current event and peek does not. Furthermore peek will return false when the queue is empty, and next, when the queue is empty, will create a time elapsed event and return that. An event will be of class UserEvent as created by the primitiveDequeue and next messages. The machine code thinks of events as a 4-word structure as follows:

## Word 1:

Left Byte:  $1 = Key down.$   $0 = Key up.$ Right Byte: 8-bit Ascii value. Mouse Buttons:  $Left/Top$ 0 Middle  $\equiv$ 1 Right/Bottom  $\equiv$ 2 Leftmost Keyset: 3  $=$ 5  $\equiv$ 6 Rightmost

Values  $8 - 255$ , keyboard decodings as expected by rawkbd.

 $\equiv$ 

 $\overline{7}$ 

Word 2: Time (sixtieths of a second since last event).

Word 3: Cursor x coordinate (UserView htab accounted for).

Word 4: Cursor y coordinate (UserView vtab accounted for)..

#### Initialization

init "sets up system wide event queue  $--$  only one from the present"

["\*\*\*BEWARE, USED ONLY AT TIME OF SYSTEM GENERATION\*\*\*" primitivequeue  $\leftarrow$  Corelocs new base: (memo0114) length: (memo0115). readwriteelapsed  $\leftarrow$  Corelocs new base: 0111 length: 3.

read  $\leftarrow$  0. write  $\leftarrow$  1. elapsed  $\leftarrow$  2. "offsets of read, write and elapsed pointers"

time  $\leftarrow$  0.

1

"start time at 0" super of: (Vector new: 4). "initialize Smalltalk queue"

#### Public Access

elapsedtime [fireadwriteelapsedoelapsed] "return elapsed time" next | event elapsedtime "return event from queue unless both queues empty, when return null event" [event  $\epsilon$  self dequeue  $\Rightarrow$  [nevent] "Queue not empty?" event  $\leftarrow$  self primitiveDequeue  $\Rightarrow$  [flevent] "primitivequeue not empty?" elapsedtime  $\leftarrow$  readwriteelapsedoelapsed. AllserEvent new "when empty return null event" "event x" user x  $X:$ "event y" user y  $U:$  $"2=up, 1=down, 0=null, only time passed"$ type: 0 "0 stroke for null event" stroke:  $\mathbf 0$ "1-32767 sixtieths of a sec -- since last event" elapsed: elapsedtime (time + elapsedtime) asSmall time: "time since timer reset" peek | event "unless both queues empty, return event from queue, but dont dequeue" [event  $\leftarrow$  super peek  $\supset$  [ flevent] event  $\leftarrow$  self primitiveDequeue  $\Rightarrow$  [fiself next  $\leftarrow$  event] **f**ifalse reset "for the present, just reset time to 0" [time  $\leftarrow$  0]  $time$  [filtime] "return time" "reset time" time  $\leftarrow$  time Prívate **primitiveDequeue** | rp tands nrp event elapsedtime "unless empty, return event from primitivequeue" [(readwriteelapsedoread) = (readwriteelapsedowrite)  $\Rightarrow$ [ $\hat{\Pi}$ false]. "primitivequeue empty?" "Build event from primitive queue and return it." "first word has type and stroke packed" tands  $\leftarrow$  primitivequeue o(rp  $\leftarrow$  readwriteelapsed or ead). elapsedtime  $\leftarrow$  primitivequeue  $\sigma$ (rp + 1). event  $\leftarrow$  UserEvent new  $X:$ primitivequeue o( $rp + 2$ ) "event x" primitivequeue  $(\mathsf{rp} + 3)$ "event y"  $U:$ [tands  $\leq 0 \Rightarrow [2]1$ ] " $2 = up$ ,  $1 = down$ " type:  $"1 - 336"$ [tands > 0  $\Rightarrow$  [tands] 0 - tands] stroke: "1-32767 sixtieths of a second" elapsed: elapsedtime time: (time  $\leftarrow$  (time + elapsedtime) assmall).  $nrp \leftarrow rp + 4$ . "set bumped read pointer" "Wrap-around?" [nrp 2 (primitivequeue length)  $\supset$  [nrp  $\leftarrow$  1]]. readwriteelapsed oread  $\leftarrow$  nrp. "bump read pointer" "Return event" Nevent  $\mathbf{J}$ 

SystemOrganization classify:  $\sigma$ EventQueue under: 'Events'.  $\Box$ 

**"MessageT ally"** 

## **Class** *new* **title: 'tvtessageT ally' subclassof: Object**  fields: 'class method tally rcvrs' declare: 'timer'; **asF ollows.-J**

The following statement analyzes the evaluation of 'user restore'. It checks every 10 sixtieths of a second to see what method is being executed. It prints the analysis on file 'restore.spy'.

spy every: 10; ong [user restore]; report: 'restore.spy'; close. Read further to learn of more flexible ways to use message tallies.

A message tally is a tally of how many times, according to some authority, a certain method or any of that method's callees has been invoked. Message tallies for the callees are listed in the vector, rovrs; thus, each message tally is a node in a tree. The root of that tree is called the 'root tally'; its method the 'root method'; and the context that was running that method the 'root context'. Contexts that do not have the root context on tlieir stack are tallied as *if* tile root context were at the bottom of their stack.

The authority informs the root tally of invocations in either of two ways: 'explicitly' or by 'spying'.

To explicitly create the tallies from a root context,  $rc$ , a root tally is created with:

 $mt \leftarrow MessageTally new from: rc$ 

and is informed of the invocation of each context c with: mt tally: c

To spy on (periodically sample) the execution of a statement sequence,  $ss$ , every t sixtieths of a second  $(t > 1)$ , a root tally is created with:

 $mt \leftarrow MessageTally new every: t$ 

and is informed of invocations with:

valOfSS  $\leftarrow$  mt ong [ss].

 $\searrow$ 

The context that executes the latter statement is the root context. Its method should not be called recursively by ss. Only one spying operation can be in progress at a time, and all spies share the most recently specified time interval. Thus, there may as well be only one spying message tally in existence, and the global variable 'spy' is predefined as such.

Spylng typically adds 1/4 second per probe to execution. Ctrl-shift-esc can be used to abort a spying operation.

#### Tallies can be printed by:

*mt report: 'filename.spy'* 

which prints two tables of invocations sorted by tally, with tallies expressed as percentages and with methods described in terms of their defining class and selector. In the first table, 'Leaves', tallies do not include time spent in submethods (this is like the spy in Swat). In the second table, 'Tree', the percentages do include time spent in submethods, and those submethods are

displayed indented. In both tables, entries below a 'cutoff' of 2 per cent are suppressed.

Different cutoffs can be specified for each table. To cut off Leaves at 7.5 per cent and Tree at 3 per cent, use:

mt report: 'filename.spy' cutoff: 7.5,3

A cutoff of 100 or greater suppresses printing of that table completely. To output to a specified stream, use the message 'fullprinton:cutoff:'.

To release the storage occupied by the tally tree, use the message 'close'.

Public Tallying

abort

[timer is: Timer $\rightarrow$  [timer disable]]

classinit

[Smalltalk define:  $c$ >spy as: (MessageTally new every: 10)] close "release storage"

[class  $\epsilon$  method  $\epsilon$  tally  $\epsilon$  rours  $\epsilon$  nil]

every: sixtieths "Create a spy that samples with the specified period" [self abort. timer  $\leftarrow$  Timer new for: sixtieths actions [self tally: Topo1. timer reset 11

from: context "Create a tallier from the specified root"

[self class: context receiver class method: context method]

ong remote | val "Spy on the specified evaluation"

[self from: remote. timer reset. val  $\leftarrow$  remote eval. timer disable.  $\left(\frac{1}{2}\right)$ tally: context | root "Explicitly tally the specified context and its stack"

[context method=method $\Rightarrow$  [fiself bump]

(root  $\epsilon$  context sender)=nil<sub> $\Rightarrow$ </sub>[i]self bump tallyPath: context] n(self tally: root) tallyPath: context]

#### Publíc Reporting

## fullprinton: s cutoff: pct | set mt i t [user displayoffwhile; [s print: tally; append: ' tallies'; cr. tally=0 $\Rightarrow$  [] s cr; cr. [pct is:  $Vector \rightarrow$  [] pct  $\leftarrow$  pct, pct].  $[plot015100]$ [s append: '\*\*leaves\*\*';  $cr. t \leftarrow ((pcto1)*(tally-1)/100)$  as Integer.  $set \leftarrow$  HashSet new init: 128. self leaves: set. self cumprinton: s from: set total: tally over: t. s next <12; cr.  $set \leftarrow null$ ].  $[PCLO2 \angle 100 \rightarrow$ [s append: '\*\*Tree\*\*';  $cr. t \leftarrow ((pt \circ 2) * (tally - 1) / 100)$  as lnteger. self treeprinton:  $s$  tab:  $0$  total: tally over:  $t.$   $s$  next $\leftarrow$ 12;  $cr$ ]]. s skip:  $\lceil 2 \rceil$ ] printon: s [class=nil<sub>2</sub> [super printon: s] self printon: s total: 100]

report: filename

[self report: filename cutoff: 2]

**report:** filename cutoff: pct | f "pct=(leaves,roots,tree) or one number for all"  $[f \leftarrow dp0$  file: filename. f append: filename; space.

self fullprinton: f cutoff: pct. f shorten; close]

## Prívate Tallying bump

[tally  $\leftarrow$  tally+1]

tallyPath: context | m path mt c

 $[m \leftarrow context method. path \leftarrow false.$ 

fors mt from: rours dos [mt method=m $\Rightarrow$  [path $\leftarrow$ mt]].

[path=false $\Rightarrow$ 

[path  $\leftarrow$  MessageTally new class: context receiver class method: m. rcvrs  $\leftarrow$ rcurs, path]].

fipath bump]

## Prívate Reporting

#### $\langle$  mt

[fitally  $>$  mt tally]  $=$  mt  $>mt$ [fitally  $\leq$  mt tally]  $breakdown \mid n b$  mt  $[b \leftarrow$  rcvrs. b=nil ors b length=0 $\Rightarrow$  [n $\partial$ ()]  $n \leftarrow$  tally. forg mt from: b dog  $[n \leftarrow n - mt$  tally].  $\lceil n \cdot 0 \rceil$   $\geq$   $\lceil b \rceil$   $\leq$   $\lceil b \rceil$   $\leq$   $\lceil b \rceil$   $\lceil b \rceil$  $[n]$ ].  $n b$ ] bump: n [tally  $\leftarrow$  tally+n] cumprinton: s from: set total: total over: threshold | mt [forg mt from: set contents sort dog [mt tally>threshold $\Rightarrow$  [mt printon: s total: total. s cr] (iself]] hash [fimethod asOop]  $into: set \mid mt \mid$  $[[i \leftarrow set find: self \rightarrow [mt \leftarrow set objects]$ set insert: ( $mt \leftarrow MessageTally new class: class method: method$ )]. mt bump: tally] leaves:  $ldict$  |  $b$  mt [b  $\epsilon$  self breakdown. b length=0 $\Rightarrow$  [self into: ldict] fors mt from: b dos [mt] leaves: Idict]] primitives: tally [rours  $\leftarrow$  nil] printon:  $s$  total: total |  $i \nu$  $[v \leftarrow (0.0 + tally/total * 1000.0 + 0.5)$  as integer as String.  $i \leftarrow v$  length. s append:  $'$  'o(i to: 2); append:  $\nu$ o(1 to: i-1); append: '.'; next $\leftarrow$ voi; space. rcvrs=nil $\Rightarrow$  [s append: 'primitives'] class describe: method on: s] tally [ftally] treeprintion: s tab: tab total: total over: threshold | i mt [tallysthreshold $\supset$  [] [tab>0 $\Rightarrow$  [forg i to: tab-1 dog [s append: ' |']. self printon: s total: total. s cr]]. fors mt from: self breakdown sort dos<br>[mt treeprinton: s tab: tab+1 total: total over: threshold]]

# Prívate Common

class: class method: method [tally  $\leftarrow$  0. rours  $\leftarrow$  Vector new: 0] method

[fimethod]

SystemOrganization classify: c>MessageTally under: 'Events'.\_1 Message Tally classinit

## "Priorirylnterrupt"

Class *new* title: 'Prioritylnterrupt' subclassof: Object fields: 'scheduler priority' declare: "; asF ollows-.J

Prioritylnterrupts fill the need for (sched, level) pairs. Most messages are simply passed on to the scheduler with the priority as an argument

Initialization from: scheduler at: priority

Level numbers

 $+$  arg<br> [ fipriority  $+$  arg] Scheduling deepsteep [scheduler deepsleep: priority] disable  $[scheduler~disable: priority]$ enable [scheduler enable: priority]  $rest$ [scheduler reset: priority] restart [sched.uler restart: priority] run: newContext [scheduler run: new Context at: priority] primitive: 87 sleep [scheduler sleep: priority] swap: new Context with: fieldReference [scheduler swap: newContext at: prioritu with: fieldReference] primitive: 88 terminate [scheduler terminate: priority] wakeup

[scheduler wakeup: priority]

لہ SystemOrganization classify:  $\sigma$ PriorityInterrupt under: 'Events'.\_\_J

## "PríorítyScheduler"

Class new title: 'PriorityScheduler'

subclassof: Object

fields: sourceIndirect

"an indirect reference to the source of power,

ie the source from which this scheduler was spawned,

and who therefore holds the suspension if it is suspended." suspendedContexts

"<Vector of Contexts> the suspended processes" initialContexts

"<Vector of Contexts> root processes for restarting" enabledPriorities

"<Integer> príoríties which can receive control" awakePriorities

"<Integer> priorities which are requesting control" interruptedPriorities

"<Integer> new priorities which are requesting control" currentPriority

"<Integer> priority which currently has control" usedPriorities

"<Integer> príorítíes whích have processes installed" declare: 'Timelnt CtlCDisp UserInt GRODSK CtlShftEscInt CtlCInt'; sharing: BitMasks; asFollows<sub>-</sub>1

The underlying machine has a pointer to the top-level scheduler (Top), so that physical interrupts can also cause interrupts in Smalltalk. This they do by calling their own copy of wakeup and reselect. This copy is also invoked (primitive 65) when reselect is sent to the top-level scheduler, since its source is the virtual machine itself.

## Initialization

o priority [fisuspendedContextsopriority] currentPriority [ficurrentPriority] fromSource: sourceIndirect ["Initialize a scheduler having 16 spaces for processes" suspendedContexts  $\leftarrow$  Vector new: 16. initialContexts  $\leftarrow$  Vector new: 16. enabledPriorities  $\leftarrow$  0. awakePriorities  $\leftarrow$  0. interruptedPriorities  $\leftarrow$  0. usedPriorities  $\leftarrow$  0. currentPriority  $\in$  0.1 replaceUser: stack [UserInt run: stack]

## Install and Terminate

## installs newContext above: priority | i ["Install a process in the next empty level above <priority> which is initialized

from <newContext> (a remote Context). If there is no empty level above that priority, tell the user and return false"

new Context sender  $\leftarrow$  nil.

forg  $i$  from: (priority  $+1$  to: 16) dog

[(usedPriorities land: bitonoi) =  $0\rightarrow$ 

**Inself** 

INSTALL: [whiles true dos [newContext cleancopy eval]]

 $AT: i11$ 

user show:

'PriorityScheduler unable to install above level'

+priority asString

## installs newContext at: priority

["Install a process at level <priority> which is initialized from <newContext> (a remote Context). If there is already a process at that priority, tell the user and return false"

newContext sender  $\leftarrow$  nil.

(usedPriorities land: bitonopriority) =  $0\rightarrow$ 

[Nself

INSTALL: [whiles true dos [newContext cleancopy eval]]

AT: priority]

user show:

'PriorityScheduler unable to install at level'

+priority asstring

+'. false returned'. fifalse]

run: newContext

## at: priority

["replace the process at <priority> with <newContext>. If that is the currently running priority, abandon what is running and start from <newContext>"

priority = currentPriority

[sourceIndirect run: newContext]

 $s$ uspendedContexts $\circ$ priority  $\leftarrow$  newContext]

swap: newContext

at: priority

#### with: fieldReference

["replace the process at <priority> with <newContext> and place the old contents in the field referred to by sfield Reference>"

priority = currentPriority

*Sourcelndirect* 

swap: newContext

with: fieldReference]

 $fieldReference$  value $\leftarrow$  suspendedContextsopriority.

 $suspendedContexts$ opriority  $\leftarrow$  newContext]

#### terminate: priority

["Remove a process from the scheduler, allowing that level to be reused" enabledPriorities  $\leftarrow$  enabledPriorities land: bitoffopriority. suspendedContextsopriority  $\leftarrow$  initialContextsopriority  $\leftarrow$  nil. awakePriorities  $\leftarrow$  awakePriorities land: bitoff opriority.

 $interrupted$ Priorities  $\leftarrow$  interruptedPriorities land: bitoffopriority.

g

#### usedPriorities  $\leftarrow$  usedPriorities land: bitoffopriority. self reselect1

## Enable and Disable

## disable: priority

("Prevent the process at <priority> from being activated by a wakeup. Turn off the corresponding bit in enabledPriorities and check if that changes who should run"

enabled $\text{Priority} \leftarrow \text{enable}$ d $\text{Priority} \leftarrow \text{entropy}$ 

self reselect]

#### enable: priority

["Allow the process at <priority> to be activated by a wakeup. Turn on the corresponding bit in enabled Priorities and check if that changes who should  $run"$ 

enabled $Pricrities \leftarrow enabledPricrities$  for: bitonopriority. self reselect]

#### Wakeup and Sleep

#### deepsleep: priority

 $\lceil$ "Request the process at <priority> to cease running and ignore any new wakeups. Turn off the corresponding bit in awakePriorities and interruptedPriorities and check if that changes who should run"

awakePriorities  $\leftarrow$  awakePriorities land: bitoffopriority.

 $interrupted$ Priorities  $\leftarrow$  interruptedPriorities land: bitoffopriority. self reselect]

#### errorReset

["There has been an error. Initialize the state of the process that was running.

If it was not the user process (priority 1), request it to cease running and prevent its further running (i.e. disable it)"

 $currentPriority=1 \Rightarrow [self init: currentPriority]$ 

 $a \omega$ akePriorities  $\leftarrow a \omega$ akePriorities land: bitoffocurrentPriority.

enabledPriorities  $\leftarrow$  enabledPriorities land: bitoffocurrentPriority.

self init: currentPriority]

#### reselect

| newPriority oldPriority newContext tempenabled tempinterrupts ["Sivitch to the highest priority enabled process"

```
tempenabled \epsilon self disable.
```
tempinterrupts  $\leftarrow$  interruptedPriorities land: awakePriorities.  $a \omega$ akePriorities  $\leftarrow$  interruptedPriorities lor: awakePriorities.  $interrupted$ Priorities  $\leftarrow$  tempinterrupts. newPriority  $\leftarrow$  (awakePriorities land: tempenabled) hibit. newPriority =  $0_{\supset}$ [enabledPriorities  $\leftarrow$  tempenabled. (if alse ] newPriority = currentPriority<sub>2</sub> [enabledPriorities  $\leftarrow$  tempenabled]  $newContext \leftarrow suspendedContextsonewPriority.$ suspendedContextsonewPriority  $\leftarrow$  nil. oldPriority  $\leftarrow$  currentPriority.  $currentPriority \leftarrow newPriority.$ enabledPriorities  $\leftarrow$  tempenabled. sourceIndirect swap: newContext

#### with: (suspendedContexts ref: oldPriority)]

#### primitive: 65

#### reset: priority

 $[$ "Initialize the state of the process at  $\epsilon$  priority) and request it to cease running"

awakePriorities  $\leftarrow$  awakePriorities land: bitoffopriority.

self init: priority]

### resetCurrent

["Initialize the state of the process that is running. If it is not the user process (priority 1), request it to cease running"

 $currentPriority = 1; selfinit: currentPriority]$ 

awakePriorities  $\leftarrow$  awakePriorities land: bitoff o current Priority.

self init: currentPriority]

#### restart: priority

["Initialize the state of a suspended process and request it to run"  $interrupted$ Priorities  $\leftarrow$  interruptedPriorities lor: bitonopriority. self init: priority]

## sleep: priority

 $[$ "Request the process at  $\langle$  priority> to cease running, if a new wakeup has arrived the process will be reawakened. Turn off the corresponding bit in awakePriorities and check if that changes who should run"

awakePriorities  $\leftarrow$  awakePriorities land: bitoffo priority.

self reselect]

#### . wakeup: priority

 $[$ "Request the process at  $\langle$  priority to run. Turn on the corresponding bit in interruptedPriorities and check if that changes who should run"

interruptedPriorities  $\leftarrow$  interruptedPriorities lor: bitono priority. self reselect]

#### TOp LeveL

#### initl

[Userlnt  $\leftarrow$  Top installg [user restart] at: 1. Userlnt enable wakeup]  $init11$   $"$  Top terminate:  $11$ ; init11.  $"$  $[GRODSK \leftarrow Top$ installg [user displayoffwhileg  $[$  user show: Smalltalk needs more space. Just a moment...'. dp0 growSmalltalkBy: 100. user show:' Done.'; cr]. GRODSK deepsleep] at: 11. GRODSK enable] init3 [Timelnt  $\leftarrow$  Top  $S$  installg ["user show: 'Ten minutes have passed with no activity.'; cr." TimeInt sleep]

at: 3.

 $12$ 

#### Private disable  $|t|$

["This message should deffinitely be protected. Zero all the enabled flags and return the previous value of them"

 $t \leftarrow$  enabled Priorities. enabled Priorities  $\leftarrow$  0. (it] primitive: 66 init: priority

| newPriority oldPriority newContext tempenabled tempinterrupts ["This message should be protected. It is used by reset: and restart: to actually switch suspended processes"

tempenabled  $\leftarrow$  self disable.

tempinterrupts  $\leftarrow$  interruptedPriorities land: awakePriorities.  $a wake$ Priorities  $\leftarrow$  interruptedPriorities lor:  $a wake$ Priorities.  $interruptedPriorities \leftarrow temperature.$ newPriority  $\leftarrow$  (awakePriorities land: tempenabled) hibit max: 1.

 $(newPriority = currentPriority)$ 

and: (currentPriority = priority) $\rightarrow$ 

 $[enabeled Priorities \leftarrow temporal.$ 

sourceIndirect run: (initialContextsopriority) cleancopy]  $suspendedContextsopriority \leftarrow (initialContextsopriority) cleancopy.$  $newPriority = currentPriority_[enabeledPriority \leftarrow template].$  $newContext \leftarrow suspendedContextsonewPriority.$ suspended Contexts onew Priority  $\leftarrow$  nil. oldPriority  $\leftarrow$  currentPriority.  $currentPriority \leftarrow newPriority.$ enabledPriorities  $\leftarrow$  tempenabled.

oldPriority = priority

[sourcelndirect run: new Context]

sourcelndirect

swap: newContext

with: (suspendedContexts ref: oldPriority)]

**INSTALLS newContext AT: priority** 

["This message should be protected, it is used by install:at: and install:above: to do the actual initialization of the process"

new Context sender  $\leftarrow$  nil.

usedPriorities  $\leftarrow$  usedPriorities lor: bitonopriority.

 $initialContext\in$  rewContext.

 $suspendedContext\$   $\leftrightarrow$  new Contexts,  $\downarrow$ 

(PriorityInterrupt new from: self at: priority)

printon:  $s \mid ib2 \mid$ 

Super printon: s.

forg i to: 5 dog

#### $[s$   $cr.$

 $b2 \leftarrow$  (usedPriorities, enabledPriorities, awakePriorities,

 $interrupted$ Priorities, (1  $\text{shift: currentPriority-1}$ )) oi base: 2. fors j to: 16-b2 length dos [s next $\leftarrow$  '0'01].

s append: b2; space;

append:  $\sigma$  ('used' 'enabled' 'awake' 'interrupted' 'current') $\circ$ i]

1

## Reclamation

SystemOrganization classify:  $\sigma$ PriorityScheduler under: 'Events'.  $\Box$ 

"Tímer"

## Class new title: 'Timer'

subclassof: Object

fields: activeTime "how long this Timer will be the active one" "the Timer which will fire after this one" nextTimer "the Timer which will fire before this one" *LastTimer* "how long between setting and firing" delau "what happens when this timer fires" action declare: 'currentTimer timerActions'; asFollows\_1

A Timer is an object which causes an action after an interval of time. The time interval is measured in units of a sixtieth of a second from when the instance was initialized with the message <for: {time interval} action; [{code for action  $\mathcal{V}$ . When the interval is over the Timer fires by placing the action on a queue to be evaluated before processing at the user level continues. There is no need to mantain a name for a Timer while it is active, but a named timer may be disabled or reused. The Timers waiting to fire form a doubly linked list whose first link is referred to by the class variable currentTimer. Each Timer knows how long it should run after the preceding Timer has fired

#### Initialization

classinit "Initialize the processes used by the Timers"

[timerActions  $\leftarrow$  Queue new of: (Vector new: 4).

self init16.

self init12]

for: delay actions action

["Initialize a new Timer"]

 $init12$  |  $nextAction$ "Initialize the process which evals Timer actions" [Top installg

[while g true dog

[whiles (nextAction  $\leftarrow$  timerActions next) dos

[nextAction eval].

Top sleep: 12]] at: 12.

Top enable: 12]

init<sub>16</sub> "Initialize the process wakened by a Timer timing out"

[Top installs

[while? true do?

[currentTimer fire.

Top sleep: 16] at: 16.

Top enable: 16]

reset | next Timeout foundit

["Set up this Timer to add <action> to the Queue of remote Contexts to be evaled after an interval of <delay> sixtieths of a second. Find the proper place in the doubly linked list and calculate the amount of time to run after the preceeding timer fires"

Top criticals

 $\lceil$  active Time =  $\lceil \text{mid} \rceil$  is alsable  $\lceil \cdot \rceil$ .

 $activeTime \leftarrow delay$ . nextTimer  $\leftarrow$  currentTimer. lastTimer  $\leftarrow$  nil. foundit  $\leftarrow$  false.

untils foundit dos

 $[nextTimer=nil_5[found it \leftarrow true].$ 

(nextTimeout  $\leftarrow$  nextTimer activetime) > activeTime $\supset$ [foundit  $\leftarrow$  true].  $activeTime \leftarrow activeTime - nextTimeout.$  $lastTimer \leftarrow nextTimer$ .

 $nextTimer \leftarrow lastTimer nexttimer$ ].

[nextTimer=nil $\Rightarrow$ [] nextTimer insertlast: self].

lastTimer=nil<sub>D</sub>[self startup] lastTimer insertnext: self]]

## List Behavior

#### deletelast

["Delete the Timer before this one. When deleting a Timer, the activeTime of the Timer after it must be increased by its active Time"

 $activeTime \leftarrow activeTime + lastTimer activeTime$ .

(lastTimer  $\leftarrow$  lastTimer lasttimer)=nil<sub> $\supset$ </sub>[self startup]]

#### deletenext

["Delete the Timer after this one"

 $nextTimer \leftarrow nextTimer$  next $Timer]$ 

## insertlast: lastTimer

["Insert a new Timer before this one. When inserting a Timer in front of another, the activeTime of the later one must be reduced so it is the amount of time after the new Timers firing"

 $activeTime \leftarrow self$  activetime – lastTimer activetime] insertnext: nextTimer

lasttimer

[filastTimer]

## nexttimer

[finextTimer]

# Tíming Behavior

## activetime

["If this is the current Timer return the time until it fires, otherwise return activeTime"

flactive Time] primitive: 96

"Remove this timer from the list" disable

[Top criticals]

[[lastTimer=nil $\rightarrow$ 

 $[nextTimer = nil$ 

[self shutoff. Top deepsleep: 16]]

last Timer deletenext].

nextTimer=nil- $\leq$ [activeTime  $\leq$  nil]

nextTimer deletelast.

 $activeTime \leftarrow null$ 

fire "Time is up, add the action to the Queue to be evaled"

[timerActions next $\leftarrow$  action.

Top wakeup: 12.

 $activeTime \leftarrow nil$ .

 $nextTimer = nilp(self shuttoff]$ 

nextTimer startup]

#### primstartup

"this message informs the virtual machine that this is the next Timer to

fire"

[] primitive: 95

shutoff

["this message informs the virtual machine and class Timer that there are no more Timers to fire"

current Timer  $\leftarrow$  nil] primitive: 97

startup

["make this the next Timer to fire"  $lastTimer \leftarrow nil$ .  $currentTimer \leftarrow self.$ Top deepsleep: 16. self primstartup]

SystemOrganization classify: c> Timer under: 'Events'.\_1 Timer classinit\_

"UserEvent"

Class new title: 'UserEvent' subclassof: Point fields: 'type stroke elapsed time' declare: "; asFollows<sub>-1</sub>

This class is used by the Events queue (updated in the 60HZ interrupt routine) to package *up* and return an event every time the queue ls popped. The class provides easy access to various parts of the event. Users may create their own events by pushing onto the Events queue, which is why the Initialization here is classified as private.

### Initialization

 $x: x, y: y$  type: type stroke: stroke elapsed: elapsed time: time "make an event, usually called from EventQueue"

#### Public Access

elapsed "return an event stroke"

 $[$ "1 - 32767 sixtieths of second since previous non-time-elapsed event recorded"

(relapsed]

#### "isKbdDown

I  $\,\swarrow\,$  ["if stroke a down stroke and not keyset or mouse button, return it, otherwise return false"

type  $\neq$  1  $\Rightarrow$  [findse] fistroke > 16]

stroke "return an event stroke"

 $['0-2 = top, middle, bottom mouse buttons, 3-7 = keyset left to right, 8-255 =$ keyboard"

 $\{$ 1 \times 1 \times e \}

time "return an event stroke"

 $[' 1 - 32767$  sixtieths of second since Events time reset"

(fUme]

type "return event type"

 $['2 = upstroke event, 1 = downstroke event, 0 = time-length seed event"$ (rtlJpe]

..J

SystemOrganization classify:  $\sigma$  UserEvent under: 'Events'.  $\Box$ 

"BitBlt"

Class new title: 'BitBlt' subclassof: Object fields: 'function color destbase destraster destx desty width height sourcebase sourceraster sourcex sourcey sstrike dstrike' declare: 'pageOneCursor';  $asFollows$ 

BitBlt copies bits from one rectangle to another in core.  $x$ ,  $y$ , width and height are in bits, raster is in words, and base is a core address. Mode is storing, oring, xoring or erasing. If source or destination is a Smalltalk object, then you have to lock it, as in copyToString, below. The primitive does no bounds checking, so watch out.

**Access to Parts** color [ficolor]  $color \leftarrow color$ destbase [fidestbase]  $destbase \leftarrow destbase$ destraster [fidestraster]  $destraster \leftarrow destraster$ destx [fidestx]  $destx \leftarrow destx$ desty [fidesty]  $desty \leftarrow desty$  $dest \leftarrow pt$  [destx $\leftarrow pt$  x. desty  $\leftarrow pt$  y] dstrike [fidstrike] dstrike  $\leftarrow$  dstrike extent  $\leftarrow$  pt [width  $\leftarrow$  pt x. height  $\leftarrow$  pt y] function [frunction]  $\{$ unction  $\leftarrow$   $\{$ unction height [fineight] height  $\leftarrow$  height sourcebase [j]sourcebase] sourcebase  $\leftarrow$  sourcebase sourceraster [fisourceraster] sourceraster  $\leftarrow$  sourceraster sourcex [f]sourcex] sourcex  $\epsilon$  sourcex sourcey [fisourcey] sourcey  $\epsilon$  sourcey source  $\leftarrow$  pt [sourcex $\leftarrow$  pt x. sourcey  $\leftarrow$  pt y] sstrike [ fisstrike ] sstrike  $\leftarrow$  sstrike  $width$  [ $\upbeta$ width] width  $\leftarrow$  width

Setup classinit

```
[pageOneCursor \leftarrow 0431. "location of hardware cursor"
forCursor
   [function \epsilon color \epsilon 0.
   destbase \leftarrow sourcebase \leftarrow 0431.
   width\leftarrow height\leftarrow 16. destraster\leftarrow sourceraster\leftarrow 1.
   destx\leftarrow desty\leftarrow sourcex\leftarrow sourcey\leftarrow 0. sstrike \leftarrow dstrike \leftarrow false
init
   [function \leftarrow color \leftarrow destbase \leftarrow destraster \leftarrow destx \leftarrow desty \leftarrow width \leftarrowheight \epsilon sourcebase \epsilon sourceraster \epsilon sourcex \epsilon sourcey \epsilon 0. sstrike \epsilondstrike \epsilon false
   ı
Operations
call<sub>BL</sub>T
   [user croak] primitive: 33
checksandcall | destlocked sourcelocked
   ["checks if either base a string and/or strike and locks accordingly"
       function \leftarrow function land: 017. \qquad "set up function to add XM stuff"
   [destbase class = String \rightarrow[destlocked \leftarrow destbase.
          destbase \leftarrow ([dstrike \Rightarrow [((destlocked lock) + 9)]
                                                                           "strike header"])
                                                  destlocked lock
       \mathbf{I}[destbase \neq pageOneCursor \rightarrow[function \leftarrow function + 020. "dest not string, then must be in display"]
       "unless doing cursor work in page one location"]
   Ι.
   [sourcebase class = String \Rightarrow[sourcelocked \leftarrow sourcebase.
          sourcebase \leftarrow ([sstrike \Rightarrow [((sourcelocked lock) + 9)]
                                                                              "strike header")
                                                  sourcelocked lock
       T
   [sourcebase * pageOneCursor \Rightarrow[function \leftarrow function + 040. "source not string, then must be in display"]
      "unless doing cursor work in page one location"]
   \mathbf{L}self callBLT.
   [destlocked = nil \Rightarrow [] destbase \leftarrow destlocked unlock].
   [sourcelocked = nil \Rightarrow [] sourcebase \Leftarrow sourcelocked unlock].
   1
copy: mode
   [function \leftarrow mode land: 3. self checksandcall]
copycomp: mode
   [function \leftarrow 4 + (mode land: 3). self checksandcall]
fill: mode color: color
   [function \leftarrow 12 + (mode land: 3). self checksandcall]
paint: mode
   [function \leftarrow 8 + (mode land: 3). self checksandcall]
SystemOrganization classify: \sigmaBitBlt under: 'Primitive Access'. \Box
```
BitBlt classInit\_

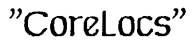

Class new title: 'CoreLocs' subclassof: Array fields: 'base length' declare: "; asFollows.

I am an array mapping a section of Alto memory

Initialization base: base Length: Length

R**eadíng and Wrítíng**<br>• x [x isLarge<sub>></sub>[fiself•(x asSmall)] user croak] primitive: 42 o x ← val [x isLarge<sub>=></sub>[f]self o(x asSmall) ← val] user croak] primitive: 43 base [flbase]  $l$ ength [ $\left(\text{length}\right)$ ] -.J

SystemOrganization classify:  $\sigma$  CoreLocs under: 'Primitive Access'.\_\_|

"VírtualMernory"

Class new title: 'VirtualMemory' subclassof: Object fields: 'map "Pclass Map" premap "block before map" FirstContextOop "cop of FirstContext" SpecialOopsOop "cop of SpecialOops" zip "Zorie Index of Pages" prezip "block before zip"<br>zadd "file info" *vmemfile* "*file for vmem*" ' declare: 'ZVPN Z JMP zend z fused z free z jmpt prnint num00 pmend ZN zilen pmatm zlong PCL CPT BSC ISC ZHB RCI PIN '; asFollows\_1 A model of the OOZE virtual memory Pclass Map  $CPT:  $oop \mid poma$$ [poma  $\leftarrow$  2\*(oop field: PCL) +1. Amapopoma field: CPT] freelist:  $object \, | \, a$ ["one-order index into freelists." object class is: Class  $\supset$  [fi1]  $a \leftarrow$  self ISC: object as Oop.  $a \le 024$   $\Rightarrow$  [1] + a] 1] + a-013] freelistOffset: len "offset of freelist for this length in a variable length class" [nclass instsize + [len < 9  $\rightarrow$  [len] (len-1) log2 + 6]] highpm0: oop gets: val | poma [premapopmatm  $\leftarrow$  premapopmatm min: (oop field: PIN  $\leftarrow$  0). poma  $\leftarrow$  2\*(00p field: PCL) +1. mapopoma  $\leftarrow$  pal] highPM:  $\log |$  pcl a  $[{\rm pcl} \leftarrow {\rm oop}$  field: PCL.  $a \leftarrow$  premapopmatm field: PCL. pcl  $\langle a \rangle$  ( $\cap$  false)  $\hat{M}$ mapo $(2 * pcl + 1)$ ]  $ISC:  $oop \mid poma$$ [poma  $\leftarrow$  2\*(oop field: PCL) +1. Amapopoma field: ISC]  $lowPM:$  oop  $|$  pcl a  $[{\rm pcl} \leftarrow {\rm oop}$  field: PCL.  $a \leftarrow$  premapopmend field: PCL. pcl  $\ge a \Rightarrow$  [fralse]  $\left(\frac{1}{2} + p \right)$  $newHighPM \leftarrow pm0$  | pcl a  $[a \leftarrow$  premapopmatm. premapopmatm  $\leftarrow$  (a  $\leftarrow$  a-0200). pcl  $\leftarrow$  a field: PCL.

```
mapo(2*{\rm pcl} +1) \leftarrow {\rm pm0}.na1
newlowPM \leftarrow pm0 \mid poma \ a[mapo1 = pm0 \Rightarrow ["reserved pclasses for Class"
      mapo3 = 0 \supset[mapo3 \leftarrow pm0. 1]0200]
      mapo5 = 0 \Rightarrow [mapo5 \leftarrow pmo.0400]]
   "normal case"
   a \leftarrow premapopmend.
   premapopmend \leftarrow a+0200.
   poma \leftarrow (a field: PCL) *2 +1.
   mapopoma \neq 0 \Rightarrow ("skip over already filled"
      fiself newLowPM + pm0]
   mapopoma \leftarrow pm0.
   \hat{a}]
newZN: 00p
   [self ZN: oop gets: self new Zone]
pclassesOf: cls | i clsoop n z p "find pclasses of this class (in order of ZHB)"
   ["ignore small integers and nil"
   p \leftarrow (Vector new: 1) asstream.
   z \in (Vector new: 1) asstream.
   clsoop \leftarrow cls as Oop.
   fors i from: (1 to: 2*(0174000 field: PCL) by: 2) dos
      [mapoi = 0 \supset []
       (mapoi field: RCI) = clsoop \supset [p next \leftarrow i/2. z next \leftarrow (mapo(i+1) field:
ZHB) 11.
   p \leftarrow p contents. z \leftarrow z contents.
   n \leftarrow p copy.
   forg i to: z length dog
      [no(2oi +1) \leftarrow pol].nn I
pclasses of: cls length: len | i clsoop n \times p isc pmo "find pclasses of this class
and length (in order of ZHB)"
   ["ignore small integers and nil"
   p \in (Vector new: 1) asstream.
   z \in (Vector new: 1) as Stream.
   isc \leftarrow [len \leq 9 \Rightarrow[len] (len-1) log2 + 17].
   clsoop \leftarrow cls as Oop.
   forg i from: (1 to: 2*(0174000) field: PCL) by: 2) dog
      [ (pm0 \leftarrow map \circ i) = 0 \supseteq [ ](pm0 field: RCI) \neq clsoop \Rightarrow[]
       (pm0 field: ISC) = isc \supsetneq [p next\leftarrow i/2. z next\leftarrow (mapo(i+1) field: ZHB)]].
   p \leftarrow p contents. z \leftarrow z contents.
   n \leftarrow p copy.
   fors i to: z length dos
      [no(20i +1) \leftarrow pol].nn l
pmatm [f|premapopmatm]
ZHB: 00p | poma
   [poma \leftarrow 2*(oop field: PCL) +1.
   fimapo(1+poma) field: ZHB]
ZHB: oop gets: val | poma i
   [poma \leftarrow 2*(oop field: PCL) +1.
```

```
i \leftarrow map \circ (1 + poma).
   mapo(1+poma) \leftarrow (i field: ZHB \leftarrow val)]
ZN: 00p | poma
   [poma \leftarrow 2*(oop field: PCL) +1.
   Amapo(1+poma) field: ZN]
ZN: 00p gets: val | poma i
   [poma \leftarrow 2*(oop field: PCL) +1.
   i \leftarrow map \circ (1 + poma).
   mapo(1+poma) \leftarrow (i field: ZN \leftarrow val)]
```
## Writing and Reading

**obwiz:**  $\text{oop } |$  poma pm $\text{Q}$  pm $\text{Q}$  isc bsc i len zz pin zhb ["find  $(zn, zp, zw, dlen)$ "  $zz \leftarrow \text{Vector new: 4.}$ poma  $\leftarrow$  (oop field: PCL)\*2 +1. (pm0  $\leftarrow$  mapopoma) = 0  $\rightarrow$  [user notify: 'bad oop']  $pm1 \leftarrow map \circ (1 + poma)$ . isc  $\leftarrow$  pm0 field: ISC. bsc  $\leftarrow$  pm0 field: BSC. zhb  $\leftarrow$  pm1 field: ZHB. [isc < 024  $\supset$ [len  $\leftarrow$  ((isc max: 1)+ 1-bsc) / (2-bsc)]  $len \leftarrow 8. i \leftarrow \text{isc} + \text{bsc}.$ until:  $024 = i \text{ } d \text{ } o \text{ } g \text{ } [i \leftarrow i-1]$ . len  $\leftarrow$  len  $*2$ ] len  $\leftarrow$  len+1 "length word" ].  $2204 \leftarrow len \leftarrow len + i$ . "dlen with refct"  $''w \leftarrow (dlen*128*zhb) + dlen*pin"$ pin  $\leftarrow$  oop field: PIN.  $2202$  " $2p$ "  $\leftarrow$  (zhb/2 \*len) +(len/256 \*pin).  $2203$  "zw"  $\leftarrow$  (zhb\2 \*128 \*len) +(len\256 \*pin). zhb \2 \* len  $\geq$  512  $\Rightarrow$  [user notify: 'address overflow']  $2202$  " $2p$ "  $\leftarrow$   $2202$  + ( $2203$  field: 136 "highbyte").  $2203$  "zw"  $\leftarrow$  2203 field: 128 "lowbyte".  $2201 \leftarrow pm1$  field: ZN.  $f$  22] readin: 00p | zinfo  $[zinfo \leftarrow self_0 \circ (z, pop \cdot o)$ fiself read: zinfo04 at: zinfo] systemNoHistory [] primitive: 82 writeout: oop with: image | zinfo  $[zinfo \leftarrow self_0 \circ (z, pop \cdot$ [zinfoo4  $\geq$  (image length /2)  $\Rightarrow$  [] user notify: 'bad image length']. self write: image at: zinfo

1

# Init

## AComment

["VirtualMemory models the Polass Map of Ooze. Vmem is one with Corelocs on real system. (VirtualMemory new) thisvmem. Pmap is new one we are building.

(VirtualMemory new) fakevmem. map is 1-order addressing. In init, set pmatm by searching PM for highest D. (No LMAT) map RCI field is old class oop, only convert to new with mapPM at end. Atoms may not cover more than half of the address space. (highpm0:gets:) (VirtualMemory new) giveBirth. Zone Index of Pages. Works for both vector zip and corelocs of real zip. zip, zadd are one-order. zfree is 1-order in fake, core addr in this. zlon $q = 512$ . zend is not used (0 fake, core addr in this)  $"1"$ fakevmem "build another vmem on dp1" ["this instance is a model of a new vmem" self init. map  $\leftarrow$  Vector new: 1024. map all  $\leftarrow$  0. premap  $\leftarrow$  (0176000, 0174000, 0, 0). "num00, pmint, pmatm, pmend" prezip  $\leftarrow$  (3, 01244, 0). "zfree, zlong, zend"  $zip \leftarrow Vector new: prezipozlong.$  $zip \text{ all } \leftarrow 0.$ zadd  $\in$  (1, 1). "zfused, zflen" dp1 restore.  $v$ memfile  $\leftarrow$  dp1 file: 'small.boot'. umemfile settopage: 1800 char: 0. umemfile makerandom. Smalltalk define:  $\sigma$ Pmap as: self] init "common to both real and fake umem" ["field descriptors and indicies in tables" num00  $\leftarrow$  1. pmint  $\leftarrow$  2. pmatm  $\leftarrow$  3. pmend  $\leftarrow$  4. RCI  $\leftarrow$  151. CPT  $\leftarrow$  22. BSC  $\leftarrow$  21. ISC  $\leftarrow$  80. ZHB  $\leftarrow$  136. ZN  $\leftarrow$  128. PCL  $\leftarrow$  151. PIN  $\leftarrow$  112.  $Z$ JMP  $\leftarrow$  76. ZVPN  $\leftarrow$  16\*12. zfree  $\leftarrow$  1. zlong  $\leftarrow$  2. zend  $\leftarrow$  3.  $2$ fused  $\leftarrow$  1.  $2$ flen  $\leftarrow$  2. zjmpt ← (603, 570, 471, 410, 353, 300, 253, 210, 169, 132, 101, 72, 49, 30, 13)] premap [f] premap] "array of limits in Pclass Map" thisumem | c m "create Vmem, a VirtualMemory viewing this very system"  $[c \leftarrow \text{self} \text{ specifications.}$ map  $\leftarrow$  Corelocs new base: co2 -1 length: 1025. premap  $\leftarrow$  Corelocs new base: co2 -5 length: 5. Smalltalk define:  $\sigma$  Vmem as: self. self init.  $m \leftarrow 1023$ . untils (mapom = 0) dos [m  $\leftarrow$  m-2].

8

premapopmatm  $\leftarrow$  (0 field: PCL  $\leftarrow$  m/2 +1). prezip  $\leftarrow$  Corelocs new base: c03 -4 length: 4.  $zip \leftarrow$  Corelocs new base:  $cos -1$  length: prezipozlong+1. zadd  $\leftarrow$  Corelocs new base: co12 -3 length: 3. (umemfile  $\leftarrow$  File new) on: dp0; readonly; named: 'small.boot'. FirstContext  $\leftarrow$  Context new sender: nil receiver: user mclass: nil method: (m  $\leftarrow$  UserView md method:  $\sigma$  restart) tempframe: (Vector new: (mo3 max: mo4)) pc: mo6 stackptr: mo5 -1. SpecialOops01  $\leftarrow$  Object md method:  $\sigma$  error. First Context Oop  $\leftarrow$  First Context as Oop.  $SpecialOopsOop \leftarrow SpecialOops asOop$ Vmem Writing afterBirth [MethodKeeperKeeper  $\leftarrow$  nil] qiveBirth | pm0 vm "initialize map for early pclasses" [(VirtualMemory new) thisumem. "define Pmap, Vmem" (VirtualMemory new) fakevmem. self preBirth. "small Integer, 16 pclasses, oops 0174000-0177777"  $pm0$   $\leftarrow$  Vmem highPM: 0176000. "size, class info for Integer" untils (Pmap newHighPM $\leftarrow$  pm0) = 0174000 dos []. "first UniqueString"  $( \nu m \leftarrow Vmapper new)$  object: (0173600 as Object); touchoop. "Class oops 0-0177" um object: Class; touchoop. "more Class oops 0200-0577" Pmap newLowPM $\leftarrow$  0; newLowPM $\leftarrow$  0. "VariableLengthClass oops 0600-0777" um object: Vector; touchoop. "skip over some oops" untils (Pmap newLowPM $\leftarrow$  0) = 01600 dos []. "Object oops 02000-02177, false=02000" (um object: false) map  $\neq$  02000  $\Rightarrow$  [user notify: 'bad false oop'] "set pointer back to oops skipped over" Pmap premap o pmend  $\leftarrow$  01000 giveBirth2 | vm [um  $\leftarrow$  Vmapper new. um object: (Smalltalk ref:  $\sigma$ FirstContext). FirstContextOop  $\leftarrow$  (um readin word: 2). "new oop of FirstContext" um reset; object: (Smalltalk ref:  $\sigma$  SpecialOops). SpecialOopsOop  $\leftarrow$  (vm readin word: 2). "new oop of SpecialOops"]

giveBirth3 | vm "create a new Small.boot on DP1"

["Write out all objects rooted at Smalltalk.

Do not write the stack (rooted in R76, the current context).

Pmap file close. Pmap  $\leftarrow$  nil.

(VirtualMemory new) giveBirth3. user quit.

 $\ast\ast\ast$  Above is the commmand to start a seven hour long Vmem write  $\ast\ast\ast$ 

\*\*\* Beivare: Is DPT on? Do you want to use old UniqueStrings? \*\*\* "

Flushed  $\epsilon$  false.

(Vmapper new) init; UseOldUniqueStrings: true.

user show: 'init'; displayoffwhile; [self giveBirth].

 $vm \leftarrow$  Vmapper new.

user show: 'run '; displayoffwhiles [vm object: Smalltalk; map].

user show: 'USTable '; displayoffwhiles [um arefsRectify].

user show: 'freelist'; displayoffwhiles [um writefreelists].

user show: 'mrefs'; displayoffwhiles [um mrefsRectify].

user show: 'PM '; displayoff whiles [Pmap mapPM; giveBirth2].

"These work as many times as needed on dp0 or dp1"

user show: 'surgery '; displayoffwhiles (Pmap surgery: (dp1 file: 'Smalltalk.run')1.

user show: 'ram '; displayoffwhiles [Pmap ramwrite: (dp1 file: 'byterp.mb')]. Pmap file flush]

mapPM | c i v rci ctrans "convert to new RCI"

 $[ctrans \leftarrow (Vmapper new) class trans.$ 

forg c from: (1 to: 1023 by: 2) dog

 $[(i \leftarrow \text{mapoc}) = 0 \supset []$ 

 $rci \leftarrow i$  field: RCI.

 $(v \leftarrow$  ctrans lookup: rci)  $\rightarrow$ 

 $[mapoc \leftarrow (i field: RCl \leftarrow \nu o1)]$ 

user notify: 'class not mapped']

1  $preBirth |  $\nu$$ 

[MethodKeeperKeeper  $\leftarrow$  MessageDict new.

MethodKeeperKeeper init: ( $v \leftarrow$  MethodKeeper contents) length  $*2$ ; holdMethods: v]

ramwrite: source | s a i sour "write 8 pages of ram image into small.boot"  $[s \leftarrow$  source title.

[source dirinst =  $dp0 \rightarrow 1$ ]

sour  $\leftarrow$  dp0 file: s. sour append: source.

sour close "copy onto dp0"].

 $s \in s$  o(1 to: s length -4) concat: '.br.'.

```
a \leftarrow Stream default. a append: 'packmu'; append: source title.
```
a space; append: s; append: '; resume '; append: Vmem file title.

user quit Then: a contents. "go out to OS, packram, and come back"  $s \leftarrow dp0$  file: s.

s skip: 021 +0400 \*2. "skip .br stuff and constants"

umemfile settopage: 0400 char: 0; readwrite.

 $a \leftarrow$  String new: 512. "now write in ram image"

forg i to:  $\theta$  dog [s into:  $a$ . umemfile append:  $a$ ].

s close. umemfile flush.

self =  $V$ mem  $\Rightarrow$  [umemfile readonly]]

#### Surgery

**dynatocs: guide** | I locs keys  $\nu$  i "Surgery – add core location and value pairs to quide dictionary to test after flush"

 $[l \leftarrow \text{self} \text{ specifications.}$ 

```
locs \leftarrow (premap base +pmend, (lo11 -1), (lo12 -2), (lo4 +1)).
```

```
keys \leftarrow (\sigma) premaptest, \sigma) purgetest, \sigma zaddtest, \sigmaloxtest).
```

```
fors i from: 1 to: keys length dos
```

```
[v \leftarrow \text{locsoi}, (\text{memo}(\text{locsoi})).
```

```
guide insert: keysoi with: v].
   (guide lookup: \sigmaloxtest) o 2 \leftarrow -1]
runLocs: f | quide q i v locs keys offsets "Surgery - create dictionary of
locations of key system tables in Smalltalk.run"
   [i \leftarrow f title. v \leftarrow i \circ (1 \text{ to: } i \text{ length-5}) \text{ concat: } '.\text{syms.'}.(g \leftarrow File new) on: f dirinst; readonly; named: v.
   \overline{\text{locs}} \leftarrow self symsfind: ('PMBASE', 'ZIP', 'ZADD', 'INITIALIZE') on: q.
   keys \leftarrow (c) maprun, c) ziprun, c) zaddrun, c) initrun).
   offsets \leftarrow (71, 71, 73, 73). "words offset"
   guide \leftarrow Dictionary new init: 16.
   forg i from: 1 to: locs length dog
      [\nu \leftarrow (locsoi lshift: ~8), ((locsoi land: 0377) -19 *2). "page, byte"
      "magic fudge factor of 19 words for .run file"
      \upsilono2 ← \upsilono2 +(offsetsoi *2). "bytes offset"
      quide insert: keysoi with: v].
   \nu \leftarrow (quide lookup: \partial maprun) copy.
   0.2 \leftarrow 0.2 + (-4 *2). "offset -5 total"
   quide insert: \sigma premaprun with: \nu.
   \nu \leftarrow (guide lookup: \partial ziprun) copy.
   \log 2 \leftarrow \log 2 +(-3 \ast2). "offset -4 total"
   quide insert: \sigma preziprun with: \nu.
   nguide]
specialLocs [] primitive: 84
staticTest: guide on: f | l locs offsets values names i v "Surgery - test known
static constants in thisumem and in smalltalk.run"
   [offsets \leftarrow (pmint, 2, 0, 0).
   values \leftarrow (0174000, 01244, 0100, 031415).
   names \in (\sigma) premaprun, \sigma) preziprun, \sigma zaddrun, \sigma initrun).
   fors i to: names length dos
      [v \leftarrow quide lookup: namesoi.
      f settopage: vo1 char: vo2 +(offsetsoi *2).
      f nextword \neq (valuesoi)\Rightarrow[user notify: 'bad .run loc']].
   self = Vmem \Rightarrow[1 \leftarrow \text{self} \text{ specifications.}offsetso4 \leftarrow 0. valueso4 \leftarrow 014764.
      \text{locs} \leftarrow (\text{premap base}, \text{prezip base}, \text{zadd base}, (\text{lost1}) \text{ "background"}).
      forg i from: 1 to: locs length dog
         [valuesoi \neq (memo(locsoi +(offsetsoi)))
         [user notify: 'bad system loc']]]
surgery: f | guide Etemp a i v keys "write virtual memory tables into
"Smalltalk.run using Smalltalk.syms
   ["Vmem ramwrite: (dp0 file: 'byterp.mb').
      Vmem surgery: (dp0 file: 'Smalltalk.run'). "
   [self = Vmem \Rightarrow[self thisumem.
      Flushed \leftarrow true. Etemp \leftarrow Events. a \leftarrow (0,0,0,0,0)].
   quide \leftarrow self runlocs: f.
   self staticTest: guide on: f.
   [self = Vmem \supset[user clearshow: 'Wait for the safe light to flash, then hit
any key'.
      untils user kbck dos []. user kbd.
```
 $11$ 

self dunaLocs: quide.

user clearshow: 'Dont forget user systemstartup  $\Box$  in the new system to enable interrupts and get the display set up.'.

```
\prodself tablewrt: quide on: f. "write in Smalltalk.run"
   f close.
   [self = Vmem \Rightarrow[keys \leftarrow (c) premaptest, c) purgetest, c) zaddtest, c) loxtest).
      fors i to: keys length dos
          [v \leftarrow quide lookup: keysoi.
          \mathfrak{v}\circ 2\neq(\mathfrak{mem}\circ (\mathfrak{vo}\,1))\supseteq[\mathfrak{user}\,\mathsf{notify}\colon\text{'please}\,\mathsf{surgery}\,\mathsf{again'}]].Events \leftarrow nil. self system V mem Out.
       Events \leftarrow Etemp. user overlay: a]]
   1
symsFind: strs on: f1 | f2 S N L offset val str j i "find initial values of SRELs in
smalltalk.sums"
   ["S is start of string space (words)
   N is start of symbol table "
   (f2 \leftarrow File new) on: f1 dirinst; readonly; named: f1 title.
   f1 settopage: 1 char: 4.
   S \leftarrow f1 nextword.
   N \leftarrow \{1 \text{ nextword.}\}f1 settopage: 1 char: N*2.
   L \leftarrow f1 nextword.
   fors i to: L dos
      [offset \leftarrow f1 nextword. "next offset"
       \lceil 1 \rceil skip: 4.
      val \leftarrow f1 nextword.
      f2 settopage: 1 char: S+offset *2.
      str \leftarrow String new: \lceil 2 \text{ next.} \rceilf2 into: str.
      fors j to: strs length dos
          [ (strso j) class = String \Rightarrow[strso] = str \rightarrow [strso] \leftarrow \text{ball}.1.
   fors j to: strs length dos
      [(strsoj) class = String \Rightarrow[user notify: 'symbol not found']].
   nstrs l
systemVmemOut [] primitive: 83
tablewrt: guide on: \uparrow \downarrow i v "copy tables from self to .run file"
   [v \leftarrow guide lookup: \sigma premaprun.
   f settopage: \upsilono1 char: \upsilono2 +(2*pmatm).
   f nextivord\leftarrow premapopmatm.
   f nextword\leftarrow premapopmend.
   fors i to: 1024 dos [f nextword \epsilon mapoi].
   v \leftarrow guide lookup: c preziprun.
   f settopage: \upsilono1 char: \upsilono2 +(2*1 "zfree").
   i \leftarrow [self = Vmem \rightarrow [-1-zip base "relative indexing"] T1 "make 0-order"].
   f nextword \leftarrow prezip o1 +i. "zfree"
   v \leftarrow quide lookup: \partial zaddrun.
   f settopage: \upsilono1 char: \upsilono2 +(2*1 "zfused").
```
```
f nextword & zadd 01. " zfused "
v \leftarrow guide lookup: \sigmaziprun.
f settopage: v \circ 1 char: v \circ 2 + (2 \cdot 1).
forg i to: prezipoziong dog [f nextword \epsilon zipoi]
\nu \leftarrow guide lookup: \sigma initrun.
f settopage: v \circ 1 char: v \circ 2 +(2*1 "SpecialOops").
f nextivord < SpecialOopsOop.
f nextword < FirstContextOop ]
```
# Zone Pages cover: zz | pp zrp lpir zjmp upn olpir  $[pp \leftarrow zzo2 + 1. "zp 1-order"$ lpir ← 1. olpir ← 0. zrp ← zzo1 \*2 +1. untils lpir  $\geq$  pp dos [  $0 = (zjmp \leftarrow zipozrp field: ZJMP) \Rightarrow$ [self run: [lpir  $\geq 32 \Rightarrow [32]$  lpir +1] after: zrp. self cover: 22]  $zrp \leftarrow (zjmptozjmp + zrp -1) \ (prezipozlong) +1.$ olpir  $\leftarrow$  lpir. lpir ← lpir + [lpir ≥ 32  $\supset$  [32] lpir +1] ].  $oppn \leftarrow (zipozrp field: ZVPN) + pp - (olpir +1).$  $0 = \nu pn$   $\Rightarrow$  [user notify: 'pclass has no zone']  $vpn \leftarrow vpn + 0407$ . umemfile settopage: upn char: 2203 \*2] file [f]umemfile] getpages: i | upn [[zaddozflen < (zaddozfused + i)  $\Rightarrow$ [zaddozflen  $\epsilon$  zaddozflen + (i max: 20). umemfile settopage: zaddozflen + 0407 char: 0]].  $vpn \leftarrow$  zaddozfused. zaddozfused  $\leftarrow$  upn+i. fivpn] newZone | zrp [zip is: Vector  $\Rightarrow$  [  $2rp \leftarrow precipozfree.$ untils zipozrp = 0 dos [zrp > (prezipozlong)  $\Rightarrow$ [user notify: 'zip overflow']  $zrp \leftarrow zrp+2$ ]. prezipozfree  $\leftarrow$  2+2rp.  $zipozrp \leftarrow selfgetpages: 1.$  $\frac{1}{2}$ read: len at:  $zz$  |  $i$  str  $[i \leftarrow 256 - (2203)$  "zw" min: len. self cover: 22.  $str \leftarrow String new: 2*i.$ umemfile into: str. i=len  $\Rightarrow$ [str]  $2202 \div 2202 +1.$ "2p"  $2203 \div 0.$  " $2W$ " fistr concat: (self read: len-i at: zz)] run: n after:  $2rp$  | i | [forg i to: 15 dog

```
[i \leftarrow zjmptoi +zrp -1 \ (prezipozlong) +1.
      zipoj = 0 \Rightarrow[zipozrp \leftarrow zipozrp field: ZJMP \leftarrow i.
         zipoj \leftarrow self getpages: n. [|2rp|]\mathcal{L}user notify: 'new zip is full']
write: str at: zz | i len
   [len \epsilon str length /2.
  i \leftarrow 256 - (2203) "zw" min: len.
   i = len \Rightarrow[
      self cover: 22.
      umemfile append: str]
   self write: str from: 1 at: 22]
write: str from: pos at: zz \mid i len[len \leftarrow str length +1 -pos. "bytes yet to write"
   i \leftarrow len min: (256 – (2203) "zw")*2. "bytes in page"
   self cover: 22.
   umemfile append: stro(pos to: i+pos-1).
   i=len \frac{1}{2}[]
   2202 \div 2202 +1."2p"
   2203 \div 0. "zw"
   self write: str from: i+pos at: zz]
```
SystemOrganization classify:  $\sigma$  VirtualMemory under: 'Primitive Access'.

```
"Vrnapper"
```
Class new title: 'Vrnapper'

subclassof: Object

fields: 'object oop noop image'

declare: 'classtrans PCL mapqueue stopcount USTableOop mrefs arefs count UseOldUniqueStrings ';

asFollows\_1

This class has not yet been commented

# Mapping

#### $map$ | i

```
[(i \leftarrow mrefs lookup:oop) \supseteq [io] \leftarrow io1 - 1. (1io2)
   [user kbck \Rightarrow [user kbd; ev] self bump].
   object class = Integer \Rightarrow [fiself mapInteger];
   = String \supset [fiself mapString];
   = UniqueString \Rightarrow [nself mapUniqueString];
   = Vector \Rightarrow [Aself mapVector];
   = Float \supset [fiself mapFloat];
   = MessageDict \supset [fiself mapMdict]
   object Is: HashSet \Rightarrow [fiself mapHashSet]
   object class = Class \Rightarrow [i]self mapClass];
   = VariableLengthClass \Rightarrow [inself mapClass];
   = Vmapper \supset [0^-1]; "avoid recursion in writing"
   = VirtualMemory \supset (fiself mapVmem); "avoid recursion in writing"
   "put any fixed octave class here"
   = Object \Rightarrow [inself mapObject]
   fiself mapNormal]
mapClass | nlen oadd i refs um j
   [nlen \leftarrow 1 + object class instsize. "refct + normal fields"
   i \in [object is: Class \supset [oadd \in 0. 1] oadd \in 1. 20].
   \text{loop} \leftarrow \text{self} newoop.
   [ (um \leftarrow classtrans lookup: oop) \Rightarrow [um\circ1 \leftarrow noop]
      vm \leftarrow Vector new: i+1. vm \circ 1 \leftarrow noop.
      classtrans insert: oop with: um].
   nlen \leftarrow nlen + i + oadd.image \leftarrow String new: 2*nlen.
   [(refs \leftarrow object refct) = 2 \supset ["exactly one reference"]
      mrefs insert: \text{oop with: } (refs-2, \text{nop})].
   image word: 1 \leftarrow refs -2.
   [oadd=1 \Rightarrow[image word: 2 \leftrightarrow nlen-2]].
   forg i from: (2+{\rm oadd~to:~nlen-i}) dog
      [vm \leftarrow Vmapper new object: (object instfield: j-1-oadd).
      image word: j \leftarrow \nu m map].
   self writeout.
   100001mapfloat | refers i[image \leftarrow String new: 8.
   \text{noop} \leftarrow \text{self new}[(refs \leftarrow object refct) = 2 \supseteq ["exactly one reference"]
      mrefs insert: \text{oop with:} (refs-2, \text{nop)}).
```

```
image word: 1 \leftarrow \text{refs-2.}forg i to: 3 dog [image word: (i+1) \leftarrow object instfield: i].
   self writeout.
   Thoop1
mapHashObs | nlen oadd i refs um trans ob
   [nlen \epsilon object length. "in words"
   oadd \leftarrow [nlen\leq8\supset[0]1].
   nlen \leftarrow oadd +1 +nlen.
   image \leftarrow String new: 2*nlen.
   [(refs \leftarrow object refct) = 2 "exactly one ref" \Rightarrow[noop \leftarrow self newoop](i \leftarrow mrefs lookup: oop) \Rightarrow [io1 \leftarrow io1 -1. noop \leftarrow io2]
      \text{loop} \leftarrow \text{self new}mrefs insert: \text{oop with:} (refs-2, \text{loop})].
   image word: 1 \leftarrow refs -2.
   [oadd=1 \rightarrow [image Word: 2 \leftarrow object length]].ob \leftarrow (trans \leftarrow self permHashSet) objects. "translation dictionary"
   fors i from: (2+oadd to: nlen) dos
      [ \mathsf{vm} \leftarrow \mathsf{obo}(\mathsf{i}\text{-}\mathsf{1}\text{-}\mathsf{oadd}). "integer noops"
      vm \equiv nil \supseteq[] image word: i \in \nu m].
   self writeout.
   finoop, trans values]
mapHashSet | nlen i refs um perm "all subclass on HashSet except Mdict"
   [mrefs as Oop = 00p \Rightarrow[i] "do not map"
   arefs as \text{Oop} = \text{oop } \supset [n^{\text{-}1}] "do not map"
   nlen \leftarrow 1 + (object class instsize). "refct + fields"
   image \leftarrow String new: 2*nlen.
   \text{loop} \leftarrow \text{self} newoop.
   [(refs \leftarrow object refct) = 2 \rightarrow ["exactly one reference"]
      mrefs insert: \text{oop with:} (refs-2, \text{loop})].
   image word: 1 \leftarrow \text{refs} -2.
   vm \leftarrow Vmapper new object: (object instfield: 1).
   i \leftarrow um mapHashObs. "(oop, perm)"
   image word: 2 \leftarrow \text{io1}.perm \epsilon io2. "permutation of other parts"
   forg i from: (3 to: nlen) dog
       [ \mathfrak{vm} \leftarrow \mathsf{V}mapper new object: (object instfield: i-1).
      image word: i \leftarrow (vm \ map\HashVals: perm)].
   self writeout.
   (nloop]mapHashVals: perm | nlen oadd i refs um "values vec of dictionary"
   [00p = 1 \Rightarrow [0]nlen \leftarrow object length. "in words"
   oadd \leftarrow [nlen\leq8\Rightarrow[0]I].
   nlen \leftarrow oadd +1 +nlen.
   image \leftarrow String new: 2*nlen.
   [(refs \leftarrow object refct) = 2 "exactly one ref" \Rightarrow[noop \leftarrow self newoop](i \in mrefs lookup:oop) \rightarrow [io1 \in io1 -1, noop \in io2]\text{loop} \leftarrow \text{self new}mrefs insert: \text{oop with:} (refs-2, \text{loop})].
   image word: 1 \leftarrow refs -2.
```
[oadd=1 $\Rightarrow$ [image word: 2  $\Leftarrow$  object length]]. object  $\leftarrow$  objectoperm. fors i from: (2+oadd to: nlen) dos  $[$ (vm  $\leftarrow$  Vmapper new) object: objecto (i–1–oadd). image word:  $i \leftarrow \nu m$  map]. self writeout. Anoop] mapInteger | refs [  $\overline{a}$  02000  $\le$  object and: object < 01777  $\Rightarrow$  $[0.00p$  "small integer"] image  $\leftarrow$  String new: 4. noop  $\leftarrow$  self newoop. [(refs  $\leftarrow$  object refct) = 2  $\supset$ ["exactly one reference"] mrefs insert:  $\text{oop with:}$  (refs-2,  $\text{nop}$ )]. image word:  $1 \leftarrow$  refs-2. image word:  $2 \leftarrow$  object. self writeout. finoop1 mapMdict | i refs um perm " maps MessageDict instance " [image  $\leftarrow$  String new: 12.  $\text{loop} \leftarrow \text{self}$  newoop. [(refs  $\leftarrow$  object refct) = 2  $\supset$ ["exactly one reference"] mrefs insert:  $\text{oop with:}$  (refs-2,  $\text{loop}$ )]. image word:  $1 \leftarrow$  refs -2.  $( \mathfrak{vm} \leftarrow \mathsf{V} \mathsf{mapper} \mathsf{new} )$  object: (object instfield: 1).  $i \leftarrow \nu m$  mapHashObs. "(oop, perm)" image word:  $2 \leftarrow \text{io1.}$ perm  $\epsilon$  io2. "permutation of other parts"  $\int$  fors i  $\int$  from: (3 to: 6) dos  $[$ (um  $\leftarrow$  Vmapper new) object: (object instfield: i-1).  $i = 3$   $\supset$  [image word: 3  $\leftarrow$  (um mapMethodVec: perm)] self writeout. finoop] **mapMethod** | nlen oadd refs i a vm b  $[00p = 1 \Rightarrow [1^{-1}]$ nlen  $\leftarrow$  object length. "in bytes!!" oadd  $\leftarrow$  [nlen $\leq$ 8 $\Rightarrow$ [0]I]. nlen  $\leftarrow$  2\*oadd +2 +nlen. image  $\leftarrow$  String new: nlen+1 [2. [(refs  $\leftarrow$  object refct) = 2 "exactly one ref"  $\Rightarrow$  $[noop \leftarrow self newoop]$ (i  $\leftarrow$  mrefs lookup: oop)  $\Rightarrow$  [io1  $\leftarrow$  io1 -1. noop  $\leftarrow$  io2]  $\text{loop} \leftarrow \text{self new}$ mrefs insert:  $\text{oop with:}$  (refs-2,  $\text{loop}$ )]. image word:  $1 \leftarrow$  refs -2. [oadd=1 $\Rightarrow$ [image word: 2  $\Leftarrow$  object length]]. [nlen  $\leq$  8 or  $\geq$  object o6 = 6  $\Rightarrow$ .  $[image \circ (2*oadd +3 to: nlen) \leftarrow object]$  $a \leftarrow 2*$ oadd +3. b  $\leftarrow$  objecto6. image o(a to: a+5)  $\leftarrow$  objecto(1 to: 6). forg i from:  $(4 \text{ to: } b \text{ / } 2)$  dog

```
[(um \leftarrow Vmapper new) object: (object word: i) as Object.
          image word: (i+1+oadd) \leftarrow vm map].
      image \circ (a+b to: nlen) \leftarrow object \circ (b+1 to: object length)].
   self writeout.
   finoop]
mapMethodVec: perm | nien oadd i refs um
   [00p = 1 \Rightarrow [1 - 1]nlen \leftarrow object length. "in words"
   oadd \leftarrow [nlen\leq8\supset[0]1].
   nlen \leftarrow oadd +1 +nlen.
   image \leftarrow String new: 2*nlen.
   [(refs \leftarrow object refct) = 2 "exactly one ref" \Rightarrow[noop \leftarrow self newoop](i \leftarrow mrefs lookup: oop) \Rightarrow [io1 \leftarrow io1 -1. noop \leftarrow io2]
      noop \leftarrow self newoop.
      mrefs insert: \text{oop with:} (refs-2, \text{loop})].
   image word: 1 \leftarrow refs -2.
   [oadd=1\supset[image word: 2 \leftarrow object length]].
   object \leftarrow objectoperm.
   fors i from: (2+oadd to: nlen) dos
       [(vm \leftarrow Vmapper new) object: objecto (i-1-oadd).
       image word: i \leftarrow \nu m mapMethod].
   self writeout.
   ftnoop]
mapNormal | nlen i refs um oadd "all fixed, pointer type classes"
   [nlen \leftarrow object class instsize.
   oadd \leftarrow [nlen\leq19\rightarrow[0]1].
   nlen \leftarrow oadd +1 +nlen.
   image \leftarrow String new: 2*nlen.
   \text{loop} \leftarrow \text{self new}[(refs \leftarrow object refct) = 2 \Rightarrow ["exactly one reference"]
      mrefs insert: oop with: (refs-2, noop)].
   image word: 1 \leftarrow \text{refs-2.}[oadd=1\Rightarrow[image word: 2 \Leftarrow object length]].
   forg i from: (2+oadd to: nlen) dog
      [ \mathsf{vm} \leftarrow \mathsf{V}mapper new object: (object instfield: (i-1-oadd)).
      image word: i \in \num map].
   self writeout.
   (1000p)mapObject | refs "nil, false, true"
   [object=nil \Rightarrow[mrefs insert: \overline{\phantom{a}} 1 with: (500, \overline{\phantom{a}} 1). "for speed of
      catching nil. watch out on cleanup" \hat{\Pi}^{-1}]
   image \leftarrow String new: 4.
   \text{loop} \leftarrow \text{self} newoop.
   \text{12821} \Rightarrow[user notify: 'Unidentified flying Object']
   [(refs \leftarrow object refct) = 2 \rightarrow ["exactly one reference"]
      mrefs insert: \text{oop with:} (refs-2, \text{nop)}).
   image word: 1 \leftarrow refs -2.
   self writeout.
   \ln00p]
```

```
mapString \mid nlen oadd refs
   [nlen \leftarrow object length. "in bytes!!"
   oadd \leftarrow [nlen\leq8\supset[0]|].
   nlen \leftarrow 2*oadd +2 +nlen.
   image \leftarrow String new: nlen+1 |2.
   noop \leftarrow self newoop.
   [(refs \leftarrow object refct) = 2 \rightarrow["exactly one reference"]
      mrefs insert: oop with: (refs-2, noop)].
   image word: 1 \leftarrow \text{refs } -2.
   [oadd=1\Rightarrow[image word: 2 \Leftarrow object length]].
   image<sub>°</sub> ((2*oadd +3) to: nlen) ← object.
   self writeout.
   frnoor] 
mapUniqueString 1 nlen oadd refs 
   [[UseOldUniqueStrings \Rightarrow[self UniStroop. noop \leftarrow oop]
      (refs \leftarrow arefs lookup: oop) \supset[frefs]
      noop \leftarrow self newoop.
      arefs insert: oop with: noop].
   nlen \leftarrow object length. "in bytes!!"
   oadd \leftarrow [nlen\leq8\supset[0]I].
   nlen \leftarrow 2*oadd +2 +nlen.
   image \leftarrow String new: nlen+1 |2.
   image word: 1 \leftarrow 1.
   [oadd=1\Rightarrow[image word: 2 \Leftarrow object length]].
   image ((2*oadd +3) to: nlen) \leftarrow object.
   seLf writeout. 
   ()noop] 
mapVector | nlen oadd i refs um
   [[UseOldUniqueStrings \Rightarrow[] USTableOop = oop \Rightarrow[1]
       "do not map since new atom Oops"].
   nlen \leftarrow object length. "in words"
   oadd \leftarrow [nlen\leq8\supset[0]1].
   nlen \leftarrow oadd +1 +nlen.
   image \leftarrow String new: 2*nlen.
   \text{noop} \leftarrow \text{self newoop}.[(refs \leftarrow object refct) = 2 \supset["exactly one reference"]
      mrefs insert: oop with: (refs-2, noop)].image word: 1 \leftarrow refs-2.
   [oadd=1\Rightarrow[image word: 2 \Leftarrow object length]].
   forg i from: (2+oadd to: nlen) dog
      [vm \leftarrow Vmapper new object: (object \left( i-1-oadd \right)).image word: i \leftarrow \nu m \text{ map}.self writeout.
   ()noop] 
mapVmem | nlen i refs um "VirtualMemory, Vmem and Pmap"
   [nlen \leftarrow 1 + (object class instsize). "refct + fields"
   image \leftarrow String new: 2*nlen.
   \text{noop} \leftarrow \text{self newoop}.[(refs \leftarrow object refct) = 2 \rightarrow["exactly one reference"]
      mrefs insert: \text{oop with:} (refs-2, noop)].
   image word: 1 \leftarrow refs -2.
   forg i from: (2 to: nlen) dog
```
( ".,--",'

```
[image word: i \leftarrow 1]. "Vmem needed for purgealittle"
   self writeout.
   (1000p)permHashSet | ob i bb nili um "gets new atoms, returns dict of objects and
permutation"
   [bb \leftarrow Dictionary new init: object length.
   i \leftarrow 1. whiles (objectoi \equiv \text{nil} and: i \neq \text{object length}) dos [i \leftarrow i+1].
   \lceil((objectoi) class) = Integer \Rightarrow [false]; = String \Rightarrow [false] true] \Rightarrow[fors i to: object length dos
          [objectoi = nil \Rightarrow[nili \leftarrow i]
          vm \leftarrow Vmapper new object: objectoi.
          bb insert: um map with: i].
      ob \leftarrow bb values.
      fors i to: ob length dos
          [oboi = nil \supset [oboi \leftarrow null].nbb1
   ob \leftarrow bb objects.
   fors i to: ob length dos
      [um \leftarrow Vmapper new object: objectol.
      \omegaoboi \leftarrow \num map].
   ob \leftarrow bb values.
   fors i to: ob length dos
      \lceil \text{oboi} \leftarrow i \rceil.
   nbb1
```
### Writing Out

**method: sel** |  $\nu$  str a  $\vdots$   $\nu$  "object is a class. find this method and construct *vmapper*"

 $[ (v \in$  classtrans lookup: oop) = false  $\supset$  [user notify: 'object not a class']  $str \leftarrow$  Pmap readin:  $vo1.$  "class image"

 $i \leftarrow$  Pmap readin: (str word: 1+4+(00p/0200)). "mdict image"

str  $\leftarrow$  Pmap readin: (i word: 1+1). "objects vector image"

 $a \leftarrow$  String new: 2. a word:  $1 \leftarrow$  sel as Oop. "selector"

 $j \leftarrow$  str find: a02.

ao1  $\neq$  (stro(j-1))  $\Rightarrow$  [user notify: 'can not find']

 $i \leftarrow$  Pmap readin: (i word: 1+2). "methods vector image"

 $\nu \leftarrow V$ mapper new object: (object md method: sel).

 $\nu$  noop: (i word: (j/2)).  $\nu$  readin.

nv1

 $newoop \mid v \text{ a } i \text{ index } o$  "see if classtrans can help find new  $oop$ " [(v  $\leftarrow$  classtrans lookup: (i  $\leftarrow$  object class) asOop)  $\Rightarrow$ 

[indx  $\leftarrow$  1 + (Vmem freelist: object).

- $[i \equiv Class \rightarrow [00p \le 027 \rightarrow [1]00p]$ "touchoop set it up"  $\upsilon$ oindx  $\leq$  027  $\Rightarrow$  [voindx  $\Leftarrow$  027+1] ];
	- ≡ VariableLengthClass  $\Rightarrow$  [0  $\Leftarrow$  voindx. "in case pclass changes"  $\upsilon$ oindx  $\leftarrow$  0 max: 0|128 +(00p\128) +1.

 $\hat{1}$  0|128 +(00p\128)]].

 $a \leftarrow$  self nextfree: voindx.

 $\upsilon$ oindx  $\leftarrow$  ao2. flao1]

 $a \leftarrow$  [*i* is: Class  $\supset [1]$  20].

 $v \leftarrow$  Vector new: a+1.

classtrans insert: (object class) asOop with: v.

fiself newoop] newpcl:  $n \mid a$  pm0 ["object class =  $\text{FoO}$   $\supset$  [an exception]"  $pm0$   $\leftarrow$  Vmem lowPM: 00p.  $a \in [pm0 \Rightarrow [Pmap newLowPM \leftarrow pm0]$ Pmap newHighPM < (Vmem highPM: 00p)].  $n = 1$   $\sup$  [Pmap new ZN: a. Pmap ZHB: a gets: 0. fa] Pmap ZN: a gets: (Pmap ZN: n). Pmap  $ZHB: a gets: 1 + (Pmap ZHB: n)$ . na1 nextfree:  $n \mid a$ [n=nil  $\Rightarrow$ [n  $\leftarrow$  self newpcl:  $\overline{\phantom{a}}$ 1.  $\hat{\Pi}(n, (n+1))$  $n\$ 1200 = 0177  $\Rightarrow$  [a  $\Leftarrow$  self newpcl: n.  $\hat{\Pi}(n, a)$ ]  $\hat{H}(n, (n+1))]$ object: object [00p  $\leftarrow$  object asOop] readin | v "read object off vmemfile and return image" [[noop = nil  $\supset$ [(v  $\leftarrow$  mrefs lookup: oop)  $\supset$ [noop  $\leftarrow$  vo2] user notify: 'can not find new oop']].  $\hat{\mu}$ image  $\leftarrow$  Pmap readin: noop] writeout ["write image of object on file" Pmap writeout: noop with: image]

#### Init and Exceptions Acomment

["Vmapper writes objects out. watch out for abnormally high refcts. we trust map to catch all special cases (especially fixed octave classes (VariableLengthClass)). Vmapper edit: ∂mapObject. Vmem is VirtualMemory of this system. Pmap is VirtualMemory of new system. refot in mrefs is 1-order ( $0 =$  all done) mrefs - a Dictionary old oop  $\rightarrow$  (remaining refet, new oop) classtrans - a Dictionary old class oop  $\rightarrow$  (new oop, freelist oop) -> (new oop, 20 freelist oops) sequence of foreign object: map (put in mrefs) newoop (classtrans lookup old class) not there  $\Rightarrow$  create polass, get zone, zip entry enter freelist, no new class in classtrans put nop in mrefs, write object out later: map class, fill in classtrans new class later: pass over PM, convert RCI

To remap atoms: giveBirth3 - arefsRectify To only copy atoms: - don't call

```
mapUniqueString –uniStrOop
                                             -newoop, arefs
   mapVector – filter USTable
                                         -don't
   writefreelists - don't free listRectify-call it
      (Speed only below)
   permHashSet – test objects
                                             -force fail on test
   Now above done by setting UseOldUniqueStrings in giveBirth3.
   "1arefsRectify | i ustable um "create USTable and write out"
   [UseOldUniqueStrings \Rightarrow [finil "dont create if using old atoms"]
   ustable \leftarrow Vector new: USTable length.
   fors i to: ustable length dos
      [ustable oi \leftarrow Vector new: 2].
   i \leftarrow ustable. ustable \leftarrow USTable. USTable \leftarrow i.
   fors i from: arefs objects dos
      [i \equiv n\mu \Rightarrow []\partial a intern: i as\Delta bject].
   i \in ustable. ustable \in USTable. USTable \in i.
   vm \leftarrow Vmapper new.
   um object: ustable.
   self reset; object: (Smalltalk ref: c) USTable); readin.
   image word: 2 \leftarrow \nu m map. "ref new table"
   self writeout; reset]
bump "count objects mapped, print"
   [count \epsilon count + 1.
   count \ 100 = 0 \Rightarrow [user clearshow: count as String; space;
      show: oop base8; cr.
      count = stopcount \Rightarrow [user ev; show: stopcount as Oop base8]]
freelistRectify \vert \downarrow \nu \vert "fix bad atom freelist"
   [[UseOldUniqueStrings \Rightarrow [] finil]. "dont rectify if new atom names created"
   fors i from: (Vmem pmatm to: 0174000 – 0200 by: 0200) dos
      [(Vmapper new object: i asObject) UniStroop].
   \nu \leftarrow classtrans lookup: 0602.
   fors i from: (2 to: 21) dos [voi = nil \Rightarrow []
      \nu \circ i \leftarrow \nu \circ i + 1init "set up class variables"
   [PCL \leftarrow 151].
   classtrans \leftarrow Dictionary new init: 32.
   mrefs \leftarrow Dictionary new init: 64.
   arefs \leftarrow Dictionary new init: 64.
   count \leftarrow 1.
   stopcount \leftarrow 5 "no stopping".
   USTableOop \leftarrow USTable asOop."override this in VirtualMemory giveBirth3"
   UseOldUniqueStrings \leftarrow true]
mrefsRectify | v zz[forg v from: mrefs values dog
      [v \equiv \text{nil } \Rightarrow[]vol = 0 \Rightarrow ['refct ok"]\upsilon<sub>2</sub> = \upsilon<sub>1</sub> \rightarrow ["nil not on disk"]
      zz \leftarrow Pmap obwiz: vo2. "noop"
```
22

```
image \leftarrow Pmap read: 2 at: 22. "2 words"
      image word: 1 \leftarrow (image word: 1) – (vo1).
      Pmap writeout: vo2 with: image.
      self reset]
noop: noop "give it noop for readin"
reset [noop \leftarrow image \leftarrow nil]
touchoop \int v a i indx "claim pclass, zone, classtrans"
   [(v \in classtrans lookup: (object class) as Oop) \Rightarrow[<i>index</i> <math>\leftarrow</math> 1 + (Vmem freelist: object).a \leftarrow self nextfree: voindx.
      \mathsf{point} \times \mathsf{col}. "not take it" \mathsf{find}i \leftarrow [object class is: Class \supset[1] 20].
    v \leftarrow Vector new: i+1.
    classtrans insert: (object class) asOop with: v.
    nself touchoop]
Unistroop \mid pm0 \nu indx
   ["Unique Strings must get same oop and pclass"
   \nu \leftarrow classtrans lookup: 0602.
   \text{index} \leftarrow 1 + (\text{Vmem freelist: object}).pm0 \leftarrow Pmap highPM: oop.pm0 ands 0 \neq pm0 \Rightarrow ["test for new max freelist"
      (oop field: PCL) = (voindx field: PCL) \Rightarrow[voindx \leftarrow voindx max: [00]]
   Pmap highpm0: oop gets: (Vmem highPM: oop).
   Pmap ZHB: oop gets: (Vmem ZHB: oop).
   \psioindx = nil \supset[Pmap newZN: oop.
      pointax \leftarrow \text{oop}Pmap ZN: 00p gets: (Pmap ZN: voindx).
   \mathfrak voindx \leftarrow oop min: \mathfrak voindx
UseOldUniqueStrings: a [UseOldUniqueStrings \leftarrow a] "true if do not want atoms
remapped"
writefreelists | v oadd i nlen str
   [self freelistRectify.
   nlen \leftarrow 1 + Class instsize. oadd \leftarrow 1.
   str \leftarrow String new: 4. str word: 1 \leftarrow 1. "refct=1, link = nil"
   forg v from: classtrans values dog
       [\nu \equiv n\mu \Rightarrow []image \leftarrow Pmap readin: \nu01. "noop"
      [v length = 2 \Rightarrow["a Class" vo2 = nil \supset[]
          image word: (1 + n \ln n) \leftarrow \nu o 2.
          Pmap writeout: vo2 with: str]
       "a Variable Length Class"
       fors i to: 20 dos
          [Do(1+i)] \equiv nil \Rightarrow []image word: (i+nlen+oadd) \leftarrow vo(1+i).
          Pmap writeout: vo(1+i) with: str] ].
       Pmap writeout: vo1 with: image].
   self reset]
```
# As yet unclassified Addons [(dp0 file: 'VmapperAdd.st') filout:  $\partial$  (  $\mathcal{V}$ arefs "dictionary of UniqueString oops and noops" [narefs] classtrans [ficlasstrans]  $image$  [ $\hat{\theta}$ ] mrefs "dictionary of multiple refct oops"  $[$   $\infty$ noop [f]noop] object [nobject] 00p [noop] printon: strm [00p = nil  $\Rightarrow$ [super printon: strm] strm append: 'Vmapper '; append: 00p base8] show  $\vert$  i "show image of object in bases" [fors i to: image length/2 dos

[user show: (image base8: i); space.  $1\sqrt{3} = 0$   $\Rightarrow$  [user cr]

 $\mathbf{1}$ 

SystemOrganization classify:  $\sigma$  Vmapper under: 'Primitive Access'.

Class new title: 'ParagraphScanner' subclassof: Object fields: 'para "<Paragraph>" style "<TextStyle>" press "<PressFile> for output" runstrm "<Stream> of paragraph runs" textstrm "<Stream> of paragraph text" font "<WidthTable> current font" ascent "<Integer> max ascent" descent "<Integer> negative max descent" width "<Integer> total width" spaces "<lnteger> number of spaces" rect "<Rectangle> for printing" tabpos "<Stream> (text position, new X position) of tabs"

 $\alpha$  declare: ": asFollows<sub>-1</sub>

Scans through a paragraph computing the dimensions of a partial line of text.

#### Initialization in: rect

#### init

[ascent  $\leftarrow$  descent  $\leftarrow$  width  $\leftarrow$  spaces  $\leftarrow$  0. tabpos reset] of: para to: press style: style [textstrm  $\leftarrow$  " asstream. runstrm  $\leftarrow$  para runs asstream. tabpos  $\leftarrow$  (Vector new: 10) as Stream]

# **ACCCSS**

position [fitextstrm position] width  $[$  $\uparrow$  width $]$ 

# Scanníng

#### backup

[textstrm skip: ¯I] scan "Scan up to a zero-width character, back up to last blank if width exceeded"

| maxw sp char t

"Save state" spos slim srunpos sasc sdesc swidth ssp sfont stpos [textstrm end ands self newrun=false $\rightarrow$  [f] false]  $maxw \leftarrow rect width$ . while? [ascent  $\epsilon$  ascent max: font ascent. descent  $\leftarrow$  descent min: font descent.  $sp \leftarrow$  font space. whiles [

```
t \leftarrow font scan: textstrm until: width exceeds: maxw.
[(char \leftarrow tot) = true \supset [] width \leftarrow to2].char = 040] dog
   spos \leftarrow textstrm position. slim \leftarrow textstrm limit.
   srunpos \leftarrow runstrm position. stpos \leftarrow tabpos position.
   sasc \leftarrow ascent. sdesc \leftarrow descent.
   swidth \leftarrow width. ssp \leftarrow spaces. sfont \leftarrow font.
spaces \leftarrow spaces+1.
width \leftarrow width+sp].
[char=true and? nil*spos\Rightarrow "Back up to just past last blank"
   [textstrm of: para text from: spos+1 to: slim.
   runstrm position \leftarrow srunpos. tabpos position \leftarrow stpos.
   ascent \leftarrow sasc. descent \leftarrow sdesc.
   width \epsilon swidth. spaces \epsilon ssp. font \epsilon sfont.
```
#### $d$ o $\alpha$  [ ]. nfalse].

char $\rightarrow$ 

T"Save state"

 $\bigcap 401$ nchar] self newrun]

### tab

```
[spaces \leftarrow 0.
tabpos next \leftarrow textstrm position;
   next \leftarrow (width \leftarrow width + font tab)]
```
# Printing

printfrom: charpos aligned: align skip: n "Returns false if goes below bottom" | ybot a b ix px xs sp rs len tpos ts ntab [ "this code basically writes the EL (entity list) for a line" (ybot  $\leftarrow$  rect corner y – ascent + descent) "Won't fit"  $\langle$  rect origin y  $\Rightarrow$  [fralse]  $a \leftarrow$  charpos + 1.  $b \leftarrow$  textstrm position - n.  $[a \t{>} b \Rightarrow$  ["No text"]  $xs \leftarrow \text{rect width} - \text{width}.$ ts  $\leftarrow$  tabpos viewer. tpos  $\leftarrow$  ts next. "do setx before showchars" ix  $\leftarrow$  [align=2 $\rightarrow$  [xs/2]; =4 $\rightarrow$ [xs] 0].  $px \leftarrow false$ . press sety: rect corner  $y - a$ scent; "Kludge?"). setspacex:  $(sp \leftarrow$  font space  $rs \leftarrow$  (para run: a to: b) asstream. while: (len  $\leftarrow$  rs next) do: [ press selectfont: (press fontindex: rs next style: style) - 1.  $b \leftarrow a$  +len. ntab  $\leftarrow$  0. whiles (tpos ands tpos<br/>b) dos [ "Put out tabs" [tpos =  $a_{\Rightarrow}$  ["no text between this tab and last"]

```
"put out accumulated tabs or initial x"
      [ntab> 0 \Rightarrow [
          press skipchars: ntab; setx: px.
          ntab \leftarrow 0]
      px \Rightarrow [1]press setx: (px \leftarrow ix)].
      press showchars: tpos-a].
      ntab \leftarrow ntab+1.
      px \leftarrow ts next.
      a \leftarrow \text{tpos+1}.tpos \leftarrow ts next].
   [ntab> 0 \Rightarrow [
      press skipchars: ntab;
          setx: px]
   px \Rightarrow [ ]press setx: (px \leftarrow ix)].
   [align=1 ands tpos=false \Rightarrow"Reset space width"
      [press setspacex: xs/spaces+sp.
      align \leftarrow 0]].
   rs end\Rightarrow [
       "for more compactness, maybe"
       press showchars: b-a skip: n.
       nubot]
   press showchars: b-a.
   a \leftarrow b]].
[n \tgeq 0 \Rightarrow [
```

```
"skip over ending blank or carriage return"
  press skipchars: n]].
flybot]
```
# Prívate scanning

 $neurun$  | len pos  $\tilde{[}$ len  $\leftarrow$  runstrm next $\rightarrow$ [pos  $\leftarrow$  textstrm position. textstrm of: para text from: pos +1 to: pos +len. font  $\leftarrow$  press codefont: (runstrm next) style: style] nfalse]

SystemOrganization classify:  $\sigma$  ParagraphScanner under: 'Press File Support'.  $\Box$ 

"PressFile"

# Class new title: 'PressFile'

subclassof: Object

fields: 'DL "<File> stores data list"

EL "<Set> accumulates entitu list"

parts "<Set> accumulates part directory"

DLstart "<Integer> position of current entity in DL"

EL start "<Integer> word position of current entity in EL" Pstart "<lnteger> record position of current page in DL"

eorígin "<Point>"

scale "<integer> micas per Alto screen dot"

boundbox "<Rectangle> bounding box for current page" fortcodes "<Vector> of run codes corresponding to current fonts" fontdefs "<Vector of WidthTables> corresponding to fontcodes" estate "<Vector> of some entity state"'

declare: 'prevstule SMentity recordsize'; asFollows 1

There are two levels of code in this class: the low-level Press commands and the high level user commands. At the moment, only text, lines and bitmaps are supported (see Paragraph presson:in: and class ParagraphScanner for the former). ignores bounding box stuff. limited reading.

see <GR-DOCS>PressFormat.Press and PressFormat-figure.Press for more details

# Initialization

edit [fiself edit: Galley new] edit: d [ "this is a kludge so **readpart** can talk to the document"  $\text{(estimate } \leftarrow d)$ fromPress: self name: 0 value: nil. "for garbage collection" parts  $\leftarrow$  false. estate  $\leftarrow$  nil.  $\hat{d}$  $of: DL$   $\lceil$ EL  $\leftarrow$  Set new string: 200. parts  $\leftarrow$  Set new string: 40. fontcodes  $\leftarrow$  Vector new: 0. fontdefs  $\leftarrow$  Vector new: 0. estate  $\leftarrow$  Vector new: 3 "font, spacex, spacey, ...". prevstyle  $\epsilon$  nil. self scale: PressScale; startPage] **reset** [self of: DL reopen readwrite]

scale: scale

Aspects

```
name [nnc] name]
scale [fiscale]
```

```
Entity/Page/File Commands
box: rect hue: hue sat: sat bright: bright containings expr | w r
   [self entity: (self transrect: (w \leftarrow rect inset: ~2)) containings
      [fors r from: (w minus: rect) dos
         [self showrect: r color: 0].[ColorPrint_{\mathcal{D}}[self hue: hue; saturation: sat;
            showrect: rect color: bright; brightness: 0]].
      expr eval]]
clip: boundingbox
close | p i font [
   self closePage.
   parts=false ore parts empty\supset []
   "put font names and descriptions into font directory (part)"
   self parts [
      fors i to: fontdefs length dos [
         font \leftarrow fontdefs \circ i.
         Dl nextword \leftarrow 16; nextword \leftarrow i-1;
            next \leftarrow font min; next \leftarrow font max;
            append: (font name asBCPL: 20);
            next \leftarrow font face; next \leftarrow font min;
            nextword \leftarrow font pointsize; nextword \leftarrow 0]]
      code: 1."write part directory. Pstart is current page position"
   DL append: parts.
   self padpage.
   p \leftarrow DL pageposition.
   "document directory"
   DL nextword \in 27183; "press password"
      nextword \leftarrow p + 1 "number of records";
      nextword \leftarrow parts position / 8 "number of parts";
      nextword \div Pstart; "part dir and length"
      nextword\leftarrow p - Pstart;
      nextword \leftarrow -1; "back pointer"
      append: user timewords; "2 time words"
      nextword \leftarrow 1; "first and last copies"
      nextword\leftarrow 1;
      nextword\leftarrow \overline{\phantom{a}}1; "first and last pages"
      nextword \leftarrow 71.
   for g p from: 12 to: 0177 do g [DL nextword \leftarrow -1].
   p \leftarrow user now.
   DL append: (self name asBCPL: 52);
      append: (dp0 username01 asBCPL: 32);
      append: ((po1) asString+' '+ (po2) asString asBCPL: 40).
   self padpage.
   DL sclose.
```
parts reset] entity: box containings  $exp r$  | v [ self startEntity. boundbox  $\leftarrow$  box.  $\nu \leftarrow \text{expr eval.}$ self closeEntity.  $\hat{v}$ entityorigin: eorigin page [self closePage] pictureinit [self pictureinit: user screenrect scale: PressScale] pictureinit: rect scale: scale [boundbox  $\leftarrow$  boundbox include: (self transrect: rect). self somefont] screenout: rect scale: scale ["puts a bit map image onto the PressFile. The standard scaling is 32 micas per Alto dot. 22 looks better, Dover only **WOrks With 32"** user displayoffwhiles [ self somefont; bitmap: rect bits: false; close]] toPrinter [self toPrinter:  $\sigma$  (3 0121 'Clover')] toPrinter:  $dest | a |$  $E = nil \rightarrow \Gamma$ "use O.S. if Smalltalk ethercode not alive"  $a \leftarrow$  'Empress.Run ' + self name. [dest length>  $2 \rightarrow 2 + \cdots + (dest - 3) + \prime$ /H']]. user quitThen: a continue: true] "for now, always init and kill ether" E system nit.  $a \leftarrow$  EFTPSender new net: destol host: desto2. a enable; send: DL readonly reopen; close. E etherKill] Fonts codefont: code style: style [Afontdefso(self fontindex: code style: style)] fontindex: code style: style  $|$  ix font n ["return index if in font dictionary" "Remove underline and strikeout"  $code \leftarrow code$  land: 0363.  $[style=prevstyle\rightarrow$ [(ix  $\leftarrow$  fontcodes find: code) >  $0 \Rightarrow$  [flix]] fontcodes all  $\leftarrow$  nil. "invalid across style change" preustyle  $\epsilon$  style].  $n \leftarrow code / 16 + i$ . font  $\leftarrow$  (WidthTable new named: (style fontfamily: n) pointsize: (style fontsize: n) face:  $(code / 2$  land: 1) +  $(code * 2$  land: 2)) lookup. (ix  $\leftarrow$  fontdefs find: font)>0 $\rightarrow$ [fontcodes¤ix $\leftarrow$  code. fix]

```
"add entry to font dictionary"
   fontdefs length=16\Rightarrow[user notify: 'too many fonts'. \cap1]
   fontcodes \leftarrow fontcodes, code.
   fontdefs \leftarrow fontdefs, font.
   Afontcodes length]
selectfont: f [
   estate o1 = f \Rightarrow []
   EL next \leftarrow 0160 + (estate o1 \leftarrow f)]
                   "fool self into writing non-empty fontdir"
somefont
   [self] fontindex: 5*16 style: DefaultTextStyle ]Transformations
transpt: p
   [i] Point new x: (p x * scale) asinteger y: (25400 - (p y * scale)) asinteger]
transrect: rect
   [j] Rectangle new
      origin: (self transpt: rect minX \odot rect maxY)
      corner: (self transpt: rect maxX \odot rect minY)]
EL cornmands
brightness: b [EL next \leftarrow 0370; next\leftarrow b]
hue: b [El next \epsilon 0371; next \epsilon b]
onlyoncopy: n [EL next \leftarrow 0355; next \leftarrow n]
resetspace [EL next \leftarrow 0366]
saturation: S [EL next \leftarrow 0372; next \leftarrow S]
setp: p [
   "self setx: p x; sety: p y"
   El next \leftarrow 0356; nextword \leftarrow p x;
      next \leftarrow 0357; nextword \leftarrow p y]
setspacex: x [
   estate 2 = x \Rightarrow []
   (estateo2 \leftarrow x)between: 0 and: 2047\Rightarrow ["short form" EL nextword \Leftarrow 060000 + x]
   El next \leftarrow 0364; nextword \leftarrow x]
setspacey: y [
   estate o 3 = y \rightarrow [](estate o3 \leftarrow y)
      between: 0 and: 2047\Rightarrow ["short form" EL nextword \Leftarrow 064000 + y]
   El next \leftarrow 0365; nextword \leftarrow y]
setx: x [El next \leftarrow 0356; nextword \leftarrow x]
sety: y [EL next \leftarrow 0357; nextword \leftarrow y]
showchar: char ["immediate" EL next \leftarrow 0363; next \leftarrow char]
showchars: n [
   n=0 \Rightarrow [between: 1 and: 32\rightarrow ["short form" EL next \leftarrow n-1]
   El next \leftarrow 0360; next \leftarrow n]
showchars: n skip: t [
   t=1 and \text{sn} (n between: 1 and: 32) \Rightarrow [EL next \leftarrow 0100 + n-1]
   self showchars: n; skipchars: t]
showdots: nwords [
   EL next \leftarrow 0374; nextNumber: 2 \leftarrow nwords]
```
 $\overline{7}$ 

```
showdotsopaque: nwords [
   EL next \leftarrow 0375; nextNumber: 2 \leftarrow nwords]
showrect: rect color: c \mid r [
   r \leftarrow self transrect: rect.
   self setp: r origin;
      brightness: c;
      showrectwidth: r width height: r height]
showrectwidth: w height: h [EL next \leftarrow 0376; nextword \leftarrow w; nextword \leftarrow h]
skipchars: n [
   n=0 \Rightarrow [];
      between: 1 and: 32 \div 2 ["short form" EL next \div 040 + n-1]
   El next \leftarrow 0361; next \leftarrow n]
skipcontrol: n [
   "immediate"
   El next \leftarrow 0353; next \leftarrow n.
   "now put n bytes in EL"]
skipcontrol: n type: t [
   "n bytes have been put in DL"
   El next \leftarrow 0362; nextword \leftarrow n; next \leftarrow t]
space [EL next \leftarrow 0367]
Bitmaps/Dots
bitmap: rect bits: bits \mid r w w16 h \midr \leftarrow self transrect: rect.
   w \leftarrow rect width.
   w16 \leftarrow w + 15 | 16 "width to next word boundary".
   h \leftarrow rect height.
   self setp: r origin;
      dots: [
         self setcoding: 1 "bitmap" dots: w16 lines: h;
             setmode: 3 "to right and to bottom";
             setsize width: scale * wis height: scale * h;
             setwindowwidth: w height: h;
             dotsfollow.
         bits\supset["bits supplied" DL append: bits]
          "else from screen"
         rect bitsOntoStream: DL]]
dotsg exp | dlpos [dlpos \leftarrow self padword.
   exp eval.
   self showdots: DL wordposition - dlpos]
dotsfollow [DL nextword \leftarrow 3]
setcoding: c dots: d lines: l [
   DL next \leftarrow 1; next \leftarrow c;
      nextword \leftarrow d; nextword \leftarrow l]
setmode: m [DL next \leftarrow 2; next \leftarrow m]
setsizewidth: w height: h [
   DL nextword \leftarrow 2; nextword \leftarrow w; nextword \leftarrow h]
setwindowwidth: w height: h [
   DL nextword \leftarrow 1;
      nextword \leftarrow 0 "skip dots"; nextword \leftarrow w;
      nextword \leftarrow 0 "skip lines"; nextword \leftarrow h]
```

```
Lines/Objects
drawcurve: v [
   v length \neq 12 [user notify: 'illegal drawcurve']
   DL nextword \leftarrow 2.
   fors v from: v dos [DL nextword \leftarrow v]]
drawdiscat: pt radius: radius | dx dy i
   [radius \leq 16 \Rightarrow []
    dx \leftarrow \phi (5 4 3 1 <sup>-</sup>1 <sup>-</sup>3 <sup>-</sup>4 <sup>-</sup>5 <sup>-</sup>5 <sup>-</sup>4 <sup>-</sup>3 <sup>-1</sup> 1 3 4 5).
    dy \leftarrow \sim (1 3 4 5 5 4 3 1 ^{-1} ^{-3} ^{-4} ^{-5} ^{-5} ^{-4} ^{-3} ^{-1}).
    self showobjects [
      self moveto: pt + ((dx016 * radius / 5) \odot (dy016 * radius / 5)).
        forg i to: 16 dog
          [self drawto: pt + ((dxoi*radius/5) \odot (dyoi*radius/5))]]
drawline from: p1 to: p2 width: width \vert d length t1 t2
   [[(d \leftarrow p2-p1) = (0 \odot 0) \Rightarrow ]]d \times \leftarrow d \times asfloat. d \text{ } y \leftarrow d \text{ } y asfloat. Width \leftarrow Width asfloat.
      length \leftarrow ((d x*d x)+(d y*d y)) sqrt.
       d \times \left( d \times \text{width/length} \right) as integer.
       d y\leftarrow (d y\astwidth/length) asinteger.
       t1 \leftarrow d \cup \odot (0 - d \times).t2 \leftarrow 0 - d y \odot d x.
       self showobjects [
          self moveto: p1 + t1.
          self drawto: p2 + t1.
          self drawto: p2 + t2.
          self drawto: p1 + t2.
          self drawto: p1 + t1].
    self drawdiscat: p2 radius: width]
drawlinefromscreen: p1 to: p2 width: width
    [fiself drawlinefrom: (self transpt: p1) to: (self transpt: p2) width:
(width*scale)]drawto: p [DL nextword \leftarrow 1; nextPoint \leftarrow p]
moveto: p [DL nextword \leftarrow 0; nextPoint \leftarrow p]
objects expr atscreen: p
    [self showobject; [self objectGotoScreen: p pen: 0. expr eval]]
objectGotoScreen: p pen: pen [
    DL nextword\leftarrow pen; nextPoint \leftarrow (self transpt: p)]
showobjects exp | p |p \leftarrow self padword.
    "expression containing moveto, drawto, drawcurve"
   exp eval.
   EL next \leftarrow 0373; nextword \leftarrow DL wordposition – p]
Prívate
append: x
    [1]DL append: x]
classinit [
    Smalltalk declare: \sigmaPressScale as: 32.
   recordsize \leftarrow 512.
    SMentity \leftarrow 5]
```
9

```
closeEntity [self closeEntity: SMentity]
closeEntity: etype [
   EL wordposition = Elstart\supset []
   "Put a trailer into the EL"
                                      "word-pad EL with <Nop>"
   EL positioneven: 0377;
      next \leftarrow etype;
      next \epsilon 0; "fontset"
      "distart relative to DL location in file"
      nextNumber: 2 \leftarrow \text{Dlstart} - (\text{Pstart} * \text{recordsize});nextNumber: 2 \leftarrow \text{DL position} - \text{Dlstart};
      nextPoint← eorigin; "entity origin"
      nextPoint\leftarrow boundbox origin:
      nextPoint \leftarrow boundbox extent.
   EL nextword \leftarrow EL wordposition - Elstart + 1.
   self startEntity]
closePage [
   self closeEntity.
   EL empty\Rightarrow []
   DL positioneven: 0;
      nextword \leftarrow 0;
      append: EL.
   self part: 0 start: Pstart]
data ["slightly dangerous" fiDL]
padpage | i p |
   "words of padding to end of page"
   forg i to: (p \leftarrow recordsize - DL char \recordsize) dog [DL next \leftarrow 0].
   \left(\frac{\pi}{2}\right)padword [
   "make object (lines or dots) start on word boundary"
   [DL char even\Rightarrow []
   DL positioneven: 0.
   self skipchars: 1].
   nDL wordposition]
parte exp code: c | fp [
   self closePage.
   \uparrow p \leftarrow \mathsf{DL} pageposition.
   exp eval.
   self part: c start: fp]
part: type start: start | padding [
   padding \Leftarrow self padpage.
   parts nextword \leftarrow type;
      nextword \epsilon start;
      nextword \leftarrow DL pageposition – start;
      nextword \leftarrow padding.
   self startPage]
skipcode: code data: s \mid t [
   "called by hidePress:"
   (t \leftarrow s length +1) < 256\Rightarrow [
       "immediate, in EL"
      self skipcontrol: t.
      EL next \leftarrow code; append: s]
   "in DL"
```

```
DL next \leftarrow code; append: s.
   self skipcontrol: t type: SMentity]
startEntity [
                                                          Ŋ
   DIstart \leftarrow DI position.
   Elstart \leftarrow El wordposition.
   boundbox \leftarrow 0 as Rectangle.
   eorigin \leftarrow 800 \odot 800.
   estate all \leftarrow -1.
   estateo1 \leftarrow 01
startPage [
   EL reset.
   Pstart \leftarrow DL pageposition.
   self startEntity]
Readíng
asStream [self open]
interpret: entity to: obj | command t i [
   whiles (command \leftarrow entity next) dos [
   "some stuff arranged by probable frequency"
   command
   \leq 0100 \supset [
      "show-characters-short (0-037)
      skip-characters-short (040-077)"
      DL skip: (command land: 037) +1];
   = 0356\Rightarrow ["set-x" entity nextword];
   = 0357 \div ["set-y" entity nextword];
   \leq 0140 \sup \int"show-characters-and-skip (0100-0137)"
      DL skip: (command land: 037) +2];
   (0160) [
      "set-space-x-short (0140-0147)
      set-space-y-short (0150 - 0157)"
      "(command land: 7)*256 +" entity next];
   \le 0200\Rightarrow ["font" "command land: 017"];
   = 0362 \rightarrow 1"skip-control-bytes"
      t \leftarrow entity nextword.
      entity next≠SMentity\Rightarrow ["ignore" DL skip: t]
      i \leftarrow D L next.
      obj \leftarrow self sendcontrol: obj name: i value: (DL next: t-1)];
   = 0360 \div ["show-characters" DL skip: entity next];
   = 0377 \Rightarrow ["nop"];
   \left( 0353\right) [
      "available (0200-0237)
      spare (0240-0352)"];
   = 0353 \div 1"skip-control-bytes-immediate"
      t \leftarrow entity next.
      i \leftarrow entity next.
```
obj  $\leftarrow$  self sendcontrol: obj name: i value: (entity next: t-1)]; =  $0.0354 \div$  ["alternative" entity skipwords: 5];

 $11$ 

```
= 0355\Rightarrow ["only-on-copy" entity next];
   = 0361 \rightarrow ["skip characters" DL skip: entity next];
   = 0363 \rightarrow ["show-character-immediate" entity next];
   \langle 0366\Rightarrow 1
      "set-space-x(0364)set-space-y (0365)" entity nextword];
   \langle 0370\Rightarrow [
      "reset-space (0366)
      space (0367)" ];
   \langle 0373\supset 1
      "set-brightness (0370)
      set-hue (0371)set-saturation (0372)" entity next];
   = 0373 \rightarrow ["show-object" DL skipwords: entity nextword];
   \langle 0376\Rightarrow [
      "show-dots (0374)show-dots-opaque (0375)"
      DL skipwords: (entity nextNumber: 2)];
   = 0376 \rightarrow ["show-rectangle" entity skipwords: 2]
   1.
   f(100)next [fiself nextEntity: TextEntity default]
nextEntity: obj | e trainer ["get next Smalltalk entity (may span press entities/pages)"
   whiles true dos [
      trailer \epsilon El next\Rightarrow [
         e \leftarrow EL next viewer.
         trailero 1 \neq SMentity \Rightarrow ["ignore this entity"]
         DLstart \leftarrow (trailero (3 to: 6)) as Stream next Number: 2.
         DL settopage: Pstart + 1 char: DLstart.
         (obj \leftarrow self interpret: e to: obj) complete\Rightarrow [nobj]]
      "no more entities on current part (page)"
      self readPart\Rightarrow []
      "no more pages"
      fralse]]
open |t|\blacksquare "read the parts (and font directory?)"
   DL readonly settoend; skip: <sup>-</sup>512.
   DL nextword = 27183 and 8 DL nextword = DL page \rightarrow [
      t \leftarrow DL nextword.
      DL settopage: DL nextword+1 char: 0.
      parts \leftarrow (DL next: t*8) viewer.
      self readPart]
   user notify: 'not a press file']
readPart |t|"read parts until we find a printed page or end"
   while \epsilon (t \epsilon parts nextword) doe [
      Pstart \leftarrow parts nextword.
      t \neq 0 \Rightarrow [
```
 $12<sup>2</sup>$ 

"not a printed page" parts skip: 4. t>  $0 \Rightarrow$  ["font or other part"] "a non-standard part. let document (estate) interpret" DL settopage: Pstart+1 char: 0. estate fromPress: self name: t value: DL] "go to end of last record of entity list, ignoring padding"  $t \leftarrow$  parts nextword "length". DL settopage: Pstart + t char:  $2 * (255 - parts$  nextword).  $EL \leftarrow Set new vector: 50.$ 

"scan backwards for beginning of entity list, reading entities" while  $g(t \leftarrow DL$  nextword) >  $0$  dog [

 $t \in 12$  [user notify: 'illegal entity']

DL skipwords: 0-t.

"read entity and trailer (last 12 words of entity)"

El next  $\leftarrow$  DI next: t-12 \*2.

El next  $\leftarrow$  DL next: 24.

DL skipwords:  $\bar{z}$  - t].

"now reverse: trailer, entity (1st), ... (last)"

 $f(EL \leftarrow (EL asArrayo (EL length to: 1 by: -1))$  as Stream

fifalse1

sendcontrol: obj name: code value: s [

obj fromPress: self name: code value:  $s_{\rightarrow}$  [f]obj]

"a change of the id-entity of obj can occur here, e.g. normally TextEntitys are on the file, but a BitRect or some other entity might have been written.

look at code and send the fromPress: message again"

code =  $10 \rightarrow \text{C}$ 

(obj  $\leftarrow$  BitRect new) fromPress: self name: code value: s<sub>2</sub> [f]obj] user notify: 'BitRect should recognize code 10']

user notify: 'unrecognized code']

SystemOrganization classify:  $\sigma$ PressFile under: 'Press File Support'.  $\perp$ PressFile classInit\_**\_** 

```
"WidthTable"
```
Class new title: 'WidthTable'

subclassof: Object fields: 'name "<String> name of font family" pointsize "<lnteger> size in points" face "<Integer> Press face code" min "<Integer> min character code in font" max "<integer> max character code in font" "Ascent, descent, and width are in micas" ascent "<integer> max ascent of characters in font" descent "<Integer> NEGATIVE max descent of characters in font" widths "<Vector of Integers> widths of characters"

declare: 'WidthDict'; asFollows\_1

Holds font parameters and width table for a Press font. It knows how to load itself from FONTS. WIDTHS.

# Initialization

classinit

[WidthDict  $\leftarrow$  Dictionary init]  $lookup | key font i[$  $key \leftarrow name + pointsize \; askring + (\sigma('')')' B' 'B') \circ (face + 1)).$ font  $\leftarrow$  WidthDict lookup: key $\Rightarrow$  [font] self fontfrom: (dp0 file: 'fonts.widths') readonly. forg i from:  $\sigma$  (011 015 040) dog [i between: min and: max  $\Rightarrow$  [widthso(i-min+1)  $\Leftarrow$  0]]. WidthDict insert: key with: self. nself]

named: name pointsize: pointsize face: face

# **Access**

ascent [fascent] descent [fidescent] face  $[0]$ face] max [f]max]  $min$  [ $\uparrow$ min] name [f]name] pointsize [f]pointsize] scan: strm until: width exceeds:  $maxw$  | char  $w$  [ whiles (char  $\leftarrow$  strm next) dos [char < min  $\Rightarrow$ [char=040 org (char=015 org char=011)  $\Rightarrow$  [fichar, width] user notify: 'char too low'] char > max  $\Rightarrow$  [user notify: 'char too high'] (w  $\leftarrow$  widthso(char+1-min)) = 0  $\Rightarrow$  [fichar, width] (width  $\leftarrow$  width + w) > maxw  $\Rightarrow$  [fitrue, width] 1.

fifalse, width] space  $[$  $\uparrow$ 150] tab  $[$   $\uparrow$  500] Reading FONTS. WIDTHS findfield:  $n$  on: file  $|$   $|\times$   $|$   $|$ whiles [  $IXH \leftarrow$  file nextword.  $(IXH \text{ bits: } (0 \text{ to: } 3))$  "type"  $= 0 \Rightarrow$  [user notify: 'field not found']; ≠ n1 dog [file skipwords:  $(|XH|$  land: 07777 "length") - 1]] **fontfrom: file** | i code fam fmin fmax start len found w scale ["find code for font family" file reset. fam  $\leftarrow$  ". untile (fam = name) doe [self findfield: 1 on: file.  $code \leftarrow file$  nextword. fam  $\leftarrow$  file next: (len  $\leftarrow$  file next). file skip:  $19$  – len]. "now search for proper face" found  $\leftarrow$  false. "Convert from points to micas" scale  $\leftarrow$  (pointsize as Float  $*$  2540 / 72) as Integer. untils found dos [self findfield: 4 on: file. found  $\leftarrow$  [file next = code]. [file next  $\neq$  face  $\Rightarrow$  [found  $\Leftarrow$  false]]. fmin  $\leftarrow$  file next. fmax  $\leftarrow$  file next.  $i \leftarrow$  file nextword. [i  $\neq$  scale and:  $i \neq 0 \Rightarrow$  [found  $\leftarrow$  false]]. file skip: 4. start  $\leftarrow$  file nextword. file skip: 4]. scale  $\leftarrow$  [i  $\neq$  0  $\rightarrow$  [1 "don't need to scale"] pointsize as float  $*$  254 / 7200].  $min \leftarrow fmin \dots max \leftarrow fmax \dots$ "get bb and x-tables" file wordposition $\leftarrow$  start+1. descent  $\leftarrow$  0 – (scale  $*$  file nextword) as integer. file nextword. ascent  $\leftarrow$  (scale  $*$  file nextword) as integer. file nextword. widths  $\leftarrow$  Vector new: (max - min + 1). fors i to: widths length dos  $\lceil w \rceil$  file nextword. widthsoi  $\leftarrow$  [w > 0  $\Rightarrow$  [(scale \* w) asInteger] 0]].  $\mathbf{1}$ SystemOrganization classify:  $\sigma$  WidthTable under: 'Press File Support'.  $\Box$ 

WidthTable classInit\_1

15

"Generator"

Class new title: 'Generator'

subclassof: Object

fields: 'literals nTemps maxTemp local environment parser supered root requestor sourceStream'

 $\alpha$  declare: "; sharing: ByteCodes; asFollows\_1

I generate code parsed by parser. The symbol tables I use are local and environment. The run-time needs of the code are recorded in literals, nTemps, and maxTemp. If a message was passed to super, then supered is true. I remember my root context to abort in case of error.

#### Services

compile: sourceStream in: class under: category notifying: requestor | selector suser displayoffwhiles

[selector  $\epsilon$  self compileln: class

[class organization classify: selector under: category]].

fiselector]

evaluate: sourceStream in: context to: receiver notifying: requestor I method nuars value tframe

[method  $\leftarrow$  user displayoffwhiles [self evaluateln: context to: receiver]. root=true=false<sub>2</sub> [fimethod] "compilation failed, return false or corrected value"

nvars  $\epsilon$  nTemps.

context  $\rightarrow$  "frame copy here because interpret loses control"

[tframe  $\leftarrow$  context tempframe  $(1$  to: nvars) copyto: (Vector new: method<sub>o3</sub>).

value  $\leftarrow$  context interpret: method with: tframe.

tframe o(1 to: nvars) copyto: context tempframe.

nvalue 1

(Context new have: receiver interpret: method)

# **Errors**

abort With: error String | my Sender

 $[[WhatFlag_{\mathfrak{D}}[user notify: errorString]].$ 

mySender  $\leftarrow$  thisContext swapSender: root sender.

root sender  $\leftarrow$  nil. root  $\leftarrow$  nil. parser terminate.

musender release. mysender  $\leftarrow$  nil.

user restoredisplay.

frequestor notify: errorString at: sourceStream position in: sourceStream] "Parser notify"

#### notify: errorString

[parser notify: errorString] "ParsedObjectReference remote" terminate  $[root \in nil]$ 

"Parser terminate"

# Code generation compileln: class | block method nargs selector primitive [parser  $\leftarrow$  Parser new. root  $\leftarrow$  thisContext. parser from: sourceStream to: self. self initSymbols: class. block  $\leftarrow$  ParsedBlock default. selector  $\leftarrow$  parser pattern: block. nargs  $\leftarrow$  nTemps. parser temporaries: block. primitive  $\leftarrow$  parser body: block. parser mustBeDone. parser  $\leftarrow$  nil. block mustReturn: true "defaults to *fiself"*. [method  $\leftarrow$  [primitive=0 and; nargs=0  $\rightarrow$  [block quick Code] false  $\rightarrow$  [] method  $\leftarrow$  self generate: block in: class. methodo2  $\leftarrow$  primitive; 04  $\leftarrow$  nargs]. class install: selector method: method literals: literals code: sourceStream asArray backpointers: nil. [HuhFlag<sub>2</sub> [Huh←nil. Huh ← (self decompile: method onto: Stream default) contents. HuhFlag $\leftarrow$ false]]. (indector) "compile" decompile: method onto: s [method length<6 $\rightarrow$ [s append: 'Quick code: '; append: method asBytes. (is] s print: methodo4; append: ' args; '; print: methodo5; append: ' temps; '; print: (methodo3) - (methodo5); append: ' stack; '; print: (methodo6) -6 /2; append: 'literals; '. [(methodo2) >  $0 \Rightarrow$  [s append: ' primitive: '; print: methodo2; append: ';']]. s print: method length; append: 'bytes total.'; cr. methodo2 =  $40 \rightarrow$  [f]s] fiself decompileBytes: method onto: s] decompileBytes: method onto: s | dict x i c m t  $\lceil \text{dict} \rceil \leftarrow \text{Dictionary new init: 64.}$ dict insertall: ((128 to: 131) copy, 125 concat: (144 to: 175) copy) with:  $\sigma$  (  $' \leftarrow \uparrow' \cdot \leftarrow' \uparrow' \uparrow' \uparrow'$  'end' 'imp1' 'imp2' 'imp3 ' 'imp4' 'imp5' 'imp6' 'imp7' 'imp8' 'bfp1' 'bfp2' 'bfp3 ' 'bfp4' 'bfp5' 'bfp6' 'bfp7' 'bfp8' 'jmp' 'jmp' 'jmp' 'jmp' 'jmp' 'jmp' 'jmp' 'jmp' 'bfp' 'bfp' 'bfp' 'bfp' 'bfp' 'bfp' 'bfp' 'bfp'). forg x from: local contents dog [i $\epsilon$ localox. t  $\epsilon$  i land: 255. [i>255 and  $s$  t<16  $\Rightarrow$  [i $\leftarrow$  ((i lshift:  $\bar{ }$  8)-1 lshift: 4) + t]]. dict insert:  $i$  with:  $x$ ]. forg x from: stdSelectors contents dog [dict insert: stdSelectorsox with: [x is: Integer $\geq$  [x inString] x]]. forg i to: 5 dog [dict insert: toLoadConst+i-1 with:  $\partial$  ('-1' '0' '1' '2' '10') $\circ$ i]. forg t from: ( $m \leftarrow$  (methodo (methodo6 +1 to: method length)) as Stream) dog  $\lceil \frac{\mathsf{t}\geq \mathsf{tol}}{\mathsf{cod}} \rceil$  is and  $\mathsf{val}\geq \frac{\mathsf{t}\geq \mathsf{col}}{\mathsf{col}}$  is helphall is the set of  $\mathsf{col}\geq \mathsf{col}\geq \mathsf{col}\geq \mathsf{col}\geq \mathsf{col}\geq \mathsf{col}\geq \mathsf{col}\geq \mathsf{col}\geq \mathsf{col}\geq \mathsf{col}\geq \mathsf{col}\geq \mathsf{col}\geq \mathsf{col}\geq \mathsf{col}\geq \mathsf{col}\geq \mathsf$ next]].

[c  $\leftarrow$  dict lookup: t $\Rightarrow$  [s append: c] s append: '#'. s append: t base8]. s space.

 $t <$  toLongJmp $\rightarrow$  [] t  $\geq$  0260 $\rightarrow$  []

s print:  $t \setminus 8$  -4 \*256 + m next; space].

s cr.  $\hat{\Pi}$ s1

#### evaluateln: context to: receiver

I block method class nvars

["If context is false, receiver will evaluate in top level"

block  $\leftarrow$  ParsedBlock default.

parser  $\leftarrow$  Parser new. root  $\leftarrow$  this Context.

parser from: sourceStream to: self.

 $[context]$ 

[self initSymbols: (class  $\leftarrow$  context mclass).

context variableNamesInto: self with: ParsedBlock default.  $nuars \leftarrow nTemps.$ 

root  $\leftarrow$  thisContext. "because variableNamesInto nil'ed it"] self initSymbols: (class  $\leftarrow$  receiver class)].

parser temporaries: block; statements: block; mustBeDone. parser  $\leftarrow$  nil. block mustReturn: false "returns last value".

method  $\leftarrow$  self generate: block in: class.

[HuhFlag<sub>2</sub> [Huh nil. Huh  $\leftarrow$  (self decompile: method onto: Stream default) contents.  $HuhFlag \leftarrow false$ ]].

root  $\leftarrow$  true. "to signify success"

 $n$ Temps  $\leftarrow$  nuars.

fimethod]

"evaluate"

generate: block in: class

| header method code lit stack

 $[[(\text{lit} \in \text{literals} \text{ find: } \text{nil})_{\exists} \in [\text{literals} \in (\text{literals} \circ (1 \text{ to: } \text{lit-1})) \text{ copy}]].$  $[supered_{\supset} [literals \leftarrow literals, (Smalltalk ref: class title unique) ]].$ 

header  $\leftarrow$  6 + (2  $*$  literals length).

code  $\leftarrow$  (method  $\leftarrow$  String new: header + block sizeForValue) asstream. code

 $next \leftarrow 0$ ; next  $\leftarrow 0$ ; next  $\leftarrow 0$ ;

next  $\leftarrow$  0; next  $\leftarrow$  maxTemp; next  $\leftarrow$  header.

fors lit from: literals dos

[code next  $\leftarrow$  lit PTR lshift:  $\overline{\phantom{a}}$ 8; next  $\leftarrow$  lit PTR land: 0377].

stack  $\leftarrow$  ParseStack init.

block emitforValue: code on: stack.

[stack position  $\neq$  | stack notify: 'Compiler stack discrepancy']]. [code position  $\neq$ method length $\Rightarrow$  [user notify: 'Compiler code size discrepancy']].

methodo3  $\leftarrow$  maxTemp + stack length. method] "compile | evaluate"

#### Parse tree

#### assignment: var expr: expr

[f]ParsedAssignment new var: var expr: expr] "Parser expression"

block

[finersedBlock default] "Parser primary|Parser alternatives" evalKeyword: arg

[Aarg]

"Parser keywordMessage"

ifExpr: ifExpr thenExpr: thenExpr elseExpr: elseExpr

 $[\hat{\theta}]$ ParsedConditional new if Expr: if Expr then Expr: then Expr else Expr: else Expr] "ifthen...[Parser alternatives"

keywordMessage: rour selector: sel args: args

[sel='ands' $\Rightarrow$ 

 $[{\uparrow}$ ParsedConjunct new left: rcur right: args local];  $=$  'org'  $\Rightarrow$ 

[ $\eta$ ParsedDisjunct new left: rcur right: args local]

(in the first) (in the relation of the result) (in the conterpose of the first) (in the relation of the relation of  $\{f\}$ ) (in the relation of  $\{f\}$ ) (i.e.,  $\{f\}$ ) (i.e.,  $\{f\}$ ) (i.e.,  $\{f\}$ ) (i.e.,  $\{f\}$ ) (i.e

"Parser keywordMessage"

#### noEvalKeyword: arg

[flarg asRemoteCode: self]

"Parser keywordMessage"

nullStatement: block

[block next  $\leftarrow$  toLoadNil.  $\left(\frac{1}{2}\right)^{n}$ 

"ifthen/Parser statements"

rcur: rcur selector: sel args: args

 $[[row \equiv to \text{Super}]$   $[supered \leftarrow true]$ ].

finarsedMessage new rour: rour op: (self encodeSel: sel) args: args] "loop|keywordMessage|Parser binaryMessage|Parser unaryMessage" **receivingVar:** expr | rour var "who in expr is cascade recipient"

 $[rcur \leftarrow expr$  emitted Receiver

[var  $\epsilon$  rcur emitted Variable  $\leq$  [fivar]

 $var \leftarrow$  self new Temp. "if a non-variable, compute it just once"  $\epsilon$  expr emitted Receiver  $\epsilon$  Parsed Assignment new var: var expr: rcvr. nvar1

parser notify: 'MAY ONLY FOLLOW A MESSAGE']

"Parser cascade"

#### variable: name

| var global ref unq

[var  $\epsilon$  local lookup: name  $\leq$  [fivar]

[ung  $\leftarrow$  name hasBeenUniqued $\rightarrow$ 

[fors global from: environment dos

[ref  $\leftarrow$  global lookupRef: unq $\Rightarrow$ 

requestor interactive $\Rightarrow$ 

[parser notify: ' $\mathbf{E}$ Smalltalk declare:  $c$ ' + name + ' as: nil $\mathbf{E}$ TO DECLARE GLOBAL']

user show: ' $($ ' + name + ' is Undeclared) '.

ung  $\leftarrow$  name unique.

Undeclared declare: unq.

 $\{0\}$   $\{0\}$   $\{1\}$   $\{1\}$   $\{1\}$   $\{1\}$   $\{1\}$   $\{1\}$   $\{1\}$   $\{1\}$   $\{1\}$   $\{1\}$   $\{1\}$   $\{1\}$   $\{1\}$   $\{1\}$   $\{1\}$   $\{1\}$   $\{1\}$   $\{1\}$   $\{1\}$   $\{1\}$   $\{1\}$   $\{1\}$   $\{1\}$   $\{1\}$   $\{1\}$   $\{1\$ 

"Parser expression|Parser primary"

#### **Macros**

for: var from: startMinus1 to: stop do: ritual on: block | temp  $[temp \leftarrow self new TempForMacro.$ 

"temp $\epsilon$ stop. var $\epsilon$ startMinust. whiles temp $\geq$ (var $\epsilon$  1+var) dos ritual" block next  $\leftarrow$  Parsed Assignment new var: temp expr: stop;  $next \leftarrow$  Parsed Assignment new var: var expr: startMinus1;

 $next \leftarrow \text{Parsedloop new}$ 

whileExpr:

(ParsedMessage new rour: temp op: toGeq args:

(Parsed Assignment new var: var

expr: (ParsedMessage new rour: toLoad1 op: toPlus args: var))) doExpr: ritual]

"for...todoargs"

forfromdo: block args: args | var sequence ritual strm

[var  $\leftarrow$  (args01) local. sequence  $\leftarrow$  args02. ritual  $\leftarrow$  (args03) local.

 $strm \leftarrow self new TempForMacro.$ 

"strm  $\epsilon$  sequence asstream. whiles (var  $\epsilon$  strm next) dos ritual" block next  $\leftarrow$  Parsed Assignment new var: strm

expr: (ParsedMessage new rour: sequence op: to As Stream args: false); next  $\leftarrow$  Parsedloop new

whileExpr:

(Parsed Assignment new var: var

expr: (ParsedMessage new rour: strm op: toNext args: false)) doExpr: ritual]

"macro (perform)"

forfromtobydo: block args: args

["forg var from: (start to: stop by: step) dog ritual"

 $args \circ 2 \leftarrow self$  rcur: argso2 selector: 'to:by:' args: (argso(3 to: 4)) copy. self forfromdo: block args: (argso $c$ ) (1 2 5)) copy]

"macro (perform)"

# forfromtodo: block args: args

[self for: (args01) local

from: (ParsedMessage new rcvr: args02 op: toMinus args: toLoad1) to: argso3

do: (args04) local

on: block]

"macro (perform)"

fortodo: block args: args

[self for: (args01) local

from: toLoad0

to: argso2

do: (args•3) local

on: block]

"macro (perform)"

#### if then: block args: args

[block next  $\epsilon$  self if[Expr: (args01) local then[Expr: (args02) local else[Expr: (self nullStatement: ParsedBlock default)]

"macro (perform)"

#### if thenelse: block args: args

[block next  $\epsilon$  self if Expr: (args01) local then Expr: (args02) local else Expr: (args03) local]

"macro (perform)"

#### macro: block selector: sel args: args

| special

[special  $\leftarrow$  inLineMsgs lookup: sel $\rightarrow$ 

[self perform: special with: block with: args]

Context canunderstand: sel unique $\Rightarrow$ 

[block next  $\epsilon$  self rcur: toLoadThisCtxt selector: sel args: (args remote:

self)]

fifalse]

"Parser keywordMessage"

untildo: block args: args

[block next  $\leftarrow$  ParsedLoop new whileExpr: (ParsedNegation new rcur: (args01) local op: toEq args: toLoadFalse) doExpr: (args02) local] "macro (perform)"

whiledo: block args: args

[block next  $\leftarrow$  ParsedLoop new whileExpr: (args01) local doExpr: (args02) local] "macro (perform)"

Table maintenance balance

[MTemps] "Parser cascade" comment: s

"Class fieldNamesInto"

contents

"Class fieldNamesInto"

declaration: block name: name asArq: asArq

| permVar tempVar

[tempVar  $\leftarrow$  self new Temp.

permVar  $\leftarrow$  local lookup: name  $\Rightarrow$ 

[asArg ands permVar isField $\Rightarrow$ 

[block next  $\leftarrow$  Parsed Assignment new var: permVar expr: tempVar] parser notify: 'NAME ALREADY IN USE']

local insert: name with: tempVar]

"Parser declaration/temporaries"

encodeSel: sel

1 code

[code  $\leftarrow$  stdSelectors lookup: sel $\rightarrow$  [ficode]

 $\{0\}$   $\{0\}$   $\{1\}$   $\{1\}$   $\{1\}$   $\{1\}$   $\{1\}$   $\{1\}$   $\{1\}$   $\{1\}$   $\{1\}$   $\{1\}$   $\{1\}$   $\{1\}$   $\{1\}$   $\{1\}$   $\{1\}$   $\{1\}$   $\{1\}$   $\{1\}$   $\{1\}$   $\{1\}$   $\{1\}$   $\{1\}$   $\{1\}$   $\{1\}$   $\{1\}$   $\{1\$ "rcvr|ParsedFieldReference remote|ParsedRemote remote"

identifier: s

[local insert: s with: (nTemps  $\leftarrow$  nTemps + 1)] "Class fieldNamesInto"

init $Symb$ ols: class  $|s|$ 

 $[environment \leftarrow class environment, Smalltalk.$ 

 $local \leftarrow Dictionary new copy from: stdPrimaries.$ 

 $n$ Temps  $\leftarrow$  codeloadField-1.

fors s from: class instuars dos

[local insert: s with: (nTemps  $\leftarrow$  nTemps + 1)].

nTemps  $\leftarrow$  maxTemp  $\leftarrow$  0. literals  $\leftarrow$  Vector new: 123. supered  $\leftarrow$  false] "compile|evaluate"

juggle | old Temps

[old Temps  $\leftarrow$  max Temp. max Temp  $\leftarrow$  n Temps. Nold Temps] "Parser macro"

literal:  $x \mid i$ 

[[x class=Integer<sub>2</sub> [0 $\neq$ (i $\leftarrow$  $\rightarrow$ (<sup>-</sup>1 0 1 2 10) find: x)<sub>2</sub> [fitoLoadConst+i-1]]].  $\{0\}$   $\{0\}$   $\{1\}$   $\{1\}$   $\{1\}$   $\{1\}$   $\{1\}$   $\{1\}$   $\{1\}$   $\{1\}$   $\{1\}$   $\{1\}$   $\{1\}$   $\{1\}$   $\{1\}$   $\{1\}$   $\{1\}$   $\{1\}$   $\{1\}$   $\{1\}$   $\{1\}$   $\{1\}$   $\{1\}$   $\{1\}$   $\{1\}$   $\{1\}$   $\{1\}$   $\{1\$ 

"Parser primary|ParsedFieldReference remote"

litlndex:  $00p \mid i \mid t$ 

[forg i to: 123 dog

 $[(t \leftarrow \text{literalsoi}) = \text{nil}_{\Rightarrow} [\text{literalsoi}\leftarrow \text{oop}, \text{fil}-1]$ 

t class=oop class  $\supset$  [t same As: oop  $\supset$  [ni-1]].

parser notify: 'MORE THAN 123 LITERALS REFERENCED']

"encodeSellliteral"

# newTemp

[(nTemps  $\leftarrow$  nTemps+1) > maxTemp ands (maxTemp  $\leftarrow$  nTemps) > 256 $\Rightarrow$ [parser notify: 'MORE THAN 256 TEMPS REQUIRED']

ncodeLoadTemp + nTemps-1]

"receivingVarJdeclaration"

newTempForMacro "juggle arranged that maxTemp are needed by args of macro"

[nTemps  $\leftarrow$  maxTemp. fiself newTemp]

"forfromdo|forfromtodo"

separator: c

"Class fieldNamesInto"

trailer: s

"Class fieldNamesInto"

unbalance: nTemps

"Parser cascade"

unjuggle: old Temps

 $[\text{maxTemp} \leftarrow \text{oldTemps max: maxTemp}]$ 

"Parser macro"

SystemOrganization classify:  $\sigma$  Generator under: 'Compiler'.

# "ParsedAssignment"

Class new title: 'ParsedAssignment' subclassof: Object fields: 'var expr elide' declare: "; sharing: ByteCodes;  $asFallow\_1$ 

I am a node in a compiler parse tree. I represent an assignment of an expression to a variable.

# Initialization var: var expr: expr

Code generation emitForEffect: code on: stack [expr emitForValue: code on: stack. stack pop: 1. elide $\Rightarrow$  ["var begins the next statement" code next  $\leftarrow$  to Smash] code next  $\leftarrow$  to smash Pop. var emitBytes: code] emitForValue: code on: stack [expr emitForValue: code on: stack.  $code$  next  $\leftarrow$  to Smash. var emitBytes: code] emittedVariable  $[$ fr $|$ firstPush [flexpr firstPush] sizeForEffect: nextPush  $[0]$ expr sizeForValue + 1 + [elide  $\leftarrow$  nextPush=var<sub>2</sub> [0] var sizeForValue]] sizeForValue  $[$ ftexpr sizeForValue + 1 + var sizeForValue]

# Miscellaneous

printon: s

[s append: '('; print: var; append: ' $\leftarrow$ '; print: expr; append: ')']

SystemOrganization classify:  $\sigma$  ParsedAssignment under: 'Compiler'.  $\Box$ 

Class new title: 'ParsedBlock' subclassof: Stream fields: 'returns' declare: "; sharing: ByteCodes; asFollows\_1

I am a stream to collect the statements of a block and then to become a node in a compiler parse tree.

#### Initialization

default [limit  $\leftarrow$  1. array  $\leftarrow$  Vector new: 1. position  $\leftarrow$  0. returns  $\leftarrow$  false] doesReturn [returns  $\leftarrow$  true] mustReturn: fromMethod  $[returns]$ [fromMethod $\Rightarrow$ [position>0 ands (arrayoposition) emitsLoad $\Rightarrow$  [arrayoposition  $\leftrightarrow$ toLoadSelf] self next  $\leftarrow$  toLoadSelf]]. self doesReturn] Code generation emitForEffect: code on: stack [returns $\Rightarrow$  [self emitForValue: code on: stack. stack pop: 1] self emitExceptLast: code on: stack. (arrayoposition) emitforEffect: code on: stack] emitiorValue: code on: stack [self emitExceptLast: code on: stack. (arrayoposition) emitfor Value: code on: stack. returns  $\Rightarrow$  [code next  $\leftarrow$  to Return]] firstPush [ft(arrayo1) firstPush] sizeForEffect: nextPush [returns $\Rightarrow$  [fiself sizeForValue] (interfaller sizeExceptLast + ((arrayoposition) sizeForEffect: nextPush)] sizeForTruth: trueSkip falsity: falseSkip  $[returns]$  [fiself sizeForValue]  $\beta$ self sizeExceptLast + (arrayoposition sizeForTruth: trueSkip falsity:  $false$ Skip $)$ ] sizeForValue  $[$  (iself sizeExceptLast + (arrayoposition) sizeForValue + [returns $\geq$  [1] 0]] Miscellaneous printon:  $s \mid i$  $[s$  append:  $'['.$ forg i to: position-1 dog [s print: (arrayoi); append: '. '].

- [returns $\Rightarrow$  [s append: 'ft']].
- [position>0 $\supset$  [s print: (arrayoposition)]].
```
s append: ']]
quick Code | t v
   [position=1 ands (returns ands (v\leftarrowarrayo1) emitsload)
       [v=toLoadSelf<sub>2</sub> [t \leftarrow String new: 2. to 1\leftarrow0; o2\leftarrow1. fit];
           \checkmark toLoadTemp<sub>2</sub> [t \checkmark String new: 5. to1\checkmark0; o2\checkmark40; o3\checkmark0; o4\checkmark0; o5\checkmarkv.
\hat{u}fifalse]
   fifalse]
returns
   [\Lambdareturns]
Prívate
emitExceptLast: code on: stack
       \mathsf{I} i
    [forg i to: position-1 dog [(arrayoi) emitForEffect: code on: stack]]
sizeExceptLast
       | i next nextPush size
    [size \leftarrow 0. next \leftarrow arrayoposition.
    fors i to: position-1 dos
       [nextPush \leftarrow next firstPush. next \leftarrow arrayo (position-i).
```

```
size \leftarrow size + (next sizeForEffect: nextPush).
```

```
nsize]
```
# As yet unclassified

emitForTruth: trueSkip falsity: falseSkip into: code on: stack

 $[returns]$   $\Rightarrow$   $[self$  emitror Value: code on: stack]

self emitExceptLast: code on: stack.

(arrayo position) emitForTruth: trueSkip falsity: falseSkip into: code on: stack]

SystemOrganization classify:  $\sigma$  ParsedBlock under: 'Compiler'.

Class new title: 'ParsedConditional'

subclassof: Object

fields: 'ifExpr thenExpr elseExpr thenSize elseSize jmpSize' declare:"; asFollows\_1

I am a node in a compiler parse tree. I represent a condition and two alternatives.

Initialization

ifExpr: ifExpr thenExpr: thenExpr elseExpr: elseExpr

Code generation

## emitForEffect: code on: stack

[ifExpremitForValue: code on: stack.

then Size emit Bfp: code on: stack.

then Expr emit For Effect: code on: stack.

 $\lceil \text{impSize20} \rangle$   $\lceil \text{elseSize emit} \rceil$  code on: stack ]].

elseExpr emitForEffect: code on: stack]

emitForValue: code on: stack

[ifExpr emitForValue: code on: stack.

thenSize emitBfp: code on: stack.

thenExpr emitForValue: code on: stack.

stack pop: 1.

TimpSize>0→ TelseSize emit|mp: code on: stack]].

elseExpr emitForValue: code on: stack]

## firstPush

# [nifExpr firstPush]

sizeForEffect: nextPush

 $\lceil$ elseSize  $\leftarrow$  elseExpr sizeForEffect: nextPush.

 $\text{impSize} \leftarrow \text{[thenExpr returns}_{\Rightarrow} [0]$  elseSize  $\text{impSize}$ ].

then Size  $\leftarrow$  (then Expr size For Effect:  $\overline{\phantom{a}}$  1) + jmp Size.

 $\int$ ifExpr sizeForValue + thenSize bfpSize + thenSize + elseSize]

sizeForValue

 $\lceil$ elseSize  $\leftarrow$  elseExpr sizeForValue.

 $\text{impSize} \leftarrow \text{[thenExpr returns}_{\Rightarrow} [0]$  elseSize  $\text{impSize}$ ].

then Size  $\leftarrow$  then Expr size For Value + impsize.

 $\hat{p}$  (if Expr size For Value + then Size bf pSize + then Size + else Size ]

# Miscellaneous

# printon: s

[s append: 'if?'; print: ifExpr; append: 'then?'; print: thenExpr; append: 'elseg'; print: elseExpr]

## returns

[Menter Teturns and g else Expr returns]

SystemOrganization classify:  $\sigma$ ParsedConditional under: 'Compiler'.  $\Box$ 

Class new title: 'ParsedConjunct' subclassof: Object fields: 'left right rightSize'  $\alpha$  declare:  $\dddot{\alpha}$ ; sharing: ByteCodes; asFollows\_1

I am a node in a compiler parse tree. I represent (left ands right) and try to optimize the code generation thereof.

## Initialization left: left right: right

Code generation emitForEffect: code on: stack [left emitForValue: code on: stack. right Size emit Bfp: code on: stack. right emitForEffect: code on: stack] emitForTruth: trueSkip falsity: falseSkip into: code on: stack [left emitForTruth: 0 falsity: rightSize+falseSkip into: code on: stack. right emitForTruth: trueSkip falsity: falseSkip into: code on: stack] emitForValue: code on: stack [left emitForValue: code on: stack. right Size emit Bfp: code on: stack. right emitForValue: code on: stack. 1 emit Jmp: code on: stack.  $code$  next  $\leftarrow$  toloadFalse] firstPush [Neft firstPush] sizeForEffect: nextPush  $[rightSize \leftarrow right \space sizeForEffect: \space 1.$ Meft sizeForValue + rightSize bfpSize + rightSize] sizeForTruth: trueSkip falsity: falseSkip [rightSize  $\leftarrow$  right sizeForTruth: trueSkip falsity: falseSkip. sizeForValue [rightSize  $\leftarrow$  right sizeForValue + 1.  $f$ lleft sizeForValue + rightSize bfpSize + rightSize + 1] Miscellaneous

emittedReceiver

[Neft] emittedReceiver  $\leftarrow$  left printon: s

[s append:  $\prime$ ('; print: left; append:  $\prime$  ands '; print: right; append: ')']

SystemOrganization classify:  $\partial$  ParsedConjunct under: 'Compiler'.

"ParsedDisjunct"

Class new title: 'ParsedDisjunct' subclassof: Object fields: 'left right rightSize'  $\alpha$  declare:  $\dddot{\,}$ ; sharing: ByteCodes; asFollows\_1

I am a node in a compiler parse tree. I represent (left ors right) and try to optimize the code generation thereof.

# Initialization

left: left right: right

Code generation emitForEffect: code on: stack [left emitForValue: code on: stack. rightSize jmpSize emitBfp: code on: stack. rightSize emitJmp: code on: stack. right emitForEffect: code on: stack] emitForTruth: trueSkip falsity: falseSkip into: code on: stack [left emitForTruth: rightSize+trueSkip falsity: 0 into: code on: stack. right emitForTruth: trueSkip falsity: falseSkip into: code on: stack] emitForValue: code on: stack [left emitForValue: code on: stack. (1 + rightSize jmpSize) emitBfp: code on: stack.  $code$  next  $\leftarrow$  toload True. right Size emit Jmp: code on: stack. right emitForValue: code on: stack] firstPush [Neft firstPush] sizeForEffect: nextPush [right size  $\epsilon$  right size for Effect:  $\bar{z}$ 1.  $f$ lleft sizeForValue + 1 + rightSize jmpSize + rightSize] sizeForTruth: trueSkip falsity: falseSkip [rightSize  $\leftarrow$  right sizeForTruth: trueSkip falsity: falseSkip. n(left sizeForTruth: rightSize+trueSkip falsity: 0) + rightSize] sizeForValue [rightSize  $\leftarrow$  right sizeForValue.  $\int$ left sizeForValue + 2 + rightSize jmpSize + rightSize] Miscellaneous emittedReceiver  $[|]$ emittedReceiver  $\leftarrow$  left printon: s [s append: '('; print: left; append: ' or ; print: right; append: ')']

SystemOrganization classify:  $\sigma$  ParsedDisjunct under: 'Compiler'.  $\Box$ 

Class new title: 'ParsedFieldReference' subclassof: Object fields: 'var toLoadVar toLoadFieldReference toObjectOffset' declare: "; sharing: ByteCodes; asFollows\_1

I am a node in a compiler parse tree. I represent a remote argument which is a reference to a method or instance variable.

# Initialization

var: var

## Code generation

## emitForValue: code on: stack

[([var isField> [toLoadSelf] toLoadTempframe]) emitForValue: code on: stack. toLoadVar emitForValue: code on: stack.

toLoadFieldReference emitForValue: code on: stack.

code next  $\leftarrow$  toNew. toObjectOffset emitBytes: code..

stack pop: 2]

# local

 $\lceil \bigcap \mathcal{V}ar \rceil$ 

## remote: generator

[toload Var  $\leftarrow$  generator literal: (var land: 0177)+1.

 $toloadFileIdReférence \leftarrow generator literal: FieldReference.$ 

toObjectOffset  $\leftarrow$  generator encodeSel:  $\sigma$ object:offset:]

## sizeForValue

 $\int \hat{v}$  2 + to Load Var size For Value +

toLoadFieldReference sizeForValue + toObjectOffset sizeForValue]

# Miscellaneous

## printon: s

[s append: ' $FLD = > '$ ; print: var]

SystemOrganization classify: c>ParsedFieldReference under: 'Compiler'.

"ParsedLoop"

Class new title: 'ParsedLoop' subclassof: Object fields: 'while Expr do Expr while Size do Size' declare: "; sharing: ByteCodes; asFollows\_1

I am a node in a compiler parse tree. I represent that part of an in-line loop statement that can be expressed in the while-do form.

Initialization whileExpr: whileExpr doExpr: doExpr

Code generation emitForEffect: code on: stack [whileExpr emitForTruth: 0 falsity: doSize into: code on: stack. doExpr emitForEffect: code on: stack.

0 - dosize - whilesize emit jmp: code on: stack]

## emitForValue: code on: stack

[self emitForEffect: code on: stack.

toLoadNil emitForValue: code on: stack]

## firstPush

[ftwhileExpr firstPush]

# sizeForEffect: nextPush

 $[doSize \leftarrow (doExpr sizeForEffect: 7) + 2.$ 

while Size  $\leftarrow$  while Expr size for Truth: 0 falsity: do Size.

 $\hat{N}$ whileSize + doSize]

## sizeForValue

 $[n(\text{self sizeForEffect: } ^{-1}) + 1]$ 

## Míscellaneous

## printon: s

[s append: 'while? '; print: while Expr; append: 'do? '; print: do Expr]

SystemOrganization classify: c>ParsedLoop under: 'Compiler'.

"ParsedMessage"

Class new title: 'ParsedMessage' subclassof: Object fields: 'rcur op args "false if no args, Vector if many args"  $\alpha$  declare: ": sharing: ByteCodes; asFollows\_1

I am a node in a compiler parse tree. I represent an expression consisting of a receiver (rour), a selector byte code (op), and an argument list (args) which is false for no arguments, a vector of parse trees for 2 or more arguments, or the argument parse tree for one argument.

## Initialization

rcur: rcur op: op args: args

[op=toEq\_ands ((toLoadFalse=rcvr) ors (toLoadFalse=args)) [(ParsedNegation new rour: rour op: op args: args]]

## Code generation

emitForEffect: code on: stack

[self emitForValue: code on: stack. code next  $\leftarrow$  toPop. stack pop: 1] emitForValue: code on: stack

[args emitForValue: code on: stack.

rcur emitForValue: code on: stack.

 $[rcvr \equiv toSuper\Rightarrow [code next + rcvr]].$ 

op emitBytes: code. args argsOff: stack]

firstPush

 $[ $\hat{m}$ ([args<sub>2</sub> [args] revr]) firstPush]$ sizeForEffect: nextPush

[ $\beta$ self sizeForValue+1]

sizeForValue

[fargs sizefor Value + rcur sizefor Value + op sizefor Value + [rcur=to Super $\Rightarrow$  $[1]0]$ 

Miscellaneous

```
emittedReceiver
```
 $[$  $\hat{v}$ rc $\nu$ r $]$ 

# emittedReceiver  $\leftarrow$  rcvr

printon: s

[s append: '('; print: rour; space; print: op. [args $\Rightarrow$  [s space; print: args]].

s append:  $y$ ]

$$
\mathbf{f} = \mathbf{f} \mathbf{f} = \mathbf{f} \mathbf{f}
$$

SystemOrganization classify: c>ParsedMessage under: 'Compiler'.

"ParsedNegation"

Class new title: 'ParsedNegation' subclassof: ParsedMessage fields:" declare:"; sharing: ByteCodes;  $asFoltows<sub>1</sub>$ 

I am a node in a compiler parse tree. I am a parsed messsage in which the selector is  $\equiv$  and one of the participants is false.

Initialization rcur: rcur op: op args: args

Code generation emitForTruth: trueSkip falsity: falseSkip into: code on: stack [([toLoadFalse=rcur> [args] rcur]) emitForTruth: falseSkip falsity: trueSkip into: code on: stack] sizeForTruth: trueSkip falsity: falseSkip [ft] [ft] [n] [toLoadFalse = rcur\_ [args] rcur]) sizeForTruth: falseSkip falsity: trueSkip]

# Miscellaneous

printon: s

[s append: '(negation)'. super printon: s]

SystemOrganization classify:  $\sigma$  ParsedNegation under: 'Compiler'.

Class new title: 'ParsedObjectReference' subclassof: Object fields: 'var' declare: "; sharing: ByteCodes;  $asFollows<sub>1</sub>$ 

I am a node in a compiler parse tree. I represent a remote argument which is a reference to a class or pool variable.

Initialization var: var

Code generation emitForValue: code on: stack "Turn literal indirect into literal direct" [(var-256) emitforValue: code on: stack] local  $[$ fr $|$ remote: generator sizeForValue  $[n(var-256) sizeForValue]$ 

# Miscellaneous

printon: s

[s append: 'OBJ=> '; print:  $var$ ]

SystemOrganization classify:  $\sigma$  ParsedObjectReference under: 'Compiler'.

"ParseaRemote"

Class new title: 'ParsedRemote' subclassof: Object fields: 'expr esize toRemoteCopy' declare: "; sharing: ByteCodes; asFollows<sub>-</sub>

I am a node in a compiler parse tree. I represent an argument that is to be passed unevaluated,

## Initialization expr: expr

Code generation<br>emitForValue: code on: stack [toload ThisCtxt emitForValue: code on: stack. toRemoteCopy emitBytes: code. code emitLong: toLongJmp by: esize. expr emLtForVatue: code *on:* staok.  $code$  next  $\leftarrow$  to End. stack pop: 1. (0 -esize) emit Jmp: code *on:* stack]

## Local

[flexpr]

remote: generator [toRemoteCopy  $\leftarrow$  generator encodeSel:  $\sigma$  remoteCopy] sizeForValue

 $f$ esize  $\leftarrow$  expr sizeForValue + 3.  $f$ esize + to $R$ emoteCopy sizeForValue + 3]

# Miscellaneous

printon: s

 $[s$  append: ' $s$ '; print: expr]

SystemOrganization classify:  $\sigma$  ParsedRemote under: 'Compiler'.

"Parser"

# Class new title: 'Parser'

subclassof: Object fields: 'source dest oppositeCourt type token mark keep' declare: "; sharing: TokenCodes; asFollows\_1

I parse tokens from source (a stream). I report each parse node to dest (e.g., a code generator). When an error occurs, I back up source to mark and notify dest. I have two kinds of methods, token suppliers and token consumers, which coroutine with each other. The coroutine that is not in control is suspended in the context, oppositeCourt. Token suppliers are driven by an instance of class Reader that scans source and classifies each token by type. Token consumers analyze the syntax and report it to dest. The variable "keep" is no longer used.

## Initialization

from: source to: dest [oppositeCourt  $\leftarrow$  thisContext. mark  $\epsilon$  source position. type  $\epsilon$  1. (Reader new of: source) readInto: self] "Generator compile|Generator evaluate" Token suppliers comment: s  $[mark \leftarrow source position]$ contents [type  $\leftarrow$  0. mark  $\leftarrow$  source position + 1. this Context sender  $\leftarrow$  nil. whiles true dos [self resume. self notify: 'MORE EXPECTED']] float:  $i$  fraction:  $f$  exp:  $e$  $[token \leftarrow (i+.'+f+e'+e) \text{ as}$ type  $\leftarrow$  aNumber. self resume] identifier: token [type  $\leftarrow$  aWord. self resume] integer: s [token  $\epsilon$  s as integer. type  $\leftarrow$  aNumber. self resume] keyword: token [type  $\leftarrow$  aKeyword. self resume] leftparen [type  $\leftarrow$  aleftPar. self resume] onechar: token [type  $\leftarrow$ [token=056 $\Rightarrow$  [aPeriod]; =0133 $\Rightarrow$  [aleftBrack]; =0135⇒ [aRightBrack]; =033 $\Rightarrow$  [aCond Arrow]; =0137 $\Rightarrow$  [aleftArrow];

```
=021\Rightarrow [aReturnArrow]:
         =073 [aSemicolon];
         =017\Rightarrow [aHand]
     aBinary].
  self resume]
otheratom: token
   [type \leftarrow aGibberish. self resume]
rightparen
   [type \epsilon arightPar. self resume]
separator: c
string: token
   [type \leftarrow astring. self resume]
trailer: s
   [mark \leftarrow source position]
Method syntax
body: block \vert p \vert "return the primitive number, or 0"
   [type=aLeftBrack\rightarrow[self block: block.
      type=aKeyword ands token='primitive:'\Rightarrow[self advance. type=aNumber \Rightarrow [p \leftarrow token. self advance. np]
         self notify: 'EXPECTED A NUMBER']
      \bigcap\bigcap"Generator compile"
declaration: block
   [type \neq aWord \rightarrow [self notify: 'EXPECTED AN ARGUMENT NAME']dest declaration: block name: token as Arg: true.
   self advance]
"pattern"
pattern: block
      | selector
   [selector \leftarrow Stream default.
   [type=aWord\Rightarrow[selector append: token. self advance];
      =a\text{Binary}[selector append: (UST10(token+1)). self advance; declaration: block]
   whiles type = aKeyword dos [selector append: token. self advance;
declaration: block].
   selector empty<sub>2</sub> [self notify: 'EXPECTED A SELECTOR']].
   [type=aLeftArrow
      [selector append: \prime \leftarrow'. self advance; declaration: block ]].
   (inductor contents unique)
"Generator compile|Context variableNamesInto"
temporaries: block
   [type=aBinary ands token=0174\Rightarrow "/"
      [self advance.
      whiles type=aWord dos
         [dest declaration: block name: token asArg: false. self advance]]]
"Generator compile|Context variableNamesInto"
```
 $21$ 

## Staternent syntax alternatives: if Expr  $" \Rightarrow$  [..] ..." | thenExpr elseExpr [self advance. type  $\neq$  aleftBrack  $\Rightarrow$  [self notify: 'EXPECTED A [BLOCK]'] then Expr  $\leftarrow$  self block: dest block. else Expr  $\leftarrow$  dest block.  $[type=aSemicolon]$   $[self cascade: elsewhere after: if Expr] self statements:$ elseExpr]. Maest if Expr: if Expr then Expr: then Expr else Expr: else Expr] "cascade" block: block [self advance; statements: block. type=aRightBrack $\Rightarrow$  [self advance.  $\theta$ block] self notify: 'PERIOD OR RIGHT BRACKET WAS EXPECTED'] "body|alternatives|expression|keywordMessage|binaryMessage" cascade: block after: expr | val var old Temps [var  $\leftarrow$  dest receivingVar: expr.  $oldTemps \leftarrow dest balance$ . whiles type=aSemicolon dos [self advance. (val  $\leftarrow$  self message Chain: var)=var $\rightarrow$ [self notify: 'MESSAGE EXPECTED']. type=aCondArrow $\Rightarrow$ [block next  $\leftarrow$  self alternatives: val. dest unbalance: oldTemps. fiself] block next  $\leftarrow$  val]. dest unbalance: old Temps] "statement|alternatives" loopStmt: block | oldMark [oldMark  $\leftarrow$  mark. self keywordMessage: false loop: block $\Rightarrow$  [i][self]  $mark \in oldMark$ , self notify: 'UNKNOWN CONTROL MESSAGE'] "statement" macro: block | oldMark oldTemps val [oldMark  $\leftarrow$  mark. oldTemps  $\leftarrow$  dest juggle.  $val \leftarrow self$  keyword Message: false macro: block. dest unjuggle: old Temps.  $val$   $\Rightarrow$  [ $\bigcap$ block] mark  $\epsilon$  oldMark. self notify: 'UNKNOWN CONTROL MESSAGE'] "statement" statement: block | expr [type=aReturnArrow [self advance. block next  $\leftarrow$  self expression. block doesReturn. [type=aPeriod $\Rightarrow$  [self advance]]. type≠aRightBrack [self notify:'SHOULDN'T FOLLOW RETURN']]; = aKeyword $\Rightarrow$  [self macro: block. type>aPeriod $\Rightarrow$  [self statement: block]];  $\leq$ aPeriod $\Rightarrow$  [dest null Statement: block] "doit eof aRightBrack aPeriod"  $expr \leftarrow self expression.$ type=aCondArrow<sub>=></sub> [block next  $\leftarrow$  self alternatives: expr] block next  $\leftarrow$  expr.  $type = aSemicolon \rightarrow [self cascade: block after: expr]]$ "statements" statements: block [self statement: block.

whiles type=aPeriod dos [self advance. self statement: block]] "alternatives|block|Generator evaluate"

## Expression syntax

binaryMessage: rcur assign: assign "binarySelector ..."

sel aras

[sel  $\leftarrow$  token. self advance.

args  $\leftarrow$  [type=aleftBrack<sub>2</sub> [self block: dest block] self factor].

[assign ands type=aleftArrow $\Rightarrow$ 

[self advance.

args  $\leftarrow$  [(Vector new: 2) $\circ$ 1 $\leftarrow$ args;  $\circ$ 2 $\leftarrow$ self expression; itself].

sel  $\leftarrow$  [(String new: 2)01 $\leftarrow$ sel; 02 $\leftarrow$ 0137" $\leftarrow$ "; itself]]].

Adest rour: rour selector: sel args: args]

"term | messageChain"

expression

I var

[type=aleftBrack $\Rightarrow$  [ $\hat{n}$ self block: dest block];

 $=$ aKeyword $\Rightarrow$  [fiself macro: dest block];

≠aWord<sub>⊋</sub> [∩self messageChain: self primary]

"It begins with a variable name" var  $\leftarrow$  dest variable: token. self advance.

type  $\neq$ aLeftArrow $\Rightarrow$  [fiself messageChain: var]

"It is a variable assignment" self advance.

Adest assignment: var expr: self expression]

"unaryMessage/binaryMessage/keywordMessage/statement/subExpression" factor

| expr

[expr  $\epsilon$  self primary.

whiles type=aWord dos [expr  $\epsilon$  self unaryMessage: expr assign: false]. nexpr1

"term | binary Message"

keywordMessage: rcur macro: block "keyword ..."

I sel args arg

 $\lceil \mathsf{sel} \leftarrow \mathsf{Stream}\$  default. args  $\leftarrow$  (Vector new: 4) asstream.

whiles type = aKeyword dos

[sel append: token. self advance.

arg  $\leftarrow$  [type=aLeftBrack<sub>2</sub> [self block: dest block] self term].

args next  $\leftarrow$  [sel last=03<sub>2</sub> [dest noEvalKeyword: arg] dest evalKeyword: arg]].

[type=aLeftArrow<sub>2</sub> [sel append: ' $\leftarrow'$ . args next  $\leftarrow$  [self advance; expression]]]. sel  $\leftarrow$  sel contents. args  $\leftarrow$  [args position=1  $\rightarrow$  [args last] args contents]. block $\Rightarrow$  [fidest mucro: block selector: sel args: args]

Adest keywordMessage: rour selector: sel args: args]

"macro|messageChain"

messageChain: rcur

[whiles type=aWord dos [rcur  $\epsilon$  self unaryMessage: rcur assign: true]. whiles type=aBinary dos [rcur  $\leftarrow$  self binaryMessage: rcur assign: true]. [type = aKeyword $\ge$  [rcur  $\leftarrow$  self keywordMessage: rcur macro: false]].

fircur]

"cascade|expression"

 $term$  |  $rcvr$ 

 $[rcvr \leftarrow self$  factor.

whiles type=aBinary dos [rour  $\epsilon$  self binaryMessage: rour assign: false]. fircur1

"keywordMessage"

unaryMessage: rour assign: assign "word ..."

| sel args

 $\mathsf{I} \mathsf{sel} \leftarrow \mathsf{token}$ . self advance.

[assign ands type=aLeftArrow<sub>2</sub> [sel  $\leftarrow$  sel + ' $\leftarrow$ '. self advance: aras  $\leftarrow$ expression] false].

Adest rour: rour selector: sel args: args]

"factor|messageChain"

## Prímaru suntax

```
literal "A Vector, UniqueString, String, or Number"
      | t oldMark
   [type
      =aLeftPar\Rightarrow[oldMark \leftarrow mark. self advance.
         t \leftarrow self read. type=aRightPar\supset [self advance. [0, t]]
         mark \leftarrow oldMark. self notify: 'UNMATCHED']
   t ← [type≥aKeyword- [token unique]; ≤aBinary-> [UST1。(token+1)] token].
   self advance. nt]
"primary|read"
primary
      |t|[type
      =aWord\Rightarrow [t \Leftarrow dest variable: token. self advance. \hat{\Pi}t];
      =aLeftPar\Rightarrow [fiself subExpression];
      =aNumber\Rightarrow [t \Leftarrow dest literal: token. self advance. \hat{n}t];
      =aString<sub>2</sub> [t \leftarrow dest literal: token. self advance. nt];
      =aHand\Rightarrow [self advance.
         type=aRightPar org type=0\rightarrow [self notify: 'EXPECTED LITERAL']
         Adest literal: self literal]
   self notify: 'OBJECT EXPECTED']
"factor|expression"
read "A sequence of literals"
      \vert s[s \leftarrow (Vector new: 10) as Stream.
   untils (type=aRightPar ors type=0) dos [s next \leftarrow self literal].
   fts contents?
"literal"
subExpression \%...)"
      expr[self advance. expr \leftarrow self expression.
   type=aRightPar<sub>⇒</sub> [self advance. nexpr]
   self notify: 'NOT EXPECTED IN A (SUBEXPRESSION)']
"primary"
Suspension
```
advance "Switch from the parser to the reader to obtain another token." [mark  $\leftarrow$  source position - [type>aBinary  $\rightarrow$  [1] 0].  $opposite$  Court  $\leftarrow$  this Context swap Sender: opposite Court]

## mustBeDone

[type = 0 ⇒ [self terminate] self notify: 'UNEXPECTED CONSTRUCT'] "Generator compile Generator evaluate"

notify: errorString  $\int$  delims

[source skip: mark - source position.

delims  $\leftarrow$   $\sigma^3$  (011 012 014 015 040).

while; (delims has: source peek) do; [source next].

[source myend=false, [source skip: 1]].

dest abort With: errorString]

resume "The reader has supplied another token; resume the parser." [oppositeCourt ← thisContext swapSender: oppositeCourt]

## terminate

 $[[dest=nil_{\Rightarrow}[] dest terminate. dest \in nil].$ 

[opposite Court=nil<sub>2</sub> [] opposite Court release. opposite Court  $\leftarrow$  nil]] "mustBeDone|Generator abortWith|Context variableNamesInto"

 $\overline{\text{s}}$ ustemOrganization classify:  $\sigma$ Parser under: 'Compiler'.

# "ParseStack"

# Class new title: 'ParseStack' subclassof: Object fields: 'position Length' declare: "; asFollows...J

I keep track of the current and high position of the stack that will be needed by code being compiled.

# Initialization

# init

[length  $\leftarrow$  position  $\leftarrow$  0]

## Changes

pop: n [(position  $\leftarrow$  position - n) < 0 $\Rightarrow$  [user notify: 'Parse stack underflow']] push: n [(position  $\leftarrow$  position + n) > length $\div$  [length  $\leftarrow$  position]]

# Results

Length

 $[thenath]$ 

position  $[$ fposition $]$ 

# -1

 $\widetilde{\mathsf{systemOrganization}}$  classify:  $c$  ParseStack <code>under: 'Compiler'.\_1</code>

# Class new title: 'BravoPrinter'

subclassof: ParagraphPrinter

ftelds: 'eject "Eject page before next paragraph if true"

declare: "; asFollows<sub>-1</sub>

Prints Paragraphs in Bravo format

# InitiaLization

# init

[super init. eject  $\leftarrow$  false]

# Writing

eject [strm next  $\leftarrow$  014; cr] nextpage [eject $\Rightarrow$  [self eject] eject  $\Leftarrow$  true] print: para | runs l r [[eject $\Rightarrow$  [self eject. eject  $\Leftarrow$  false]]. strm append: para text.  $runs \leftarrow$  para bravo Runs.  $L \leftarrow$  frame origin x.  $r \leftarrow$  frame corner x. strm next  $\epsilon$  032.  $\eta$   $\gamma$ Z" [l≠self defaultframe origin x $\Rightarrow$  $[strm$  append: ' $l$ '; print:  $l$ ]]. [r $\neq$ self defaultframe corner x $\Rightarrow$ [strm append: 'z'; print: r]]. [leading#self defaultleading $\Rightarrow$ [strm append: 'e'; print: leading]]. runs  $\leftarrow$  (runso (2 to: runs length-1)) copy. "Drop  $\uparrow$  Z and CR" "Transform runs for compatibility with old filin" [runs=' $\qquadqi'\Rightarrow$  [runs  $\leftarrow$ ' $\qquadiq'$ ];  $=$ ' \gbf5 ' $\Rightarrow$  [runs  $\leftarrow$  ' \f5bg']]. strm append: runs; cr. ]

<u>لہ</u> SystemOrganization classify:  $\vec{c}$  BravoPrinter under: 'Paragraph-printing'. $\blacksquare$  Class new title: 'ParagraphPrinter'

subclassof: Object

fields: 'frame "<Rectangle> usable area on page" leading "<Integer> paragraph leading" style "<TextStyle> for paragraphs" strm "<Stream> for output"

declare: 'defaultleading defaultframe'; asFollows<sub>-1</sub>

Provides a stream-like interface for printing a succession of paragraphs on a Bravo or Press file. The margins, leading, and style are settable instance variables. BravoPrinter and PressPrinter each override some messages

## Initialization

classinit | inch

"1 inch in micas" [inch  $\leftarrow$  2540.

defaultframe  $\leftarrow$ 

 $(0.75*$ inch) asInteger $\odot$ (1 $*$ inch) rect: (7.75 $*$ inch) asInteger $\odot$ (10 $*$ inch).  $defaultleading \leftarrow 0$ ]

## init

```
[self frame \leftarrow self defaultframe.
self leading \leftarrow defaultleading.
self style \leftarrow DefaultTextStyle]
```
of: strm

## Access to state

```
defaultframe [fidefaultframe]
defaultieading [fidefaultieading]
frame [frame]
frame \leftarrow frame
leading \leftarrow leading
style \leftarrow style
```
## Writing

print: para "A dummy, subclasses will override" [strm append: para text]

# Class stuff

```
printchanges: lis | s selector class old heading h
   [fors s from: lis dos
      [user show: s; cr.
      s \leftarrow s asstream.
      class \leftarrow Smalltalk \circ (s upto: 040) unique.
      selector \leftarrow (s upto: 040) unique.
         [class=old\supset[]
             [old=nil<sub>\supset</sub>[] old endCategoryOn: self; endChangesOn: self].
```

```
class startChangesOn: self.
```
old  $\leftarrow$  class. heading  $\leftarrow$  'As yet unclassified'].

 $h \leftarrow$  class organization invert: selector.

[h≠heading solar start Category: (heading  $\leftarrow$  h) on: self]]. class printMethod: selector on: self].

class  $\neq$ nil $\Rightarrow$  [class endCategoryOn: self; endChangesOn: self]] printclass: class | c

[class is: Vector,

[forg c from: class dog.

[self printclass: c; nextpage]]

[class is: UniqueString $\Rightarrow$ 

[ $class \leftarrow Smalltalk oclass$ ]].

- class paraprinton: self]
- stamp  $|s t|$

 $t \leftarrow$  user now "date and time".

- $s \leftarrow$  Stream default.
- s append: "'From '; append: user version;
	- append: ' on '; print: to1;<br>append: ' at '; print: to2;
	-
	- append:  $\mathcal{L} \cup \mathcal{L}$ ; cr.

self print: s contents asParagraph]

# Closína

close [strm shorten; close]

 $\overline{\text{s}}$ ystemOrganization classify:  $\sigma$ ParagraphPrinter under: 'Paragraph printing'. ParagraphPrinter classinit

"PressPrinter"

 $\overline{4}$ 

Class new title: 'PressPrinter' subclassof: ParagraphPrinter fields: 'page "<Integer> current page number" upos "<integer> current y position on page" press "<PressFile> for output"

```
declare: 'defaultframe';
asFollows_1
```
## Prints Paragraphs in Press format

# Initialization

classinit | inch [inch  $\leftarrow$  2540. "I inch in micas" defaultframe  $\leftarrow$  $(1.1*inch)$  asinteger  $\odot$  (isinch) rect: (7.75 $*inch$ ) asinteger  $\odot$  (10 $*inch$ )] defaultframe [fidefaultframe] **init** [super init. page  $\leftarrow$  1] press: press

## Wrítíng

```
nextpage [self nextpage: true]
nextpage: h \mid n [
   press page.
   page \leftarrow page +1.
  ypos \leftarrow frame maxY.
   h_{\Rightarrow} [
      n \leftarrow page asstring.
      press setp: frame maxX \odot (ypos + 160);
         selectfont: (press fontindex: 0 style: DefaultTextStyle) - 1;
         append: n;
         showchars: n length;
         closeEntity: 0]]
print: para [
   "First, some deferred initialization"
   [press=nil<sub>2</sub> [press \leftarrow PressFile new of: strm]].
   [ypos = nil \Rightarrow [ypos \leftarrow frame max Y]].
  self print: para in: (
      Rectangle new origin: frame origin corner: frame maxX © ypos)]
print: para in: rect | result i t r [
   i \leftarrow 1.
   "should be same for para and leftover pieces"
  leading \leftarrow (para style indentation * press scale) as Rectangle.
   whiles L
     r \leftarrow rect +(leading minX \odot 0 rect:
         leading maxX \odot [
         frame maxY = rect maxY \rightarrow ["no leading at top?" 0]
         0 - leading minY]).
```
## press entityorigin:  $r$  min $X \odot 0$ . result  $\leftarrow$  para presson: press in: r.  $t \leftarrow$  result is: para class. para hidePress: press first: i length: para length - [t $\Rightarrow$  [result length] 0]. t1 dos [  $i \leftarrow i+1$ . self nextpage. para  $\leftarrow$  result. rect  $\leftarrow$  rect minX  $\odot$  frame minY rect: rect max *N* ⊙ frame max Y ].

"add bottom leading" ypos  $\leftarrow$  result + leading maxY]

## Closing

close [press close] press [ftpress] toPrinter [press toPrinter]

Projector behavior

 $rectOf: r$  [

"projector-like transformation, but rectangle extends to bottom of page" ARectangle new

origin: (self  $xOf$ : r min $x$ )  $\odot$  frame min $Y$ corner: (self  $xOf: r$  max $x$ )  $\odot$  (self  $yOf: r$  min $Y$ )]  $xOf: x [n]$  rame min $x + (x * \text{ press scale})$  $yOf: y$  [firame max $Y - (y * press scale)$ ] ypos [nypos]

## ┛

SystemOrganization classify:  $\sigma$ PressPrinter under: 'Paragraph printing'.  $\Box$ PressPrinter classInit\_1

"BitRect"

# Class new title: 'BitRect'

subclassof: Rectangle

fields: 'title "<String> title of picture"

stripheight "<Integer> scan lines in a buffer (private)" data "<Vector> of Strings. Saves the bits in the Rectangle" declare: 'defaultpic'; asFollows\_

BitRect is a Rectangle that remembers the bits within it. To create and edit one, say: BitRect new fromuser edit.

This installs a BitRectEditor in the scheduler and starts it up. The editor is explained in BitRectEditor.

# Initialization

## classinit

["the default picture is a gray rectangle"  $defautpic \leftarrow BitRect new film: 'defaultpic']$ default [stdefaultpic recopy]

## fromuser

[self title: 'BitRect' in: Rectangle new fromuser.

self saveScreenBits]

origin: origin corner: corner title: title stripheight: stripheight data: data title: title in: rect | nStrips i strips

[origin←rect origin. corner←rect corner.

"the strip height is chosen so that each bitstring is about 2048 bytes" stripheight  $\leftarrow$  1023/((self extent x + 15)/16). nStrips < (self extent y+stripheight-1)/stripheight. data + Vector new: nStrips. strips eself strips.

forg i to: nstrips dog

[dataoi ← String new: (stripsoi) bitStringLength]]

Access to parts

data [fidata] title  $[$   $\uparrow$ title  $]$ 

# Rectangle Protocol

 $= x$  [i]self  $\equiv x$ ] bitsOntoStream: strm | bits [forg bits from: data dog [strm append: bits]]  $corner \leftarrow x$  [self growby: x-corner]  $extent \in x$  [self growby: x-self extent]  $q$ rowby: change  $|$  old [old & BitRect new origin: origin corner: corner title: title

stripheight: stripheight data: data.

self title: title in: (origin rect: corner+change).

self copyBitsFrom: old]

growto: x [self growby: x-corner]

height $\leftarrow$ h [self growby: 0 $\odot$ (h-self extent y)] printon: strm

[strm append: 'a BitRect']  $width$   $\leftarrow$   $w$  [self growby: (w-self extent x) $\odot$ 0]

# Edítína

# copyBitsFrom: other

| clippedStrip i j myStrips otherStrips myStrip otherStrip ["copy all bits from other that are within my area" mystrips self strips. other Strips sother strips. fors i to: myStrips length dos [fors i to: otherStrips length dos

 $[muString\leftarrow myString\circ i]$  otherstrip $\leftarrow$ otherstripsoj.  $clipped String \leftarrow myString$  intersect: otherStrip.  $clipped String empty<sub>1</sub>$ BitBlt init function $\leftarrow$ 0;  $destbase \leftarrow data \circ i;$ destraster - myStrip width+15/16; dest clippedStrip origin-myStrip origin;  $extent \leftarrow$ clipped $Strip$  extent; sourcebase <del>C</del>other dataoj; sourceraster cother Strip width +15/16; source  $\leftarrow$ clipped $\text{strip}$  origin-other $\text{strip}$  origin; checksandcall]]

## edit  $\vert$  a

[user topWindow leave.  $a \leftarrow$ BitRectEditor new picture: self. a takeCursor; enter. user restartup: a]

## Showing

saveScreenBits | strips i  $[strips \leftarrow self strips.$ fors i to: strips length dos [stripsoi bitsIntoString: dataoi mode: storing clippedBy: nil]]  $show | strips i$  $[strips \leftarrow self strips.$ fors i to: strips length dos [stripsoi bitsFromString: dataoi]] "return a vector of strips (Rectangles)" strips | nStrips strips stripOrigin stripExtent i [(nStrips  $\in$ data length)=1 $\supset$ [self inVector]  $strips \leftarrow Vector new: nStrips.$ stripOrigin forigin. stripExtent felf width ostripheight. forg i to: nStrips-1 dog [strips∘i←Rectangle new origin: stripOrigin extent: stripExtent. stripsonStrips←Rectangle new origin: stripOrigin corner: corner. fistrips]

Filin and filout

filin: title  $\vert$  f i x y rect strips "read bits from a file"  $[f \leftarrow dp0$  file: (title concat: '.pic.'). f end $\supset$ [user notify: 'no data'] x f nextword. y f nextword. rect ← Rectangle new origin: [origin is: Point \_ [origin] 000] extent: x0y. self title: title in: rect. stripheight#f nextword<sub>2</sub> [user notify: 'strip heights dont match'] strips  $\leftarrow$  self strips. forg i to: strips length dog [f into: dataoi]. f close] filout | f i "write bits on a file"  $[f \leftarrow dp0$  file: (title concat: '.pic.'). f nextword  $\leftarrow$  self extent x. f nextword  $\leftarrow$  self extent y. f nextword  $\leftarrow$  stripheight. fors i from: data dos [f append: i]. f close] Projectors deselected ["I dont care"] growth Thru: proj within: domain [fiself height-domain height] saveScreenBitsFrom: projector within: domain | strips i [strips felf strips: domain origin. "domain origin is the offset" fors i to: strips length dos [projector saveBits: dataoi in: stripsoi clippedBy: domain]] selected ["I dont care"] selectionSpecies [f]BitRectSelection] show Thru: projector within: domain [ projector paint: white in: domain with: storing; "domain origin is the offset" showBitRect: self in: (self strips: domain origin) clippedBy: domain] strips: offset "return a vector of strips (Rectangles) offset by offset" | nStrips strips stripOrigin stripExtent i [(nStrips  $\leftarrow$  data length)=1 $\leftarrow$ [1](self +offset) in Vector] strips + Vector new: nStrips. stripOrigin&origin+offset. stripExtent&self width⊙stripheight. forg i to: nStrips-1 dog Stripsoi – Rectangle new origin: stripOrigin extent: stripExtent.  $stripOriginal \leftarrow stripOriginal + (0 @stripheight).$ stripsonStrips&Rectangle new origin: stripOrigin corner: corner+offset. fistrips] **Press** complete [] fromPress: press name: code value: s [ "use control info from a press file to construct instance"

3

code  $=10 \Rightarrow$  [  $s \in s$  viewer. "width and height" self title: title in: (Rectangle new origin: [origin is: Point<sub>⇒</sub>[origin] 0⊙0] extent: s nextPoint). "number of strips. refers to same bits just read by showdots (a kludge)" stripheight  $\neq$  s nextword $\Rightarrow$  [user notify: 'strip heights dont match'] (press  $\leftarrow$  press data) skip:  $0$  – self bitStringLength. fors s to: data length dos [press into: dataos]] fifalse1 hidePress: press first: n length: len  $|s|$ len=0 $\Rightarrow$  []  $(s \leftarrow \mathsf{Set} \text{ new string: } 6)$  $nextPoint \leftarrow self extent;$ nextword  $\leftarrow$  stripheight. press skipcode: 10 data: s; closeEntity] length [fiself bitStringLength] presson: press in:  $r \mid w$  h hs scale  $w$ 16 y [ scale  $\leftarrow$  press scale.  $h \leftarrow$  self height. (hs  $\leftarrow$  scale  $*$ h) > r height $\supset$  [ "not enough room left on current page. assume for now that it will at least fit on an entire page" nself]  $w \leftarrow$  self width.  $w$ 16  $\leftarrow$   $w$  + 15 | 16 "width to next word boundary". "with w, prints on viola but not on spruce. with w16, prints on spruce with garbage on end" press setp:  $0 \odot (y \leftarrow r \text{ corner } y - \text{hs});$ dotss f press setcoding: I "bitmap" dots: W16 lines: h; setmode: 3 "to right and to bottom"; setsizewidth: scale \* w16 height: hs; setwindowwidth: w16 height: h; dotsfollow. self bitsOntoStream: press data]. nu1 style ["for leading info" fiDefaultStyle] SystemOrganization classify:  $\sigma$ BitRect under: 'Picture Editor'.  $\Box$ BitRect classInit

# "BitRectEattor"

# ctass *new* title: 'BitRectEditor'

subclassof: Window

fields: 'tool "<BitRectTool> the current tool"

picture "<BitRect> the picture we are working on"

dirty "false if picture has not been modified"

saveActionPic saveToolPic "buffers for saving background" ' declare: 'tools toolpic actionbuttons actionpic windowmenu ';  $a$ sFollows $-1$ 

BitRectEditor edits 8itRects,

To create, say:

BitRect new fromuser edit.

This installs a BitRectEditor in the scheduler and starts it up. The editing tools are to the left of the picture. (The first one looks like a doodle). They are: draw-thin, erase, straightedge, gray-block, paintbrush, magnifier. The actions for the tools are displayed above the picture. See BitRectTool for explanations of the actions.

CAUTION: this ordering is arbitrary. It is currently possible to set a new action for any of the tools, so that if you are not careful, the straightedge will start being a magnifier or whatever. This should get fixed eventually,

tools = a RadioButtons. Each button owns a BitRectTool (the active one is held in tool),

actionbuttons  $=$  a. Vector of RadioButtons. The groups of buttons are: action, mode, pen width, gray, and grid.

 $to$ olpic = BitRect of icons for the tools (at side of picture).

actionpic = BitRect Of icons for the parts Of a tool (above picture)  $windowmenu = menu$  for bluebug.

To edit a copy of the tool picture, say  $newpic{<}$ (BitRectEditoro $\triangle$ toolpic) recopy. nerv pie edit,

To install this copy as the menu picture, say BitRectEditor new toolpic: newpic recopy.

Do the analogous thing to edit the action picture. Caution: the editor blows up if you edit the tool picture itself and not a copy.

## Inttialization

actionpic: a [actionpic  $\in$  a] classinit | t i  $[t \leftarrow \text{Vector new: 6.}$ forg i to: t length dog [to i  $\leftarrow$  BitRectTool new init].  $tools \leftarrow (RadioButtons new) vec: t at: 000 width: 20.$ windowmenu  $\leftarrow$  Menu new string: 'under *moue*  grow close fitout

printbits'.  $actionpic \leftarrow BitRect new fillin: 'actionpic'.$  $to \circ \phi$  is the set new fill in : 'toolpic'. self initmenu1] initmenu1 | s z  $[s \leftarrow \text{Vector new}: 5.2 \leftarrow 20.$ so 1  $\leftarrow$  (RadioButtons new) vec:  $\sigma$  (setbrush paint block draw line blowup) at: 000 height: z. "action" so2  $\leftarrow$  (RadioButtons new) vec: (black, dkgray, gray, ltgray, white) at: 0  $\odot$ 0 height: 2. "tone" so  $3 \leftarrow$  (RadioButtons new) vec: (0, 1, 2, 3) at: 000 height: 2. "mode" so  $4 \leftarrow$  (RadioButtons new) vec: (1, 2, 4, 8) at: 000 height: 2. "width"  $s \circ 5 \leftarrow$  (RadioButtons new) vec: (1, 2, 4, 8, 16, 32) at: 000 height: 2. "grid" actionbuttons  $\epsilon$  s.1 picture: picture  $[$ tool  $\leftarrow$  tools push: 1. self frame: (picture origin rect: picture corner)] toolpic: a [toolpic  $\leftarrow a$ ] Window protocol bluebug | [windowmenu bug =1  $\supset$  [self leave. flexitflag  $\leftarrow$  false]; "under"  $=$ 2  $\Rightarrow$  [self leave; newframe; enter]; "move"  $=3$   $\Rightarrow$  [self grow "grow"]; "close"  $=4$   $\Rightarrow$  [self leave; erase. user unschedule: self. () false]; =5  $\Rightarrow$  [self leave. picture filout. self enter]; "filout"  $=6$   $\Rightarrow$  [self print] "press file"] enter | start pt b ["Periodically check if the mouse is still in the frame. If not, stop showing the picture" super show. self lostMouse $\supset$ [∩false] picture show. dirty false. self lost Mouse 5 [fifalse] tools reset. fors b from: actionbuttons dos [b reset]. "show action menu above the picture" start&frame origin-1. pt  $\leftarrow$  start-(0 $\odot$ actionpic extent y). actionpic moveto: pt. save ActionPic  $\epsilon$  actionpic bitsIntoString. self lostMouse⇒[∩false] "last point I can return before having to restore bits under menus" actionpic show. pt  $\leftarrow$  actionbuttons01 moveto: pt. "action" pt  $\leftarrow$  actionbuttons03 moveto: pt. "mode" pt  $\leftarrow$  actionbuttons04 moveto: pt. "width" "show the next bank of action buttons" pt  $\leftarrow$  start-(0 $\odot$ (actionpic extent y+1/2)). pt  $\leftarrow$  actionbuttons02 moveto: pt. "tone" pt  $\leftarrow$  actionbuttons05 moveto: pt. "grid" tool brushpt: pt+1.

"show tool menu to the left of the picture" pt  $\leftarrow$  start-(toolpic extent  $x \odot 0$ ). toolpic moveto: pt. saveToolPic <toolpic bitsIntoString. toolpic show. tools moveto: pt; setvalue: tool. "tools" tool frame: frame; showon: actionbuttons] fixframe: r [picture moveto: r origin. r corner ficture corner. nr1 grow | oldframe newframe pt r Self leave.  $newframe \leftarrow picture origin rect: picture corner.$ CornerCursor show while g  $[pt \leftarrow user mp + 16$ . whiles user nobug dos  $[newframe corner \leftarrow pt. newframe comp.$  $pt \leftarrow$ user mp+16. newframe comp]. whiles user anybug dos  $[newframe corner \leftarrow pt. newframe comp.$  $pt \leftarrow$ user mp+16. newframe comp]]. "clear unused areas from old picture to background, and clear new picture areas to white" oldframe  $\epsilon$  picture inset:  $\bar{z}$   $\odot$   $\bar{z}$ . "  $\bar{z}$  is for erasing old border" for's r from: (oldframe minus: newframe) dos [r clear: background]. fors r from: (newframe minus: picture) dos [r clear: white]. picture title: picture title in: newframe; saveScreenBits. self frame: newframe; show; takeCursor; enter] leave  $[$ [nil=saveActionPic $\supset$ [] actionpic bitsFromString: saveActionPic. toolpic bitsFromString: saveToolPic.  $\mathsf{saveActionPic} \leftarrow \mathsf{saveToolPic} \leftarrow \mathsf{nil}.$  $\text{dirty}_{\Rightarrow}$ [picture saveScreenBits. dirty  $\Leftarrow$  false]] **lostMouse** [f](frame has: user mp)=false] **outside** | pt [toolpic has: (pt $\leftarrow$ user mp) $\Rightarrow$ [user redbug $\Rightarrow$ [tool < tools bug: pt. tool frame: frame; showon: actionbuttons]] actionpic has:  $pt_{\supset}$ [user redbug $\rightarrow$ [tool setfrom: actionbuttons]] fifalse] redbug [dirty $\leftarrow$ true. tool redbug] title [shpicture title] SystemOrganization classify:  $\sigma$  BitRectEditor under: 'Picture Editor'.  $\Box$ BitRectEditor classInit

 $\overline{7}$ 

# "BitRectSelection"

Class new title: 'BitRectSelection'

subclassof: Selection

fields: 'tool "<BitRectTool> the current tool"

dirty "false if entity has not been modified" saveActionPic saveToolPic "buffers for saving background"' declare: 'tools toolpic editmenu actionbuttons actionpic'; asFollows\_1

BitRectSelections edit BitRects in documents. The selection is always the entire BitRect.

The editing tools are to the left of the picture. (The first one looks like a doodle). They are: draw-thin, erase, straightedge, gray-block, paintbrush, blowup. The actions for the tools are displayed above the picture. See BitRectTool for explanations of the actions.

CAUTION: this ordering is arbitrary. It is currently possible to set a new action for any of the tools, so that if you are not careful, the straightedge will start<br>being an eraser or whatever. This should get fixed.

tools = a RadioButtons. Each button owns a BitRectTool (the active one is held  $in$  tool).

actionbuttons = a Vector of RadioButtons. The groups of buttons are: action, mode, pen width, gray, and grid.

toolpic =  $BitRect$  of icons for the tools (at side of picture).

actionpic = BitRect of icons for the parts of a tool (above picture) editmenu = menu for yellowbug.

To edit a copy of the tool picture, say

 $newpic \leftarrow (BitRectSelection \circ \circ toolpic) recovery.$ 

newpic edit.

To install this copy as the menu picture, say

BitRectSelection new toolpic: newpic recopy.

Do the analogous thing to edit the action picture.

Caution: the editor blows up if you edit the tool picture itself and not a copy.

# Selection Protocol

complement []

of: entity formerly: oldEntity at: index from: pt thru: proj

 $[doc \leftarrow proj slide. self edit]$ 

## Editina

edit "flop out my menus and edit my entity until mouse is lost" I domain screenRectOfEntity pt keepEditing growthFlag  $\lceil$ domain $\leftarrow$ doc frame $\circ$ f: index.

screenRectOfEntity - proj visible ScreenRectOf:

(domain intersect: (entity+domain origin)).

dirty false. [nil=tool ftool ftools vecol]].

tool frame: screenRectOfEntity.

self showMenus: screenRectOfEntity origin.

keepEditing&true. growthFlag&false. whiles keepEditing dos [user bluebug<sub>2</sub>[keepEditing false] user yellowbug $\rightarrow$ [editmenu bug=1 $\Rightarrow$ [self grow. growthFlag $\leftarrow$ true. keepEditing $\leftarrow$ false]] user redbug $\Rightarrow$  $[pt \leftarrow$ user mp.  $s$ creenRectOfEntity has: pt $\Rightarrow$ [dirty $\leftarrow$ true. tool redbug] toolpic has:  $pt \Rightarrow$  $[$ tool  $\leftarrow$  tools bug: pt. tool frame: screenRectOfEntity. tool showon: actionbuttons] actionpic has: pt $\Rightarrow$ [tool setfrom: actionbuttons] "lost mouse – return control" keepEditing&false]] self hideMenus.  $[ditty\rightarrow[entity\; save\; ScreenBitsFrom: \; proj\; within: domain.$ dirty←false]]. "if I grew, re-show the document" growthFlag $\Rightarrow$ [doc showEdited: index in: proj. proj clear. doc show Thru: proj]]  $qrow$  "kludge - grow by getting new bits from screen" I domain visibleDomain newframe p [domain ←doc frameOf: index.  $visible Domain \leftarrow proj$  visible ScreenRectOf: domain. newframe wisibleDomain recopy. CornerCursor show while  $\boldsymbol{\varepsilon}$ [whiles user nobug dos  $[newframe corner \leftarrow user mp$ . newframe flash]. while:  $(p \leftarrow$  user mpnext) do: [newframe corner $\leftarrow p$ . newframe flash]]. newframe clear: white. entity show Thru: proj within: domain. entity title: entity title in: newframe; saveScreenBits. entity moveto: newframe origin-visibleDomain origin. dirty←false] hideMenus [actionpic bitsFromString: saveActionPic. toolpic bitsFromString: saveToolPic. save ActionPic ←save ToolPic ←nil] showMenus:  $screenOriginal$  | pt b [tools reset. fors b from: actionbuttons dos [b reset].  $\;$ "show action menu above the picture" pt  $\leftarrow$  screenOrigin – (0@actionpic extent y). actionpic moveto: pt. save Action Pic $\leftarrow$ action pic bits Into String.

### actionpic show.

 $pt \leftarrow$  actionbuttons01 moveto: pt. "action" pt  $\leftarrow$  actionbuttons03 moveto: pt. "mode"  $pt \leftarrow$  actionbuttons04 moveto: pt. "width" "show the next bank of action buttons" pt  $\leftarrow$  screenOrigin – (00 (actionpic extent y+1/2)). pt  $\leftarrow$  actionbuttons02 moveto: pt. "tone"  $pt \leftarrow$  actionbuttons05 moveto: pt. "grid" tool brushpt: pt+1. "show tool menu to the left of the picture" pt  $\leftarrow$  screenOrigin - (toolpic extent  $x \odot 0$ ). toolpic moveto: pt.  $save$  ToolPic  $\leftarrow$  toolpic bits Into String. toolpic show. tools moveto: pt; setvalue: tool. "tools"

tool showon: actionbuttons]

## Class init and Access

actionpic: a [actionpic  $\leftarrow a$ ]  $classInit \mid t \mid t$ 

 $[t \leftarrow Vector new: 6.$ 

forg i to: t length dog [toi  $\leftarrow$  BitRectTool init]. tools  $\leftarrow$  (RadioButtons new) vec: t at: 000 width: 20. actionpic ← BitRect new filin: 'actionpic'. toolpic + BitRect new filin: 'toolpic'. editmenu←Menu new string: 'grow'.

self initActionMenu]

## $initActionMenu \mid s \mid z$

 $[s \leftarrow \text{Vector new}: 5.2 \leftarrow 20.$ 

so  $1 \leftarrow$  (RadioButtons new) vec:  $\sigma$  (setbrush paint block draw line blowup) at: 000 height: 2. "action"

so2  $\leftarrow$  (RadioButtons new) vec: (black, dkgray, gray, ltgray, white) at: 000 height: 2. "tone"

 $s \circ 3 \leftarrow$  (RadioButtons new) vec: (0, 1, 2, 3) at: 000 height: 2. "mode"

so  $4 \leftarrow$  (RadioButtons new) vec: (1, 2, 4, 8) at: 000 height: 2. "width"

so5  $\leftarrow$  (RadioButtons new) vec: (1, 2, 4, 8, 16, 32) at: 000 height: 2. "grid"  $action buttons \in s.]$ 

toolpic: a [toolpic  $\leftarrow a$ ]

SystemOrganization classify:  $c$  bitRectSelection under: 'Picture Editor'.  $\blacksquare$ BitRectSelection classInit

# "BitRectTool"

Class new title: 'BitRectTool'

subclassof: Object

fields: 'action "<llniquestring> the current action"

pencil "<Turtle> used for draw or straight-edge"

brush "<BitRect> source for painting"

mode "<Integer> how brush combines with the destination"

tone "<integer> a spatial half-tone color (4 bits by 4 bits)"

gríd "<Integer> all mouse points are rounded to this"

declare: 'blowupScale graypens brushpt';

# asFollows\_1

A BitRectTool paints on the screen.

A tool is a combination of action, mode, pen-width, gray, and grid.

action is one of: make-brush, paint, block-of-gray, draw, straight-edge, magnify.

mode is one of: store, or, xor, and. (how tool is combined with picture)  $pen$ -width is 1, 2, 4, or 8. (width of the pen)

gray is one of: black, darkgray, gray, lightgray, white.

grid is one of: 1, 2, 4, 8, 16, 32. (minimum spacing of mouse points) Menus for each part of a tool appear above the picture (in the same order). Some actions do not use certain of the other parts of a tool. (example: Block-of-gray does not use pen-width.)

 $b$ rushpt = Point in the menu where brush is shown. graypens =  $Vector$  of Strings of bits in pens.

# Tool action

block [self getRectangle color: tone mode: mode] blowup | smallRect bigRectFrame  $[smallRect \leftarrow selfgetRectangle.$ bigRectFrame  $\leftarrow$  Rectangle new origin: smallRect corner  $extent: 4 \odot 4 + (smallRectext) extent *blowupScale).$ smallRect empty ors bigRectFrame bitStringLength>2000 $\rightarrow$ [pencil frame flash. finil]. [user screenrect has: bigRectFrame corner $\Rightarrow$ [] bigRectFrame moveto: smallRect origin-bigRectFrame extent. user screenrect has: bigRectFrame origin  $\supset$  [] "can't find a space for blown up image" pencil frame flash. Anil]. self blowup: smallRect to: bigRectFrame] blowup: smallRect to: bigRectFrame | bigRect box pt i turt flag bits [bits  $\leftarrow$  bigRectFrame bitsIntoString. bigRect  $\leftarrow$  bigRectFrame inset: 202. smallRect blowup: bigRect origin by: blowupScale.  $turt \leftarrow Turtle$  init.  $box \leftarrow 0 \odot 0$  rect: (blowup Scale -1)  $\odot$  (blowup Scale -1). "keep editing in blowup mode until the user presses a button outside the big rect"

whiles flag dos [bigRect has: (pt  $\leftarrow$  user mp) $\Rightarrow$ [box moveto: bigRect origin + (i  $\leftarrow$  pt-bigRect origin|blowupScale). turt place: smallRect origin  $+$  (i/blowupScale). user redbug $\supset$ [box color: black mode: storing. turt black; go: 0] user yellowbug  $\sup$  [box color: white mode: storing. turt white; go: 0] user bluebug $\Rightarrow$ [bigRect flash]] user anybug  $\Rightarrow$ [(bigRect inset:  $\tilde{\phantom{a}}$ 50  $\tilde{\phantom{a}}$ 5) has: pt $\tilde{\phantom{a}}$ [bigRect flash] "quit" flag&false]]. bigRectFrame bitsFromString: bits] brush: sourceRect "use the bits in the BitRect sourceRect as a brush" | minpt maxpt pt offset ["The inner painting loop should be fast  $-$  all the extra foliage below is to move tests outside of the inner loop" sourceRect moveto: brushpt; show. minpt self frame origin. maxpt eself frame corner-sourceRect extent. offset <del><</del>sourceRect extent/2. "If mode is storing or oring, use brush command, otherwise blt. Use the unclipped form of brushing and grid=1 when possible" [mode<xoring and;  $grid=1_{\supset}$ [whiles user redbug dos [minpt\_1) (pt  $\epsilon$  user mp-offset) and  $\epsilon$  pt\_maxpt  $\Rightarrow$ [sourceRect brush: pt mode: mode color: tone] sourceRect brush: pt mode: mode color: tone clippedBy: self frame]] mode>xoring ands grid=1 [whiles user redbug dos [minpt\_(pt  $\epsilon$  user mp-offset) ands pt\_maxpt $\Rightarrow$ [sourceRect blt: pt mode: mode] sourceRect blt: pt mode: mode clippedBy: self frame]] "grid is  $>1$ " mode <xoring $\Rightarrow$ [whiles user redbug dos [minpt\_(pt  $\epsilon$ self mpOnGrid-offset) ands pt\_maxpt $\Rightarrow$ [sourceRect brush: pt mode: mode color: tone] sourceRect brush: pt mode: mode color: tone clippedBy: self frame]] "grid is  $\geq$  1 and mode2xoring" whiles user redbug dos [minpt<(pt + self mpOnGrid-offset) ands pt<maxpt [sourceRect blt: pt mode: mode] sourceRect blt: pt mode: mode clippedBy: self frame]]. sourceRect clear: white] draw [tone=white ore tone=black $\Rightarrow$ [pencil place: self mpOnGrid-pencil frame origin. "make drawing with grid 1 fast" grid=1 $\rightarrow$ [whiles user redbug dos [pencil goto: user mp-pencil frame origin]] whiles user redbug dos [pencil goto: self mpOnGrid-pencil frame origin]]

self brush: graypensopencil width] getRectangle | rect newrect start t "rect must be in my frame" ["the rect-newrect stuff is so that the complementing stays on for a while" start&self mpOnGrid. intersect: self frame. "move the cursor slightly so that the user will notice the rectangle being complemented" user cursorloc <del><</del>start+4. whiles user anybug dos  $f$ rect $\leftarrow$ newrect. rect comp. t←self mpOnGrid. newrect (Rectangle new origin: (start min: t) corner: (start max: t)) intersect: self frame. rect comp]. Arect l line | start end width  $[start \leftarrow self \, mplonGrid-pencil \, frame \, origin.$ width $\leftarrow$  pencil width. pencil xor; width: 1. whiles user redbug dos  $[end \leftarrow$ self mp $OnGrid$ -pencil frame origin. pencil xor; place: start; goto: end; place: start; goto: end]. [tone=white $\supset$ [pencil white] pencil black]. pencil width: width; place: start; goto: end] mpOnGrid "return mouse point rounded to grid" [fluser mp+(grid/2) | grid] paint [self brush: brush] redbug [self perform: action]  $setbrush | rect$  ${\lceil}$ rect $\leftarrow$ self getRectangle. rect empty ors 50⊙50<rect extent⇒[pencil frame flash] brush title: 'brush' in: rect; saveScreenBits. brush moveto: 000. action  $\leftarrow$   $\sigma$  paint] Tool selection brushpt: pt "set the point at which the current brush will be shown"  $[brushpt \leftarrow pt]$ frame [fipencil frame]  $frame: f [pencil frame: f]$  $setfrom: butvec | pt$ [butvec o 1 has: (pt  $\leftarrow$  user mp)  $\Rightarrow$ [action  $\leftarrow$  butvec  $\circ$  1 bug: pt] butvec  $\circ$ 2 has: pt  $\supset$ [tone  $\leftarrow$  butvec  $\circ$ 2 bug: pt. tone=white  $\Rightarrow$  [pencil white] pencil black] butvec03 has: pt  $\Rightarrow$ [mode  $\Leftarrow$  butvec03 bug: pt] butvec04 has: pt  $\Rightarrow$  [pencil width: (butvec04 bug: pt)] butvec 05 has: pt  $\Rightarrow$  [grid  $\Leftarrow$  butvec 05 bug: pt] 1

## showon: butvec

[butveco1 setvalue: action. butveco2 setvalue: tone. butveco3 setvalue: mode. butvec04 setvalue: pencil width. butvec 05 setvalue: grid]

# Class initialization

classinit | rect saveBits t i [blowupScale  $\leftarrow$ 5. "make a vector of gray pens"  $rect \leftarrow 000 rect: 909.$ saveBits + rect bitsIntoString.  $t \leftarrow$  Turtle init. graypens  $\leftarrow$  Vector new: 8. fors i to: 8 dos [t width: i. rect clear: white. t place:  $4 \odot 4$ ; go: 0.  $graypensoi \leftarrow \text{BitRect new title: 'graypen' in: rect.}$ (graypensoi) saveScreenBits]. rect bitsFromString: saveBits]

### init

[(pencil  $\leftarrow$  Turtle new) init; black; width: 2.

(brush  $\leftarrow$  BitRect new) title: 'brush' in: (000 rect: 16016). tone  $\leftarrow$  black. mode  $\leftarrow$  0. grid  $\leftarrow$  1. action  $\leftarrow$   $\sim$  draw]

SystemOrganization classify:  $\sigma$  BitRectTool under: 'Picture Editor'. BitRectTool classInit
# "RadioButtons"

Class new title: 'RadioButtons'

subclassof: Object fields: 'vec "<Vector> values corresponding to the buttons" cur "<integer> button currently selected" rect "<Rectangle> contains all the buttons" size "<Integer> width or height of a button"  $\alpha$  declare: "; asFollows\_1

A RadioButtons is a row or column of square regions ("buttons") on the display screen. There is always exactly one button pushed. (RadioButtons is a model of the station selection buttons on a car radio.) The pushed button has a black box around it. Each button has a value associated with it, which is returned when the button is pressed. RadioButtons will not destroy a menu picture (BitRect) displayed in its area, but the RadioButtons has no knowledge of the picture.

#### Pushíng a Button

bug:  $pt$   $\mid$   $r$   $a$  $[r \leftarrow (pt - rect origin - (1 \odot 1))$  / size.  $a \leftarrow r x + r y + 1.$ fiself push: a] push: a [self release: cur thenPush: a.  $\bigcap \text{Deco}(\text{cur} \in \alpha)\big]$ setvalue:  $\nu$  |  $i$ ["if value has been lost, set self to 1"  $i \in (vec$  find:  $v)$  max: 1. self push: i. nil Init and State has: pt [firect has: pt] moveto: pt [rect moveto: pt.  $cur \leftarrow 0$ .  $\hat{p}$ rect corner x  $\odot$  rect origin y] reset  $[cur60]$ *value* [fivecocur] **Vec** [nvec] vec: vec at: r height: size [rect  $\leftarrow$  r rect: r+ ((vec length  $\odot$  1)\*size). cur  $\leftarrow$  01 vec: vec at: r width: size [rect  $\leftarrow$  r rect: r+ ((1  $\odot$  vec length)\*size).  $cur \leftarrow 01$ 

#### Prívate

release: a thenPush: b | boxer offset  $[a = b \Rightarrow 1]$ 

offset  $\leftarrow$  [size=rect extent y $_{\Rightarrow}$ [size 00] 0 0size].  $\qquad \qquad \Box$  [a=0 $\Rightarrow$ [boxer  $\Leftarrow$  Rectangle new origin: (offset\*(a-1)+rect origin+1) extent: size $\odot$ size–1. boxer comp. (boxer inset: 2 $\odot$ 2) comp]]. b≠0<sub>⇒</sub>[boxer ← Rectangle new origin: (offset\*(b-1)+rect origin+1) extent: size  $\vec{\circ}$ size–1. boxer comp. (boxer inset: 2 $\vec{\circ}$ 2) comp]]

-.J  $S$ ystemOrganization classify:  $c$ >RadioButtons under: 'Picture Editor'.**\_\_I** 

,,--

# "Document"

Class new title: 'Document' subclassof: Object fields: 'entities windows' declare: "; asFollows\_1

A collection of entities shown through a collection of windows. The windows are currently stored in a vector. Subclasses may override many of my messages.

# Initialization

init

[windows  $\leftarrow \rightarrow ()$ ]

#### Aspects

o index

[fentities0index]

entities

[fentities]

entitylndexAt: pt [user subclass lob]

entitylndexOf: entity  $[ \hat{f}]($  entities  $\hat{f}$ ind: entity) > 0]

#### frame

[user subclassJob]

frameOf: index

[user subclass lob]

#### height

[Nelf frame height]

#### Viewing

 $isntSeenIn:$   $w$ 

[windows  $\leftarrow$  windows delete: w] isSeenIn: w

[windows  $\leftarrow$  windows, w]

#### Showing

showEdited: index in: proj | dY domain [ domain  $\leftarrow$  self frameOf: index.  $dY \leftarrow$  entities oindex growth Thru: proj within: domain.  $dY=0 \Rightarrow$  [proj imprint]  $dY \times 0$  [proj paint: white in: domain with: storing]]. self imprint: index grown: dY in: proj] show Thru: proj  $[user subclass]$ typeset: index in: proj

[entitiesoindex typesetIn: proj within: (self frameOf: index)]

# Editing

# replace: index by: ents

 $[$ entities  $\leftarrow$  entities replace: index to: index by: ents]

As entity deselected ["I don't care"]<br>growthThru: proj within: domain<br>[i]self height - domain height] selected  $['I don't care"]$ selectionSpecies  $[1]$ Selection]

# Changing

entitylndex: index oldEntity: entity

 $\cdot$  1

SystemOrganization classify: c>Document under: 'Documents'.\_|

```
"Galley"
```
# Class new title: 'Galley' subclassof: Document fields: 'width bottoms top press edited'  $\alpha$  declare: ": asFollows<sub>-1</sub>

A single column width wide of contiguous entities. The top of the first entity is at y=top; the bottom of the i-th entity is at y=bottom  $oi$ .

#### Initialization

```
with: entities width: width [
   self with: entities width: width bottoms: bottoms top: 0]
with: entities width: width bottoms: bottoms top: top \mathfrak fsuper init.
   edited \leftarrow false.
   [top=nil<sub>2</sub> [top \leftarrow 0]].
   [width=nil<sub>2</sub> [width \leftarrow 515 "~6.5 inches"]].
   [bottoms = nil \Rightarrow [self computebottoms]].
   press=nil<sub>2</sub> [press \leftarrow false]]
Aspects
bottoms
   [fibottoms]
computebottoms | proj y frame i [
   [bottoms=nil ore bottoms length≠entities length\Rightarrow [
      bottoms \leftarrow Vector new: entities length]].
   bottomsol \leftarrow y \leftarrow top.
   frame \leftarrow self frame Of: 1.
   proj \leftarrow Projector new projecting: y asPoint of: nil onto: 0 asRectangle.
   fors i to: entities length dos [
      bottomsoi \leftarrow y \leftarrow y +
         (entities oi growth Thru: proj within: frame)].
   fibottoms]
frame
   [fiself minX\odotself minY rect: self maxX\odotself maxY]
frameOf: index
   [n Rectangle new
      origin: (Point new x: 0
         y: [index=1\Rightarrow [top] bottomso(index-1)])
      corner: (Point new x: width y: bottomsoindex)]
framesShifted: dXY | t b L dY y[1 \leftarrow dXY \times dY \leftarrow dXY \cup b \leftarrow top+dY.\{ (hottoms transforms y tos [t \leftarrow b, b \leftarrow y+dY, (lot rect: l+width \odot b)]\}height [fiself maxY-self minY]
maxX
   [fiwidth]
maxY
   [∩[bottoms length=0\Rightarrow [top] bottoms last]]
minX
```
# $f$ no1

minY

[Atop]

# Showína

imprint: index grown:  $dY$  in: proj |  $i \downarrow y$ 

 $[y \leftarrow$  bottomso index.

self bubble: index by: dY.

proj receive:  $(0 \odot (y+d)')$  rect: 32000 as Point) from: proj at:  $0 \odot y$ .

proj imprint]

#### show  $\int$

user restartup: (

GalleyWindow new on: self named: [press $\Rightarrow$  [press name] 'unnamed'])] show Thru:  $proj$  | i fr [

 $\mathfrak{f}\mathfrak{r}\leftarrow\mathfrak{proj}$  aperture.

 $i \leftarrow$  bottoms find Sorted: fr minY.

fiself show Thru: proj entity Indices: (i to: (

(bottoms findSorted: fr maxY) min: bottoms length))]

#### show Thru: proj entity Indices: index [

forg index from: index dog [

entities¤index showThru: proj within: (self frameOf: index)]] show Thru: proj within: frame

#### Selection

#### entitylndexAt: pt

[pt y between: self minY and: self maxY<sub>2</sub> [f]bottoms findSorted: pt y] fifalse1

#### Editing

bubble: index by:  $dY \mid i$  $dY=0 \Rightarrow [1$ 

forg i from: index to: bottoms length dog

[bottomsoi  $\leftarrow$  bottomsoi + dY]]

insert: ent height: ht after: index  $|t|$  "index=0 for beginning"

 $[t \leftarrow [index = 0 \rightarrow [top]$  bottoms o index].

self bubble: index +1 by: ht.

entities  $\leftarrow$  entities replace: index+1 to: index by: ent inVector.

bottoms  $\leftarrow$  bottoms replace: index +1 to: index by: (t+ht) in Vector]

replace: index by: pairs  $| \nvert$  "pairs form is ((ent ... ent) (frame ... frame))" [super replace: index by: pairso1.

bottoms  $\leftarrow$  bottoms replace: index to: index by:

(pairso2 transforms f tos f maxY)]

#### Press

 $from Press: press name: c value:  $\nu$  [$ 

 $C=0 \rightarrow \lceil \angle$ 

 $\nu$ =nil $\rightarrow$  [

"init, read, end"

user displayoffwhiles [

(entities  $\leftarrow$  Set new vector: 50) append: press.

self with: entities width: width bottoms: bottoms top: top]]

```
user notify: 'illegal user of code 0'];
   "read special stuff from press part"
   = 65width \leftarrow v nextword.
      bottoms \leftarrow Vector new: \nu nextword "number of entities".
      forg c to: bottoms length dog [bottomsoc \leftarrow v nextword]]
   user notify: 'illegal code']
hardcopy [
   self save.
   press toPrinter]
save f
   edited\Rightarrow [
      self toPress.
      edited \leftarrow false]]
toPress |p| \in Wuser displayoffwhiles [
   [press\Rightarrow [press reset]
   press \leftarrow dp0 pressfile: (user request: 'type a press file name')].
   w \leftarrow \text{width} * \text{press scale.}i \leftarrow 2540 "inch in micas".
   p \leftarrow PressPrinter init.
   p press: press;
      frame \leftarrow (Rectangle new "in micas"
         "try equal left/right margins for now"
         origin: (8.5*i) asinteger – w /2 \odot (1*i)
         extent: W \odot (9 * i).
   "for now, print everything"
   fors i from: entities dos [p print: i].
   "write additional control info"
   p \leftarrow \text{press data.}press
      parts [
         p nextword \leftarrow width;
            nextword \leftarrow bottoms length.
         forg i from: bottoms dog [p nextword \leftarrow i]] code: \overline{\phantom{a}}6;
      close]
   "an alternative way of doing things is to define a projector-like
   printer. see printer.st and printerchanges.st for some likely code"
   "p \leftarrow Printer new projecting: self onto: press.
   self show Thru: p entity Indices: (1 to: entities length)."]
Bravo
readBravo: strm width: width |e s - w width is in points (72 per inch)"
   [e \leftarrow (Vector new: 100) asstream.
                                                                           "for sharing style"
   s \leftarrow Dictionary init. s insert: 0 with: Style default.
   untils strm end dos
      [e next \leftarrow TextEntity new readBravo: strm styles: s]
```
5

self with: e contents width: width]<br>**writeBravo: f** | e<br>[fors e from: entities dos<br>[e writeBravo: f]]

SystemOrganization classify: c> Galley under: 'Documents'.\_1

"Page"

Class new title: 'Page' subclassof: Document fields: 'pattern frames' declare: "; asFollows\_

A bounded rectangular area defined by pattern (which will be a pattern page eventually, but now is just a rectangle) on which entity oi is positioned within framesoi.

# Initialization

pattern: pattern

[entities  $\leftarrow$  frames  $\leftarrow$  windows  $\leftarrow$   $\sigma()$ ] with: entities in: frames

#### Showing

#### frame

 $[$ ftpattern "temporarily"]

frameOf: index

 $[ $inframes$ o index]$ 

height

[ftpattern height]

imprint: index grown: dY in: proj "for now, allow growth" [framesoindex growby: dY. proj imprint]

show Thru: proj

[self show Thru: proj translated: 0]

show Thru: proj translated: dXY | index frame aperture

[aperture  $\leftarrow$  proj aperture.

fors index to: entities length dos

[frame  $\leftarrow$  framesoindex + dXY.

frame intersects: aperture $\Rightarrow$ 

[entitiesoindex show Thru: proj within: frame]]]

show Thru: proj within: domain

[self show Thru: proj translated: domain origin-pattern origin]

#### Editing

entitylndex $At: pt \mid i$ [fors i to: entities length dos [framesoi has:  $pt_2$  [fil]. fifalse] occupies: rect | frame [forg frame from: frames dog [frame intersects: rect $\supset$  [fitrue]]. Afulse] replace: index by: pairs "pairs form is ((ent ... ent) (frame ... frame))" [super replace: index by: pairso1. frames  $\leftarrow$  frames replace: index to: index by: pairso2] SystemOrganization classify:  $\sigma$  Page under: 'Documents'.  $\Box$ 

"ParagraphEditor"

Class new title: 'ParagraphEditor' subclassof: TextSelection fields:" declare: ": asFollows\_1

This version of ParagraphEditor (for use in CodePanes) is based on TextSelection

Initialization para: entity frame: frame [self frame  $\leftarrow$  frame]

Scheduling enter [ typein  $\leftarrow$  false. self show; select] leave [self complement: off] Public Messages  $fixframe: f | dy$  window [ f≡nil⇒ [1  $dy \leftarrow [proj = nil_{\supseteq} [0] \text{ self } frameoffset].$ ([proj=nil<sub>2</sub>) [proj  $\leftarrow$  Projector new] proj]) projecting:  $0 \odot 0$  of: nil onto: (window  $\leftarrow$  f copy); typeset: entity in: ( Rectangle new origin: 20dy extent: f width-2 0 9999) as: Default Text Style. flwindow1 formerly [fioldEntity] formerly: oldEntity  $frame \leftarrow f$  [self fixframe: f] keuset Scrap  $\leftarrow$  s [Scrap  $\leftarrow$  s] scrollby:  $n | p$  [  $n \leftarrow (n * self$  lineheight) max: self frameoffset.  $p \leftarrow 0 \odot (0-n)$ . proj translate: p; screenFrame moveby: p. self show; select]  $scrollPos \mid t \mid$  $t \leftarrow$  self height - self lineheight.  $t=0 \Rightarrow$  [0.0]  $10.0 - \text{self}$  frameoffset / t] scrollTo:  $f$  [self scrollUp: self frameoffset + ( $f$ \* self height) - 4] scrollUp: n [self scrollby: n/self lineheight] select:  $t$  [ self complement: off.  $c1 \leftarrow c2 \leftarrow t$ . self select And Scroll] selectAndScroll | l dy c1y [

9

```
1 \leftarrow self lineheight.
   self select.
   c_{1}y \leftarrow (proj screenHairBeforeChar: c1) minY.dy \leftarrow c1y – proj screenAperture minY.
   [dy \geq 0 \Rightarrow [
       dy \leftarrow c1y + l - 1 – proj screenAperture maxY max: 0]].
   dy \neq 0 [self scrollby: (dy abs +l-1) / l * dy sign]]
selecting | t pt [t \leftarrow \text{proj} charNearScreenPt: (pt \leftarrow user mp).
   self complement: off; fintype.
   t = c1 and c1 = c2 and c1 \ne 1 \Rightarrow "double bug"
        [fiself selectword select]
    fiself selecting: pt]
selection Asstream [\hat{C}] (Stream new of: entity text from: c1 to: c2-1]
                           "Select bracketed or word range for double-click"
selectword
    | a b dir t level open close s
    [a \leftarrow b \leftarrow dir \leftarrow -1.
   open \leftarrow '([{\leftarrow ''"
\mathcal{F}_{\mathbf{z}}close \leftarrow ')]}> ''"
^{\prime}.
       [c1> entity length\supset[t\inc1-1]
       c1 \leq l \leq [dir \leftarrow 1. t \leftarrow c1]"delim on left"
       t \epsilonopen find: (a\epsilon entityo(c1-1)). t>0
               [dir \leftarrow 1. b \leftarrow closeot. t \leftarrow c1 - 1]"match to the right"
                                                                        "delim on right"
        t\leftarrowclose find: (a\leftarrow entityoc1). t>0<sub>⇒</sub>
                                                                   "match to the left"
               [dir \leftarrow \leftarrow \leftarrow 1. b \leftarrow open \circ t. t \leftarrow c \cdot 1]"no delims – select a token"
       a \in \{-1, t \in c1\}.level \leftarrow 1. s \leftarrow entity text.
    untils (level=0 ors [dir=1\Rightarrow[t≥s length] t≤1]) dos
                                                                      "leaving nest"
       [so(t \leftarrow t + dir) = b \rightarrow [level \leftarrow level - 1];"entering nest"
        = a_{\supset} [level \leftarrow level +1].
                                                                   "token check goes left "
       a = \pm \frac{1}{2} (sot) tokenish
                   [t=1 \Rightarrow [c1 \leftarrow dir \leftarrow 1. t \leftarrow c2]]dir = \exists \exists [c1 \leftarrow t+1. dir\leftarrow1. t\leftarrowc2]
                                                                   "then right"
               level\leftarrow 0]]
    [level \neq 0 \Rightarrow [t \in t + diff]].dir=1 \rightarrow [c2 \leftarrow t] c1 \leftarrow t+1]show [proj imprint.
    sel \leftarrow off]
typing [self kbd]
unselect [self complement: off]
Private
frameoffset [
    "a useful number"
    \hat{\eta}proj screenframe minY - proj screenAperture minY]
height [
    \hat{\Pi}(proj screenHairBeforeChar: entity length+1) maxY -
        proj screenFrame minY]
lineheight [fiproj textStyle lineheight]
```
# select [self selectin: nil]<br>selectin: w [<br> $[c1 \equiv nil \Rightarrow [c1 \leftarrow c2 \leftarrow 1]].$ <br>self complement: on]

SystemOrganization classify: A ParagraphEditor under: 'Documents'.

**"Projector"** 

**Class** *new* **title: 'Projector'** 

**sUbctassof: Object** 

**fields: 'screeYlfrarrle** *para* **textStyle seLOrigin seLComer**   $s$ creenAperture screen aperture slide symbolism reduction **translation'** 

**declare: "; asF oLlows-l** 

I project the Rectangle 'aperture' of a slide 'slide' (see below) onto the Rectangle 'screen Aperture' of a Screen 'screen', symbolizing each entity of the slide according to a symbolism 'symbolism' understood only by the slide.

A slide is any object (usually a document, or part of a document) that responds suitably to the message:

show Thru: proj

where proj is a Projector such as me. In response to that message, the slide's displayable entities should pass me messages to tell me to display them. To display a Paragraph 'para' aligned in a Rectangle 'frame' according to a TextStyle 'textStyle', I first must be prepared by telling me:

pro *j* typeset: para in: frame as: textStyle

after which I can be told to display the last typeset paragraph by: pro *j* ilnprint

or to find out where the char'th character would be displayed by: pro *j* hairBeforeChar: char

or to find out by how much frame must be grown (or shrunk) in height in order to display all of para by:

pro *j* frameGrowth

or to do other actions of that kind. Caution: the messages 'show' and 'reshow' should not intervene, because they may cause other paragraphs to be typeset.

All coordinates in this class are slide coordinates except where the word 'screen' appears in the name of the variable or message, or where the name is 'eraseRect(s)' or 'keepRect',

For efficiency, I remember certain frequently needed values, as follows.

The Point or Integer 'reduction' records the ratio of the size of aperture to the size of screenAperture. The x and y components of reduction may differ, but both must be integral. The most common reductions are  $\ell$  and 2.

The Point 'translation' records the distance between screenAperture and the reduced aperture,

Several operations require an ink argument; the alternatives are storing, oring, xoring, and erasing. Some require a tone argument, such as white, black, gray, ltgray, dkgray, or background. For a more complete description of the encoding, see class Rectangle.

Operations are provided to aid text selection. Some deal with the ends of a highlighted selection, rectangles of zero width, which are here called 'hairlines'.

Class Screen does not yet exist, so my paint operations are currently being performed by class Rectangle.

I provide a large number of services, some of which may prove superfluous as experience is gained. At some future time, such services may be eliminated.

#### Initialization

#### projecting: apertureOrigin of: slide onto: screenAperture

["Make me project into screenAperture that portion of slide originating at apertureOrigin. Default my screen, reduction, and symbolism."

self projecting: apertureOrigin of: slide onto: screenAperture of: nil reduced: 1 symbolism: nil]

projecting: apertureOrigin of: slide onto: screenAperture of: screen reduced: reduction symbolism: symbolism

["Make me project into screen Aperture of screen that portion of slide originating at apertureOrigin, with the specified reduction and symbolism."

aperture  $\leftarrow$  apertureOrigin rect: (screenAperture extent\*reduction + apertureOrigin).

self computeTranslation.

 $screenFrame \leftarrow 0$  as Rectangle.

para  $\leftarrow$  'You forgot to typeset.' asParagraph.

 $textStyle \leftarrow \text{Default TextStyle}$ 

# Text Prímítives

#### charNearPt: pt

["In the most recently typeset Paragraph, find the character whose left edge is nearest to pt and return its character index. Exceptions: if pt is past the end of a line, return the index of the first character on the next line; if past the end of the Paragraph, return one plus the length of the Paragraph."

fiself charNearScreenPt: (self screenPtOf: pt)]

#### charNearScreenPt: screenPt

["In the most recently typeset Paragraph, find the character whose left edge is nearest to screenPt and return its character index. Exceptions: if screenPt is past the end of a line, return the index of the first character on the next line; if past the end of the Paragraph, return one plus the length of the Paragraph." user croak | primitive: 58

complement Chars: char1 to: char2 | screen Hair1 screen Hair2

["Complement the slide dots corresponding to the the lines and part-lines of the most recently typeset paragraph between the left edge of chart and the left edge of charz. If chart = charz, this is a no-op. If chart  $\geq$  charz, this is undefined."

 $screen$ Hair $1 \leftarrow self$  screenHairBeforeChar: char1.

 $screen$   $\leftarrow$   $[char2=char1 \rightarrow [screenHair1 + (1 \odot 0)]$  self screenHairBeforeChar: char21.

self complementScreenHairs: screenHair1 to: screenHair2] complementHairs: hair1 to: hair2 | screenHair1 screenHair2 ["Complement the screen dots corresponding to the lines and part-lines of typeset text between hair) inclusive and hair 2 exclusive. If hair( = hair2, this

is a no-op. If hairt  $\rightarrow$  hair2, this is undefined."

 $screen$ Hair $1 \leftarrow self \text{ } screen$ RectOf: hair $1$ .

# $screenHair2 \leftarrow selfscreenRectOf: hair2.$

self complement Screen Hairs: screen Hair1 to: screen Hair2] complementScreenHairs: hair1 to: hair2 | screenRect

["Complement the screen dots corresponding to the lines and part-lines of the most recently typeset paragraph betiveen hair) inclusive and hair2 exclusive. If hair1 = hair2, this is a no-op. If hair1 > hair2, they are reversed. This complementing happens in three parts,  $A, B$ , and  $\tilde{C}$ , between points 1 and 2, according to the following illustration:

> 1 A A A **BBBB BBBB BBBB** CCC<sub>2</sub>

unless there is just one line involved, as in: 1DD<sub>2</sub>

"one line case"

 $\boldsymbol{\theta}$ 

hair1 minY = hair2 minY $\rightarrow$ 

[self complementScreenRect: [

hair1 minX  $\leq$  hair2 minX $\Rightarrow$  [hair1 origin rect: hair2 corner]

hair2 origin rect: hair1 corner]]

[hair1 minY > hair2 minY $\rightarrow$  [

screenRect  $\leftarrow$  hair1, hair1  $\leftarrow$  hair2, hair2  $\leftarrow$  screenRect]].

screenRect  $\leftarrow$  (screenFrame minX  $\odot$  hair) maxY) rect: (screenFrame maxX  $\odot$ hair2 minY).

self complementScreenRect: (hair1 origin rect: (screenRect maxX O  $screenRect minY$ );

complementScreenRect: screenRect:

complementScreenRect: ((screenRect minX © screenRect maxY) rect: hair2 corner)]

#### frameGrowth | screenDY

["Adjust the height of screenFrame to be exactly enough to display all of the most recently typeset paragraph. Return the difference (in slide coordinates) between the new height and the old height. If the answer is 0, the frame was just the right height; if positive, the frame was too short; if negative, the frame was too tall."

screenframe growby:  $0 \odot 820$ .

screenDY  $\leftarrow$  (self screenHairBeforeChar: 1 + para length) corner y screenFrame corner y.

screenframe growby: 0OscreenDY.

 $\left(\frac{1}{2} + \frac{1}{2} + \frac$ 

#### hairBeforeChar: char

["Return a zero-width Rectangle along the left edge of the char character of the most recently typeset Paragraph. Exception: if char is one greater than the length of the Paragraph, return a zero-width Rectangle along the right edge of the last character."

fiself rectOf: (self screenHairBeforeChar: char)] hairBefore ThatChar

["Return a zero-width Rectangle along the left edge of that character of the most recently typeset Paragraph last involved in a -HairBeforeChar or a

#### charNear-Pt operation."

n(self ptOf: selOrigin) rect: (self ptOf: selCorner)] imprint

["Display the most recently typeset Paragraph, para, according to textStyle, aligned to the frame, screenframe, and clipped by screen Aperture. Stop displaying if the bottom of screenframe is encountered."

user croak] primitive: 57

#### screenHairBeforeChar: char

really Preturn a zero-width Rectangle along the left edge of the char character of the most recently typeset Paragraph. Exception: if char is one greater than the length of the Paragraph, return a zero-width Rectangle along the right edge of the last character."

self selectChar: char.

A Rectangle new origin: sel Origin corner: sel Corner]

#### screenHairBeforeThatChar

["Return a zero-width Rectangle along the left edge of that character of the most recently typeset Paragraph last involved in a -HairBeforeChar or a charNear-Pt operation."

ARectangle new origin: selOrigin corner: selCorner] typeset: para in: rect as: textStyle

 $\lceil$ "Typeset the Paragraph para so it can be shown aligned in frame using the specified textstyle, which had better take reduction into account."

 $screenFrame \leftarrow selfscreenRectOf: rect$ ]

### Graphics

#### clear

["Paint my screenAperture white."

screen Aperture color: white mode: storing]

#### complementScreenRect: screenRect

["Complement those screen dots in screenRect that appear in screenAperture."

(screenAperture intersect: screenRect) comp]

#### flash

["Flash my screen Aperture momentarily."

screenAperture flash]

paint: tone in: rect with: ink

["Fill the visible part of rect with tone, using the logical operation, ink." (self visibleScreenRectOf: rect) color: tone mode: ink]

#### saveBits: str in: rect clippedBy: clipRect

["save the bits in Rectangle rect clipped by Rectangle cliprect, by bitting them into the string str.

str must be the right length for holding all the bits in rect."

(self screenRectOf: rect) bitsIntoString: str mode: storing

clippedBy: (self visibleScreenRectOf: (clipRect intersect: rect))]

showBitRect:  $b$  in: rects clippedBy: clipRect  $|i|$ 

"show a BitRect (Vector of Strings and Rectangles)"

 $b \leftarrow b$  data.

fors i to: b length dos [

self showBits: boi in: rectsoi clippedBy: clipRect]]

### showBits: str in: rect clippedBy: clipRect

["show the bitstring str in Rectangle rect clipped by Rectangle cliprect. str must be the right length for holding all the bits in rect." (self screenRectOf: rect) bitsFromString: str mode: storing

clippedBy: (self visibleScreenRectOf: (clipRect intersect: rect))]

#### Showing

receive: rect from: proj at: pt | screenRect screenDXY destProj keepRect eraseRects

["Reshow that part of the material in rect that also falls in aperture. Take advantage of the fact that proj (which may or may not be me, but which has the same symbolism and reduction as me) has recently displayed (its part of) the same material at its pt. Move as much of that image as possible using Blt. Form a vector of disjoint screen Rectangles which, if painted white, would erase that old image without affecting the new image. Erase them and return the vector for the caller's possible use."

 $screenRect \leftarrow selfscreenRectOf: rect.$ 

 $screenDXY \leftarrow screenRect origin - (proj screenPtof: pt).$ 

 $destProj \leftarrow selfsubProjectorFrom: rect of: slide.$ 

keepRect  $\leftarrow$  proj screenAperture intersect: destProj screenAperture screenDXY.

eraseRects  $\leftarrow$  (proj screenAperture intersect: screenRect – screenDXY) minus: destProj screenAperture.

destProj reshowBlting: keepRect by: screenDXY erasing: eraseRects. fleraseRects]

#### reshow

["Display all of aperture in screenAperture, clearing it first."

self clear; show]

#### show

["Display all of aperture in screen Aperture, without clearing it first." slide show Thru: self ]

#### Shifting

#### aperture  $\leftarrow$  rect

 $\int$ <sup>n</sup>Change my aperture to rect, thereby changing its position and/or size. Adjust my state accordingly. Do not affect the display."

screenFrame moveby: (self screenDXYOf: aperture corner - rect corner). aperture  $\leftarrow$  rect.

self compute Translation.

screenAperture growto: (self screenPtOf: aperture corner)] moveInto: screenRect | eraseRects screenDXY keepRect

["Change my screen Aperture to screen Rect, thereby changing its position and/or size. Adjust my state accordingly, show my new image, trying to take advantage of the fact that my old image corresponded with that in aperture. Form a vector of disjoint screen Rectangles which, if painted white, would erase my old image without affecting my new image. Erase them and return the vector so the caller will be able to regenerate other images that have been uncovered. This is faster than shift ToProject."

eraseRects  $\leftarrow$  screenAperture minus: screenRect.

 $screen$ DXY  $\leftarrow$  screenRect origin – screenAperture origin.

 $keepRect \leftarrow screenApperture \ intersection\; \ vertices \ c \ reenRect \leftarrow screenDXY.$ 

self screen Aperture  $\leftarrow$  screen Rect.

self reshowBlting: keepRect by: screenDXY erasing: eraseRects. fleraseRects]

#### $screen$ Aperture  $\leftarrow$  screenRect

["Change my screen Aperture to screen Rect, thereby changing its position and/or size. Adjust my state accordingly. Do not affect the display."

screenframe moveby: screenRect origin - screenAperture origin.

 $screen$ Aperture  $\leftarrow$  screenRect.

self compute Translation.

aperture growto: (self ptOf: screenRect corner)]

scrollBu: dXY

["Move aperture by dXY, and reshow. Try to take advantage of the fact that the image in screen Aperture corresponds to that in the old aperture."

self scrollTo: aperture origin  $+ dXY$ ]

 $s$ croll $Pos \mid h$ 

 $[h \leftarrow$  slide height.

 $h = 0 \Rightarrow$  [no.o]

flaperture minY asfloat/h]

scrollTo: apertureOrigin | screenDXY keepRect eraseRects

["Move aperture's upper left corner to apertureOrigin, and reshow. Try to take advantage of the fact that the image in screenAperture corresponds to that in the old aperture. This is faster than shiftToProject."

apertureOrigin  $\leftarrow$  (apertureOrigin max: 000) min: 00 (slide height-30).  $screen$ DXY  $\leftarrow$  screenAperture origin – (self screenPtOf: apertureOrigin). aperture moveto: apertureOrigin.

self compute Translation.

screenFrame moveby: screenDXY.

 $keepRect \leftarrow screenApperture$  intersect: (screenAperture – screenDXY). eraseRects  $\leftarrow$  screenAperture minus: (keepRect + screenDXY).

self reshowBlting: keepRect by: screenDXY erasing: eraseRects]

shiftToProject: apertureOrigin onto: screenRect showingIf: doShow | rect screenDXY proj

["Move aperture's upper left corner to apertureOrigin, and change my screen Aperture to screen Rect, thereby changing its position and/or size. Adjust my state accordingly. If doshow, also: (1) reshow me, trying to take advantage of the fact that the image in the old screen Aperture corresponds to that in the old aperture; (2) clear a set of Rectangles that will erase my old image without affecting my new image; and (3) return those cleared Rectangles in a Vector. This message is very general, but if only the slide or screen is involved in the shift, scrollTo or movelnto operates faster."

 $[doShow<sub>2</sub> [proj <sub>6</sub> self subProjectionFrom: aperture of: slide]].$ rect  $\leftarrow$  aperture.

 $aperture \leftarrow aperture Origin rect: (screenRect extent * reduction).$ rect  $\leftarrow$  aperture union: rect.

 $screen$ DXY  $\leftarrow$  screenRect origin – screenAperture origin.

 $screen$ Aperture  $\leftarrow$  screenRect.

self compute Translation.

screenframe moveby: screenDXY.

 $[doShow<sub>z</sub> [f] self receive: rect from: proj at: rect origin]]$ 

#### translate: dXY

["Adjust my internal state to account for the fact that slide has translated its coordinate system so that what used to be at  $(0,0)$  is now at  $dXY$ . Do not do anything to the display."

aperture moveby: dXY.

self computeTranslation]

### Projection

#### screenDXOf: dX

["Return the screen  $dX$  proportional to  $dX$ ."

fidX/reduction asPtX]

#### screenDXYOf: dXY

["Return the screen  $dXY$  proportional to  $dXY$ ."

fidXY/reduction]

#### screenDYOf: dY

["Return the screen  $dY$  proportional to  $dY$ ."

fidY/reduction asPtY]

#### screenPtOf: pt [

"Return the screen Point onto which I project pt. If pt is outside aperture, then the Point I return will be outside screen Aperture."

 $\{P\}$   $\{P\}$   $\{P\}$   $\{P\}$   $\{P\}$   $\{P\}$   $\{P\}$   $\{P\}$   $\{P\}$   $\{P\}$   $\{P\}$   $\{P\}$   $\{P\}$   $\{P\}$   $\{P\}$   $\{P\}$ 

#### screenRectOf: rect

["Return the screen Rectangle onto which I project rect. If rect protrudes from aperture, then the Rectangle I return will protrude from screen Aperture."

Mectangle new

origin: (self screenPtOf: rect origin)

corner: (self screenPtOf: rect corner)]

#### screenXOf: x

["Return the screen  $X$  onto which I project  $X$ ."

 $\eta$ x/reduction as $P(X +$ translation x]

#### screenYOf: y

["Return the screen Y onto which I project y."

 $\eta$ y/reduction as $PtY +$ translation y]

subProjectorFrom: subAperture of: subSlide | rect

["Return a new projector just like me but projecting (at most) subAperture of subslide onto the corresponding screen rectangle."

rect  $\leftarrow$  aperture intersect: subAperture.

AProjector new projecting: (rect origin) of: subSlide onto: (self screenRectOf: rect) of: screen reduced: reduction symbolism: symbolism]

#### visibleScreenRectOf: rect

 $[$ "Return the screen rectangle into which I project and clip rect." (International entersect: (self screenRectOf: rect)]

#### Reverse Projection

#### dXOf: screenDX

["Return the slide dX proportional to screenDX."

 $\left| \right\rangle$   $\left| \right\rangle$   $\left| \right\rangle$   $\left| \right\rangle$   $\left| \right\rangle$   $\left| \right\rangle$   $\left| \right\rangle$   $\left| \right\rangle$   $\left| \right\rangle$   $\left| \right\rangle$   $\left| \right\rangle$   $\left| \right\rangle$   $\left| \right\rangle$   $\left| \right\rangle$   $\left| \right\rangle$   $\left| \right\rangle$   $\left| \right\rangle$   $\left| \right\rangle$   $\left| \right\rangle$   $\left| \right\rangle$   $\left| \right\rangle$   $\left| \right\rangle$ 

#### dXYOf: screenDXY

["Return the slide dXY proportional to screenDXY."

 $f|ScreenDXY * reduction]$ 

#### dYOf: screenDY

["Return the slide dY proportional to screenDY."

 $f|ScreenDY * reduction asPLY$ 

#### ptOf: screenPt [

"Return the slide Point which I project onto screenPt. If screenPt is outside screen Aperture, then the Point I return will be outside aperture."

()Point new x: (self xOf: screenPt x) y: (self yOf: screenPt y)

#### rectOf: screenRect

["Return the slide Rectangle which I project onto screenRect. If screenRect

protrudes from screen Aperture, then the Rectangle I return will protrude from aperture."

nRectangle new

origin: (self ptOf: screenRect origin)

corner: (self ptOf: screenRect corner)]

subProjectorTo: subScreenAperture of: subSlide | screenRect ["Return a new projector just like me but projecting a corresponding slide rectangle of subslide onto (at most) subscreen Aperture."

 $screenRect \leftarrow screenApperture$  intersect: subScreenAperture.

AProjector new projecting: (self ptOf: screenRect origin) of: subSlide

onto: screenRect of: screen reduced: reduction symbolism: symbolism] visibleRectOf: screenRect

["Return the rectangle which I project into screen Rect clipped by screen Aperture."

xOf: screenX

 $\lceil$ "Return the slide X which I project onto screenX."

 $\{ \text{screen} \ X \text{-translation} \ x \ast \ \text{reduction} \ as \ P t X \}.$ 

yOf: screenY

 $\int$ "Return the slide Y which I project onto screenY."  $f$ screen $Y$ -translation  $y *$  reduction as $P[Y]$ 

#### Access To Parts

aperture [flaperture] reduction [fireduction] screenAperture [j]screenAperture] screenFrame [f]screenFrame] slide [fislide] symbolism [ftsymbolism] textStyle [fitextStyle]

### Utilities

printon: stream

["Print a short description of me on stream."

stream append: 'A Projector from '; print: aperture; append: 'to '; print: screenAperture]

# Private Operations

computeTranslation

["Compute my translation."

translation  $\leftarrow$  screenAperture origin – (aperture origin / reduction)] reshowBlting: screenRect by: screenDXY erasing: eraseRects | eraseRect ["Use Blt to copy screen Rect to a position screen DXY from where it is now; this will accomplish part of a show of me. Accomplish the rest by creating subProjectors and telling them to show. Paint all the Rectangles in the Vector 'eraseRects' white after the Blt and before the regeneration; this will accomplish an unshow of an old image."

screenRect blt: (screenRect origin + screenDXY) mode: storing. fors eraseRect from: eraseRects dos feraseRect color: white mode: storing]. eraseRects  $\leftarrow$  screenAperture minus: screenRect + screenDXY. fors eraseRect from: eraseRects dos [(self subProjectorTo: eraseRect of: slide) reshow]]

selectChar: char

["Set selOrigin and selCorner to the top and bottom points of a hairline along<br>the left edge of the char'th character of the last typeset Paragraph."<br>char is: Integer<sub> $\Rightarrow$ </sub> [user croak]

self selectChar: char asinteger] primitive: 59

-1

SystemOrganization classify: c>Projector under: 'Documents'.\_/

"Selection"

Class new title: 'Selection' subclassof: Object fields: 'proj "a Projector" doc "a Document, such as a Galley" entity "a TextEntity, for example, or false if no selection" oldEntity "When you want to edit entity, oldEntity (the original) is kept around until you force the edit to take effect" index "entitus subscript in doc, or false if no selection" declare: 'on off'; asFollows<sub>-1</sub>

I refer to an entity (or part of one, specified by a subclass) in doc at a location found quickly by index. I can be edited, and the results shown through proj, by keeping around oldEntity to compare the old and new entity size.

#### Initialization

classinit [on  $\leftarrow$  1. of  $\leftarrow$  0] thru: proj  $[doc \leftarrow proj slide.$ entity  $\leftarrow$  oldentity  $\leftarrow$  index  $\leftarrow$  false] Defaults complement [self complement: on] complement: t [entity $\Rightarrow$  [entity complementln: proj]] enterInner kbd [user kbd. proj screenAperture flash] of: entity formerly: oldentity at: index from: pt thru: proj [self complement] yellowbug [proj screenAperture flash] Window Protocol close [[entity $\Rightarrow$  [entity deselected]].

self sendchanges.  $\hat{\theta}$  Selection new thru: proj] enter "The window was just reentered" [entity = false $\Rightarrow$  [ ] (index  $\leftarrow$  doc entitylndexOf: entity) = false $\Rightarrow$  $[ $\parallel$  ) Selection new thrust proj "That entity ceased to exist"]$ self enterlnner; complement: on] **leave** [self sendchanges; complement: off] oldEntity [foldEntity] oldEntity: oldEntity redbug | pt previousEntity ind [  $pt \leftarrow user mp.$ 

self complement: off.

previous Entity  $\leftarrow$  entity.

(ind  $\leftarrow$  doc entitylndex At: (proj pt Of: pt)) ands (entity  $\leftarrow$  docoind)=previous Entity  $\rightarrow$ 

[iself of: entity formerly: old Entity at: ind from: pt thru: proj] [previousEntity $\Rightarrow$  [previousEntity deselected]]. self sendchanges "if any".

(index  $\leftarrow$  ind) $\rightarrow$ 

[entity selected.

mentity selection Species new of: entity formerly: false at: index from: pt thru: proj]]

sendchanges

[oldEntity ands index $\Rightarrow$ 

[doc entityIndex: index oldEntity: oldEntity. oldEntity  $\epsilon$  false]]

SystemOrganization classify:  $\sigma$  Selection under: 'Documents'. Selection classinit  $\Box$ 

"Style"

Class new title: 'Style' subclassof: Object fields: 'indentation textStyle' declare: "; asFollows\_1

The font and indentation can be specified with Style; default is indentation=0, textstyle=DefaultTextStyle. Eventually, we will have class StyleSheet, which will be a collection of all the Styles needed for a particular document.

#### Initialization

#### default

[indentation  $\leftarrow$  0. textStyle  $\leftarrow$  DefaultTextStyle] indentation: leftlndent right: rightlndent top: topleading bottom: bottomleading [indentation  $\leftarrow$  (leftindent  $\odot$  topleading) rect: ((0 - rightindent)  $\odot$  (0 bottomLeading))]

textStyle: textStyle withfont: name [

indentation  $\leftarrow$  0.

textStyle  $\leftarrow$  TextStyle default setfont: 0 name: name]

**Access To Parts** indentation

[findentation]

#### textStyle

[ntextStyle]

SystemOrganization classify:  $\sigma$  Style under: 'Documents'.

"TextEntity"

# Class new title: 'TextEntity' subclassof: Paragraph fields: 'style'  $\alpha$  declare:  $\frac{1}{2}$ . asFollows\_

A galley (see class Galley) is a single column of contiguous entities such as TextEntities and BitRects.

Initialization copy [Neuper copy style: style] copy:  $a$  to:  $b$  $[$  $\bigcap$ (super copy: a to: b) style: style] default [ text  $\leftarrow$ ". alignment  $\leftarrow$  0. style  $\leftarrow$  DefaultStyle] recopy  $\int \hat{\mathfrak{g}}$  (self class new text: text copy runs: runs copu alignment: alignment) style: style] style: style text: text style: style [alignment  $\leftarrow 0$ ] File Conversion readBravo: strm styles: dict | trailer [alignment  $\leftarrow$  0. text  $\epsilon$  strm upto: 032. trailer  $\epsilon$  strm upto: 015. self applyBravo: trailer at: 1 to: text length. style  $\leftarrow$  dictor. "later look up indents in trailer"] writeBravo: strm [strm append: text; append: self bravoRuns. "text asOop purge. runs asOops purge"] Text Primitives deselected ["I dont care"] growthThru: proj within: domain [self typesetIn: proj within: domain. Aproj frameGrowth] selected ["I dont care"] selectionSpecies [f]TextSelection] show Thru: proj within: domain ["self typesetin: proj within: domain. proj imprint" proj typeset: self in: domain +style indentation as: style textStyle; imprint]

#### typesetin: proj within: domain

[proj typeset: self in: domain + style indentation as: style textStyle]

#### Array Protocol

 $=$  entity [ $\uparrow$ self=entity]

#### Formatting

```
allBold [self maskrunsunder: 1 to: 1]
allFont: n [
```
[n is: String<sub>2</sub> [n  $\leftarrow$  (style textStyle fontnames find: n) - 1]]. self maskrunsunder:  $0360$  to:  $n*16$ ]

allitalic [self maskrunsunder: 2 to: 2]

#### Aspects

asTextEntity

asVector [n(Reader new of: (Stream new of: text)) read "text asVector"] style [fistyle]

#### Press

complete [

"non-standard alignment signals TextEntity straddling Press pages"  $\Lambda$ dlignment  $\leq 4$ ]

fromPress: press name: code value: s [

"use control information from a press file to construct instance" code

```
= 0 \Rightarrow [
```

```
"text length (1 word).
refers to same data just read by showchars (a kludge)"
s \leftarrow s word: 1.
s \in [(press data) skip: 0-s; next: s].
text \leftarrow [text empty\Rightarrow [s] text+s]];
```
 $=1 \Rightarrow$  [

```
"alignment"
alignment \epsilon so1];
```
 $=2\Rightarrow$  [ "runs"

runs  $\epsilon$  s] "unrecognized code" fifalse]

SystemOrganization classify:  $\sigma$  TextEntity under: 'Documents'.

# "TextSelection"

# Class new title: 'TextSelection' subclassof: Selection fields: 'c1 c2 "Integer character positions" typein sel' declare: 'cut esc paste scrap bs Deletion editmenu ctlw'; asFollows\_1

This is the text editor for a currently selected TextEntity.

#### Initialization

```
of: entity formerly: oldentity at: index from: pt thru: proj [
   "init and draw out selection"
   typein \leftarrow false.
   (doc \leftarrow proj slide) typeset: index in: proj.
   self selecting: pt]
Showing
enterinner
   ["I have a selection, but it may be too big."
```
typein  $\leftarrow$  false.  $c2 \leftarrow c2$  min: entity length+1.

 $c1 \leftarrow c1$  min:  $c2$ .

doc typeset: index in: proj]

#### leave

```
[self fintype.
   super leave]
selecting: pt \, |h1 \, h2 \, c \, h \, dr \,aq2 [
   "draw out selection"
   c1 \leftarrow c2 \leftarrow \text{proj charNearscreenPt: pt.}h1 \leftarrow \text{proj screen}HairBeforeThatChar.
   h2 \leftarrow h1 + (100).proj complement Screen Hairs: h1 to: h2.
   sel \leftarrow on.whiles user redbug dos [pt \leftarrow user mp.
```
 $c \leftarrow \text{proj charNearscreenPt: pt.}$ 

```
h \leftarrow \text{proj screen}HairBefore That Char.
```

```
[c1 = c2 \rightarrow [drag2 \leftarrow c \geq c2]].
```
[drag2 $\Rightarrow$  [

```
[c \leq c] \Rightarrow [h \leftarrow proj \text{ screen} HairBeforeChar: (c \leftarrow c)]].
proj complement screen Hairs: h to: h2.
```
 $c2 \leftarrow c. h2 \leftarrow h1$ 

 $[c > c2 \rightarrow [h \leftarrow proj \text{ screen} \text{HairBeforeChar: } (c \leftarrow c2)]].$ 

proj complement screen Hairs: h1 to: h.

 $c1 \leftarrow c. h1 \leftarrow h1$ .

 $h1 = h2 \rightarrow$  [

proj complement Screen Hairs: h1 to:  $(h2 \leftarrow h1 + (1 \odot 0))$ ]].  $drag2 \rightarrow 1$ 

"get rid of extra line in backwards select"

proj complementScreenHairs:  $h2 - (1 \odot 0)$  to:  $h2$ ]

show [

doc showEdited: index in: proj. sel  $\leftarrow$  off]

#### Editing

```
again |t|[self fintype\Rightarrow [Scrap \leftarrow Scrap text]].
   t \leftarrow entity findString: Deletion startingAt: c2.
   t=0 \Rightarrow [proj screenFrame flash]
   c1 \leftarrow t.
   c2 \leftarrow c1 + \text{Deletion length}.self paste]
contents [f]entity]
copy [Scrap \leftarrow self selection]
cut[self fintype; replace: nullString; complement. Scrap \leftarrow Deletion]
kbd | more char "key struck on the keyboard"
   [c1<c2 ands self checklooks\supset[1]self show complement]
   more \leftarrow Set new string: 16.
   [typein<sub>\Rightarrow</sub>[] Deletion \Leftarrow self selection. typein \Leftarrow c1].
   whiles (char \leftarrow user kbdnext) dos [
       char
       =bs\Rightarrow ["backspace"
          more empty\Rightarrow [typein \leftarrow typein min: (c1 \leftarrow 1 max: c1-1)]
          more skip: \overline{\phantom{a}} 1];
       =cut\Rightarrow [fiself cut];
       =paste<sub>\Rightarrow</sub> [i]self paste];
       =ctlw\Rightarrow ["ctl-w for backspace word"
          more reset.
          c1 \leftarrow 1 max: c1 - 1.
          whiles [c1 \times 1] ands (entityo(c1-1)) tokenish] dos [c1 \leftarrow c1-1].
          typein \leftarrow typein min: c1];
       =esc\Rightarrow ["select previous type-in"
          [more empty\Rightarrow[self complement: off]
          self replace: more. c1 \leftarrow c2].
          self fintype.
          c_1 \leftarrow c_2-Scrap length.
          fiself complement]
       "just a normal character"
   more next\leftarrow char].
   self replace: more.
   c1 \leftarrow c2.
   self selectAndScroll]
paste [self fintype; replace: Scrap; selectAndScroll]
realign [
   entity alignment \leftarrow \sigma (1 2 4 0 0)\circ (1+entity alignment).
   self \; show]
replace: t [
   [oldEntity<sub>2</sub>[] oldEntity \leftarrow entity copy].
    [typein=false<sub>2</sub>(Deletion \leftarrow self selection]].
    "entity \leftarrow" entity replace: c1 to: c2-1 by: t.
   c2 \leftarrow c1 + t length.
   self show]
```
editmenu bug

 $=1$   $\Rightarrow$  [self undo];

 $=2 \Rightarrow$  [self copy];

 $=3$  [self cut];

- $=4$   $\Rightarrow$  [self paste];
- $=5\div$ [Scrap  $\leftarrow$  XeqCursor showwhiles "doit"
	- (nil's self selection) as TextEntity];
- $=6$  [self realign]]

#### Private Messages

```
checklooks | t val mask [
   "see ParagraphEditor checklooks.
   substitute c1 for loc1, c2 for loc2, oldentity for oldpara, entity for para"
   t \leftarrow \phi (166 150 137 151 230 214 201 215
      135 159 144 143 128 127 129 131 180 149
      199 223 208 207 192 191 240 226) find: user kbck.
   t=0\Rightarrow[1][alse]
   user kbd.
   t=25\Rightarrow[self toBravo]; "ctl-T"
    =26\Rightarrow[self fromBravo]. "ctl-F"
   [oldEntity\supset[] oldEntity \leftarrow entity recopy].
   val \leftarrow c (1 2 4 256 <sup>-1</sup> <sup>-</sup>2 <sup>-</sup>4 256 "ctl-b i - x B l <sup>-</sup> X"
      0 16 32 48 64 80 96 112 128 144 "ctl-0 1 ... 9"
       160 176 192 208 224 240) ot. "ctl-shift-0 1 ... 5"
   [val=256 \rightarrow [mask \leftarrow 0377. val \leftarrow 0]"reset all"
                                                      "reset emphasis"
      val \leq S[mask \in 0-val. val\in 0]
       valso and y val\leq 16 \Rightarrow [mask \in val]
                                                     "set emphasis"
                                      "set font"
      mask \leftarrow 0360.
   entity maskrun: c1 to: c2-1 under: mask to: val]
classinit [
   "see ParagraphEditor classInit"
   bs \leftarrow 8. ctlw \leftarrow 145. esc \leftarrow 160.
   cut \leftarrow 173. paste \leftarrow 158.
   Scrap \leftarrow Deletion \leftarrow ".
   editmenu \leftarrow Menu new string:
'undo
copy
cut
paste
doit
align'.]
complement [self complement: on]
complement: nsel [
   nsel = sel\Rightarrow ["already that way"]
   nsel = on ands (user rawkbck ors user redbug) \le ["slippage"]
   sel \leftarrow nsel.
```
proj complementChars: c1 to: c2]<br>fintype  $[$ typein $\Rightarrow$  $[ \begin{array}{c} \text{[typeinz]} \\ \text{[Graph} < 1 \Rightarrow \\ \text{[Scrap} < \text{entity copy: typein to: c1--1.} \\ \text{c1} < \text{typein} \text{]]}. \end{array}$ typein ← false]<br>[nfalse]

 $\overline{\phantom{a}}$ 

SystemOrganization classify:  $\sigma$  TextSelection under: 'Documents'.  $\Box$  TextSelection classInit

# "DefíneVaríables"

Class new title: 'DefineVariables' subclassof: Object fields:" declare: "; asFollows\_I

A special-purpose piece of code to define some of the shared variables. To be executed one time, automatically, as the class is read in.

#### Iritialization

classinit

[Smalltalk declare:  $\sigma$  (E EtherPool). [EtherPool=nil<sub>2</sub> [EtherPool←SymbolTable new init: 32]].

EtherPool declare:  $\sigma$  (NUMPACKETS MAXNUMSOCKETS ROUTINGTABLESIZE)  $as: (10,10,10).$ 

EtherPool declare:  $\sigma$  (EthHeaderBytes PupHeaderBytes BufHeaderBytes EthOuBytes PupOuBytes BufOuBytes)  $as: (4,20,24,4,22,26).$ 

- EtherPool declare:  $\sigma$  (FirstDataByte FirstDataWord MaxDataBytes MaxDataWords MaxBufBytes MaxBufWords) as: (25,13,532, 266,558,279).
- EtherPool declare:  $\sigma$  (ethinPac ethinPacNext ethinPacNextPtr broadcastFilter printBadPost checkIncomingCS systemNotInited IntProclevel InputProclevel) as: (false, false, false, true, false, false, true, 14, 13).

EtherPool declare:  $\sigma$  ( NETNUM ALTONUM SOCSEED DoubleZero SOCO SOC2 SOC5 freeQ justArrivedQ nonPupInQ socke Table routing Table routing Hop Count routing Update User broadcastListener IntProc InputProc Intlight Inputlight Outputlight Extralight).

EtherPool declare:  $\sigma$ (TYPEPUP IDLE TRANSMITTING RECEIVING ethintBits) as: (01000, 0, 1, 2, 020).

EtherPool declare:  $c^2$  (

ETHPOSTLOC ETHINTBITLOC ETHLOADLOC ETHINCNTLOC ETHRECLOC ETHOUTCNTLOC ETHOUTLOC ETHIDLOC) as: (0600,0601,0603,0604,0605,0606,0607,0610).

EtherPool declare:  $\sigma$  (SIONOP SIOSTARTTRANS SIOSTARTREC SIORESET)  $as: (0,1,2,3).$ 

EtherPool declare:  $\sigma$  (ETHMICROSTAT

ETHINPUTOK ETHOUTPUTOK ETHPACTOOLONG ETHCOLLISIONS<br>ETH0BUF ETHRESET ETHBROKENPAC)<br>.as: (136,0377,0777,2,3,4,5,246).]

SystemOrganization classify: c>DefineVariables under: 'Ethernet Control'.\_1<br>DefineVariables classInit\_1

"EFTPReceiver"

Class new title: 'EFTPReceiver' cuss new citie. Li<br>subclassof: Socket<br>fields: 'seqNum'<br>declare: '';<br>asFollows**\_I** 

This class has not yet been commented

# As yet unclassified

"EFTPSender"

# Class new title: 'EFTPSender' subclassof: Socket fields: 'segNum outPac myStream eof abortTransfer reTransCount reTransMax reTransTimer ackOK'  $\alpha$  declare: ";

asFollows\_1

A specialized sub-class of Socket, designed to send files to an EFTP receiver. By convention, the receiver will be on socket 020 There can only be one outstanding packet at a time, called outPac.

#### Initialization net: n host: h

"Each instance of an EFTPSender has a unique IcLSocket, but always goes to socket 020 of the receiver"

super net: n host: h soc: (Int32 new high: 0 low: 020). "unlike plain sockets, we only want acks from this dest."  $f$ ilterlnput  $\leftarrow$  true.  $refransTimer \leftarrow Turner new.$ 

re Trans Timer for: 120 actiong [self re Transmit].

reTransMax  $\leftarrow$  20.

```
outPac \leftarrow false.
1
```
# to: h

```
"convenient default if on my net"
self net: NETNUM host: h.
```
# Termination

#### close

```
\mathbb{F}self reset.
super close.
\mathbf{I}
```
#### reset

```
reTransTimer disable.
[outPac \Rightarrow [freeQ next \leftarrow outPac. outPac \leftarrow false]].
```
# Sendina

```
send: myStream
```

```
"let the caller hand in a stream, or a file already opened"
[outPac \Rightarrow []
   outPac \leftarrow freeQ next \Rightarrow[outPac transmittedQ \leftarrow false] "no special Q for retransmission"
```

```
user show: 'no packets on freeQ'. \hat{\theta} (false).
  seqNum \leftarrow 0.
  abort Transfer \epsilon eof \epsilon false.
  abortTransfer \Rightarrow [self reset. \hat{\theta} [false].
  "We hit the end of file, do the end sequence"
  self sendEnd1.
  abort Transfer \Rightarrow [self reset. \hat{\theta} [false].
  self sendEnd2.
  self reset.
  fimyStream. "all done!"
sendData | i t buf
   "long comment if necessary"
     outPac pupType \leftarrow 030. "Data"
     "fill the buffer, speed this up later, watch out here!!!"
     buf \leftarrow outPac pupString.
     i \leftarrow 25. "data bytes are 1-512, 25-536"
     while: (i<537 and: eof \equivfalse) do:
        ſ
        t\epsilonmyStream next \Rightarrow[bufoi\epsilont. i \epsilon i+I.]
        eof ← true.
     "set the packet length"
     outPac puplength \leftarrow i-3.
     self sendPacket. "return"
   1
send<sub>End1</sub>
  \Gamma"send end, wait for ack"
     outPac pupType \leftarrow 032. "end"
     "set the packet length"
     outPac puplength \leftarrow 22.
     self sendPacket. "return"
   1
sendEnd2
   L
      "send the last gratuitous end"
     outPac pupType \leftarrow 032. "end"
     "set the packet length"
     outPac pupLength \leftarrow 22.
     outPac pupID \leftarrow Int32 new high: 0 low: seqNum.
     self set Addresses And Complete: outPac.
     "don't try to retransmit"
   1
sendPacket
```
"General routine to send packets, wait for ack, retransmit" outPac pupID  $\leftarrow$  Int32 new high: 0 low: seqNum. re TransCount  $\leftarrow$  0.

```
ack \, OK \leftarrow false.
reTransTimer reset.
self set Addresses And Complete: outPac.
"it's gone!, set the retransmission timer"
untils [abortTransfer org ackOK] dog [].
\mathbf{1}
```
# Tímer Interrupts reTransmit

```
"This piece of code only runs when a timer fires!
Thus, there is mututal exclusion between this and other timer code.
Don't do an active return"
reTransMax = (reTransCount \leftarrow reTransCount + 1) \rightarrow\lceiluser show: 'excessive retransmits, in EFTP retransmit'.
  abortTransfer \leftarrow true. "returns"
   1
"go ahead and retransmit....."
self completePup: outPac.
re Trans Timer reset. "returns"
\mathbf{1}
```
Overwrite from Socket socProcess: pac

"an input has arrived, we are running at a higher level. Input has been filtered by source, need only check seqNum" (pac pupType = 031) and g (pac pupID1 = seqNum)  $\Rightarrow$ [re Trans Timer disable. ack  $OK \leftarrow true$ . free Q next  $\leftarrow$  pac ] "bad ack" free Q next  $\leftarrow$  pac.

SystemOrganization classify:  $\sigma$ EFTPSender under: 'Ethernet Control'.
"Etherworld"

 $\overline{7}$ 

Class new title: 'Etherworld' subclassof: Object fields:" declare: "; sharing: EtherPool; asFollows\_1

This is, of course, the class that controls all of the basic ethernet operations. There should not be more than one EtherWorld, and one, E, has to be defined for the system to work.

In this implementation, and due to timing considerations, it is expected that the transmitter will post quite quickly; thus, we disable interrupts and busy wait for its completion.

In general, the interrupt is only armed when we have started the receiver. The Etherworld currently uses these input processes in the PrioityScheduler: IntProc, at IntProclevel  $(14)$  -- awakened when the device interrupts InputProc, at InputProclevel  $(13)$  -- distributes packets to sockets, allowing each socket to then run.

Note that some of the timers may be on other levels.

Uses a whole bunch of global variables, initialized only once, when originally read into a system.

The message systeminit is used each time a user wants to begin using the communications facilities. This would have to be done anytime one moves to a different machine. EtherKill is its complement.

etherStop and etherStart are more gentle, temporarily stopping any communications, but preserving a lot of state.

Global boolean 'broadcastfilter', if true, prevents reception of packets sent to host zero.

The lights on the right side of the screen are Etherworld signals. They mean (from top to bottom) Etherworld awakened; packet addressed to the Alto received; packet being processed; output being sent; and input rejected.

Several variables point at important buffers: ethlnPac, ethlnPacNext, and ethinPacNextPtr are crucial for running the receiver.

### Initialization setLights

Intlight  $\leftarrow$  Rectangle new origin: 592  $\odot$  100 corner: 608  $\odot$  116. Intlight comp. InputLight← Rectangle new origin: 592⊙220 corner: 608⊙236. InputLight comp.

OutputLight ← Rectangle new origin: 592 0440 corner: 608 0456. OutputLight comp. Extraliaht & Rectangle new origin: 592 0550 corner: 608 0566. Extralight comp.

Intlight comp. Inputlight comp. Outputlight comp. Extralight comp 1

### systemInit

ſ self systeminit A. self systemInitB. self installIntProc. self installInputProc. self systemlnitC. sustemNotInited  $\leftarrow$  false. "start to collect a new routing table" routingUpdateUser update.

### systeminitA

"May have been called when things were in a clean state, or perhaps right in the middle of running. Thus, we assume the worst: "

self etherStop.

Top terminate: IntProclevel; terminate: InputProclevel.

self freePackets.

 $ALTONUM \leftarrow self getMachineID.$ self setMachineID: ALTONUM. NETNUM <= 0. "gets corrected later"  $SOCSEED \leftarrow 200$ . "maybe use clock as seed" self setLights.

```
freeQ← PQueue new of: (Vector new: (2*NUMPACKETS)) .
just Arrived Q \leftarrow PQueue new of: (Vector new: (2 * \text{NUMPACKETS})).
nonPupInQ\leftarrow freeQ. "if not Pup, throw it away"
```
### $s$ ustemlnit $B \mid i$

fors i to: NUMPACKETS-2 dos [freeQ next← Pacbuf init].  $\overline{m}$ emoETHRECLOC  $\leftarrow$  (ethInPac  $\leftarrow$  Pachuf init) lock. ethInPacNextPtr  $\leftarrow$  (ethInPacNext $\leftarrow$  Pacbuf init) lock. memoETHINCNTLOC ← MaxBufWords. sockeTable ← Dictionary new init: MAXNUMSOCKETS. routing Table  $\leftarrow$  String new: 255. routing Table all  $\leftarrow$  0. "1-255, 0 is special" routingHopCount  $\leftarrow$  String new: 255. routingHopCount all  $\leftarrow$  8. routingUpdateUser  $\leftarrow$  RoutingUpdater init.

### systemlnitC

IntProc enable.

```
InputProc enable.
self etherStart.
1
```

```
Input Interrupt Routines
installInputProc | inBuf destSoc
  InputProc \leftarrow Top installs
     whiles [true] dos "infinite loop for process in scheduler"
        InputLight comp.
        while [inBuf \epsilon just Arrived Q next ] do?
           "process each incoming buffer
           make sure it's a PUP"
           inBuf ethType \neq 01000 \Rightarrow [nonPupInQ next \Leftarrow inBuf "done"]
           "verify the incoming checksum"
           checkIncomingCS and& ((inBuf checksumOK)=false)\Rightarrow["reject it" freeQ next \leftarrow inBuf "done"]
           "To be honest, we should check the destNet and destHost,
           but they generally have to be OK....."
           "OK to pass the packet on"
           (destSoc \leftarrow sockeTable lookup: (inBuf destSocNum)) \Rightarrow[ destSoc acceptPacbuf: inBuf].
           "couldn't find a socket for it"
           freeQ next\leftarrow inBuf
           "done with this packet"
           \cdotInputLight comp.
        InputProc sleep "last action in the loop"
        -1
  at: InputProcLevel
installIntProc | postcode i tempPac post
   IntProc \leftarrow Top installs
                           "infinite loop for process in scheduler"
     whiles [true] dos
        "Interrupt just happened, running at a high level, interface off.
        Something just happened, do the common cases first.
        ethinPac should be under the rec.
        Note: we can only come here if last action was to start the rec!!"
        IntLight comp.
        postcode←memo0600.
        "now, try to get the receiver started quickly"
        fethInPacNext \rightarrow"On deck packet OK, can now swap"
```

```
mem \circ 0605 \leftarrow ethin Pac Next Ptr.
        self SIO: 2.
        tempPac \leftarrow ethInPac.
        ethinpac unlock.
        ethIn Pac \leftarrow ethInPacNext.[(ethInPacNext \leftarrow freeQ next)\Rightarrow[ethInPacNextPtr←ethInPacNext lock]].
         "Now process that input we got, sitting in tempPac, check inputOK"
         [postcode=0377\rightarrow"let it through, unless the broadcast filter is on"
           broadcastFilter and& tempPac imEthDestHost=0 \Rightarrow[freeQ next \epsilon tempPac]
            just Arrived Q next \leftarrow temp Pac. Top wakeup: InputProcLevelifs [printBadPost] thens
            [user cr. user show: 'Bad Ethernet postcode: ' + postcode base8].
         freeQ next\leftarrow tempPac.
      "On deck packet not OK, try to sort it out, don't process the input"
      ethInPac\Rightarrowself SIO: 2.
         (ethInPacNext \leftarrow freeQ next)
            [ethInPacNextPtr←ethInPacNext lock].
         "All done"
      "Things are really sour here -- posted with neither buffer OK!!"
     ethinPac \leftarrow freeQ next\rightarrow\lceilmem \circ 0605 \leftarrow ethin Pac lock. self SiO: 2.
            (ethInPackext \in freeQ next)[ethInPa\ncNextPtr\leftarrow ethInPa\ncNext lock].
            "All done"
      "Couldn't get anything restarted, just give up....."
      1.
      Intlight comp.
      IntProc sleep "last action in the loop"
      1.
at: IntProclevel.
```
# Output Routínes doOutput [] primitive: 100 sendOutput: ethOutPac | post

1

 $\mathbf{I}$ 

"This is the one and only place from which we send output. Only one packet gets passed in to us at a time.

For performance, we wait here for the transmitter to post!!!! Nominally, we are running at level 0; thus, this must be run at a Top criticial, to protect from multiple calls." systemNotInited  $\Rightarrow$  [user notify: 'Ethernet not inited!!']. Top criticals

OutputLight comp. memo0606 < (ethOutPac totLengthWords)."EthOutCntLoc" memo0607 < (ethOutPac lock). "EthOutLoc"  $[0 = (memo0605) \rightarrow$ 

[user cr. user show: 'Warning, will not start input after output. ']]. Self doOutput  $\neq$  0777  $\Rightarrow$ 

fuser cr. user show: 'Warning, bad output post: '+ post base8]]. ethOutPac unlock.

ethOutPac transmitted.

OutputLight comp.

1. "end of the critical part"

 $\mathbf{1}$ 

f

User messages

etherIntDisable "disables the device interrupt, uses bit mask in ethintBits" ["doesn't try to actually stop the device"

 $memoETHINTBITLOC \t\t\in 0$ 

etherintEnable "enables the device interrupt, uses bit mask in ethintBits" ["doesn't try to actually start the device"

 $memoETHINTBITLOC \leftarrow ethIntBits$ 

"shuts down ethernet and PUP world completely" etherKill

"Should free up all of the storage, etc.....

Would need to systemlnit, to get started again.

Device may have been running"

self etherStop.

Top terminate: IntProclevel; terminate: InputProclevel.

self freePuckets.

free  $Q \leftarrow \text{nil.}$  just Arrived  $Q \leftarrow \text{nil.}$  non Pupln  $Q \leftarrow \text{nil.}$ 

routingUpdateUser  $\leftarrow$  routingTable  $\leftarrow$  routingHopCount  $\leftarrow$  nil. systemNotlnited  $\leftarrow$  true.

etherStart "allows ether to start running again"

"makes sure the interrupt is on, and kicks the device"  $[memoETHINTBITLOC = 0<sub>2</sub> [memoETHINTBITLOC ← ethIntBits]].$ self SIO: SIORESET "forces it to wake up again"

etherStop "temporarily shuts off the ether stuff"

"leaves input packet in place" Top criticals

memoETHINTBITLOCE0. self SIO: SIORESET. memoETHPOSTLOC  $\leftarrow$  0.

```
\mathbf{1}\mathbf{1}freePackets "releases the special packets, sets names to false"
     memoETHRECLOC \leftarrow 0.[eth]nPac\Rightarrow[[ethinPac locked_fethinPac unlock]]. ethinPac <false] ].
      [ethInPacNext][[ethInPacNext locked<sub>2</sub>[ethInPacNext unlock]]. ethInPacNext <false] ].
   \mathbf{1}Utility messages
error: str [user cr. user show: str]
getMachineID [i] (self SIO: SIONOP) \ 256]
printRoutingTable | ifor ; i from: 1 to: 255 do ?
      ſ
     routing Table \circi \neq 0 \Rightarrowſ
         user cr. user show: 'To net ' + i asstring +
            ' via host ' + (routing Table oi) as String + ', hop count = ' +
            (routingHopCountoi) asstring.
         \mathbf{1}1
   user cr.
   1
setMachineID: ID [memoETHIDLOC \leftarrow ID]
```

```
SIO: sioArg [] primitive: 91
```
SystemOrganization classify:  $\sigma$ Etherworld under: 'Ethernet Control'.

 $"$ Int $32"$ 

Class new title: 'Int32' subclassof: Nurnber fields: 'high low'  $\alpha$  declare:  $\frac{1}{2}$ ;  $asFollows_1$ 

This class should probably be part of Number rather than Etherworld. NOTE THAT + AND - SHOULD BE FIXED TO RETURN TO SMALLTALK IF TYPE OF ARG IS NOT INT32

*Initialization* asInteger [high =  $0 \rightarrow$  [f] low] f [alse] classinit [Integer understands: 'asint32 [f] int32 new high: 0 low: self]'.] high: high low: low

### Info about self

hash  $\lceil \mathfrak{f} \rceil$  low  $\lceil \mathfrak{f} \rceil$ high  $[n$  high]  $low \nvert \hat{v}$  low 1 printon: strm

[high printon: strm base: 8. strm append: '|'. low printon: strm base: 8 ]

# Aríthmetíc

 $\neq$  arg [high= arg high  $\Rightarrow$  [ri] low  $\neq$  arg low] if true]

- + arg [ftself + arg asint32] primitive: 93
- $-$  arg [f]self  $+$  arg as nt32] primitive: 92
- < arg [high > arg high > [n false] high=arg high>[nlow<arg low] n true]
- = arg [high= arg high  $\Rightarrow$  [n low = arg low] n false]
- n true]

SystemOrganization classify:  $\sigma$  Int32 under: 'Ethernet Control'.  $\Box$  $lnt$ 32 class $lnit$ 

"Pacbuf"

# Class new title: 'Pacbuf' subclassof: Object fields: 'transmittedQ pupString locked' declare: ": sharing: EtherPool; asfollows\_1

This is the basic unit for building and interpreting packets for the ethernet. It contains the messages that allow fields of a packet to be filled and read. Most users will prefer to use the socket mechanisms

# Initialization

init

 $[pupString \leftarrow String new: MaxBufferBytes.$ transmitted $Q \leftarrow \text{free}Q$ . locked  $\leftarrow$  false]

### Ethernet header

```
ethType [ftpupString word: 2]
ethType \epsilon = \epsilonT [pupString word: 2 \epsilon = \epsilonT]
imEthDestHost [f]pupString01]
imEthDestHost \leftarrow tEDH [pupString \circ 1 \leftarrow tEDH]imEthSrcHost [fipupStringo2]
imEtAsrcHost\leftarrowiESH [pupStringo2 \leftarrow iESH]
```
PUP Header addressBlock [f]pupStringo(13 to: 24) ] addressBlock  $\leftarrow$  addBlock "for quickly setting the 6 fields" [pupStringo(13 to: 24)  $\leftarrow$  addBlock] destHost [f]pupString014] destHost < dH [pupStringo14 < dH] destNet [ftpupString013]  $destNet \in dN$  [pupStringo13  $\leftarrow dN$ ] destSoco [fipupString word: 8]  $destSoCO \leftarrow i$  [figure filter word:  $8 \leftarrow i$ ] destSoc1 [fipupString word: 9]  $destSoc1 \leftarrow i$  [i] pup String word: 9 $\leftarrow$ i] destSocNum [filnt32 new high: (pupString word: 8) low: (pupString word: 9) ] destSocNum $\leftarrow$  dSN [pupString word:  $8 \leftarrow$  dSN high. pupString word:  $9 \leftarrow dSN low$ ] pupID [f]Int32 new high: (pupString word: 5) low: (pupString word: 6) ] pupID0 [fipupString word: 5] pupID0 $\leftarrow$  pID [i] pupString word:  $5 \leftarrow$  pID ] pupID1 [fipupString word: 6]  $pupID1 \leftarrow pID$  [iipupString word: 6  $\leftarrow pID$ ] pupID  $\leftarrow$  pID [pupString word:  $5 \leftarrow$  pID high. pupString word:  $6 \leftarrow pID low$ ] puplength [fipupString word: 3] puplength  $\in$  pl [f] pup String word:  $3 \leftarrow$  pl]

```
pupType [f]pupString08]
pupType \leftarrow pT [pupStringo8 \leftarrow pT]
sourceHost [ftpupString020]
sourceHost \epsilon sH [pupString o20 \epsilon sH]
sourceNet [fipupStringo19]
sourceNet \epsilon sN [pupString = 19 \epsilon sN]
sourceSoc0 [fipupString word: 11]
sourceSoc0\leftarrow i [n pup String word: 11\leftarrowi]
sourceSoc1 [fipupString word: 12]
sourceSoc1\leftarrow i [fipupString word: 12\leftarrowi]
sourceSocNum [f]nt32 new high: (pupString word: 11) low: (pupString word:
12)]
sourceSocNum \epsilon sSN [pupString word: 11 \epsilon sSN high.
                            pupString word: 12 \leftarrow SSN low]
swapPorts | i temp "try to do it quickly!!"
    forg i from: 13 to: 18 dog
         temp \leftarrow pupStringoi.pupStringoi \leftarrow pupStringo(i+6).
         pupStringo(i+6) \leftarrow temp.
    1
totLengthWords [ft((self pupLength)+5)/2]
transportControl [f]pupStringo 7]
transportControl \in tC [pupStringo 7 \in tC]
PUP Checksum
checksum [fipupString word: ((self pupLength+1)/2)+2]
checksumOK "Boolean, returns true or false"
    ["just look at the current packet"
    \Lambdaself checksum = self doChecksum]
checksum \in cs[pupString word: (((self pupLength+1)/2)+2) \in cs]
doChecksum |i cs
    \lceilcs \leftarrow 0.
    fors i from: (3 to: (((self length +1)/2)+2)) dos "does not work"
        [cs \leftarrow cs + (pupString word: i)."for packets with carries"
         [cs \triangleleft \mathbb{Q}_{\Rightarrow}[cs \in \mathbb{Q}_{\leq 1}](cs \in \mathbb{Q}_{\leq 1})(ts \in \mathbb{Q}_{\leq 1})(ts \in \mathbb{Q}_{\leq 1})(ts \in \mathbb{Q}_{\leq 1})(ts \in \mathbb{Q}_{\leq 1})(ts \in \mathbb{Q}_{\leq 1})(ts \in \mathbb{Q}_{\leq 1})(ts \in \mathbb{Q}_{\leq 1})(ts \in \mathbb{Q}_{\leq 1})(ts \in \mathbb{Q}_{\leq 1})(ts \in \mathbb{Q}_{\leq 1})(ts \in \mathbb{Q}_{\leq 1})(ts \in \mathbb{Q}_{\[cs = 1 \Rightarrow [cs \in 0]].ncs.
    1 primitive: 94
Data
datalength [fiself puplength - 22]
dataString | i\left\lceil \frac{\right\| \left( \frac{\rho}{\rho} \right) \rho \left( \frac{\rho}{\rho} \right) \left( \frac{\rho}{\rho} \right) \left( \frac{\rho}{\rho} \right) \left( \frac{\rho}{\rho} \right) \left( \frac{\rho}{\rho} \right) \left( \frac{\rho}{\rho} \right) \left( \frac{\rho}{\rho} \right) \left( \frac{\rho}{\rho} \right) \left( \frac{\rho}{\rho} \right) \left( \frac{\rho}{\rho} \right) \left( \frac{\rho}{\rho} \right) \left( \frac{\rho}{\rho} \right) \left( \frac{\rho}{\rho} \right) \left( \frac{\rho}{\rho}dataString \leftarrow str \mid i[i \leftarrow str length.i > MaxDataBytes \Rightarrow [user notify: 'Data string too big for PUP'] \cdot
```

```
self puplength \leftarrow 22 + i.
\intpupString o (25 to: 24 + i) \leftarrow str.
1
```
# Etc

1

header [ $\{\uparrow\}$ pupStringo(1 to: 24)] lock [locked $\Rightarrow$ [user notify: 'trying to lock a buffer already locked'] locked + true. npupString lock] locked [filocked] pupString [fipupString] pupString  $\leftarrow$  pupString [npupString] transmitted

"packet has been transmitted, put on Q, if requested. Does nothing if transmittedQ has been set false" transmitted  $\overline{Q}$   $\Rightarrow$  [transmitted Q next  $\leftarrow$  self].

### transmittedQ [ftransmittedQ] transmitted $Q \leftarrow$  transmitted $Q$

unlock [locked>[locked<false. pupString unlock] user notify: 'trying to unlock a buffer not locked']

┛ SystemOrganization classify:  $\sigma$  Pacbuf under: 'Ethernet Control'.  $\Box$ 

```
Class new title: 'RoutingUpdater'
  subclassof: Socket
  fields: 'timer'
  declare: ";
  asFollows<sub>-</sub>1
```
A specialized sub-class of Socket, designed to send out requests for the current routing info, and update the routing table.

### Initialization init

```
"create a new local soc number, broadcast to socket 2"
super net: 0 host: 0 soc: (Int32 new high: 0 low: 02).
timer \leftarrow Timer new.
\mathbf{1}
```
# Termination

# close

```
\sqrt{2}self reset.
super close.
1
```
## reset

 $\mathbf{1}$ 

```
timer disable.
1
```
# Sending

```
update [ outPac i
  outPac \leftarrow freeQ next \Rightarrowforg i to: 255 dog
         routing Table oi \leftarrow 0. routing Hop Countoi\leftarrow8.
         1.
     outPac pupType \leftarrow 0200.
     outPac dataString \leftarrow ".
     outPac transmittedQ \leftarrow freeQ.
     "enable me for input"
     self enable.
     self set Addresses And Complete: outPac.
      timer for: 600 actions [self stopListening].
     timer reset.
      1
   user show: 'freeQ empty, in RoutingUpdater'.
   fifalse.
```
# Timer Interrupts stopListening

"This piece of code only runs when a timer fires! Thus, there is mututal exclusion between this and other timer code. Don't do an active return. Takes me out of the socketTable" self disable. "returns"  $\mathbf{1}$ 

## Overwrite from Socket

```
socProcess: pac | block gateway net count i
```

```
"an input has arrived, we are running at a higher level.
Check the packet type"
if \epsilon pac pup Type = \overline{0}201 then \epsilonif & NETNUM=0 then & [NETNUM←pac sourceNet].
   block \leftarrow pac dataString.
   gateway \leftarrow pac source Host.
   fors i from: (1 to: block length by: 4) dos
      f
      net \leftarrow blockoi.count \leftarrow block \circ (i+3) + 1.count < (routingHopCountonet) \Rightarrow[routingTableonet \leftarrow gateway. routingHopCountonet \leftarrow count]\mathbf{1}٦.
freeQ next \leftarrow pac.
```
SystemOrganization classify:  $\sigma$  RoutingUpdater under: 'Ethernet Control'.

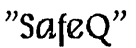

```
Class new title: 'SafeQ'
  subclassof: PQueue<br>fields: "
  declare: ";
  asFollows_
```
checks all objects enqueued, to be sure not there already

```
As yet unclassified
length [fiposition - readposition]<br>next \leftarrow arg | i "short comment"
   fors i from: (readposition+1) to: position dos
       \alpha (arrayoi)=arg\leq[user notify: 'putting same guy on Q twice']
   super next \leftarrow arg
   \mathbf{1}
```
SystemOrganization classify:  $\sigma$  SafeQ under: 'Ethernet Control'.

Class new title: 'Socket' subclassof: Object fields: 'socNumber computeOutgoingCS filterInput outAddBlock LCLSocNum frnNet frnHost frnSocNum' declare: "; sharing: EtherPool; asFollows\_1

Sockets are used to do all communication through the net. It is expected that a specialized server or process can have its own subclass of Socket with its own definitions of the 'Overwrite by Subclass' operations. Note that subclasses will have to access some global variables.

Each socket is identified by a 32-bit socNumber, which really defines who we are.

In addition, aspects of the lcl and frn addresses are used to make decisions about accepting

incoming packets, addressing outgoing packets, defaulting fields, etc.

The input distributor assures that an input was destined for our net (not truing to

find a gateway) and our host (either explicitly or as broadcast, if not filtered), and found us by socket number. Input need NOT be filtered by the socket according to source, since the client may want to see error messages from an intermediate address.

As a convenience, however, the socket can be asked to filterlnput, so it only accepts things which match the frnPort. Thus, local and foreign attributes are primarily used to default fields of an outgoing packet.

### Initialization

### default

["default local socket number and leave frn port open" socNumber  $\leftarrow$  lnt32 new high: 0 low: (SOCSEED  $\leftarrow$  SOCSEED + 1). self from: socNumber net: 0 host: 0 soc: (Int32 new high: 0 low: 0)

### from: socNumber

["set lcl soc number, leave frnPort open -- useful for creating a well-known socket as a listener"

self from: socNumber net: 0 host: 0 soc: (lnt32 new high: 0 low: 0)

from: socNumber net: frnNet host: frnHost soc: frnSocNum

 $\mathbf{I}$ 

"this is the most general initialization, both lol soc# and frnPort given" out AddBlock  $\leftarrow$  String new: 12.  $lclSocNum \leftarrow socNumber.$ 

self setOutAddBlock.

```
computeOutgoingCS \leftarrow filterinput \leftarrow false.
self doMorelnit
```
# net: frnNet host: frnHost soc: frnSocNum

I"default the local socket number"

socNumber  $\leftarrow$  Int32 new high: 0 low: (SOCSEED  $\leftarrow$  SOCSEED + 1). self from: socNumber net: frnNet host: frnHost soc: frnSocNum

### setOutAddBlock

```
out AddBlock o1 \leftarrow frnNet. out AddBlock o2 \leftarrow frnHost.
out AddBlock word: 2 \leftarrow \text{frn}SocNum high.
out AddBlock word: 3 \leftarrow \text{frn}SocNum low.
out AddBlock of \leftarrow NETNUM. out AddBlock of \leftarrow ALTONUM.
out AddBlock word: 5 \leftarrow lclSocNum high.
out AddBlock word: 6 \leftarrow lclSoc Num low.
1
```
# Process incoming packet

```
acceptPacbuf: Ipac | temp
   ["if we get here, we know that the input distributer has verified the
   PUP dest as being us (or a broadcast, if broadcast filter is off).
   We do not have responsibility for verifying incoming checksum.
   First, check if we've been asked to filter by source:"
   filterinput and?
        (frnNet \neq lpac sourceNet) org
      \epsilon((frnHost \neq lpac sourceHost) org (frnSocNum \neq lpac sourceSocNum))
      \lambda\Rightarrow [fiself socDispose: Ipac]
     "It's good, take it..."
     fiself socProcess: Ipac
   1
Process outgoing packet
completePup: pac | t
   "the user must have set all 6 address fields,ID, length, and type"
   "Now route the packet appropriately, assuming we have Ethernet..."
     NETNUM = pac destNet \Rightarrow [pac imEthDestHost \leftarrow pac destHost]
        "most common case"
     0 = pac destNet \Rightarrow [pac imEthDestHost \Leftarrow 0] "broadcast"
     0 = (t \leftarrow routing Table \circ (pac dest Net)) \Rightarrow\sqrt{ }user show: '
Inaccessible destination net: ' + pac destNet as String+ ', packet net sent.'.
         pac transmitted.
        fipac.
         1.
      pac imEthDestHost \leftarrow t.
```

```
pac imEthSrcHost \leftarrow ALTONUM.
  pac ethType \leftarrow TYPEPUP.
  pac transportControl← 0.
  "as a socket we have an option about computing outgoing checksums"
  pac checksum \leftarrow [computeOutgoingCS\supset[pac doChecksum] -1].
  "Fix this up later......"
  E sendOutput: pac.
  Apac
defaultAddresses: pac voverwrites any fields which are 0"
  [pac destNet = 0 \Rightarrow [pac destNet \leftarrow frnNet]].
  [pac destHost = 0 \Rightarrow [pac destHost \leftarrow frnHost]].
  [(pac destSoc0 = 0) and: (pac destSoc1=0) \Rightarrow[pac destSocNum \leftarrow frnSocNum]].
  [pac sourceNet = 0 \Rightarrow [pac sourceNet \leftarrow NETNUM]].
  [pac sourceHost = 0 \rightarrow [pac sourceHost \leftarrow ALTONUM]].
  [(pac source Soc0 = 0) and: (pac source Soc1 = 0) \Rightarrow[pac source Soc Num \leftarrow lcl Soc Num]].
defaultAndComplete: pac
  self defaultAddresses: pac.
  self completePup: pac.
setAddresses: pac [pac addressBlock \leftarrow outAddBlock]
setAddressesAndComplete: pac
  [pac addressBlock \leftarrow out AddBlock. self completePup: pac]
Access to Parts
close
         [self disable]
computeOutgoingCS [ficomputeOutgoingCS]
computeOutgoingCS < computeOutgoingCS [ ficomputeOutgoingCS]
            [socketTable \, look up: sockumber_{\supset}[socketTable \, delete: sockumber]]disable
enable [sockeTable insert: socNumber with: self]
füterInput [ffüterInput]
filterInput \leftarrow filterInput [ffitterInput]frnHost [ffrnHost]
frnHost← frnHost [∩frnHost]
fnNet [nfrnNet]
fnNet \leftarrow fnNet [nfnNet]frnSocNum [ffrnSocNum]
frnSocNum← frnSocNum [∩frnSocNum]
lctSocNum [filctSocNum]
socNumber [ | socNumber]
```
 $\text{socNumber} \leftarrow \text{socNumber}$  [ $\text{p} \text{socNumber}$ ]

Overwrite by Subclasses

doMoreInit<br>socDispose: Ipac [freeQ next← Ipac]<br>socProcess: Ipac [ freeQ next← Ipac]

SystemOrganization classify: c> Socket under: 'Ethernet Control'.\_\_